December 1989

CHOICE OF HOME PC ENTHUSIASTS SINCE THE

IBM

**I Control**!

ШП

**USA \$2.95** 

 $\bullet$  and the set of  $\circ$ 

Canada \$3.50

PC PRESENTS! 26 YULETIDE ID

## **Great Family** EUL Exciting Alternatives to Playing Solo

**HOLIDAY GIFT ADVISOR! 12 Surefire Tips for Software Santas** 

**DISCOVER-** $\triangleright$  5 Steps to **Desktop Publishing!** Mew Sound for the PC! **DEASIC Teaching Tips** for Parents!

#### The Children's Writing & Publishing Center

Easy Desktop Publisher For Children 8-14

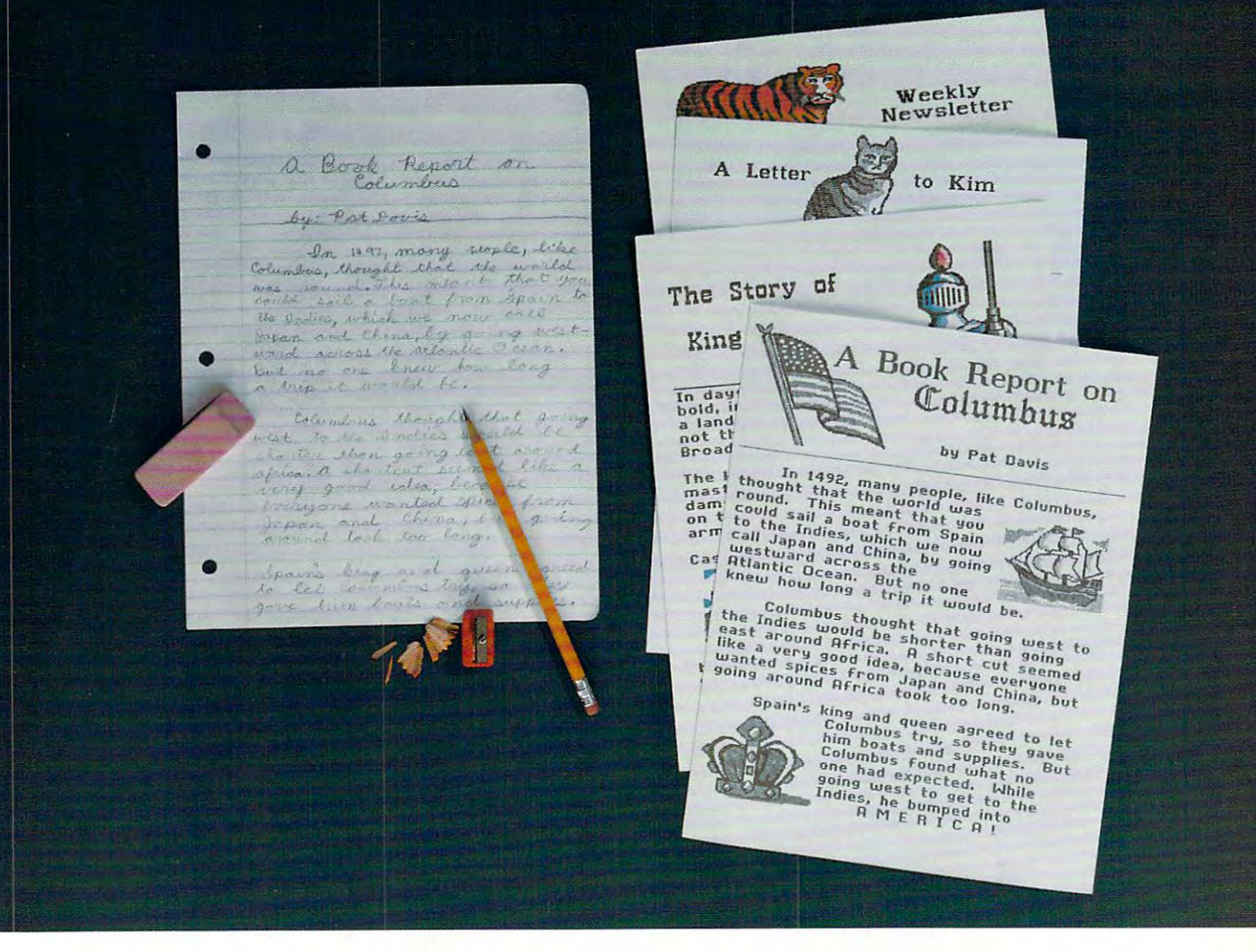

## This Is Clearly Writing. This Is Writing And **THIS Is CLEARLY WRITING.**

**NEW FOR IBM!** 

## **THIS Is WRITING AND THINKING MORE CLEARLY.**

Now there's tool that encourages children to write down what they think: The Children's Now there's a tool that encourages children to write down what they think : *The Children's*  Writing Publishing Center. This new fun and easy-to-use software program picks up where *Writing* & *Publishing Center.* This new fun and easy-to-use software program picks up where pencil and paper is the children's Williams Center stimulates the Center stimulates the Center stimulates the C natural creativity of young people and makes the process of writing both fun and rewarding. It natural creativity of young people and makes the process of writing both fun and rewarding. It combines powerful features in word processing, picture selection, and page design to help combines powerful features in word processing, picture selection, and page design to help children, families and schools produce first-class illustrated reports, letters, stories, newsletters, children, families and schools produce first-class illustrated reports, letters, stories, newsletters, and more. Now children can write more freely and creatively. . .and explore more possibilities! **The Children's Writing & Publishing Center**: an easy, powerful way to pencil and paper leave off. *The Children's Writing* & *Publishing Center* stimulates the

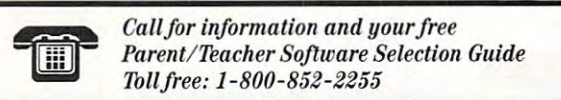

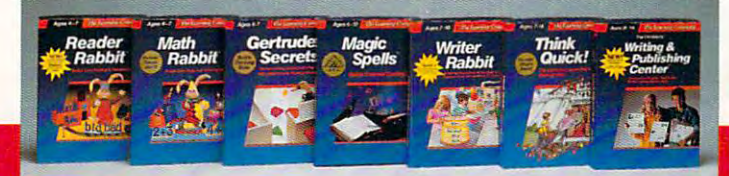

get it is in the company of the company of the company of the company of the company of the company of the company of the company of the company of the company of the company of the company of the company of the company of get it in writing.

Suggested retail price: S69.95 (IBM/Tlmdy compatibles), *(IBAfI 71mdy* & *compatibles),*  S59.95 (Apple II/IIGSJ *S59.95 (AJIple II/IIGS) Suggested retail price: S69.95* 

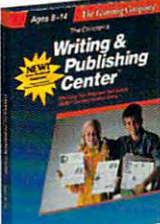

The Learning Company<sup>®ca</sup>

Circie Reader Service Number <sup>169</sup>

# **Guaranteed** Window! Seat 20 and 20 and 20 and 20 and 20 and 20 and 20 and 20 and 20 and 20 and 20 and 20 and 20 and 20 and 20 and

You've got the best seat at the air show—the cockpit of your the air show - the cockpit of your  $F_{\rm{eff}}$  and  $F_{\rm{eff}}$  are about to fixed to fixed where only angels dare. where only angels dare. F/A-18. And you're about to fly

Blue Angels Formation Flight Blu" *Angels* Formation Flight Simulation"puxs you wingtip-to-Simularion"'pUts you wingtip·tocanopy with the acrobatic US. canopy with the acrobatic U.S. Navy aviators who've become Navy aviators who've become legends of the sky. From ground legends of me sky. From ground school to the wild blue yonder, school to the wild blue yonder, you'll practice and perform over youll practice and perform over <sup>25</sup> actual air show maneuvers. 25 actual air show maneuvers.

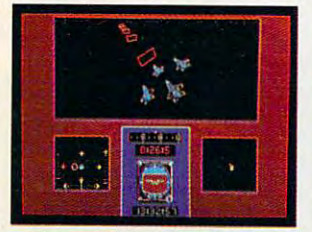

Train with the Blue Angels in Train with the Blue Angels in wire-frame flight simulator. a wire· frame flight simulator. Plot the path you've flown in 3-D Plot me pam you've flown in 3-D against the ideal path of the against the ideal maneuver.

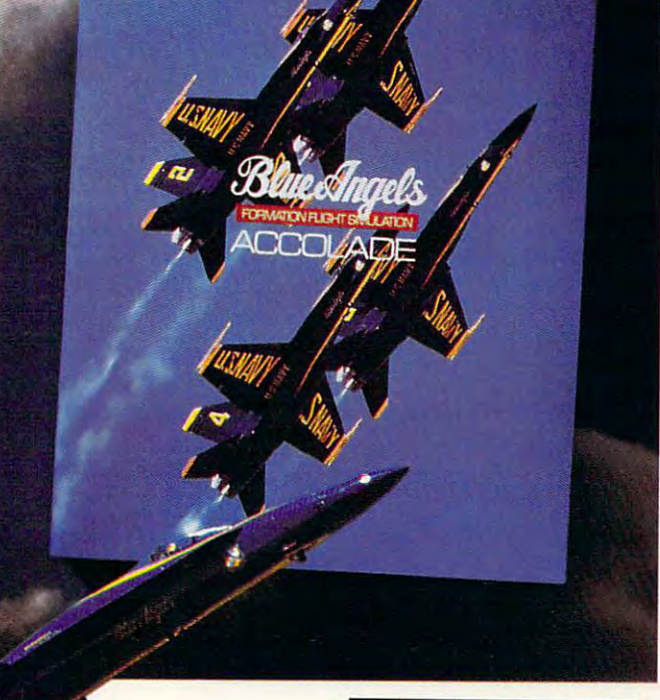

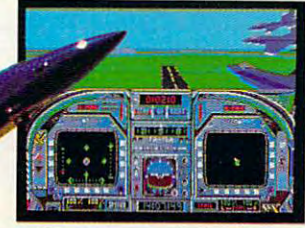

Then dance with danger in Then dance with danger in one of four Blue Angel F/A-18sjet that can twist <sup>500</sup> knots a jet that can twist 500 knots into <sup>a</sup> 5g vertical climb. into a 5g vertical climb.

Pierce the clouds on a wing and prayer. Engage your and a prayer. Engage your formation in delta rolls, left formation in delra rolls,left

eens from IBM PC EGA version of the game. Other versions may vary

echelon rolls and fan breaks. echelon rolls and fan breaks. Wow the crowd during three Wow the crowd during three heavenly air shows. heavenly air shows.

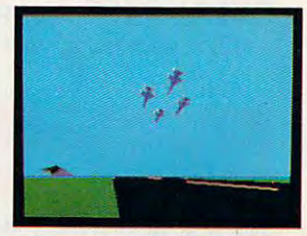

You can watch all of your maneuvers from <sup>a</sup> variety of maneuvers from a variety of camera angles, review the performance on Instant Replay— performance on Instam Replayeven take <sup>a</sup> bird's-eye tour even take a bird's-eye tour of the entire airfield in "Free of the entire airfield in "Free Flight" mode. Right" mode.

If you're a blue chip Blue Angel, they'll induct you into the "Pilots Hall Of Fame." Because only the best and the brightest only the best and the brightest can take 32,000 pounds of military thrust and turn it on dime. a dime.

Blue Angels Formation Flight Blue *Angels* Formation Flighr Simulation. Everything you've Simularion. Everything you've ever experienced in flight sim ever experienced in flight simulation is about to take a 360degree diamond roll. degree diamond roll.

How to order: Visit your favorite retailer or call 800-245-7744.

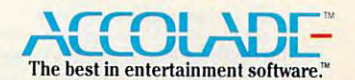

\*www.commodore.ca

Circle Reader Service Number <sup>123</sup> Circle Reader Servlce Number 123

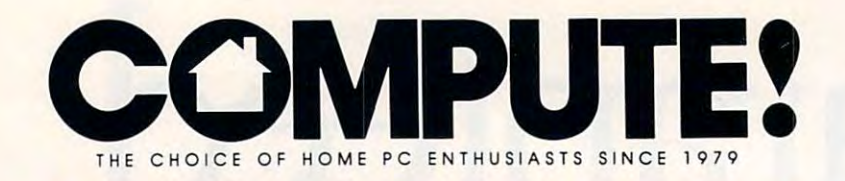

#### **CONTENTS**

## **IN FOCUS: FAMILY FUN & GIFTS**

**THE MORE THE MERRIER /22/ TOM NETSEL** The latest game trends make computer fun a family affair.

#### **MY VIEW /34/ DAN BUNTEN**

Once dismal performers, multiplayer games are getting better all the time.

**BIG GAME HUNTER /38/ RICHARD SHEFFIELD** If you want to bag the perfect software gift, check out these dozen pointers.

**BUYER'S GUIDE /46/ HEIDI E. H. AYCOCK AND JEFF SLOAN** Find the perfect present in our Holiday Gift Guide.

#### **COMPUTE!'s DECEMBER SHAREPAK DISK /52/ EDITORS**

Tackle Oriental tiles, go fishing, deal yourself a hand, and play chess.

#### **RESOURCES /54/ EDITORS**

A guide to making your home computer a better entertainer.

#### **DEPARTMENTS**

#### **NEWS & NOTES /6/ EDITORS**

Epyx drops software disk products, pictures from space, Mac joins the Peace Corps, and more that's new.

#### **LETTERS /9/ EDITORS**

FCC approval, Nintendo player evolution, and a format folly.

#### **REVIEWS /104/**

**NEW PRODUCTS /156/ MICKEY MCLEAN** 

**HOTWARE /160/ SOFTWARE BESTSELLERS** 

**COMPUTE! SPECIFIC** MS-DOS /11/ CLIFTON KARNES AND JACK NIMERSHEIM Commodore 64/128 /12/ NEIL RANDALL **Apple II /14/ GREGG KEIZER Amiga /14/ DENNY ATKIN** Macintosh /16/ HEIDI E. H. AYCOCK

Cover Photo @ 1989 Mark Wagoner

COMPUTE! The Choice of Home PC Enthusiasts Since 1979 (USPS: 537250) is published monthly by COMPUTE! Publica-<br>
Inc., ABC Consumer Magazines. Inc., Chilton Company, one of the ABC Published momentes, a part of Capital Citi and additional<br>357X.

122

Broderbund

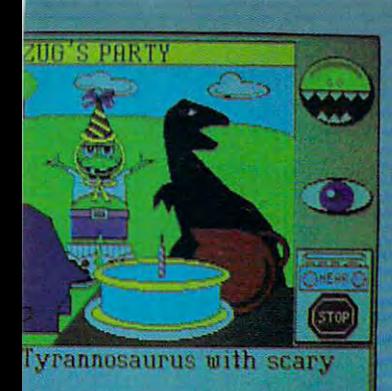

72

## PRODUCTIVITY

**COMPUTE! CHOICE /58/ KEITH FERRELL** Get a quick grip on personal information managers with Arriba.

**DESIGNED ON A DESKTOP /64/ JOEY LATIMER** Use your word processor to perform desktop publishing.

PC PRIMER /70/ HINTS AND TIPS FROM OUR READERS Fine-tune your database searches and switch drives with ease.

#### **COMPUTE! CHOICE /72/ KRISTEN STERNBERG**

Gain new knowledge from the past with Where in Time Is Carmen Sandiego?.

THE NEW SCHOOL /78/ JEFF SLOAN A Maryland high school plugs in to the twenty-first century.

**HOMEWORK /86/ HINTS AND TIPS FROM OUR READERS** Personalized fairy tales and some basic lessons.

## ENTERTAINEN

**COMPUTE! CHOICE /88/ RICHARD C. LEINECKER** The Sound Blaster card gives a new voice to PC sound.

**GROW UP! /94/ DENNY ATKIN** 

Some select computer games give adults a break from arcades and adventures.

**GAMESCOPE /102/ HINTS AND TIPS FROM OUR READERS** Skippers, block builders, and swashbucklers get some help.

#### COLUMNS

**EDITORIAL LICENSE /4/ PETER SCISCO** All work and no play make computers a dull toy.

**IMPACT** /62/ DAVID D. THORNBURG Our ties to the past make moving forward difficult.

**DISCOVERIES /76/ DAVID STANTON** Videogames will never match the educational value of the PC.

**GAMEPLAY /92/ ORSON SCOTT CARD** Fantasy role-playing games could use some new fantasies.

OFF LINE /159/ DAN GOOKIN To sleep, perchance to dream-the strange astral trek of an IBM exec.

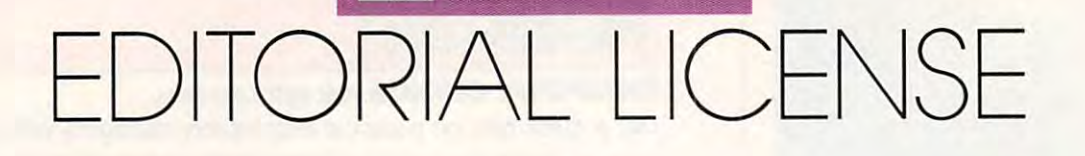

ou know the type: "I didn't buy my computer **didn't buy my computer**  to have fun. I bought it so could work more effi-I could work more efficiently." Right. This is ciently." Right. This is the same person who **the same person who**  buys Mazda Miata to drive to the grocery store **drive to the grocery store**  and back. No Sunday and back. No Sunday spins down tree-lined **spins down tree-lined**  mountain roads, no wide-**mountain roads, no wide**buys a Mazda Miata to

open bursts on deserted highways, no open bursts on deserted highways, no slow cruises past coveting neighbors. slow cruises past coveting neighbors.

Well, that's all right. It takes all Well, that's all right. It takes all kinds to fill the computing world. kinds to fill the computing world. I also bought my computer to become **also bought my computer to become**  more productive. The funny thing is, **morc productive. The funny thing is, I**  soon discovered that operating a computer meant more than working fast **puter meant more than working fast**er—it also meant having fun. And I'm **er-it also meant having fun. And I'm**  not talking about games. I mean the sheer exhilaration of writing almost as **sheer exhilaration** of writing **almost as**  fast as my mind can produce ideas. **fast as my mind can produce ideas.**  It's my personal Freedom of Information Act. Writing is still hard work, **matian Act. Writing is still hard work,**  but I enjoy it more than ever.

Sure, it was romantic when **Sure, it was romantic when I**  hacked out stories on that <sup>1927</sup> Royal hacked out stories on that 1927 Royal that my mother had discovered at that my mother had discovered at a garage sale. And it was terribly inspir garage sale. And it was terribly inspiring years later when I wrote drafts in longhand on yellow legal pads at the longhand on yellow legal pads at the kitchen table because I was afraid that typing would wake my newborn son. **typing would wake my newborn son.**  But fun? You've got to be kidding. But fun? You've got to be kidding.

Home computers get a bum rap from some high-powered types who from some high-powered types who see them as a waste of technology. If a computer isn't planning a wastetreatment facility or producing Tech **treatment facility or producing Tech**nicolor profit-and-loss statements, **nicolor profit-and-loss statements,**  then it's just an overpriced calculator/ then it's just an overpriced ealculator/ typewriter, goes the logic. typewriter, goes the logic.

don't buy it. We may be en I don't buy it. We may be endowed with a need for useful activity, but our mental and physical health is **but our mental and physical health is**  equally dependent on pleasurable pur equally dependent on pleasurable pursuits. If we're lucky, we live balanced suits. If we're lucky, we live balanced on this fulcrum between responsibility on this fulcrum between responsibility and relaxation. Sometimes, we want **and relaxation. Sometimes, we want**  to have fun. to have fun.

Researchers have come to recog **Researchers have come to recog**nize the ways that different kinds of **nize the ways that different kinds of**  mental activities can lead to break **mental activities can lead to break**throughs in creative thinking. In my **throughs in creative thinking. In my** 

#### PETER SC1SC0 PET E R SC I SCO

own experience, I know that a short run or a walk can free me from the writer's frustration of missing the con **writer's frustration** of missing **the con**nection between ideas that comprises **nection between ideas that comprises**  finished piece. Away from the desk a finished piece. Away from the desk I am open to new perspectives, any of **am open to new perspectives, any of**  which may supply the vital link that which may supply the vital link that can close an argument or open **can close an argument or open a**  speculation. **speculation.** 

The point to this digression is **The point to this digression is**  that home computer users, or espe **that home computer users, or espe**cially people who are considering buy cially people who are considering buying their first computer, shouldn't fall ing their first computer, shouldn't fall for the argument that owning one is **for the argument that owning one is a**  waste of time. (Some people think waste of time. (Some people think napping is waste of time, but Samuel **napping is a waste** of time, **but Samuel**  Coleridge woke from such a slumber to write Kubla Khan.)

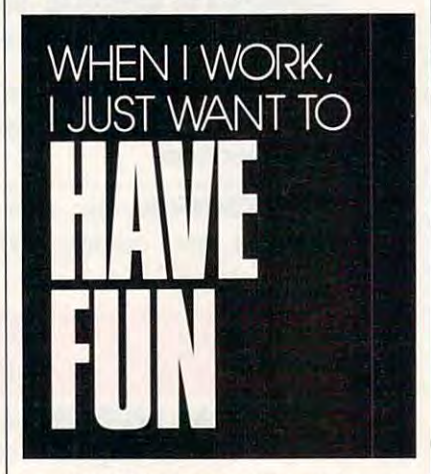

would rather see personal com **I would rather see personal com**puters become more "friendly" than **puters become more "friendly" than**  see their horsepower boosted another **see their horsepower boosted another**  notch. Granted, it takes <sup>a</sup> ton of mon **notch. Granted, it takes a ton of mon**ey and lot of dedication to write **ey and a lot of dedication to write**  software that maximizes the current softw~ re **that maximizes the current**  state of computer hardware; likewise, **state of computer hardware; likewise,**  it's no picnic to build the hardware **it's no picnic to build the hardware**  that will see personal computing into **that will see personal computing into**  the next century. But if computer **the next century. But if computer**  makers and software developers want **makers and software developers want**  a real challenge, I suggest they figure out how to increase home computer **out how to increase home computer**  ownership. Quit selling to the same **ownership. Quit selling to the same**  people and start opening home mar **people and SHirt opening home mar**ket channels—it's good business. **ket channels-it's good business.** 

They can start by making person They can stan by making personal computers fun to use—for every **al computers fun to usc-for every**one. Not just faster action for the **one. Not just faster action for the** 

arcade junkie, and not just more tan arcade junkie, **and** not just **more tan**gled webs for the dungeon dreamers. gled webs for the dungeon dreamers. What we want is an immediately ap **What we want is an immediately ap**proachable computer for the working proachable computer for the working mother of two, an open-armed ma **mother of two, an open-armed ma**chine for the budding artist, a computer for the curious grandfather, **puter for the curious grandfather, a**  complete home system for the modern-**complete home system for the modern**day Luddites who so far have resisted **day Luddites who so far have resisted**  accepting the personal computer into **accepting the personal computer into their homes.** 

their homes.

Aside from widening the scope of Aside from widening the scope of the home computer market, software **the home computer market, software**  companies might look toward soften **companies might look toward soften**ing the look of computers in the busi **ing the look** of computers **in the busi**ness world. Instead of racing pell-mell ness world. Instead of racing pell-mell toward the next performance plateau, **toward the next performance plateau,**  perhaps computer makers could de perhaps computer makers could devise new metaphors, new ways for **vise new metaphors, new ways for**  businesspeople to see their world— **businesspeople to see their world**and thus encourage the creative think **and thus encourage the creative think**ing that was once the heart of the ing that was once the hean of the American dream. Everybody talks American dream. Everybody talks about being competitive, but you **about being competitive, but you**  can't get there from here unless you're **can't get there from here unless you're**  able and willing to free your imagina **able and willing to free your imagina**tion from the workaday grind. tion from the workaday grind.

We're making some progress. **We're making some progress.**  The graphics interface employed so The graphics interface employed so successfully on the Macintosh has mi successfully on the Macintosh has migrated across the board to other sys **grated across the board to other sys**tems. Even business power users are **tems. Even business power users are**  looking to products like *Windows* to ease the transition into high-octane **ease the transition into high-octane**  DOS computing. Joysticks have re DOS computing. Joysticks have recently become available for the PS/2 cently become available for the PS/2 Micro Channel Architecture systems, **Micro Channel Architecture systems,**  and an agreement between Sierra and **and an agreement between Sierra and**  IBM to bundle select games with IBM to bundle select games with Model 25 and 30 PS/2 systems makes two points: A home market for PCs exists, and even Big Blue takes off the exists, and even Big Blue takes off the power tie sometimes. **power lie sometimes.** 

The personal computer can go **The personal computer can go**  down in history as the millstone of the down in history as the millstone of the late twentieth century or as the single **late twentieth century or as the single**  most liberating technology since mov **most liberating technology since mov**able type. But that's the interesting able type. But tbat's the interesting thing about history: When you were **thing about history: When you were a**  kid reading about the past from kid reading about the past from a schoolbook, it all seemed terribly dull; schoolbook, it all seemed terribly dull; but to those people living then it was but to those people living then it was undoubtedly the most exciting era hu undoubtedly the most exciting era humankind had ever known. I bet it was a lot of fun, too. G

C-www.commodore.ca

# ANGHIS

It has taken more than eight calendar years to create KNIGHTS OF LEGEND, the crowning achievement in medieval fantasy and role-playing. We've developed the most comprehensive achievement in medieval fantasy and role-playing. We've developed the most comprehensive combat system ever, surrounded by <sup>a</sup> meticulously crafted world of strategy, action and emotion. combat system ever, surrounded by a meticulously crafted world of strategy, action and emotion. The lands are filled with hundreds of unique personalities and dozens of towns and hamlets — and the people are filled with spirit, conflict and honor. the people are filled with spirit, conflict and honor.

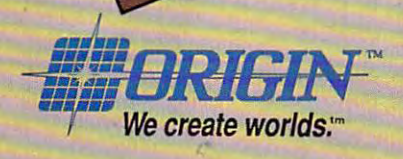

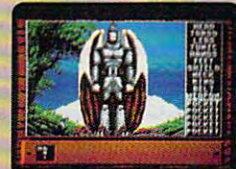

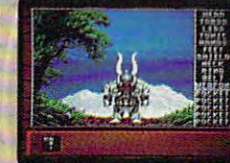

IBM/COMPATIBLE VERSION IBM/COMPATIBLE VERSION

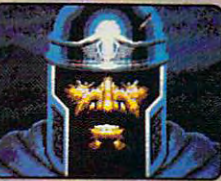

**APPLE VERSION** APPLE VERSION

Available for: IBM/Tandy/compatibles, C-64/128, Apple II series; coming soon for: Amiga. Actual screens may vary. *Can't find KNIGHTS OF LEGEND at your local retailer? C*all 1-800-999-4939 (8am to 5pm EST) for Visa/MC orders; or mail check or money order<br>(U.S.\$) to ORIGIN. All versions \$49.95; shipping is FREE via UPS. Allow 1-2 weeks NEWS&NOTES

#### EPYX GOES DISKLESS **EPYX GOES DISKLESS**

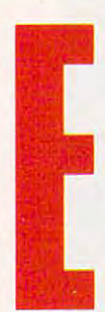

**Extra pyx**, once among the largest producers of largest producers of for personal computers, for personal computers, announced major lay announced major layoffs in late September. offs in late September. Besides reducing staff, Besides reducing staff, Epyx switched its focus Epyx switched its focus from disk-based soft from disk-based softwas to carterial and complete the contribution of the contribution of the contribution of the contribution of the contribution of the contribution of the contribution of the contribution of the contribution of the contribu dedicated videogame dedicated videogame entertainment software ware to cartridges for

machines. Future Epyx products will machines. Future Epyx products will be licensed to and distributed by be licensed to and distributed by other publishers. other publishers.

For more than a decade, Epyx received high marks for publishing received high marks for publishing

. . . . . . . . . . . . . . . .

colorful, action-oriented software. colorful, action-oriented software. Perhaps the company's best-known Perhaps the company's best-known titles were those in its Games se titles were those in its Games series, including Summer Games and **ries. including Summer Games and**  California Games. **California Games. •** 

In recent years, much of Epyx's attention had been aimed at new attention had been aimed at new media, including a hand-held color videogame machine. Created and developed at Epyx, that product developed at Epyx, that product proved too expensive for the com proved too expensive for the company to market, so Epyx sold it to pany to market, so Epyx sold it to Atari earlier this year. In recent years, much of Epyx's Atari earlier this year.

Current Epyx titles will remain Current Epyx titles will remain on sale through the end of 1989. on sale through the end of 1989. -KEITH **FERRELL** 

. . . . . . . . . . . . .

#### Miniscribe Must Rebuild **Miniscribe Must Rebuild**

An internal investigation at Miniscribe has con An internal investigation at Miniscribe has concluded that senior administrators at the Coloradobased disk drive manufacturer committed massive based disk drive manufacturer committed massive fraud on the company, its directors, its outside fraud on the company, its directors, its outside auditors, and its shareholders during 1986, 1987, auditors, and its shareholders during 1986, 1987, and 1988. and 1988.

According to the investigation, company of According to the investigation, company officials altered inventory reports, reshipped defec ficials altered inventory reports, reshipped defective drives, and even shipped bricks to distributors tive drives, and even shipped bricks to distributors so that Miniscribe would appear in better financial so that Miniscribe would appear in better financial health than its competitors. health than its competitors.

Miniscribe chairperson Q. T. Wiles has resigned, and some top officials were dismissed. The company and some top officials were dismissed. The company is trying to reconstruct accurate financial reports is trying to reconstruct accurate financial reports as it develops new control and planning systems, as it develops new control and planning systems, said Director of Strategy and Planning Gerard said Director of Strategy and Planning Gerard Hallaren. Hallaren.

"We are doing a lot in the area of corporate governance and ethics," he said. "And we're working ernance and ethics," he said. "And we're working on a new financial structure."

year from now, Hallaren said, the company A year from now, Hallaren said, the company will have recovered from the blow. "We'll have some pretty hot products, but I think we'll face a lot of tough challenges in the meantime, and I think we'll win." think we'll win."

#### —HEIDI E. H. AYCOCK -HEtDt E. H. AYCOCK

VOYAGER **VOYAGER VIKING AND AT HOME** 

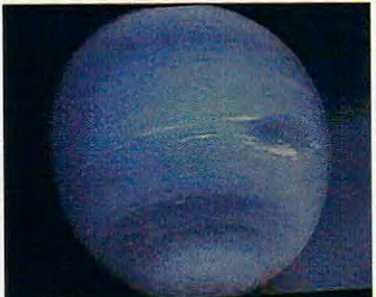

This 64-color Amiga image of Neptune **This 64-color Amiga image of Neptune •**  is just one of many Voyager pictures **is just one of many Voyager pictures •**  posted to online services. **posted to online services.** 

If you're anxious to see more of Neptune, you don't need to plan **Neptune, you don"t need to plan a**  field trip to the Jet Propulsion field trip to the Jet Propulsion<br>Laboratory (JPL). With a home Laboratory (JPL). With a nome computer and a modem or a CD-ROM player, you can do your ROM player, you can do your own interstellar image-processing. **own interstellar image-processing. If you're anxious to see more of** 

Within days of Voyager's, Within days of *Voyager's*  flyby, pictures of Neptune and flyby, pictures of Neptune and Triton were posted on American **Triton were posted on American**  People/Link, BIX, CompuServe, People/Link, BIX, Compuserve,<br>and local bulletin boards. Most of these are gray-scale pictures in **these are gray-scale pictures in** GIF format, which is supported GIF format, which is supported by most personal computers. **by most personal computers.** 

If these simple, unenhanced **If these simple, unenhanced**  pictures whet your appetite, check pictures whet your appetite, check out the *free* GRIPS CD-ROM produced by Meridian Data and JPL. This ISO-standard disc con produced by Meridian Data and JPL. This ISO-standard disc con tains hundreds of images from <sup>15</sup> tains hundreds of images from 15 years of Voyager and Viking mis **years of Voyager and Viking mis** sions. Some of these files are as **sions. Some of these files are as**  large as 1.2 megabytes. You can large as 1.2 megabytes. You can see these pictures on Macintoshes **see these pictures on Macintoshes** or PCs with a standard CD-ROM player. player. out the *free* GRIPS CD-ROM

The GRIPS CD-ROM is The GRIPS CD-ROM is available for free, but you must **available for free, but you must**  pay \$9 to cover shipping and han pay \$9 to cover shipping and han dling. For information, contact dlin~. **For information, contact**  Meridian Data, <sup>5615</sup> Scotts Valley Mendian Data, 5615 Scotts Valley Drive, Scotts Valley, California 95066; Attention: Monica Meyer. Drive, Scotts Valley, California  $-DENNY ATKIN$ 95066; Attention: Monica Meyer.

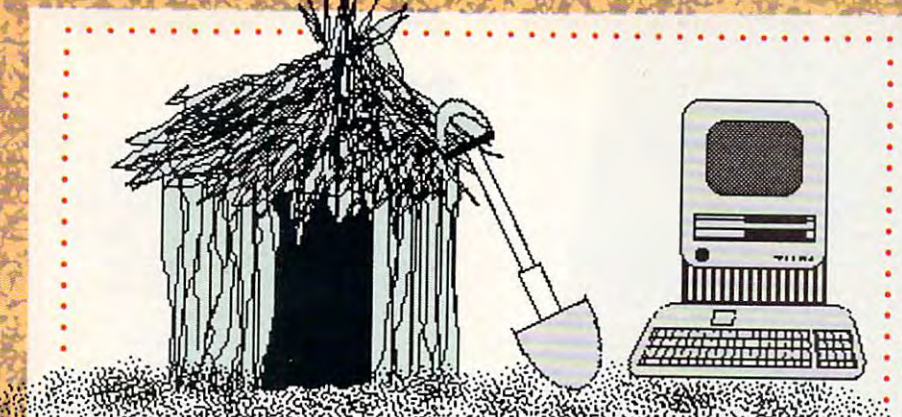

#### Volunteer Machine and Machine and Machine and Machine and Machine and Machine and Machine and Machine and Machine **Volunteer Macintoshes**

The computer age has joined the **The computer age has joined the**  Peace Corps, and the expected Peace Corps, and the expected result is bumper crop of **result is a bumper crop of information.** 

I'm computers give the volunteers a chance to move into  $t$  said  $\mathbf{v}$  age,  $\mathbf{v}$  said  $\mathbf{v}$  age,  $\mathbf{v}$  age,  $\mathbf{v}$ Flanigan, press officer for the **Flanigan, press officer for the**  United States Peace Corps. United States Peace Corps. **the electronic age," said James** 

Using Machinese donated by the Macintoshes do the Macintoshes do the Macintoshes of the Macintoshes do the Mac Apple and software donated by Using Macintoshes donated by

#### courts get the court of the court of the court of the court of the court of the court of the court of the court Tough **Tough**  on Hackers and Hackers and Hackers and Hackers and Hackers and Hackers and Hackers and Hackers and Hackers and **Courts Get on Hackers**

In July, Kevin Mitnick re **In July, Kevin Mitnick re-** $\cdots$  . The stiffest sentence sentence sentence sentence sentence sentence sentence sentence sentence sentence sentence sentence sentence sentence sentence sentence sentence sentence sentence sentence sentence sentence se ever imposed for hacking: **ever imposed for hacking: 1**  year in prison, six months in **year in prison, six months in**  psychological counseling, and **psychological counseling, and**  SVfe years probation. **ceived the stiffest sentence**  2<sup>1/2</sup> years probation.

Mitnick, 25, of Panorama **Mitnick, 25, of Panorama**  City, California, was convicted **City. California, was convicted**  of illegally obtaining a software program from Digital **ware program from Digital**  Equipment, breaking into the Equipment, breaking into the University of Southern Califor **University of Southern Califor**nia's computer system, and **nia's computer system, and**  possessing <sup>16</sup> unauthorized **possessing 16 unauthorized**  MCI long-distance numbers. **Mel long-distance numbers.** 

While the Mitnick case was **While the Mitnick case was**  ending, the case against Robert **ending, the case against Robert**  Tappan Morris was just begin Tappan Morris was Just beginning. On August 3, the gradu ning. On August 2, the graduate student pleaded not guilty **ate student pleaded not guilty**  to felony charge of creating **to a felony charge of creating a**  computer virus that paralyzed **computer virus that para.lyzed**  as many as <sup>6000</sup> military and **as many as 6000 military and**  university computers last fall. **university computers last fall.**  If convicted, Morris could face If **convicted, Morris could face**  five-year sentence and **a five-year sentence and a**  \$250,000 fine. He could also be \$250,000 fine. He could also be forced to provide restitution to **forced to provide restitution to**  victims of the virus. **victims of the virus.**  -RICHARD KELLEY

can store and revise their field can store and revise their field and revise their field  $\alpha$ notes electronically. They can also **notes electronically. They can also**  share information with other work **share information with other work**ers more easily. Recordkeeping and **ers more easily. Recordkeeping and**  data tracking will be more stream **data tracking will be more stream**lined, said Flanigan. **lined, said Flanigan. Microsoft and Claris, volunteers** 

The Peace Corps has placed The Peace Corps has placed • computers in <sup>35</sup> of the <sup>66</sup> countries **computers in 35 of the 66 countries •**  it deals with. it deals with.

#### —HEIDI E. H. AYCOCK -HEIDI E. H. AYCOCK

## SOFTWARE **SOfT SOfTWARE SALES**

percent in the second quarter of percent in the second percent in the second quarter of the second second second second second second second second second second second second second second second second second second second second second second second se 1989, but that's far less than last 1989, but that's far less than last year's 32-percent increase. year's 32-percent increase. Software sales increased by 8.8

 $T$  , from the Softwares, from the Softwares, from the Softwares, from the Softwares, from the Softwares, from the Softwares, from the Softwares, from the Softwares, from the Softwares, from the Softwares, from the Softwa ware Publisher's Association (SPA), ware Publisher's Association (SPA), showed that word processors, showed that word processors, graphics, and spreadsheets boasted graphics, and spreadsheets boasted healthy increases. But in the second contract of the second contract of the second contract of the second contract of the second contract of the second contract of the second contract of the second contract of the second c software, desktop publishing, and software, desktop publishing, and entertainment sales dropped when entertainment sales dropped when compared with <sup>1988</sup> figures. There compared with 1988 figures. There was also <sup>a</sup> wide variation between **was also a wide variation between**  different machine formats. Machine for machine formats. Machine for  $\alpha$  and  $\alpha$ intosh software enjoyed the great intosh software enjoyed the greatest increase with MS-DOS not far est increase with MS-DOS not far behind. Apple II and Commodore behind. Apple II and Commodore 64/128 sales were sharply down. 64/128 sales were sharply down. -RICHARD C. LEINECKER These figures, from the Softhealthy increases. But integrated **different machine formats. Mac-**

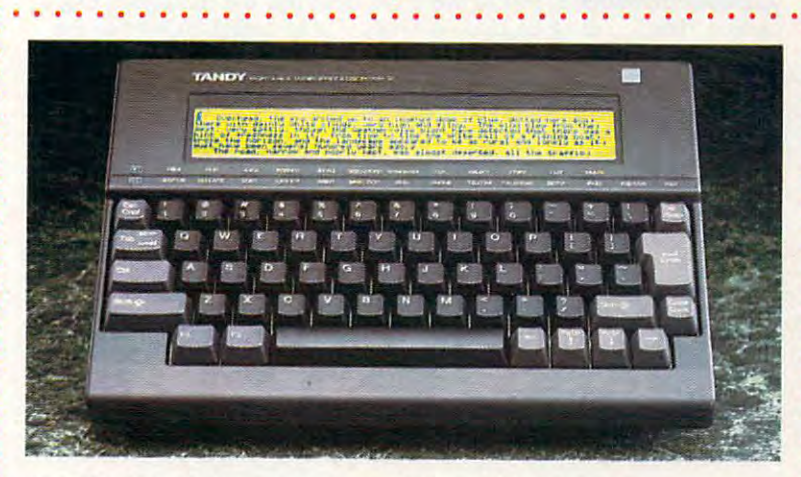

#### PORTABLE WORLD'S INTERNATIONAL CONTINUES INTO A REPORT OF THE CONTINUES OF THE CONTINUES OF THE CONTINUES OF THE CONTINUES OF THE CONTINUES OF THE CONTINUES OF THE CONTINUES OF THE CONTINUES OF THE CONTINUES OF THE CONTINU **PORTABLE WORDS**

Some of us don't need a \$7,000 80386 laptop just to take notes on the road, so Tandy has come to the rescue with the WP-2. an inexpensive **road, so Tandy has come to the rescue with the WP-2, an inexpensive**  portable word processor. **portable word processor.** 

The jet-black WP-2 retails for \$349.95, and it has an 80-character The jet-black WP-2 retails for \$349.95, and it has an 8O-character 8-line LCD screen. Built-in software includes word processor, <sup>X</sup>**8-line LCD screen. Built-in software includes a word processor,** <sup>a</sup> 100,000-word spelling checker, 200,000-word thesaurus, and lOO,OOO-word spelling checker, a 200,000-word thesaurus, and a **calendar.** 

If you need to transfer files to the transfer files to the computers to other computers, you can use the use the use the computers of the computers of the computers of the computers of the computers, you can use the comput laptop's RS-232 port and built-in XMODEM communications software laptop's RS-232 port and built-in XMODEM communications software with a modem or direct connection. You can hook the computer to a printer through its parallel printer port. printer through its parallel printer port. **If you need to transfer files to other computers, you can use the** 

The WP-2 comes with 32K of memory (10K is taken up by the The WP-2 comes with 32K of memory (10K is taken up by the built-in software), and it's powered by four AA batteries. A 32K internal memory-expansion module retails for \$49.95. and removable **ternal memory-expansion module retails for \$49.95, and removable**  32K IC Cards, which store more text, are available for \$119.95. For 32K IC Cards, which store more text, arc available for \$119.95. For more information, contact Tandy, One Tandy Center, Fort Worth, Texas 76102; (817) 390-2129. ⊳ —DENNY ATKIN -DENNY ATKIN

. . . . . . . . . . . . . . . .. ... ...

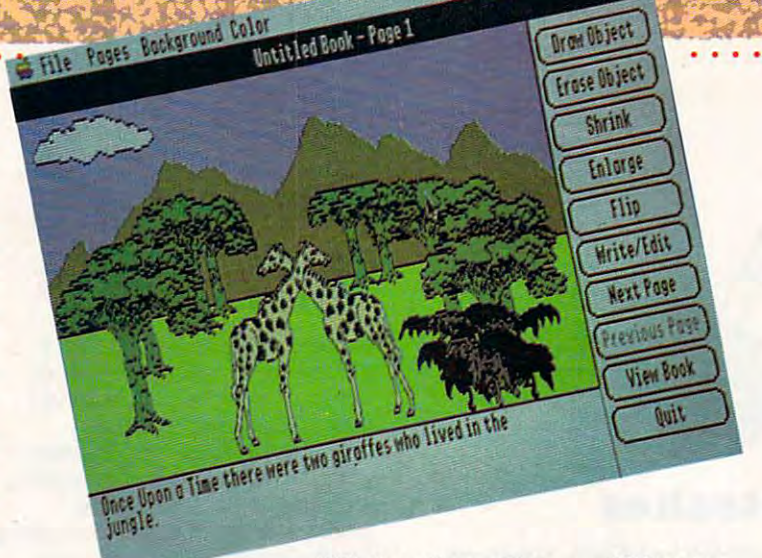

**With Once Upon a Time . . . , children can** win scholarships and other prizes. **win scholarships and other prizes.** 

## ENERGETIC CONTEST **ENERGETIC CONTEST**

If you can write a story about how energy builds a better America, you can win \$5,000 scholarship from Compu-Teach. can win a \$5,000 scholarship from Compu-Teach.

To enter Compu-Teach's second annual creative writing contest, **To enter Compu-Teach's second annual creative writing contest,**  yourself with an important with the company's Once the company's Once the company's Once the company's Once the company's Once the company's Once the company's Once the company's Once the company's Once the company's Once Upon a Time . . . or Once Upon a Time . . . II to create books that are 6-10 pages long. 6-10 pages long. youngsters between 6 and 13 years old must use the company's Once

Children choose from seven categories: electricity, coal, natural gas, oil, renewable energy resources, energy conservation, and nuclear **oil, renewable energy resources, energy conservation, and nuclear**  energy. energy. Children choose from seven categories: electricity, coal, natural gas,

Besides the \$5,000 grand-prize scholarship, Compu-Teach will Besides the \$5,000 grand-prize scholarship, Compu-Teach will award savings bonds, software, and National Energy Foundation educa award savings bonds, software, and National Energy Foundation educational materials. tional materials.

You can get contest materials by calling Compu-Teach at (800) 448- You can get contest materials by calling Compu-Teach at (800) 448- 3224. All entries must be received by February 28, 1990. —RICHARD C. LEINECKER 3224. All entries must be received by February 28, 1990. - RICHARD C. LEINECKER

#### AMIGA Ph.D. **AMIGA Ph.D.**

. . . . . . . . . . . . . . . . . . . . . . . . . . . . . . . . .

Commodore has bulked up its marketing muscle in the higher-education Commodore has bulked up its marketing muscle in the higher-education arena by hiring Dr. John H. Harrison IV to fill the new position of **arena by hiring Dr. John H. Harrison IV to fill the new position of**  manager of Higher Education Markets. **manager of Higher Education Markets.** 

"We're pushing the Amiga 2500," Harrison said. "Because of its "We're pushing the Amiga 2500," Harrison said. "Because of its graphics and sound capabilities, it's natural for doing the things that **graphics and sound capabilities, it's a natural for doing the things that**  higher-education people are doing—classroom presentation and desktop **higher-education people are doing-classroom presentation and desktop**  publishing, for example." publishing, for example."

One of Harrison's first moves was to head for EDUCOM's yearly One of Harrison's first moves was to head for EDUCOM's yearly conference, a gathering of academic computing czars. In a hospitality suite, the education team planned to demonstrate Windows and **suite, the education team planned to demonstrate X Windows and**  UNIX for the Amiga, as well as multimedia applications. **UNIX for the Amiga, as well as multimedia applications.** 

Improved communication is another goal for Harrison. "My major **Improved communication is another goal for Harrison. "My major**  concern was the lack of information from campus to campus about **concern was the lack of information from campus to campus about**  what people are doing," he said. what people are doing," he said.

"One thing I've learned is that if you put computers out there, the students will figure out what to do with them," Harrison said. Possible **students will figure out what to do with them," Harrison said. Possible**  academic discounts and the Amiga's low price should help link students **academic discounts and the Arniga's low price should help link students**  with Commodore's common common computers. "We think the price point is in our factor in our factor point is in our factor of the price point is in our factor of the price point is in our factor of the price point is in our vor, we say the state is the still talking about the still the still the still talking about the state of the state of the state of the state of the state of the state of the state of the state of the state of the state of ford their own microcomputers." **ford their own microcomputers."**  —HEIDI E. H. AYCOCK -HEIDI E. H. AYCOCK **with Commodore's computers. "We think the price point is in our favor," he said. "And everybody's still talking about how students can af-**

## ~ **PC PUNTS**

Hut 1. Hut 2. What's the quarter : Hut I. Hut 2. What's the quarter- **.** back going to do? Whatever play he makes, whichever down it is, who **makes, whichever down it is, who**ever fumbles the ball, a new comput experiment and the put of the put of the put of the put of the put of the put of the put of the put of the information more quickly. **information more quickly.**  puter system will help process the

The SuperStat system helps The SuperStat system helps team statisticians create reports **team statisticians create reports**  after each quarter and after the **after each quarter and after the**  game. Some of this information **game. Some of this information**  makes its way to the Slap Maxwells **makes its way to the Slap Maxwells**  in the press box, and other bits **in the press box, and other bits**  head off for the NFL official files.

The system, produced by ABC The system, produced by ABC Development Systems in Minne **Development Systems in Minne**apolis, uses PC AT compatible, **apolis, uses a PC AT compatible, a**  20-megabyte hard disk, and two 2G-megabyte hard disk, and two high-speed Okidata printers. high-speed Okidata printers. —HEIDI E. H. AYCOCK - HEIDI E. H. AYCOCK

. . . . . . . . ...... .

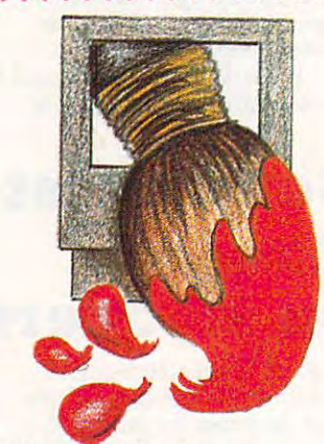

#### Fine Art— Computer Style **Computer Styl <sup>e</sup> :**  Fine Art-

If you've created masterpiece **If you've created a masterpiece**  bits and brushes, consider **bits and brushes, consider**  submitting your work for **submitting your work for**  publication. The Abaci Gallery **publication. The Abaci Gallery**  of Computer Art, in association **of Computer Art, in association**  with Machlan Enterprises, is **with Machlan Enterprises, is**  soliciting entries for series of **soliciting entries for a series of**  books about fine are constructed on the construction of the construction of the construction of the construction on the construction of the construction of the construction of the construction of the construction of the co computers. People who work with **People who work with**  Macintoshes should send sub **Macintoshes should send sub·**  missions by December 31, **missions by December 31,**  1989. Art created on PC 1989. Art created on PC compatibles should be sent be **compatibles should be sent be·**  tween January 1, 1990, and **tween January 1, 1990, and**  June 30, 1990. For more information and submission guide **mation and submission guideof fine art from a screenful of books about fine art created on computers.** 

- lines, contact ABACI Gallery of **lines, contact ABACI Gallery of**  Computer Art at 312 NW 10th,
- Computer Art at 312 NW 10th, 10th, 10th, 10th, 10th, 10th, 10th, 10th, 10th, 10th, 10th, 10th, 10th, 10th, 10th, 10th, 10th, 10th, 10th, 10th, 10th, 10th, 10th, 10th, 10th, 10th, 10th, 10th, 10th, 10th, 10th, 10th, 10th, 1 Portland, Oregon; (503) S38- Portland, Oregon; (503) 228-
- 864S. 8642.

<sup>—</sup>HEIDI E. H. AYCOCK -HEIDI E. H. AYCOCK

# LETTERS

#### FCC Alert?

Your September review of the Head-Your September review of the Head-Start III computer in the "Buying Start III computer in the "Buying Your First Computer" feature neglect Your First Computer" feature neglected to say that the FCC has not rated it acceptable for use in the home. The home is the home in the home in the home is the home. The home is the home last thing a "beginner" needs is a toy that interferes with family TV or that interferes with family TV or acceptable for use in the home. The radio!

H. W. PLOHR<br>
ANGOLA, IN

ogies and spokesperson assured us *ogies and a spokesperson assllred us have an FCC Class B rating, which* makes it suitable for home use. *makes* it *sllitable Jor home lise.*  There has been some confusion be *There* has *been some con/usion be*cause PC magazine that reviewed the cause of the cause of the cause of the cause of the cause of the cause of computer had only Class rating, *computer had only a Class A rOling,*  based on its preliminary review unit. *unit. We contacted HeadStart Technolthai the HeadStart 1II does indeed cause a PC magazine that reviewed the HeadStan III stated that the* 

#### Misdirected Technology Misdirected Technology

The September "Editorial License" The September "Editorial License" makes very telling commentary on the second commentary of the commentary of the commentary of the commentary of the commentary of the commentary of the commentary of the commentary of the commentary of the commentary of th where we're headed: "Both Nintendo where we're headed: "Both Nintendo and Atari plan to market portable vid and Atari plan to market portable videogame systems this year.... An eogame systems this year. ... An LCD screen can't compete with the LCD screen can't compete with the view from Mount Washington in New view from Mount Washington in New Hampshire or Hanging Rock here in Hampshire or Hanging Rock here in North Carolina. (Some kids might North Carolina. (Some kids might think otherwise.)... If you're hooked think otherwise.) . .. If you're hooked on arcade entertainment, you never on arcade entertainment, you never have to leave home without it." have to leave home without it." makes a very telling commentary on

more damning indictment of A morc damning indictment of misdirected technology could not misdirected technology could not have been written. Our lust for surro have been written. OUT lust for surrogate murder and destruction on the gate murder and destruction on the video screen is such that we forsake video screen is such that we forsake everything for a shot at more computerized killing, and our kids would erized killing, and our kids would rather indulge in mindless mayhem rather indulge in mjndless mayhem than in the awesome spectacles of nature. nature.

BOB RENAUD WASHINGTON. MA BOB RENAUD WASHINGTON. MA

#### Videos Not All Bad Videos Not All Bad

currently own two Nintendo entertainment systems and an Atari <sup>7800</sup> tainment systems and an Atari 7800 system, as well as a Commodore 64C. owned the game systems first and then moved up to the computer as then moved up to the computer as

 $t_{\rm{max}}$  systems helped measurements and  $t_{\rm{max}}$ my fear of computers. If I had not gotten hooked on videogames, Commo len hooked on videogames, Commodore might have lost a customer. In some cases, these game machines are some cases, these game machines are generating sales for the computer generating sales for the computer companies, as two other friends of companies, as two other friends of mine have bought computers just be mine have bought computers just because they love games and wanted to cause they love games and wanted to own a more sophisticated system with greater memory. these systems helped *me* to overcome greater memory.

Having the game systems, Having the game systems, I bought the Commodore for writing, bought the Commodore for writing, but I, too, became lured on by the si but I, too, became lured on by the siren song of Pirates! from MicroProse, ren song of *Pirates!* from MicroProse, which has caused me to spend, in which has caused me to spend, in some cases, more money than can afford, buying more games for the afford, buying more games for the computer. In my case, Nintendo has computer. In my case, Nintendo has created <sup>a</sup> market for computer soft created a market for computer software rather than destroyed it. ware rather than destroyed it. some cases, more money than I can

I love *COMPUTE!*, and I will continue reading the stories and the continue reading the stories and the articles. It is wonderful combination articles. It is a wonderful combination of enjoyment and information which believe is unrivaled anywhere. I believe is unrivaled anywhere. MARY EDWARDS<br>TORRANCE, CA

#### Format Error

In the October issue, Peter Scisco in In the October issue, Peter Seisco instructs <sup>a</sup> beginner to use the FOR structs a beginner to use the FOR-MAT command with the *S* option and then to copy COMMAND.COM and then to copy COMMAND.COM to this this newly formatted disk.

put the COMMAND.COM file on the put the Command. Command. Command. Command.Command.Command.Command.Command.Command.Command.Command.Command.Com disk as part of the formatting process? disk as part of the formalling process? ALFRED J. BRUEY<br>Jackson. Mi Doesn't the FORMAT command

You're absolutely right. The section *You're absolutely right. The section*  about copying C0MMAND.COM *about copying COMMAND. COM*  was the result of an editing error. *was the result oj an editing error.*  Although Peter's tip will still work *Although Peter's tip will still work*  as printed, issuing the FORMAT/S *as printed, issuing the FORMAT* /S command does copy COMMAND- *command does copy COMMAND-* .COM to the floppy automatically. *.COM to the floppy automatically.* 

#### Mistaken ID Mistaken ID

JACKSON. MI

We misidentified the author of No*vember's article on Willow Peripher*also varied and the ferrell card. Ed Ferrell. Ed Ferrell. Ed Ferrell. Ed Ferrell. Ed Ferrell. Ed Ferrell. Ed F freelancefilm and video worker in New York, penned that piece. *New York, penned that piece.* <sup>G</sup> *als' VGA-TV card. Ed Ferrell, a /reelance/ilm and video worker in* 

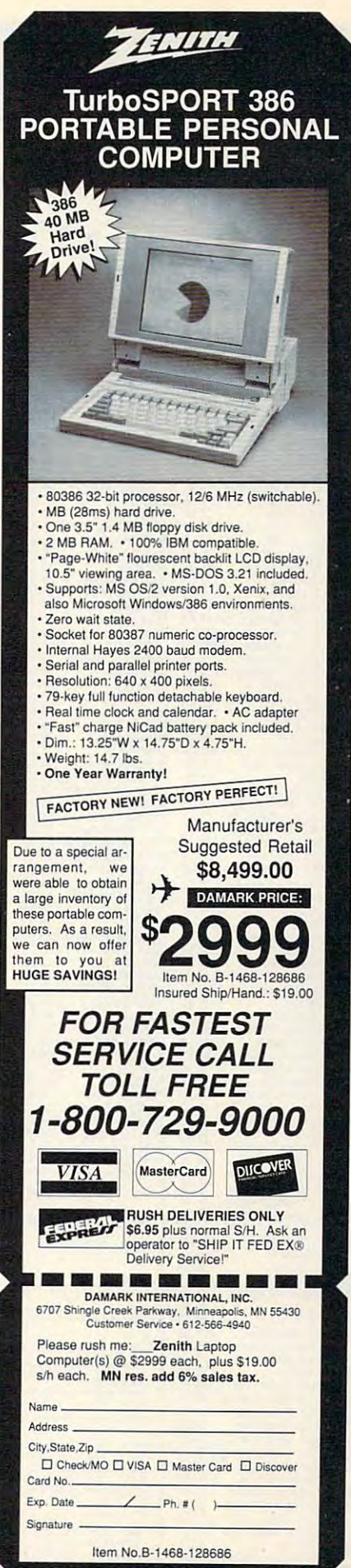

Cwww.commodore.ca

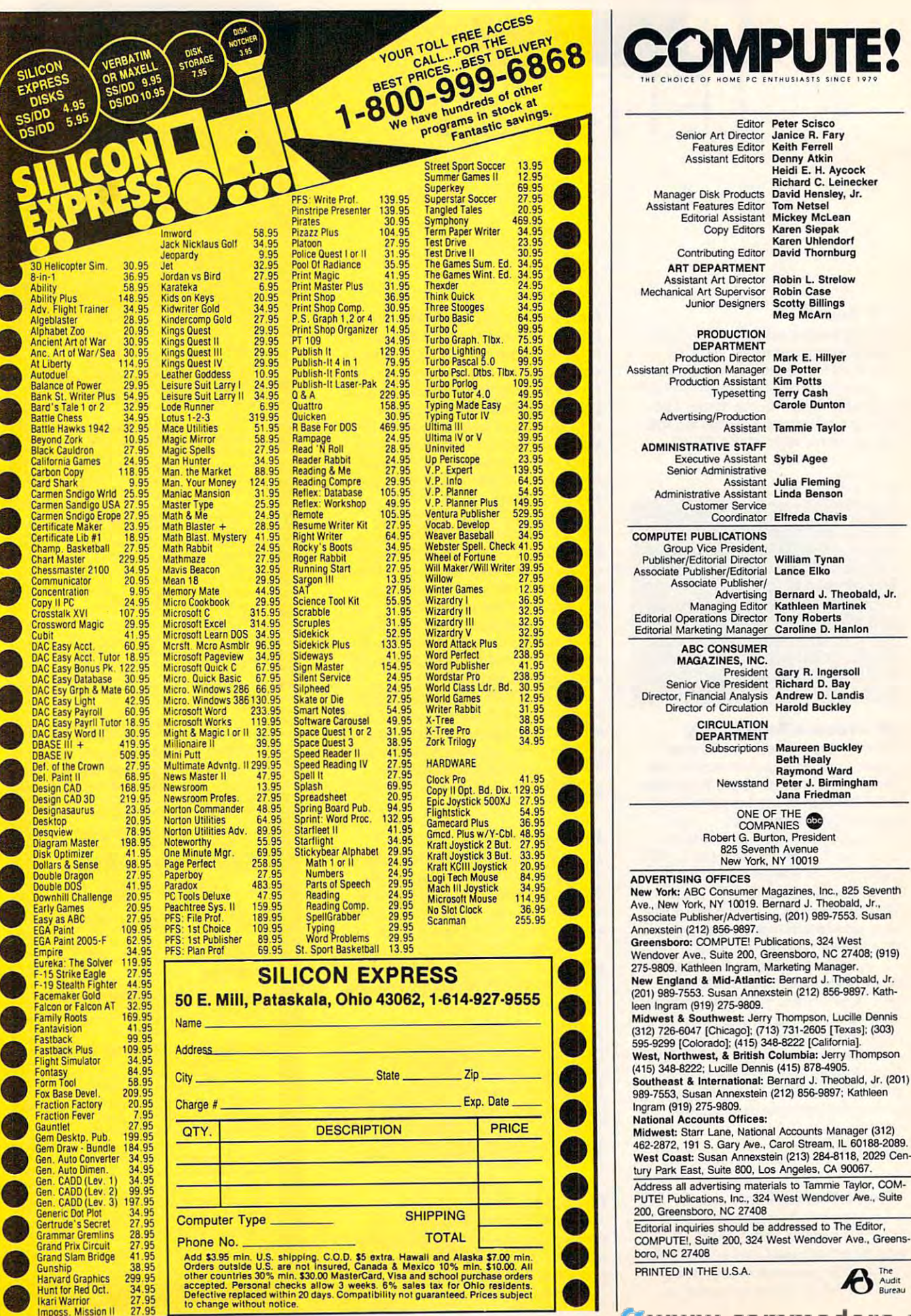

Circle Reader Service Number 182

<sup>The</sup><br>
Budit

C-www.commodore.ca

Editor Peter Scisco

**Features Editor** 

Copy Editors

**PRODUCTION** 

Typesetting

Assistant

Coordinator

Advertising

President

CIRCULATION

DEPARTMENT

Subscriptions

Managing Editor

DEPARTMENT

Janice R. Fary<br>Keith Ferrell

Heidi E. H. Avcock

David Hensley, Jr.

Mickey McLean

Karen Uhlendorf

**David Thornburg** 

Robin L. Strelow<br>Robin Case<br>Scotty Billings<br>Meg McArn

Mark E. Hillver

ole Dunton

De Potter

**Kim Potts** 

Car

Assistant Tammie Taylor

**Terry Cash** 

Julia Fleming

Linda Benson

**Elfreda Chavis** 

William Tynan

**Tony Roberts** 

Bernard J. Theobald, Jr.

Kathleen Martinek

Caroline D. Hanlon

Gary R. Ingersoll<br>Richard D. Bay

Andrew D. Landis

Maureen Buckley

Jana Friedman

 $6x$ 

Beth Healy

Raymond Ward<br>Newsstand Peter J. Birmingham

ONE OF THE

**COMPANIES** 

Robert G. Burton, President

825 Seventh Avenue

New York, NY 10019

**Harold Buckley** 

Lance Elko

**Karen Siepak** 

Richard C. Leinecker

**Denny Atkin** 

**Tom Netsel** 

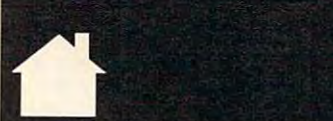

## **COMPUTE! SPECIFIC**

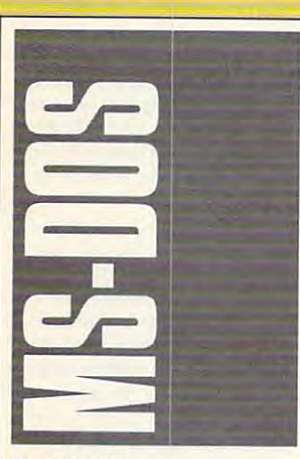

#### POWER UP POWER UP

Microsoft Word has had an in Microsoft Word has had an in· teresting history. Its early re teresting history. Its early releases revealed a program that was magnificent in conception, was magnificent in conception, but a little clunky in execution. Microsoft steadily improved Microsoft steadily improved Word, adding new features and Word, adding new features and tuning up existing ones, until fi tuning up existing ones, until finally, about a year and a half  $\mathbf{u}$  , which are all the interest of the interest of the interest of the interest of the interest of the interest of the interest of the interest of the interest of the interest of the interest of the interest of the original conception merged to original conception merged to form an undeniably world-class form an undeniably world-cJass ago, Word 4.0'5 reality and its word processor.

was a processor of the Now, Microsoft has deliv ered Word 5.0 (Microsoft, ered Word 5.0 (Microsoft, <sup>16011</sup> NE 36th Way, Box 16011 NE 361h Way, Box 97017, Redmond, Washington 97017, Redmond, Washington 98073-9717: 206-882-8080; 98073-9717; 206-882-8080; \$450), an upgrade with some S450), an upgrade with some heavy-duty new features and an array of small, but welcome, an array of small, but welcome, enhancements. enhancements. Now, Microsoft has deliv-

**The biggest news with** version 5.0 is its integration of version 5.0 is its integration of text and graphics. When cou text and graphics. When coupled with the program's on pled with the program's onboard page preview, Word is board page preview, Word is a solid engine for basic desktop solid engine for basic desktop publishing. publishing.

word can incorporate the incorporate incorporate the incorporate incorporate in the incorporate incorporate in graphics in a wide range of formats, including PCX, PCC, mats, including PCX, PCC, TIFF, HPGL, PostScript, en TIFF, HPGL, PoSIScripl, encapsulated PostScript, and capsulated PostScript, and Lotus PIC files. And the package includes *Capture*, a graphics screen-grabbing program. ics screen-grabbing program. Word can incorporate

Incorporating a graphic in document is easy, even if a document is easy, even if you're a beginner. First, you place your cursor in the text place your cursor in the text where you want the graphic to

be, and you tell Word the name be, and you tell Word the name of the graphics file and the size of the graphics file and the size you want to make it. That's all you want to make it. That's all you have to do not to do not to do not the second the second to do not the second to do not the second to do not you have to do.

The program puts a line of text in your file that contains text in your file that contains the graphic interest and the graphic control of the graphic state and the graphic control of the graphic state of the size, and then precedes this size, and then precedes this with a hidden code (you can see the hidden code by turning see the hidden code by turning on Show Hidden Text). If you on Show Hidden Text). If you want, you can use Page Pre want, you can use Page Preview to see how your graphic looks on the page, or use Show looks on the page, or use Show Layout for a less-precise, but fully editable, version of your fully editable, version of your layout. layout. the graphic's filename and

Adjusting graphic's posi Adjusting a graphic's position is easy, too. You can move tion is easy, too. You can move the graphic just as easily as the graphic just as easily as you'd move a paragraph of text. And flowing text around a graphic is automatic. Just cen graphic is automatic. Just center the graphic on a page and  $m = -1$ around the graphic—the same size as the graphic; Word auto size as the graphic; Word automatically flows text around it. matically flows text around it. make its frame-the space

Word has always been pri Word has always been primarily a graphics-mode word processor. Each version has offered a text-mode option, but it has been something of a poor relation. The mouse had about half of its power in non-about half of its power in nonbordered text mode, and for bordered text mode, and formats (italic, bold, underline, and mats (italic, bold, underline, and so on) were shown as bold on processor. Each version has poor relation. The mouse had the screen.

This newest version of This newest version of Word gives text mode so much Word gives text mode so much

power that you may find you power that you may find you actually prefer it to graphics and the prefer it to graphics and the prefer it to graphics  $\mathcal{P}(\mathcal{A})$ mode. In text mode, you now mode. In text mode, you now have selection of colors for formats, and changing colors is formats, and changing colors is simply a matter of a few keycan use the mouse to page, can use the mouse to page of the mouse to page of the mouse to page, and the mouse of the mouse of the mouse of thumb, and open and close thumb, and open and close windows, just the way you can windows, just the way you can in graphics mode. in graphics mode. actually prefer it to graphics have a selection of colors for presses or mouse clicks. You

As a high-octane word processor, Word is definitely processor, Word is definitely worth a look. If you have any previous version of the pro previous version of the program, you can upgrade for just gram, you can upgrade for just \$75, the deal of the decade. \$75, the deal of Ihe decade.

#### SWItch-It

Context switching on the PC is Context switching on the PC is nothing new. Many programs nothing new. Many programs allow you to keep multiple ap allow you 10 keep multiple applications active and move plications active and move from one to another, but they from one to another, but they all have problems. They're all have problems. They're often unstable {an occupational often unstable (an occupational hazard for any PC software hazard for any PC software that attempts multitasking or that attempts multitasking or context switching), and they context switching), and they usually require large amounts usually require large amounts of memory (as much as 170K of memory (as much as 170K in some cases). in some cases).

Switch-It from Better Soft Switch-It from Better Software Technology (55 New York ware Technology (55 New York Avenue, Framingham, Massa Avenue, Framingham, Massachusetts 01701; 508-879-0744; chusetts 01701 ; 508-879-0744; \$79.95) is like a breath of fresh air. The program is solid and air. The program is solid and requires a mere 24K to run.

HIGH-OCTANE WORDS HIGH-OCTANE WORDS YOU SHOULD DO WINDOWS YOU SHOULD DO WINDOWS STORM ACROSS THE 64 HOURS THREE CONTINUES. THE 64 HOURS THE 64 HOURS THE 64 HOURS THE 64 HOURS THE 64 HOURS THE DO HERE I DOMESTIC REVENGER AND DESCRIPTION OF A REVENUE OF A REVENUE OF A REVENUE OF A REVENUE OF A REVENUE OF TURBOCHARGED AMIGAN COMPANY IN THE COMPANY OF THE COMPANY OF THE COMPANY OF THE COMPANY OF THE COMPANY OF THE COMPANY OF THE COMPANY OF THE COMPANY OF THE COMPANY OF THE COMPANY OF THE COMPANY OF THE COMPANY OF THE COMPANY  $\overline{\phantom{a}}$  ,  $\overline{\phantom{a}}$  ,  $\overline{\phantom{a}}$  ,  $\overline{\phantom{a}}$  ,  $\overline{\phantom{a}}$  ,  $\overline{\phantom{a}}$  ,  $\overline{\phantom{a}}$  ,  $\overline{\phantom{a}}$ STORM ACROSS THE 64 DOH GETS REVENGE TURBOCHARGED AMIGA MEDITATIVE MAC

When you first install the When you first install the program, it searches your hard disk for applications with which disk for applications with which it's familiar and automatically and automatically and automatically and automatically and automatically and places these on its menu. You places these on its menu. You can use these programs or de can use these programs or delete them, and you can install lete them, and you can install your own. Installing a program is as simple as telling Switch-It the program name, where it is, the program name, where it is, and how much memory you want to allocate for it (smaller memory allocations make for memory allocations make for faster switching). faster switching). program, it searches your hard it's familiar and automatically

You can install TSRs, and You can install TSRs, and you can use batch files to in you can use batch files to install an application with TSRs.

You can switch between You can switch between programs in our order ways. It is a considered way Press the Alt-Home hot key Press the Alt-Home hot key (this key combination is the de (this key combination is the default; you can change it if you'd fault; you can change it if you'd like) to call Switch-It's main like) to call Switch-It's main menu, use Alt-right arrow and menu, use Alt-right arrow and Alt-left arrow to move between Att-Ieft arrow to move between programs, or assign specific programs, or assign specific hot keys to individual programs hot keys to individual programs (Ctrl-Alt-F1 through F12 work well). programs in one of three ways.

If you use mouse, you'll If you use a mouse, you'lI have to be careful. Moving the have to be careful. Moving the mouse while a program is switching can be fatal: There's good chance you'll crash a good chance you'll crash your system. (Just bumping your system. (Just bumping against the mouse pad can against the mouse pad can trigger a crash.) The safest thing for you to do is wait until thing for you to do is wait until you see your mouse pointer you see your mouse pointer appear before you move the appear before you move the mouse. If you do that, you mouse. If you do that, you shouldn't have any problems. shouldn't have any problems. Better Software is aware of this problem, and it's working this problem, and it's working on a solution.

When it comes to swap When it comes to swapping your applications out of ping your applications out of memory, Switch-It can use memory, Switch-It can use a disk, expanded memory, or disk, expanded memory, or a ramdisk for its temporary stor ramdisk for its temporary storage. If you switch to disk, the age. If you switch to disk. the speed of your hard disk deter speed of your hard disk deter· mines the program is program. formance. With a 40-ms access time, it takes about six access time, it takes about six seconds to switch out one seconds to switch out one 640K program and switch in 640K program and switch in another 640K program. This is another 640K program. This is worst-case time. If you use programs that use less than programs that use less than 640K or use faster media, 640K or use faster media, mines the program's per·

you'll have significantly better you'll have significantly better switch times.

y to cut and paste between ty to cut and paste between the paste between the paste between the paste between the paste between the paste between the paste between the paste between the paste between the paste between the paste between the paste betw applications. You simply press applications. You simply press to paste, and then follow to paste, and then follow Switch-It also has the abili-Alt-Delete to cut or Alt-Insert directions.

In the short time I've used In the short time I've used Switch-It, it has become indis Switch·lt, it has become indispensable. Every time I think of going through the save-exit-going through the save-exitrun-load cycle for each pro run-load cycle for each pro-. gram I use, I'm glad I have Switch-It.

#### Xtree Revisited Xtree ReVIsited

If you have interested in Xfree in Xfree in Xfree in Xfree in Xfree in Xfree in Xfree in Xfree in Xfree in Xfree software-amnesty program  $\cdots$   $\cdots$   $\cdots$   $\cdots$   $\cdots$   $\cdots$   $\cdots$   $\cdots$ you can call or write Xtree, you can call or write Xtree, 4330 Santa Fe Road, Santa Fe Road, Santa Fe Road, Santa Fe Road, Santa Fe Road, Santa Fe Road, Santa Fe Road, Obispo, California 93401; (805) Obispo, California 93401; (805) If you're interested in Xtree's ("Power Up," October 1989), 4330 Santa Fe Road, San Luis 541-0604.

#### Card Game

Since the prices of 2400-baud Since the prices of 2400-baud internal modems have dropped below \$100, many users aren't below \$100, many users aren't buying more-expensive exter buying more-expensive external modems. There's some nal modems. There's somethe state of the same state of the said for extension of the same state of the same state of the same state of communicators, however. internal modems have dropped thing to be said for external

First, an external modem Rrst. an external modem can be used with any com can be used with any computer. You may think now that puter. You may think now that you'll never use anything but you'll never use anything but a PC, but someday you may pc, but someday you *may*  stray from the fold and buy stray from the fold and buy a Mac or an Amiga. An internal Mac or an Amiga. An internal modem won't work with your new machine, but an external new machine, but an external  $$ one will.

And even if you don't buy And even if you don't buy another type of computer, your another type of computer, your internal modem may not work fit an internal modem in a lapfit and the internal model in the internal model in the internal model in laps and internal model in the internal top, for example, and you can't top, for example, and you can't squeeze one into a PS/2 with if you buy a new PC. You can't an MCA bus.

So, there are some merits So, there are some merits are some merits and the some merits are some merits and the some merits of the some to an external modem, but which one should you buy? which one should you buy? That's a tough question, but one good answer is the Supra one good answer is the Supra (Supra, <sup>1133</sup> Commercial Way, (Supra, 1133 Commercial Way, Albany, Oregon 97321; 800- Albany, Oregon 97321 ; 800- 727-8772; \$149.95). It's Hayes-*727-8n2;* 5149.95).11'5 Hayescompatible and a reliable performer. My only beef with performer. My only beef with the Supra is that it doesn't sup the Supra is that it doesn't support the Hayes S11 register, the register that controls how the register that controls how to an external modem, but Modem 2400 external modem fast the modem dials.

That as in the used that a structure of the used to the used to the used to the used to the used to the used to Supra Modem <sup>2400</sup> nonstop Supra Modem 2400 nonstop for months, and it has never for months, and it has never given anything but excellent given anything but excellent performance. You pay a little more for an external modem more for an external modem like the Supra Modem 2400, like the Supra Modem 2400, - Clifton Karnes That aside, I've used the but it's worth it.

#### DOS PROMPT

Don't look now, but Microsoft Windows, the DOS-based Windows, the DOS-based graphics operating environ graphics operating environment, is suddenly flirting with ment, is suddenly flirting with widespread acceptance and widespread acceptance and "overnight" success—five "overnight" success-five years after its initial release. The <sup>286</sup> version retails for \$99; The 286 version retails for \$99; the <sup>386</sup> version goes for \$195. the 386 version goes for \$195. Both are from Microsoft, <sup>16011</sup> Both are from Microsoft, 16011 NE 36th Way, Redmond, Redmond, Redmond, Redmond, Redmond, Redmond, Redmond, Redmond, Redmond, Redmond, Redmond, Washington 98073; (206)-882- Washington 98073; (206~882 Don't look now, but Microsoft years after its initial release. NE 35th Way, Redmond, 8080.

Windows is a potentially useful program that, like useful program that, like a pane of glass with a paint stain on it, exhibits just enough mi on it, exhibits just enough minor flaws to interfere with its nor flaws to interfere with its primary function. As a result, I could never get excited about could never get excited about it True, it embellishes DOS it True, it embellishes DOS with colorful display screens with colorful display screens and mouse support. But calling and mouse support. But calling Windows graphics interface Windows a graphics interface is like calling a can of chicken gumbo soup authentic Cajun gumbo soup authentic Cajun cookin'. cookin'.

By itself, Windows pre By itself, Windows preing of cryptic filenames ing of cryptic filenames generated by the standard DIR generated by the standard DIR command. The onus is still on command. The onus is still on you to figure out what each file you to figure out what each file· name represents. Is BUD.LET name represents, Is BUD.LET the text of a letter summarizing next year's budget projections next year's budget projections or a personal note to an old high-school chum, whose high-school chum, whose name just happens to be Bud? name just happens to be Bud? Ideally, a graphics interface would provide visual clues to would provide visual clues to help you figure this out. Win help you figure this out. Windows doesn't. dows doesn't. sents the same unadorned list-

A second advantage of a true graphics interface is that it true graphics interface is that it incorporates pictorial lan guage that can be universally guage that can be universally emergence of the so-called Inemergence of the so-called International International International International International International ternational Symbol Set (ISS), ternational Symbol Set (ISS), for example, people the world the world the world term is above the world the world the world the world the world the over now recognize a stylized where the indicating facility facility as indicated facility facility of the control of the control of the control of the control of the control of the control of the control of the control of the control of the control of ty adapted to the special needs ty adapted to the special needs this perspective, at least, the this perspective, at least, the ISS is an effective graphics in ISS is an effective graphics interface. Using Windows re terface. Using Windows requires knowing a specific language (English) well enough language (English) well enough to click on the View option is the View option in the View option is the View option in the View option in the View option in the View option in the View option in the View option in the View option in the View option in t you want to change the order you want to change the order in which files are listed by the listed by the listed by the listed by the listed by the listed by the listed by the listed by the listed by the listed by the listed by the listed by the listed by the listed by the listed that program's MS-DOS Exec that program's MS-DOS Executive. While the control of the control of the control of the control of the control of the control of the control of the control of the control of the control of the control of the control of the control of the control of more convenient than having to more convenient than having to remember, and then correctly remember, and then correctly combine, the DOS SORT pipe combine, the DOS SORT pipe with Directors and Windows Latin Directory and Directors and Directors are a set of the community of the community dows' approach falls short of a true graphics interface. true graphics interface. incorporates a pictorial lanunderstood. Thanks to the for example, people the world wheelchair as indicating a faciliof disabled individuals. From to click on the View option if in which filenames are listed by utive. While this is certainly with a DIR command, Win-

Despite these shortcom Despite these shortcom· ings, however, Windows is beginning to emerge as a logical "next-generation" operating "next-generation" operating system, the much-ballyhooed system, the much-ballyhooed but and performance of the performance of the performance of the performance of the performance of the performance of the performance of the performance of the performance of the performance of the performance of the perfo alternative to Microsoft's but anemic (in both perform-

ance and market acceptance) ance and market acceptance) OS/2. For millions of users OS/2. For mi1lions of users who can't justify the additional who can't justify the additional investment in hardware and investment in hardware and software that an upgrade to OS/2 demands (an AT system OS/2 demands (an AT system or better, at least 3.5 mega or better, at least 3.5 megabytes of RAM, and programs bytes of RAM, and programs specifically designed to access specifically designed to access that operating system's advanced features), Windows of vanced features), Windows offers a practical method for bridging the gap between to bridging the gap between today's PC environment and tomorrow's PC "standard." Adding to Windows' short-term Adding to Windows' shart·term appeal is the recent specula appeal is the recent speculation that IBM may incorporate tion that IBM may incorporate facelift based on Windows 3.0 into its next major DOS up 3.0 into its next major OOS upgrade. Such a move would only enhance Windows' position in enhance Windows ' position in day's PC environment and a facelift based on Windows the PC marketplace.

the PC market place of the PC market place of the PC market place of the PC market place of the PC market place. The Windows worth looking into? Windows worth looking into? And will the second that the second will the second will the control with a second with the second will be a second to accept Windows as is, with to accept Windows as is, with nesses? Well, yes and no. nesses? Well, yes and no. Do these factors make And will that. in turn, force you all its inherent flaws and weak-

Yes, you might want to in Yes, you might want to investigate *Windows.* A graphics operating environment is al operating environment is almost certainly in the cards for most certainly in the cards for your future, and Windows pro your future, and Windows pro-. vides a logical stepping stone to get from here to there. But, to get from here to there. But, no, you need not accept Windows as is. There's a program specifically created to move specifically created to move Windows a little closer to what it was originally meant to be: a true graphics interface. true graphics interface.

#### Windows Dressing Windows DreSSing

Windows Express (hDC Com Windows Express (hOC Comput and street, and street, and street, and street, and street, and street, and street, and street, and street, Redmond, Washington, 98052; Redmond, Washington, 98052; 206-812-822-555-5550; S79.951; S79.951; S79.951; S79.951; S79.951; S79.951; S79.951; S79.951; S79.951; S79.95 program that superimposes program that superimposes a logical structure over the Windows and Windows and Windows and Windows and Windows and Windows and Windows and dows environment. In the pro dows environment. In the process, it also complements your cess, it also complements your cal capabilities Microsoft overcal capabilities Microsoft over 2002 and 2003 and 2003 and 2003 and 2003 and 2003 and 2003 and 2003 and 2003 a look and it is in initially contained when it is initially an experimental and it is in the contact of the contact of the contact of the contact of the contact of the contact of the contact of the contact of the contact of designed Windows. designed Windows. puter, 15379 NE 9th Street, 206-885-5550; S79.95) is a nifty logical structure over the Win-PC operations with some critilooked when it initially

Using Windows Express, Using Windows Express, your can replace the property of the control of the control of the control of the control of the control of the DOS filenames with icons (the DOS filenames with icons (the foundation of a true graphics interface) and/or a meaningful file description. You could, for file description. You could, for example, create a menu that displays a representative icon accompanied by the descrip accompanied by the deSCription Introductory letter for the tion Introductory fetter for the <sup>1990</sup> budget projections, rath *1990* budget prOjections, rather than the ambiguous DOS er than the ambiguous DOS filename BUD.LET. Windows filename BUD.LET. Windows Express also lets you take all Express also lets you take all the data files relating to a given project—say, your budget projections-and assemble them under a single, unique icon, regardless of where they reside gardless of where they reside on your hard disk. Further on your hard disk. Furthermore, you can tell Windows Ex more, you can tell Windows Exyou can replace those cryptic

press to link individual files with press to link individual files with their corresponding application their corresponding application programs so that clicking on programs so that clicking on the icon or description associ the icon or description associated with a given data file opens the appropriate applica opens the appropriate application program (again, regardless tion program (again, regardless of where it resides on your of where it resides on your hard disk and the automatic disk of the automatic disk of the automatic disk of the automatic disk of the automatic disk of the automatic disk of the automatic disk of the automatic disk of the automatic disk of the automa cally loads that data file. cally loads that data file. hard disk) and then automati-

Windows Express makes the control of the control of the control of the control of the control of the control of the control of the control of the control of the control of the control of the control of the control of the c windows especially accessible to the second control to a control of the control of the second control of the s if your PC system lacks if your PC system lacks a mouse. It allows you to associate single keystroke com date single keystroke commands with the individual items mands with the individual items that comprise your various project menus. So, rather than ject menus. So, rather than having to use the arrow keys to highlight a particular filename, as Windows requires, you can as Windows requires, you can start a program from Windows Express by simply pressing the Express by simply pressing the appropriate letter or number appropriate letter or number Windows Express makes Windows especially accessible command.

As icing on its electronic As icing on its electronic cake, Windows Express can be a series can be considered and windows can be considered and considered and considered assign password protection to program's Editor even allows program's Editor even allows you to create customized dia you to create customized dialog boxes and context-sensi log boxes and context-sensi· tive help screens to assist tive help screens to assist neophyte users in navigating neophyte users in navigating even the most convenience approaches approaches approaches approaches approaches approaches approach approaches approaches approaches approaches approaches approaches approach and the convenience approaches approaches appr plication's menu structure. If plication's menu structure. If you're thinking about heading you're thinking about heading down the Windows road, you down the Windows road, you should consider the Express should consider the Express route. For my money (and not much of it, at that), this is the much of it, at that), this is the most useful Windows utility most useful Windows utility currently on the market. currently on the market. cake, Windows Express can individual menu selections. The even the most convoluted ap-

#### Wrong Number Wrong Number

My CompuServe number was My CompuServe number was listed incorrectly in my first col listed Incorrectly in my first column. My real number is umn. My real number is 7304 The State of the United States and Control of the United States and Control of the United States and Taxa 73047,1122.

Jack Nimersheim Jack Nimersheim

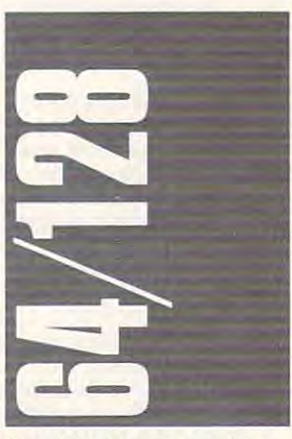

One of the best games of the One of the best games of the year is SSI's recent Storm year is SSl's recent Storm Across Europe (distributed by Across Europe (distributed by Electronic Arts, <sup>1820</sup> Gateway Electronic Arts, 1820 Gateway Drive, San Mateo, California Drive, San Mateo, California 94404; 415-571-7171), re-94404; 415-571-7171), re-

#### **ABSOLUTELY /ARE** SOF for the IBM and compatibles <sup>44</sup> GREAT PROGRAMS **44 GREAT PROGRAMS**  give you the power and control you need give you the power and control you need Take it from us!...We're betting that once you use our great programs, you'll want to make us your Take it from us! ... We're betting that once you use our great programs, you'll want to make us your software source. So you receive these MUST HAVE programs AT NO CHARGE. software source. So you receive these MUST HAVE programs AT NO CHARGE. MANAGE MEMORY RESIDENT PROGRAMS MANAGE MEMORY RESIDENT PROGRAMS Release any program from memory — at any time — without rebooting your computer MAKE YOUR PRINTER BEHAVE MAKE YOUR PRINTER BEHAVE YOUR PRINTER BEHAVE INTO A CONTROL BEHAVE INTO A REPORT OF A REPORT OF A REPORT OF A REPORT OF A REPORT OF A REPORT OF A REPORT OF A REPORT OF A REPORT OF A REPORT OF A REPORT OF A REPORT OF A REPO Control every printer function from a simple menu - no more hassle SCROLL and RECALL PAST SCREENS SCRIPTION CONTINUES IN A RECORD OF THE CALL PAST SCREEN ASSOCIATE AND RECORD OF THE CALL PAST SCREEN AND RECORD Scroll your screen backwards — One by one review every screen that scrolled by CUT and PASTE Cut information out of any program  $-$  at any time  $-$  paste it into any other program HARD DISK ENHANCERS Navigate through hard disk subdirectories with ease Navigate through hard disk subdirectories with ease DRAMATIC DISK DRIVE SPEED UP DRAMATIC DRAMATIC DISK DRAMATIC DISK DRAMATIC DISK DRAMATIC DISK DRAMATIC DISK DRAMATIC DISK DRAMATIC DISK DRAMATIC Turbo charge your floppy disk drives...Make all your programs run much faster Turbo charge your floppy disk drives ... Make all your programs run much faster BATCH FILE BOOSTERS <u>Batch File Boosters Booster</u> \_\_\_\_\_^\_ Easily create interesting and powerful batch files Easily create interesting and powerful batch files TURN YOUR MONITOR INTO BOOK TURN YOUR MONITOR INTO A BOOK Read and search text files on screen — with total page control TASK SWITCHING Run more than one program at the same time...Access DOS while running any program Run more than one program at the same time ... Access DOS while running any program PLUS 35 MORE POWERFUL PROGRAMS — and our FREE CATALOG All programs are fully functional with complete instructions All programs are fully functional with complete instructions RAVE REVIEWS! "TSL sends you interesting - and occasionally invaluable - utilities that should provide almost everyone with something useful." almost everyone with something useful. " Peter McWilliams, Nationally Syndicated Computer Column - Peter McWilliams, Nationally Syndicated Computer Column 'TSL will send you an outstanding disk for \$3.60 that contains <sup>44</sup> useful programs and utilities.7' " TSL will send you an outstanding disk for \$3.60 that contains 44 useful programs and utilities." Fred Blechman for Computer Shopper Magazine - Fred Blechman for Computer Shopper Magazine "TSL offers an incredible disk for only \$3.60 shipping and handling." "TSL offers an incredible disk for only \$3.60 shipping and handling." Michael W. Ecker, Recreational and Educational Computing - Michael W. Ecker, Recreational and Educational Computing LIMITED OFFER LIMITED OFFER You pay the shipping - we pay the rest! You pay the shipping we pay the rest! FOR IMMEDIATE DELIVERY MAIL \$3.60 (U.S. FUNDS ONLY) FOR SHIPPING AND HANDLING TO: FOR IMMEDIATE DELIVERY MAIL \$3.60 {U.S. FUNDS ONLY) FOR SHIPPING AND HANDLING TO" THE SOFTWARE LABS <sup>3767</sup> Overland Ave. #112, Los Angeles, CA <sup>90034</sup> **THE SOFTWARE LABS** 3767 Overland Ave. #112, Los Angeles, CA 90034 -----------------------------------------------------CHECK HERE AND Name \_\_\_\_\_\_\_\_\_\_ \_\_\_\_ \_ CH ECK HERE 0 AND I Call Toll Free for Call Toll Free for 289  $.$ ADD 51 .00 IF ORDERING **Address** SAME DAY SHIPPING SAME DAY SHIPPING ADD \$1.00 IF ORDERING *3V, "* DISK SIZE Address City/State/Zip CPU<sup>-</sup> <u>2002 - Disk Size Size Size</u> 800·359·9998 For more information For more information Call (213) 559-5456 VISA/Me " \_\_\_\_\_\_\_\_\_ EXP. DATE\_\_ Call (213)559-5456 EXP. DATE Orders Only & Free Catalog  $V = V = V + V + V = V$  $\Box$  enclosed is my check/money order for \$3.60 (foreign shipping outside no. America = \$10.00) Circle Reader Service Number 148 Circle Reader Service Number <sup>146</sup>

Cwww.commodore.ca

leased to coincide with the 50th leased to coincide with the 50th anniversary of the start of anniversary of the start of World War II. This game at World War II. This game at· tempts nothing less than <sup>a</sup> tempts nothing less than a strategic-level simulation of the strategic·level simulation of the entire European theater of operations. The contract of the contract of the contract of the contract of the contract of operations.

Essentially, SAE is a threeplayer game. One player con player game. One player con· trols Germany, one commands trois Germany, one commands the Western Allies, the third the Western Allies, the third takes the Soviet Union. In takes the Soviet Union. In a one-player game, you must control Germany and assign control Germany and assign computer. In a two-player version, one player that the player takes germany and player the player takes  $\alpha$ ny while the second player ny while the second player one·player game, you must the other two commands to the sion, one player takes Germa· chooses between the Allies and the Soviets.

Turns are seasonal, four Turns are searched and the season of the season of the season of the season of the season of the season of the season of the season of the season of the season of the season of the season of the season of the season of the to a year. You can begin the game in Autumn 1939, with game in Autumn 1939, with Germany ready to invade Po Germany ready to invade P0 land, or in Spring 1940, prepar land, or in Spring 1940, preparing for the invasion of France. ing for the invasion of France. The final scenario begins with the final scenario begins with the final scenario begins with the final scenario begins with the final scenario begins with the final scenario begins with the final scenario begins with the f the Summer of 1944, with the the Summer of 1944, with the Soviets reclaiming their lost ter Soviets reclaiming their lost territory and the Allies about to ritory and the Allies about to land in Europe. The entry of the entry of the entry of the entry The final scenario begins with land in Europe.

Everything about this Everything about this game is on the strategic level, and the strategic level, and the strategic level, and the strategic level, and which is its strength. You move which is its strength. You move entire armies, attacking with entire armies, attacking with them or transferring troops. them or transferring troops. You are a mandato a strategic command a strategic command of the strategic community of the strategic community of the strategic community of the strategic community of the strategic community of the strategic community of ly, assigning submarines Iy, assigning submarines against shipping lanes and as against shipping lanes and assigning transports to specific missions. Air forces are also at missions. Air forces are also at your command, allowing you to your command, allowing you to bomb production sites or mili bomb production sites or military bases and to assign tary bases and to assign escorts. escorts. game is on the strategic level, You command navies abstract·

Basically, you worry about Basically, you worry about grand strategy, reinforcing ar grand strategy, reinforcing armies and putting the right peo mies and putting the right pe0 ple in the right places. Much of ple in the right places. Much of the rest is left to the computer. the rest is left to the computer. There is great deal to do, but There is a great deal to do, but nothing is overly difficult. For nothing is overly difficult. For those who enjoy this level of those who enjoy this level of strategy, who are interested in the interest the course of World War II in the course of World War II in Europe, and who want to see if the second to see if the see if the see if the see if the see if the see they can do better than their they can do better than their real-life counterparts did, Storm Across Europe is Storm Across Europe is indispensable. strategy, who are interested in Europe, and who want to see if real-life counterparts did, indispensable.

#### Spidey Lives! Spidey Lives!

New from Paragon Software New from Paragon Software (600 Rugh Street, Greensburg, (600 Rugh Street, Greensburg, Pennsylvania 15601) is Dr. Pennsylvania 15601) is Dr. Doom's Revenge. This game, Doom's Revenge. This game, licensed from Marvel Comics, licensed from Marvel Comics, pits Spider-Man and Captain pits Spider-Man and Captain America against Electro, The America against Electro, The Hobgoblin, Machete, Rhino, Hobgoblin, Machete, Rhino, and, of course, evil ol' Doc Doom himself. The game is Doom himself. The game is presented in comic-book for presented in comic-book format on the screen, and you mat on the screen, and you move from panel to panel to move from panel to panel to get where you want to go. get where you want to go.

Dr. Doom's Revenge is Dr. Doom's Revenge is a

perfect example of a great idea that just doesn't cut it. Moving that just doesn't cut it. Moving through the panels requires lit through the panels requires little decision making, and the tle decision making, and the many arcade-style battles are many arcade-style battles are disappointing. Strangely disappointing. Strangely enough, who do not do not do not do not do not the double that the second the second term of the second term of the second term of the second term of the second term of the second term of the second term of the second term is the fact that the comics are is the fact that the comics are more complex and thus more more complex and thus more interesting. interesting. enough, what downs this game

Still, the panels look great, Still, the panels look great, and Paragon has the start of and Paragon has the start of a very winning idea. Next time, it very winning idea. Next time, it should be better. should be better.

#### The Last Crusade The Last Crusade

If you're a fan of climbing and jumping games, you're sure to jumping games, you're sure to like Indiana Jones and the Last like Indiana Jones and the Last Crusade (Lucasfilm Games, Crusade (Lucasfilm Games, distributed by Electronic Arts, distributed by Electronic Arts, 1820 Gateway Drive, San Mateo, California 94404; 415-571- teo, California 94404: 415-571- 7171). 7171).

The graphics are good. The graphics are good. Indy looks as if he's walking, Indy looks as if he's walking, and the various enemies look and the various enemies look fine, too. Joystick control is fine, too. Joystick control is easy, and within minutes you'll easy, and within minutes you'll master the way the game master the way the game plays. More important than all plays. More important than all these things is the fact that the these things is the fact that the game is quite addicting. game is quite addicting.

Since you can't save the Since you can't save the game, you must work your way game, you must work your way through each level every time through each level every time you play. The only other prob you play. The only other problem is that, unlike Lode Runner lem is that, unlike Lode Runner or Ultimate Wizard, this jump or Ultimate Wizard, this jumping game has definite life ing game has a definite life span. Once you've gone span. Once you've gone through all four levels, you through all four levels, you won't load it again, and you'll won't load it again, and you'll get through all four levels with get through all four levels within only 20-30 hours of play. in only 20-30 hours of play. - Neil Randall

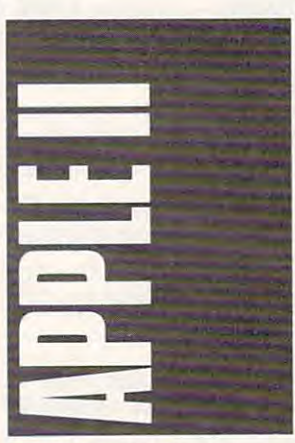

One of last year's hottest One of last year's hottest games on the Apple Hgs (or for games on the Apple IIGS (or for that matter, on any other com that matter, on any other computer) was Taito's Arkanoid. puter) was Taito's Arkanoid. Ported from the stand-up ar Ported from the stand-up arcade machine, Arkanoid on the Hgs had crisp graphics and lias had crisp graphics and even crisper gameplay. More a grown-up version of Breakout grown·up version of Breakout than anything, Arkanoid was than anything, Arkanoid was

the perfect mouse-movement the perfect mouse-movement arcade game. arcade game.

Now comes Arkanoid II, Now comes Arkanoid II, Revenge of DoH. The premise is as goofy as the original: is as goofy as the original: You're suppose that the support of the support of the support of the support of the support of the support of the support of the support of the support of the support of the support of the support of the support of the sup by batting balls against bricks. by batting balls against bricks. Don't believe a word of it. Just keep the ball from getting past keep the ball from getting past you. Bat it back up to remove you. Bat it back up to remove bricks, set power pills in mo bricks, set power pills in motion, and eventually (really) tion, and eventually (really) clear the screen so that you can be seen that you can be seen to be seen that you can be seen that you can be seen that you can be seen that you can be seen that you can be seen that you can be seen that you can be seen th can move on to the next level. can move on to the next level. You're supposedly saving lives dear the screen so that you

Thirty-three levels try your Thirty-three levels try your patience (there are actually <sup>67</sup> patience (there are actually 67 different screens, the screens, though, since the screens, the screens, the screens, the screens, the screens, patterns). Reach the end and patterns). Reach the end and you face DoH. you face DoH. different screens, though, since most levels have two separate

One were welcome and welcome and the state of the state of the state of the state of the state of the state of the state of the state of the state of the state of the state of the state of the state of the state of the sta Set, which you use to create Set, which you use to create your own game screens. your ovm game screens. One welcome addition to this version is a Construction

planade, North Vancouver, planade, North vancouver, British Columbia, Canada V7M British Columbia, Canada V7M 1A5; (604) 984-3344. lA5: (604) 984-3344. Arkanoid II retails for \$34.95. For more information. contact Taito at 267 West Es-

#### Congo Bongo Congo Bongo

One school subject that rarely One school subject that rarely raises a grin is geography. But MECC, long a prolific publisher of educational software, has of educational software, has managed to turn map-making managed to turn map-making into something both fascinating into something both fascinating **and function** and fun.

World GeoGraph is an Ap World GeoGraph is an Apple llGS-specific program that ple IIGs-specific program that makes good use of the com makes good use of the computer's graphics abilities. The puter's graphics abilities. The package's highly detailed maps package's highly detailed maps offer up views of the world, its offer up views of the world, its continents, and even regions continents, and even regions within those continents. Color within those continents. Color is splashed across the maps to is splashed across the maps to designate everything from cli designate everything from climate to population density; you mate to population density; you choose what to display. choose what to display.

Want to see how Zaire (in Want to see how Zaire (in former life, known as the Bel a former life, known as the Selgian Congo) compares to the gian Congo) compares to the rest of Africa in television own rest of Africa in television own ership, infant mortality, or pro ership, infant mortality, or projected population? All it takes is jected population? All it takes is a few clicks of the mouse button and some menu selections. ton and some menu selections.

World GeoGraph also World GeoGraph also contains an extraordinary contains an extraordinary amount of information in its amount of information in its database, information which database, information which you can arrange and view in you can arrange and view in any number of ways. Each any number of ways. Each country's facts and figures are country's facts and figures are available and, if  $\alpha$  is a second can be an analyzed and  $\alpha$ be compared to other nations' be compared to other nations' statistics. Informative and illus statistics. Informative and illustrative graphs can be created trative graphs can be created with this data, something that with this data, something that more than pays for the price of more than pays for the price of the program. the program. available and, if you want, can

World GeoGraph can World GeoGraph can teach you more about geogra teach you more about geography in <sup>a</sup> few sittings than you phy in a few sittings than you ever remembered from a text

book. If you're serious about book. If you're serious about using your Hgs as learning using your IIGS as a learning tool, World GeoGraph is tool, World GeoGraph is a must addition to your software must addition to your software library. library.

For more information For more information about the program, contact the program, contact the program, contact the program, contact the program, contact MECC at <sup>3490</sup> Lexington Ave MECC at 3490 Lexington Avenue North, St. Paul, Minnesota nue North, SI. Paul, Minnesota 55126; (612) 481-3500. World 55126: (612) 481-3500. World GeoGraph requires an Apple GeoGraph requires an Apple Hgs with at least 768K of RAM IIGS with at least 768K of RAM and has suggested retail and the suggested retail and the suggested retail and the suggested retail and the suggested retail and the suggested retail and the suggested retail and the suggested retail and the suggested reta price of \$139. price of \$139. about the program, contact and has a suggested retail

#### Club Apple Club Apple

If you're a teacher using Apple computers, you have a friend in Apple Computer Clubs. Apple Computer Clubs.

Apple has sponsored the Apple has sponsored the ACC every year since 1983. PCC every year since 1983. Aimed primarily at schools, it Aimed primarily at schools, it has also been welcomed in has also been welcomed in community computer programs. Essentially, ACC is a resource for educators wanting to further student interest in to further student interest in computer use. For a nominal fee, Apple Computer Clubs provides an idea-filled hand provides an idea·filled handbook, an activity-based plan book, an activity-based planning book (complete with ning book (complete with monthly activities to spark in monthly activities to spark interest in computers), and terest in computers), and a year's subscription to advisor year's subscription to advisor source for educators wanting fee, Apple Computer Clubs and student newsletters.

Contact Dee Anne Contact Dee Anne Dougherty at Apple Com Dougherty at Apple Computer, <sup>20525</sup> Mariani Avenue, puter, 20525 Mariani Avenue, MS: 36A, Cupertino, California <sup>95014</sup> for more details on nia 95014 for more details on the Apple Computer Clubs the Apple Computer Clubs program. program.

Gregg Keizer Gregg Keizer

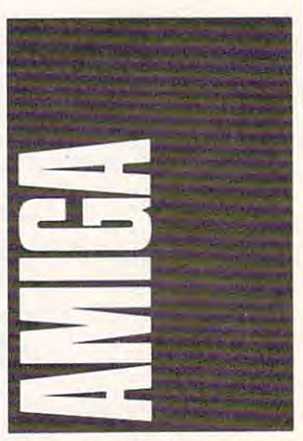

It's a new era of détente. America has an almost friendly rela ica has an almost friendly relationship with the Soviet Union, tionship with the Soviet Union, Solidarity controls part of the Solidarity controls part of the Polish government, and Com Polish government, and Commodore Amigas are reading modore Amigas are reading and writing MS-DOS disks. and writing MS-DOS disks.

Consultron's CrossDOS Consultron's CrossDOS package lets you use MS-DOS package lets you use MS-DOS and Atari ST disks in standard and Atari ST disks in standard Amiga disk drives. Amiga disk drives.

The real beauty of Cross-The real beauty of Cross-

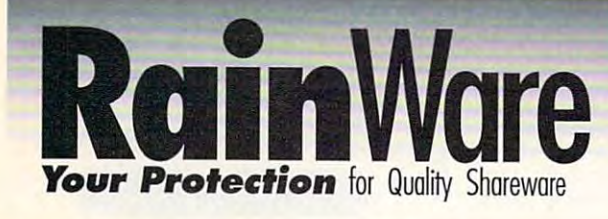

 $\bullet$ W

 $MC102$ 

#### Our Difference: " Interactive mini-tutorials with each

d  $\cdot$  :

 $\ddot{2}$ 

 $\bullet$ 

Ś

ã S

**Turbo Calculator (1)** 

**Math/Calculators** 

П

F

- program (except games and languages)
- A menu of commands for start/auit and main functions

Uses both fixed and variable rate mortagges.

**Sports** 

Multiple quantity discounts

Loan Warrior (1)

Highest quality disks

 $\mathbf{s}$ Ik

#### Δ **Accounting Personal**

S

#### **BHM101 Fast Bucks (2)**

Great for home tracking and budgeting-The Latest! (2) floopy drive) BHM105 Express Check (1)

#### Design your own checkbook program from Expressway.

- **BHM108** Genesis (1)<br>BHM108 Genesis (1)<br>Home version of the commercial checkbook program.
- **BHM113** Checkbook Management (1) V. 1.0 checkbook. (192k Ram, DOS 2.1 or later.)

#### **Accounting Business**

- **BHM115 Painless Accounting (3)** Everything you need for maintaining General Ledger, Billing, Accounts Receivable/Payable. (Requires 512k and ard disk)
- **BHM119 PC General Ledger (1)** Easy to use double entry General Ledner system for small
- 
- **BHM125 Express Calc (2)**<br>Ability to create spread sheets up to 64 columns **BHM129 Merchant Accounting (2)**
- System designed for retail or wholesale with built-in Inventory management

#### **Astrology & Personal**

- **AB101** Astro (3) The total astrological program for those who love astrol ogy. (Hard Disk with 1 or 2 floppies).<br>Biorhythms (1) **AB102** All the information you need to calculate biorhythms.
- **AB106 Stress Test** Analyze your stress levels with this easy to use program.
- **ARIOR** Astrology 9.5 ms required calculations to construct a natal chart.
	- (256K Ram, CGA required).

#### **Business**

- **BHM130 Billpower (1)** Customize your own program to prepare bills and keep complete records (hard disk required) **BHM134 Stock (1)**
- For those businesses with standard inventory and re stocking requirements **BHM135 Payroll USA System (2)**
- This one does all the calculations for up to 2,000 employees. (640k required). BHM140 The Winning Bid (1) V. 3.1
- For both amateur and professional auctions. (2 floppies **BHM143 PC Tickle (1) V. 1.0**
- No need to forget an appointment with Buttonware's finact crhadular BHM145 Mr. Bill (2) V. 3.29
- 
- Let Mr. Bill prepare your invoices-also prints audit **BHM149 PC Loans (1) V. 4.07**
- Perform any calculation for business or personal loan.<br>BHM152 Form Master (1)
- 
- **E110**  $F111$ **BHM152 Form master (1)**<br>**BHM132 The Business Contacts Manager (2)**<br>**BHM132 The Business Contacts Manager (2)**<br>*Keep trock* of all your business contacts as well as friends<br>and relatives with this program. (512k required). **E119**
- The on-screen calculator with 7 memory and 9 scientific F finction  $MC103$ Calcolus (1) Put a scientific calculator in your computer with this pro $arctan$ F. **Communications** p.  $C101$ Procomm (1) V. 2.4.3 The shareware version of the popular Procomm comminications reporters **C104 Boyan (1) V. 03**  $\mathbf{F}$ Features of all the top communications programs wropped into one Databases/Cataloging Video Library (1) V. 3.01 **DB101** The ultimate choice to organize your video tape collection. Stores up to 1,000 titles.<br>For Baseball Cards (1) V. 1.02 **DR110** Baseball fans love it!  $H$ **Databases: Full-Featured DR112** PC File Plus (3) V. 2.0 П 30 new and enhanced features to Buttonware's popular PC File PC Fie<br>Wampum (1) V. 3.35<br>Supports dBASE III with virtually all the functions you G **DB115** will ever need. (Hard drive recommended). G **Databases/Mailing Lists** G Mass Appeal (1) V. 3.2<br>The best all-purpose all mail mgt. program. (Hard disk **DR119** recommended) G **DB123** Profile (2) V. 1.2 Designed to keep track of important customers and con-<br>tacts. (Hard disk recommended).  $\mathbf{G}$ **Desktop Organizers BHM151 PC Deskteam (1) V. 2.01**  $\mathbf{G}$ Increase office productivity with this desktop tool. **BHM153 My Desk (1) V. 2.1**  $\mathbf{G}$ The perfect place for all your information (up to 40 text files)  $G1$ **Educational** The World (1) V. 2.09  $\mathbf{G}$ **F104** Better than any globe you can buy (CGA, or EGA re- $\overline{G}$ **F107** Amy's First Primer (1) V 17 The perfect program for preschoolers. (CGA, EGA, or  $\mathbf{G}$ PC Fastype (1) V. 3.01 E109 A program that includes typing tutor and many drills for<br>different skill levels. (CGA required). Whizquiz (1) The ultimate elementary math tutor. (CGA required). HF Brandon's Lunchbox (1)
	- Kids 3-7 will benefit greatly from this tutorial. (CGA **High School Math (2)**
	- Prepare your high school student for college now.

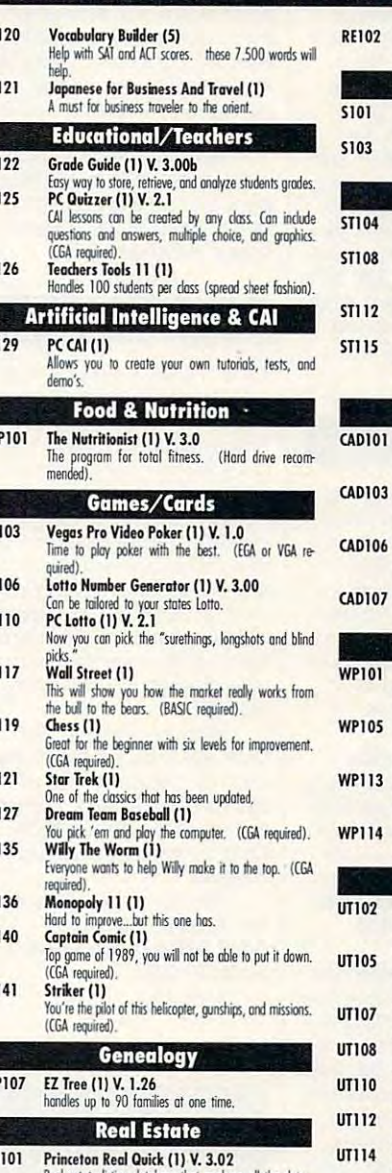

Real estate listing database that analyses all the data **RE105** Property Manager V. 1.0 Tracks data on reat and mointenance records

#### Running (1)  $\overline{\mathbf{u}}$ Part time jogger or distance runner<br>Football Pool (1)  $103$ Wonderful organizer for running the local pools Stocks/Tax  $5T104$ Stock Market Analyzer (1) A great way to analyze stocks in graph form.<br>PC Chart (2) V. 1.01  $T108$ This menu driven tool helps you buy and sell stocks and commodities  $\overline{1112}$ PC Tax 88 (1) Redy to do your 1988 taxes, with all schedules.<br>The Sage Trader (1)<br>One of the all time classic investment tools. (CGA re- $\overline{1115}$ (batiro) CAD/Paint CAD101 PC Draft II (1) V. 3.52 The most complete CAD program, too many functions to AD103 PC Finger Paint (1) Most sought after graphic program of the year. (CGA required) CAD106 Flow Charting (1) Designed just for flow and organizational charts. (CGA  $rad)$ CAD107 Word Perfect 5.0 Clip Art (5) Largest Word Perfect clip art col **Word Processing/Tools WP101** PC Write (3) V. 3.02 Almost as good as Word Perfect with spell check. (384K) Rom required) **VP105 Word Perfect 5.0 Tools (1) V. 2.0** Eleven programs to teach you everything you'll need to know WP113 Word Processing For Kids (1)<br>Children from 4 to 9 years of oge enjoy this introduction<br>(CGA required). WP114 PC Style (1) A Buttonware program with real style **Utilities** T102 Auto Menu (1) For everyone with a hard disk who wants to make it 70111 The Daily Dozen (1) You can do all sorts of things...change names, back up, screen saver, and more **IT107** Data Defenders (1) Make recovery as easy as a snap with this one. **IT108** Laptop Bridge (1) n 3 1/2 and 5 1/4 via ports. File transfer betw  $\overline{1110}$ **Epson Master (1)** For all Epson owners who want the custom touch. **Banner Maker (1)**  $\overline{1112}$

- Makes mega-length signs. File Squeeze (1)  $\Pi$ 114
- Squeezes files by 50%, great for b 50%, great for backup.  $III115$

lar to Norton Utilities - great for file recovery and display map of disk space.

#### rder  $\Box$ m т Pricing Shipping **Phone Orders**

 $R$ 

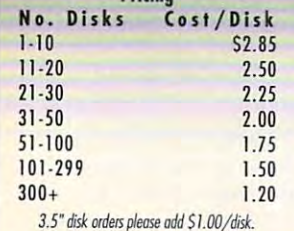

\$3.00. Orders over \$50.00 Free **COD: \$3.00** VISA, MasterCard or Check (please allow 10 days to clear)

MasterCar

 $1 - 800 - 441 - 1458$ Fax: 206-236-2704 **Customer Assistance** 206-232-5376 Free..

Catalog and sample disk

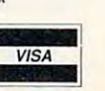

#### **Bulk Blank Disks** 5 1/4" DSDD: S.35/disk with sleeves. Available in lots of 50 only!

**RainWare** P.O. Box 1194 Mercer Island, WA 98040 8am - 6 pm PST M-F 9am - 5pm PST SAT

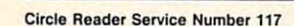

DOS is that it's not just a filetransfer program. You can transfer program. You can from within any Amiga pro from within any Amiga program—you don't have to copy gram-you don't have to copy the files to Amiga-format disks the files to Amiga-format disks first. For instance, if you're run first. For instance, if you're running and means and means are all the spread of the special special special special special special special special special special special special special special special special special special special special special spe sheet, you can read Lotus 1-2- sheet, you can read Lotus 1-2- 3 files directly from a disk you created on your PS/2 at work. read and write MS-DOS disks ning MSS's Analyze! spread-

CrossDOS lets you ad CrossOOS lets you address your disk drives normally dress your disk drives normally if they contain Amiga-format if they contain Amiga-format disks, or as DIO: through DI3: if disks, or as 010: through 013: if they contain PC disks. Most they contain PC disks. Most AmigaDOS commands, such AmlgaDOS commands, such as Copy, Dir, and Info, work CrossDOS supports 360K and CrossOOS supports 360K and 720K disks and works with the Amiga <sup>1020</sup> 5Va-inch drive. Amiga 1020 5V4-inch drive. fine on MS-DOS disks. Also,

If you need to share data If you need to share data with PCs, CrossDOS is a musthave. It's available for \$30, plus have. It's available for \$30, plus S3 shipping and handling, from \$3 shipping and handling, from Consultron, 11280 Parkview, Plymouth, Michigan 48170; Plymouth, Michigan 48170; (313)459-7271. (313) 459-7271.

#### Easy Words & Pictures

Pen Pal (\$149.95) proves that Pen Pal (5149.95) proves that a word processor doesn't have to be stripped to be easy to be easy to be easy to be easy to be easy to be easy. to use. Along with multiple to use. Along with multiple for the form of the state of the state of the state of the state of the state of the state of the state of the spelling checker, and full color spelling checker, and full color support that the person of the person of the person of the person of the person of the person of the person of the person of the person of the person of the person of the person of the person of the person of the person of box-drawing tools, a "forms fillin" feature for creating in voices, and an integrated voices, and an integrated to be stripped down to be easy fonts, IFF graphics import, a support, Pen Pal has line- and in" feature for creating indatabase.

Unlike many graphics Unlike many graphics word processors, you aren't forced to use bitmapped fonts forced to use bitmappecl fonts if you want to print graphics on if you want to print graphics on page. Pen Pal lets you com a page. Pen Pal lets you combine graphics and your print bine graphics and your printer's built-in fonts on the same er's built-in fonts on the same page, allowing faster and page, allowing faster and cleaner printouts. cleaner printouts.

An intuitive user interface An intuitive user interface and comprehensive online help and comprehensive online help facility make learning Pen Pal facility make learning Pen Pal <sup>a</sup> snap. Writers will appreciate the snap. Writers will appreciate the ability to turn off the rulers and ability to turn off the rulers and scroll bars to get the maximum scroll bars to get the maximum amount of text on the screen. amount of text on the screen.

The built-in database is The built-in database is fairly sophisticated, with report fairly sophisticated, with report capabilities and total fields. Its capabilities and total fields. Its integration makes Pen Pal a perfect word processor for creating form letters. ating form letters.

To get your own Pen Pal, Suite 210, Los Gatos, Califor Suite 210, Los Gatos, California 95030: (408) 395-3838. nia 95030: (408) 395-3838. contact 16795 Lark Avenue,

#### Turbo Fun

Microlllusions has finally released Turbo, the third game in leased Turbo, the third game in its One-to-One Series. Turbo puts you in the driver's seat of puts you in the driver's seat of James Bond-ish sports car a James Bond-ish sports car

for race to the death. You have to beat your opponent to have to beat your opponent to the finish line while a state and the finish line while a state of the state and the state of the state of the other vehicles that are deter other vehicles that are determined to bump you off the mined to bump you off the for a race to the death. You the finish line while avoiding road.

If you hit a pedestrian, you hear a bloodcurdling scream and see a red splotch on the pavement. This isn't a game for the squeamish. the squeamish,

Unlike the other games in Unlike the other games in the series of the series. The series of the series of the series of the series of the series of the series of port modem play. Strangely, the modem option can still be the modem option can still be selected, but it doesn't work re selected, but it doesn't work reliably. Microlllusions should have taken the time to remove have taken the time to remove it from the menu. the series. Turbo doesn't supliably. Microlllusions should it from the menu.

You can turbocharge your You can turbocharge your Amiga for \$24.95. Contact Micro-Illusions, 17408 Chatsworth Street, Granada Hills, California, California, California, California, California, California, California, California, California, California, California, California, California, California, California, California, Califor 91344; (800) 522-2041. 91344: (800) 522-2041 . Amiga for 524.95. Contact Micro-Street, Granada Hills, California

#### Hard Drivin'

Tired of doing the floppy shuf Tired of doing the floppy shuffle? Check out Xetec's Amiga fle? Check out Xetec's Amiga hard drive controllers. The Amiga <sup>500</sup> (\$249.95) and <sup>1000</sup> Amiga 500 (\$249.95) and 1000 (\$274.95) interfaces feature (\$274.95) interfaces feature a slot for adding up to eight slot for adding up to eight megabytes of expansion mem megabytes of expansion memory. Just attach a hard drive in an external case and you're an external case and you're ready to go a creative and a contract to Card (\$199.95) lets you mount Card (\$199.95) lets you mount 31/2-inch hard drive directly on a 3V2-inch hard drive directly on the controller card. Ail three models autoboot under Kick-models autoboot under Kickhard drive controllers. The ready to go. The A2000 Fastthe controller card. All three Start 1.3.

Although they don't do Although they don't do DMA, the Xetec interfaces are DMA, the Xetec interfaces are very fast. DeluxePaint III, very fast. DeluxePaint III, <sup>a</sup> 280K program, loads in under 280K program, loads in under two seconds using the Fast-Card in my A1000 expansion chassis.

For more information, con For more information, contact Xetec at 2804 Arnold Road, Salina, Kansas 67401; Road, Salina, Kansas 67401 ; (913)827-0685. (913) 827-0685. Denny Atkin Denny Atkin

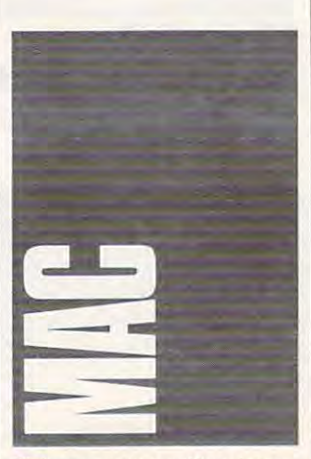

Picture a serene setting, trees, and a brook perhaps. In your lap you hold a playing board di-

vided into a grid. To your right lies a pouch of tiles. You place each tile on the grid so that the each tile on the grid so that the pattern or shape on the tile pattern or shape on the tile matches any adjacent tiles. The matches any adjacent tiles. The best match you can make best match you can make draws together four tiles draws together four tiles around a fifth. After making such a Four-Way Match, stars glimmer on the board. glimmer on the board.

Ishido, which should be Ishido, which should be available by early winter, effec available by earty winter, effectively creates an intriguing chal tively creates an intriguing challenge and a fascinating the legend of how Ishido be the legend of how Ishido bagan. The story tells how the in gan, The story tells how the intricately crafted stones were used for different purposes, used for different purposes, from meditation to war. from meditation to war. environment. The manual tells

Even though its roots Even though its roots don't truly delve into the depths don't truly delve into the depths of antiquity, *Ishido'*s designers have constructed <sup>a</sup> good myth have constructed a good myth around the package of the package. Besides the package of the package of the package. Besides the package of the the legend, there's the look of the legend, there's the look of the tiles and the quiet concen the tiles and the quiet concentration involved in winning. tration involved in winning. Taken as well as a whole the problem of the contract of the second state of the second state of the second state of the second state of the second state of the second state of the second state of the second state of the se ments weave a feeling of meditation around the game. It's tation around the game. It's addictive; I can't stop trying to figure out a new way to win. The second control winds were also the second control winds with the second control winds with the second control winds with the second control winds with the second control winds with the seco around the package. Besides Taken as a whole, these elefigure out a new way to win.

It's different pace from It's a different pace from sports simulations are arcaded and arcaded arcaded and arcaded arcaded arcaded arcaded arcaded arcaded arcaded arcaded arcaded arcaded arcaded arcaded arcaded arcaded arcaded arcaded arcaded arcaded arcaded arcaded arcaded action, so don't expect cheer action, so don't expect cheering crowds or laser torpedoes. ing crowds or laser torpedoes. Do expect a peaceful encounsports simulations and arcade ter with an Oriental flavor.

The program retails for The program retails for \$49.95. For more information, \$49.95. For more information, contact Epyx at <sup>600</sup> Galveston contact Epyx at 600 Galveston 94063; (415) 368-3200. (Al-94063; (415) 368-3200. (Al though Epyx switched its focus though Epyx switched its focus from microcomputer software from microcomputer software to game cartridges, the compa to game cartridges, the company will still sell Ishido through ny will still sell Ishida through the end of 1989. But be quick the end of 1989. But be quick about it because there may not about it because there may not be many copies.) be many copies,) Drive, Redwood City, California

#### Dueling Banshees Dueling Banshees

You don't find many arcade You don't find many arcade games in the Macintosh sec games in the Macintosh section of the software store-Arkanoid, Loderunner—but Mindscape has tossed in Mindscape has tossed in a new contender. Gauntlet new contender. Gauntlet dresses you up like an elf, dresses you up like an elf, a barbarian, a wizard, or a Valkyrie and gives you someplace rie and gives you someplace logo. togo.

You explore level after lev You explore level after level of mazes, each filled with el of mazes, each filled with ghouls and monsters as well ghouls and monsters as well as treasure, keys, magic, and as treasure, keys, magic, and food. Collect the good objects food. Collect the good obiects to keep up your strength and to keep up your strength and boost your score. Slaughter boost your score. Slaughter the bad creatures to survive the bad creatures to survive each level.

The graphics are fine and The graphics are fine and the interface is good. You can the interface is good. You can play with the mouse or any of play with the mouse or any of three key combinations. Best three key combinations. Best of all, the sound injects grunts of all, the sound injects grunts and snorts and burps into the and snorts and burps into the gaming world. gaming world.

For more information, contact For more information, contact Mindscape at <sup>3444</sup> Dundee Mindscape at 3444 Dundee Road, Northbrook, Illinois 60062; (312) 480-7667. 60062: (312) 480-7667. Gauntlet retails for \$49.95. Road, Northbrook, Illinois

#### Puzzling Problems Puzzling Problems

The latest batch of puzzles The latest batch of puzzles from Miles Computing is called from Miles Computing is called The Puzzle Gallery: At the Car The Puzzle Gallery: At the Carnival. It's filled with riddles, nival. It's filled with riddles, word searches, picture puzever see on the Mac. zles, and the best mazes you'll

The atmosphere is lively The atmosphere is lively and the puzzles are challenged and puzzles are challenged and challenged are challenged and challenged are challenged and challenged and challenged and challenged and challenged and challenged are challenged and challenged ing. Even when your eyes get tired, you'll find it hard to stop. tired, you'll find it hard to stop. and the puzzles are challenging, Even when your eyes get

In the future, Miles Com puting will release other puzzle puting will release other puzzle collections with new themes. collections with new themes. As long as you have The Puzzle Gallery, you'll be able to run zle Gallery, you'll be able to run In the future, Miles Comeach new batch of riddles.

The program retails for The program retails for \$39.95, and it supports color if \$39.95, and it supports color if you have a Macintosh II. For more information, contact Elec more information, contact Electronic Arts (1820 Gateway tronic Arts (1820 Gateway Drive, San Mateo. California Drive, San Mateo, California 94404; 415-571-7171), which 94404: 415-571 -7171), whdl distributes Miles Computing's distributes Miles Computing's products.

#### Also Debuting Also Debuting

Accolade has released Fast Break for the Macintosh. The Break for the Macintosh, The game faithfully reproduces game faithfully reproc1uces a three-on-three game of basket three-an-three game of basketvery little about dribbling and very little about dribble about dribble and about dribble and about dribble about dribble about dribble and about dribble and about dribble about dribble about dribble about dribble about dribble about dribble about dribbl jump shots, Fast Break may be jump shots, Fast Break may be little daunting. But in its ver a little daunting. But in its versions for other machines, Ac sions for other machines, Accolade's game has won some has won some has won some has won some has won some has won some has won some has w awards, so it may be worth awards, so it may be worth a try. It retails for \$49.95, and you try. It retails for \$49.95, and you can get more information from can get more information from chester Boulevard, Suite 200, chester Boulevard, Suite 200, San Jose, California 95128; California 95128; California 95128; California 95128; California 95128; California (408) 296-8400. (408) 296-8400. Accolade has released Fast ball. For those of us who know colade's game has won some Accolade at 550 South Win-San Jose, California 95128;

If you leave your Macin If you leave your Macintosh on for long hours, try After tosh on for long hours, try After Dark, a new package from Berkeley Systems. You can Berkeley Systems, You can choose from supplied animat choose from supplied animated graphics—lightning bolts, ed graphics-lightning bolts, a meteor shower, a shift into warp speed—but you can also warp speed-but you can also design your own screens using design your own screens using bouncing logos and other art. bouncing logos and other art. Of particular interest is the 01 particular interest is the Anti-snow feature which locks and control to the control to the control to the control to the control to the control to the control to the control to the control to the control to the control to the control to the control your screen with a password so no one else can see your so no one else can see your work while you're away from your Macintosh. After Dark re your Macintosh. After Dark re· tails for \$39.95. Contact Berke tails for \$39.95. Contact Berkelevel systems at 1700 Shattuck at 1700 Shattuck at 1700 Shattuck at 1700 Shattuck at 1700 Shattuck at 1700 Shattuck at 1700 Shattuck at 1700 Shattuck at 1700 Shattuck at 1700 Shattuck at 1700 Shattuck at 1700 Shattuck at 1 Avenue, Berkeley. California Avenue, Berkeley, California 94709; (415) 540-5535. 94709: (415) 540-5535. Heidi E. H. Aycock and the extension of the extension of the extension of the extension of the extension of the extension of the extension of the extension of the extension of the extension of the extension of the extensio Anti-snoop feature which locks ley Systems at 1700 Shattuck  $-Heidi E. H. Avcock \qquad \qquad \Box$ 

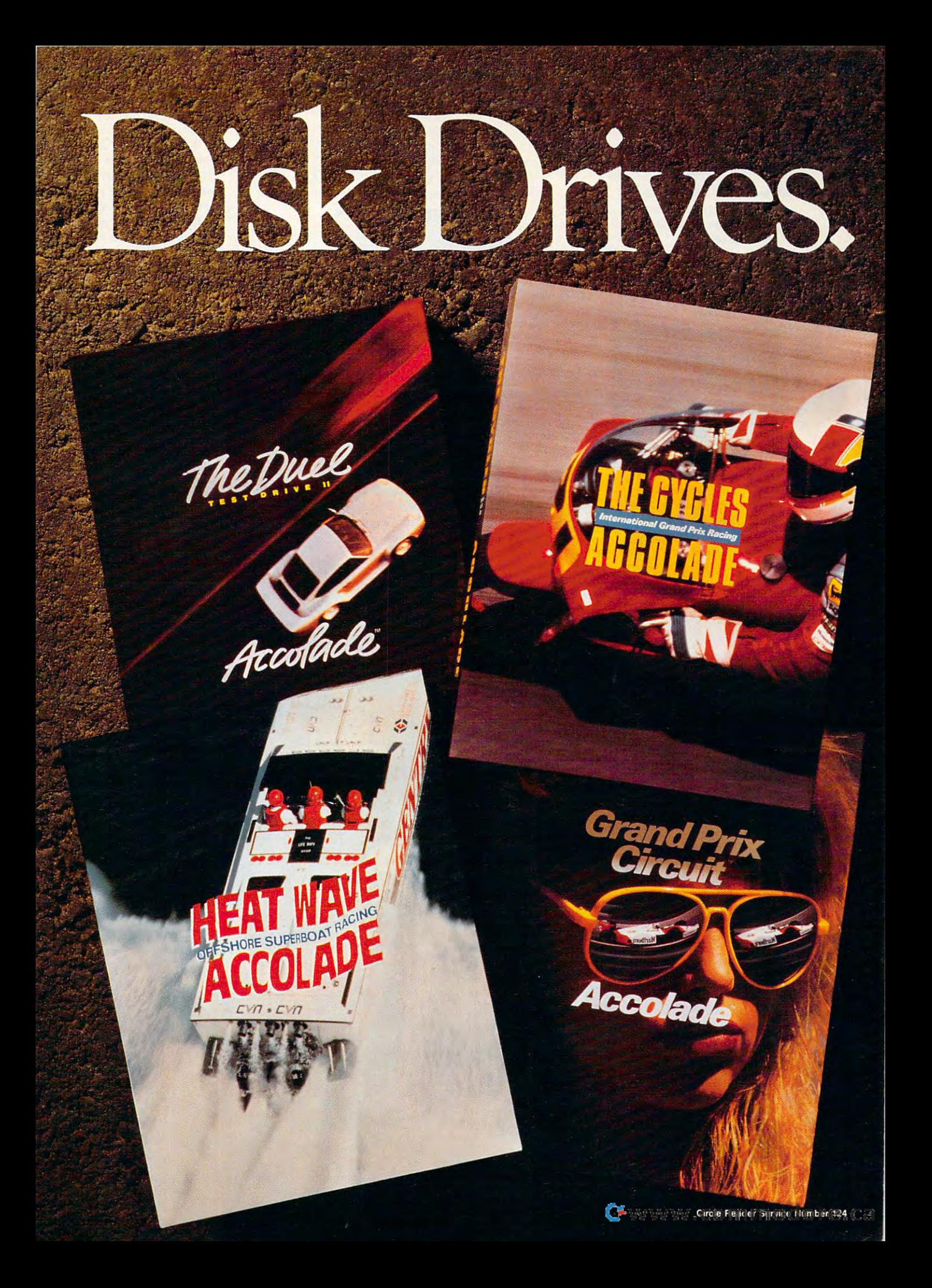

racing simulations take tionstake tions take you from the  $\blacksquare$  $\blacksquare$  . The contract of the contract of the contract of the contract of the contract of the contract of the contract of the contract of the contract of the contract of the contract of the contract of the contract of the c ccolade's hot hairpins of Monaco to the breakers off

Miami to give you true taste of the second control of the second control of the second control of the second control of the second control of the second control of the second control of the second control of the second con life in the fast lane. life in the fast lane. Miami to give you a true taste of

The Duel—"This is one of the *The* DueI- 'Tim ~ one *of* !he highest quality, most entertaining *highest qualiry, most enleTtaining*  computer games ever."<br>—PC MAGAZINE -PC Magazine PC MAGAZINE

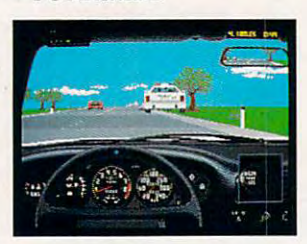

The Duel: Test Drive II<sup>"</sup> is the best selling driving game of 1989. Head-to-head racing between Hcad·to·head racing between the Porsche 959\* and Ferrari F40\* puts heat on the street. And puts heat on the street. And

now Accolade lets you duel it out with <sup>4</sup> add-on car and scenery with 4 add-on car and scenery disks-*The Supercars*," The Muscle Cars™California Challenge" *Muscle* Ca,,~California Challenge" and European Challenge.™

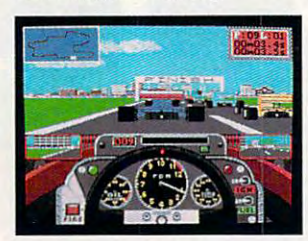

down the best driving game we tested. If it were any more realistic, you'd need to wear Nomex underwear to play it."-CAR & DRIVER Grand Prix Circuit—"...*hands* 

Grand Prix Circuit<sup>"</sup> whisks you to the exclusive world of you to the exclusive world of formula One Racing. Slither and Fonnula One Racing. Slither and slide through the curves of slide through the curves of<br>glamorous Monaco. Blast down the straightaways of Germany. the straightaways of Gennany. Plunge into the tunnels of Japan. You'll race on the legendary Grand Prix courses, Grand Prix courses, driving for driving for

and Williams Honda. Car  $\mathcal{B}$  $Driver<sup>m</sup>$ calls it "the best" the teams of Mclaren, Ferrari

How do you maintain proven track record? Kickstart proven track record? Ki ckstart **The Cycles: International Grand** Prix Racing!" No other motor Prix *Racing:"*  No other mo tor· cycle simulation offers its realistic, cycle simulati on offers its reali stic, first-person racing perspective. first·person racing perspective. Wrap yourself around die chassis Wrap yourself around the chassis of the fastest bikes ever built. How do you maint ain a

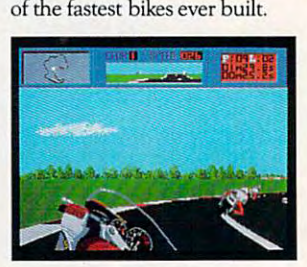

Race against 9 of the circuits' best riders on <sup>15</sup> authentic GP be St riders on 15 authcntic GP courses. co urses.

And in the wake of its racing success, Accolade launches thunder on the water. Heat Wave: Offshore Superboat Racing" *O/fshare SuperOOa' Racing"*  captures the thrills of one captures the thrills of o ne And in the wake of its ra cing

 $||$ 

of the fastest growing sports in America. Roostertail in four, 3-D America. Roosrertail in four, 3-D superboats. Go full-throther at the superboats. Go full-throther at the superboats. Go full-throther at the superboats of the superboats of the superboats of the superboats of the superboats of the superboats of the superb <sup>200</sup> mph over oceans, rivers and 200 mph over oceans, rivers and canals as you battle <sup>10</sup> skippers canals as you battle to skippers superboats. Go full-throttle at for the title of "US 1"-best in the world.

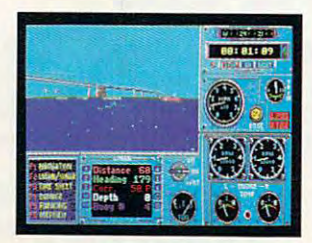

Stop by your software retailer StOP by your software retailer and take Accolade's racing sim and take Accolade's racing simulations out for spin. And while ulations out for a spin. And while you're there, get the Iowdown you're there, get the lowdown on Accolade's "Life In The on Accolade's "Life In The Fast Lane Sweepstakes"—your Fast Lane Sweepstakes"-your chance to win a weekend trip to one of the three major racing major racing and the second rate of the second rate of the second rate of the second rate of the second rate of the second rate of the second rate of the second rate of the second rate of t events; a Grand Prix Motorcycle race, a Formula One/Indy Car Grand Prix or an Offshore Grand Prix or an Offshore Powerboat Race. to one of three major racing Powerboat Race.

Accolades racing simulations. Accolade's racing simulations. How to order: Visit your How to order: Visit your favorite retailer or call favorite retailer or call Go ahead. Put 'em in drive. 800·245·7744.

#### Enter The **Accolade** Enter The «flf Accolade "Life In The Fast Lane" Sweepstakes "Life" In The Fast Lane "Life" Sweepstakes and "Life" Sweepstakes and "Life" Sweepstakes and "Life" Sweepstakes and "Life" Sweepstakes and "Life" Sweepstakes and "Life" Sweepstakes and "Life" Sweepstakes and "Life" Sweepst

 $r = -1$   $\frac{1}{\sqrt{1-\frac{1}{2}}\sqrt{1-\frac{1}{2}}\sqrt{1-\frac{1}{2}}\sqrt{1-\frac{1}{2}}\sqrt{1-\frac{1}{2}}}}$ 

**RACE WEEKEN** 

Win Your Choice of a "Life in The Fast Lane" Fantasy Weekend!

#### ACCOLADE "LIFE IN THE FAST LANE" SWEEPSTAKES ACCOLADE " UFE IN THE FAST LANE" SWEEPSTAKES OFFICIAL ENTRY FORMS TO A RESIDENT AND RESIDENT AND RESIDENT AND RESIDENT AND RESIDENT AND RESIDENT AND RESIDENT AND RESIDENT AND RESIDENT AND RESIDENT AND RESIDENT AND RESIDENT AND RESIDENT AND RESIDENT AND RESIDENT AND R OFFICIAL ENTRY FORM

To enter, complete this entry form and mail it via First Class mail to: ACCOLADE To enter, complete this entry fonn and mail il via First Gass mail to: ACCOLADE "LIFE IN THE FAST LANE" SWEEPSTAKES, P.O. Box 8973, Westport, CT 06888. All entries must be received by March 15,1990 to be eligible. NO PURCHASE NECESSARY TO ENTER OR WIN PRIZES. NECESSARY TO ENTER OR WIN PRlZES.

- My choice of a "Life in The Fast Lane" fantasy weekend is... (check ONE please):  $\Box$  A Grand Prix Motorcycle Race weekend (U.S. International Grand Prix at Laguna Seca, CA.-April 1990)
- $\Box$  A Formula One or Indy Car Grand Prix weekend (Race and date to be  $\overline{\phantom{a}}$ determined by Accolade)
- $\Box$  An Offshore Powerboat Race weekend (Race and date to be determined by  $-$  - - - - - - - -  $-$ Accolade)

YOUR NAME (please print)

YOUR COMPLETE ADDRESS

CITY/STATE

LagunaSeca.com in the case of the case of the case of the case of the case of the case of the case of the case of

ZIP (required)

NAME OF RETAIL OUTLINESS AND DESCRIPTIONS OF RETAIL OR SOFTWARE OF RESIDENCE. NAME OF RETAIL OUTLET YOU SHOP FOR SOFTWARE

CITY & STATE OF THAT STORE LOCATION

#### Type of computer owned:

 $\Box$  Apple II Series  $\Box$  Apple IIGS  $\Box$  Commodore Amiga

□ Macintosh □ IBM/Tandy & Compatibles □ Commodore 64/128

**OFFICIAL RULES** 

How to Enter: On an Official Entry Form or a plain piece of 3"x 5" paper, hand print your name and complete address, the name and address of the retail outlet where you shop for software,<br>and your choice of "Life in The Fast Lane" fantasy weekend prize. Mail your entry is: Accolade<br>"Life in The Fast Lane" Sweepstake and complete address, the name and address of the retail outlet where you shop for software,<br>and your choice of "Life in The Fast Lane" fantasy weekend prize. Mail your entry to: Accolate<br>"Life in The Fast Lane" Sweepstake

Prize Awards: Three (3) different "Life in The Fast Lane" fantasy weekend prizes will be<br>warded: a Grand Prix Motorcycle Race weekend, a Formula One or Indy Car Grand Prix weekend and an Offshore Powerboat Race weekend. Each prize will include such transportation arrangements and other accommodations as may be necessary for two people traveling together, including the sports event tickets. All arrangements shall be made by Accolade at its discretion as to place and event in socials a Arabia period for fantasy weekend arrangements shall be 4/1/90-12/31/90. Each<br>winner will be offered for fantasy weekend arrangements shall be 4/1/90-12/31/90. Each<br>winner will be differed the option of receiv

winner will be offered the option of receiving \$1,500 cash instead of the fantasy weekend for two<br> **Winner Selection:** One winner will be selected for each of the three different fantasy AMA, Ltd., an independent judging organization whose decisions are final. Prize winners will<br>be notified by mail by 3/23/90. The odds of winning will depend upon the number of valid and to sign an affidavit of eligibility and publicity/liability release. Tax liability on prize any prize won by a minor will be awarded in the name of a parent or guardian.<br> **Eligibility:** Offer good only in USA and US Government installations. Employees of Accolade, Inc., its marketing agencies, this program's<br>suppliers, and their immediate families are not eligible to win. Void weekend prizes by means of a series of random drawings to be conducted on 3/16/90 by<br>AMA, Ltd., an independent judging organization whose decisions are final. Prize winners will<br>be notified by mail by 3/23/90. The odds of vinnings is the responsibility of each winner. Prizes are not transferable; however,<br>any prize won by a minor will be awarded in the name of a parent or guardian.<br>Eliability: Offer nood only in USA and US Government instal

winners, send a stamped, self-addressed envelope before 3/15/90 to: Accolade "Life in The Fast Lane" Winners, P.O. Box 920, westpoach and the state of the state of the state of the state of the state of the state of the state of the state of the state of the state of the state of the state of the state of the state of the state of the state of wherever prohibited or restricted by law. To request a list of the prize<br>winners, send a stamped self-addressed envelope before 3/15/90 Westport, CT 06881

> The best in entertainment software.™  $\lambda$ CCOLADE

.. ... ----- ... '\_.\_------ -... - .... -

Circle Reader Service Number <sup>132</sup> Circle Reader Service Number 132

#### SYSTEM SIMULATION FROM MAX1S A SYSTEM SIMULATION FROM MAXIS

**IBM EGA screen** 

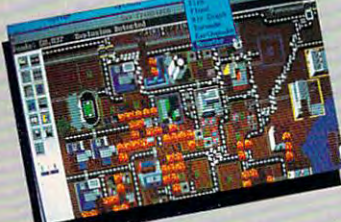

Confront Disastersfloods, earthquakes,tornados, meltdowns and monsters

#### Satisfied SimCity players Satisfied SImClty players says it best a second control of the second control of the second control of the second control of the second control of the second control of the second control of the second control of the second control of the second co say it best...

Great game! I'm hooked Great game! I'm hooked • I've got SimCity syndrome. It is a simple syndrome of the syndrome syndrome syndrome syndrome. It is a simple s I find SimCity to be the most addicting, educational, and addicting. educational, and the best game I have ever played! • Amazing! • I may quit my job so I can play more... well, nah You guys more ... well, nall • You guys are Maximum Pinheads are MaxImum Pinheads · SimCity is not just a game, it's way of life Simply the Simply the Simply the Simply the Simply theory is a second the Simply of Life Simply the Simple best computer game I've computer game I've computer game I've computer game I've computer game I've computer game I've computer game I've computer game I've computer game I've computer game I've computer game I've computer ever played! • SimCity showledge that the outlawed be outlawed by the control of the control of the control of the control of the control of the control of the control of the control of the control of the control of the control of the control of addictive Fantastic Fantastic Fantastic Fantastic Fantastic Fantastic Fantastic Fantastic Fantastic Fantastic been playing almost non been playing almost nonstop for 4 days! • Excellent game! But I've been losing game! But I've been losing a lot of sleep since I bought it • Wow!! • It's a blast! • TERRIFIC! FANTASTIC! • Awesome!! • Super!!! • The airplane pilots are psychotic airplane pilots are psychotic Amazing—all mayors need • Amazlng-all mayors need to understand this too; mine doesn't in the light and a second control of the second control of the second control of the second control of Outstanding! • What a fantastic program! • My 4 year old loves it too! year old loves It too! •  $Excent$  program: Learning  $\sqrt{ }$ can be fun and addicting Best game ever for the Amiga • My wife and I really I've got SimCity syndrome! • it's a way of life . Simply the best computer game I've should be outlawed!! It's addictive . Fantastic! I've doesn't . It's like an electronic ant farm •

love this software  $\bullet$  I stay up until 2 a.m. playing it everyday! • Thank you for a piece of intelligent, educational and thought-provoking software • Absolutely wonderful idea and program . Excellent product, I wish I'd thought of it!! • I've **detailed sound effects.** never seen program like the seen program like the seen program like the seen program in the seen of the see more Sim games, nothing even comes<br> **Example 1998 MII GILILIGES II different** close • On a scale of 1-10 this one's a  $20\%$  • CIUS—all different. This is a totally different, stimulating, engrossing and visually enjoyable engrossing and visually enjoyable program. Spiffy and spine and spine and spine and spine and spine and spine and spine and spine and spine and Great! • piece of intelligent, educational and **graphics, no text commands.** Distributed by Broderhund Great! • Dislrlbuted by Brsderbund never seen a program like this • Make • **An endless number of possible** program. • Spiffy! • Great, Great and

(These comments are Irom the correspondence (These comments are from the correspondence from real SimCity users. Honest!)

## BUILDING A CONTINUES OF THE CONTINUES OF THE CONTINUES OF THE CONTINUES OF THE CONTINUES OF THE CONTINUES OF THE CONTINUES OF THE CONTINUES OF THE CONTINUES OF THE CONTINUES OF THE CONTINUES OF THE CONTINUES OF THE CONTINU **BUILD ROMEIN A DAY WAS**

Enter Simulator, the City Simulator, and take charge of an evolving, growing control of an evolving, growing city, and the City Simulator, and the City Simulator, and the City Simulator, and the City Simulator, and the Cit mayor of a dynamic real-time urban simulation. Your city is populated by Sims—simulated citizens. Sims live, work, play, drive—and complain about taxes, traffic, taxes, crime and citizens. Sims live, work, play, drive-and complain aboullaxes, traHic, taxes, crime and taxes—just like us. You control the fate of the city- You zone land, balance budgets, control taxes-just like us. You control the fate olthe city. You zone land, balance budgets, control crime, traffic and pollution. Enter SimCity, the City Simulator, and take charge of an evolving, growing city. Become

SAN<br>FRANCI

# **ENERGY** MAXIS POPULATION The City Simulator

- Simple to play—all icons and
- Loaded with animation and detailed sound effects. • Loaded with animation and
- An endless number of possible
- Exceptional depth of play. • Exceptional depth of play.

Available for: IBM Compatibles, Tandy, Macintosh, Amiga and Commodore 64/128. Macintosh, Amlga and Commodore 641128. Available for: IBM & Compatibles, Tandy,

 $\cdots$ <sup>1042</sup> Country Club Drive, Suite C, Moraga, CA <sup>94556</sup> 1042 Country Club Drlv8, Suite C, Moraga, CA 94556 (415)376-6434, FAX (415) 376-1823 14151316·6434. FAX 1415} 316·1623 Circle Readers Contract Internet Inc. **Maxis Software** Circle Reader Service Number 158

#### **DESIGN AND BUILD THE** DESIGN AND DUILD THE

Collect taxes. Build homes, stores and facto-<br>ries-even nuclear power ries—even nuclear power plants. Design mass tran sit. Hire police. Build a football stadium. Create an urban utopia.

#### OR TURN CITY LIFE INTO **A NIGHTMARE.**

Raise taxes. Bulldoze entire neighborhoods. The neighborhoods is a second control of the second control of the second control of the second control of the second control of the second control of the second control of the second control of the s Manipulate property val ues. Cause tornados, earthquakes, floods, fires and other disasters at your disasters at your disasters at your disasters at your disasters at your disasters at your disasters at your disasters at your disasters at your disasters at your disasters at your disasters at your whim.

#### SIMCITY TAKES ON LIFE OF ITS OWN.

Build roads—cars ap pear. Lay track—trains go. Build an airport—planes fly. Helicopters report on traffic. Factories cause pollution. Neighborhoods go condo. Areas deterio rate into slums. Lead thriving metropolis or be left broke, mayor of a ghost

SIMULTING YOU THE CONTINUES YOU THE CONTINUES. KEY TO THE CITY. THE REST IS UP TO YOU.

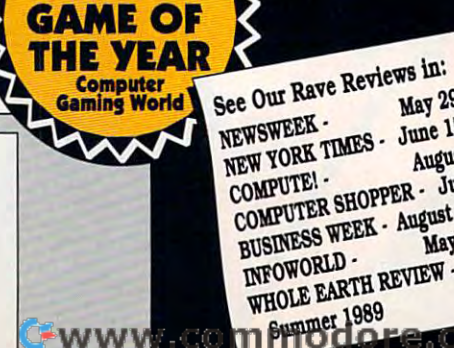

Simple and the simple of the simple state of the simple state of the simple state of the simple state of the

1989

**May 29** NEWSWEEK. June 15 NEW YORK TIMES -August COMPUTER SHOPPER - July<br>COMPUTER SHOPPER - July COMPUTE! BUSINESS WEEK - August 21<br>INFOWORLD - May 15<br>WHOLE EARTH REVIEW -May 15 WHOLE 1989

N FOCUS

CHILDREN HAVE TIED THE RIBBONS IN THEIR HAIR, WRAPPED THE STRUCK THE DOG, AND STRUCK THE DOG, AND STRUCK THE DOG, AND STRUCK THE DOG, AND STRUCK THE DOG, AND STRUCK BANNISTER. EVERYONE HAS INSPECTED EVERYONE ELSE'S TOYS. WHAT IS GATHER THE FAMILY AROUND THE FAMILY ARRANGEMENT THAT IS A GATHER THAT IS GATHER THAT IS GATHER THAT IS GATHER THAT IS GATHER THAT IS GATHER THAT IS GATHER THAT IS GATHER THAT IS GATHER THAT IS GATHER THAT IS GATHER TURNS AT YOUR HOME MINIATURE GOLF COURSE. PLAYING A WARD AND ALL AND AN INTERFERING COURSE. PLAYING A PLAYING A TOGETHER. MORE AND MORE GAMES ARE COMING OUT FOR GROUPS, SO PICK UP FEW EXTRA JOYSTICKS AND SET UP SOMETIME MORE CHAIRS BY THE COMPUTER BY THE COMPUTER. WE GO A RELEASE THE COMPUTER OF A RELEASE THE COMPUTER OF ABOUT SOFTWARE FOR THE FAMILY THAT WANTS TO PLAY TOGETHER IN THE MORE THAN THE MORE THAN THE MERRIER IN THE MORE THAN THE MORE THAN THE MAIN THAN THE MAIN THAN THE MAIN THAN THE MAIN THAN THE MAIN THAN THE MAIN THAN THE MAIN THAN THE MAIN THAN THE MAIN THAN THE MAIN THAN YOU WENT OUT IN SEARCH OF THE GAME TO LIGHT UP YOUR YOU WENT OUT IN SEARCH OF THE GAME TO LIGHT UP YOUR FAMILY'S EYES, DID YOU KNOW WHAT TO LOOK FOR? THERE'S FAMILY'S EYES, DID YOU KNOW WHAT TO LOOK FOR? THERE'S LOT OF SMALL PRINT ON SOFTWARE BOX. FIND OUT A LOT OF SMALL PRINT ON A SOFTWARE BOX. FIND OUT WHAT IT MEANS IN ''BIG GAME HUNTER'' ON PAGE 38. **•** GROUP GAMES AREN'T A NEW TREND, BUT THEIR SUCCESS WILL BE HARD-EARNED. READ WHAT MULTIPLAYER GAME WILL BE HARD-EARNED. READ WHAT A MULTIPLAYER GAME DESIGNER HAS TO SAY IN "MY VIEW" ON PAGE 34. FIND THE WRAPPING PAPER SIZZLES IN THE FIREPLACE. YOUR CHILDREN HAVE TIED THE RIBBONS IN THEIR HAIR, WRAPPED THEM AROUND THE DOG, AND STRUNG THEM ON THE BANNISTER. EVERYONE HAS INSPECTED EVERYONE ELSE'S TOYS. WHAT NOW? GATHER THE FAMILY AROUND THE COMPUTER FOR A GROUP ASSAULT ON SOME GHOULS IN A MAZE. TAKE TURNS AT YOUR HOME MINIATURE GOLF COURSE. PLAY TOGETHER. MORE AND MORE GAMES ARE COMING OUT FOR GROUPS, SO PICK UP A FEW EXTRA JOYSTICKS AND SET UP SOME MORE CHAIRS BY THE COMPUTER. WE'LL TELL YOU ABOUT SOFTWARE FOR THE FAMILY THAT WANTS TO PLAY TOGETHER IN "THE MORE THE MERRIER" ON PAGE 22. WHEN DESIGNER HAS TO SAY IN "MY VIEW" ON PAGE 34. FIND

THE PERFECT GIFT FOR ANY ONE IN OUR HOLIDAY GIFT Guide on the contract of the contract of the contract of the contract of the contract of the contract of the contract of the contract of the contract of the contract of the contract of the contract of the contract of the c OUR DISK YOUR DISK YOUR DISK YOUR DISK YOUR DISK YOUR DISK YOUR DISK YOUR DISK YOUR DISK YOUR DISK YOUR DISK Y GAMES YOU ARE GAMES YOUR FAMILY WILL BE SERVED FOR A SAFEKEEPING. HE WAS ARRESTED FOR A SAFEKEEPING OF A SAFEKEEPING. HE WAS ARRESTED FOR A SAFEKEEPING OF A SAFEKEEPING OF A SAFEKEEPING. HE WAS ARRESTED FOR A SAFEKEEPING O STAND IN LINE TO PLAY. READ STAND IN LINE TO PLAY. READ ABOUT THEM ON PAGE 56. **H** "RESOURCES," ON PAGE 54, "RESOURCES," ON PAGE 54, WILL HELP YOU FIND MORE WILL HELP YOU FIND MORE FUN TO OCCUPY YOUR FAVORITE GROUP ALL YEAR. IN DECEMBER, COMPUTE! IS YOUR EXPERT ON THE PERFECT GIFT FOR ANY-ONE IN OUR HOLIDAY GIFT GUIDE ON PAGE 46. ON OUR DISK YOU'LL FIND GAMES YOUR FAMILY WILL FUN TO OCCUPY YOUR FAVORITE GROUP ALL YEAR. IN DECEMBER, COMPUTE! IS YOUR EXPERT ON

DECEMBER 199 WON WE GUIN DINCELLULE

TOM NETSEL

**Snoan NI** 

LOAD UP ON THE JOYSTICKS-COMPUTER FUN IS A FAMILY AFFAIR giant lizard named Lizzy scaled <sup>a</sup> high-rise and de giant lizard named Lizzy scaled a high-rise and devoured a SWAT officer whom she plucked from an open window. Then she turned her attention to open window. Then she turned her attention to George, a huge gorilla busy punching holes in a nearby building. Lizzy took a swipe at him, nearly knocking him to the ground. ing him to the ground.

"Hey! What did you do that for?" the teenage girl "Hey! What did you do that for?" the teenage girl as the woman sitting next to her at the computer site  $\alpha$  at the computer of  $\alpha$  at the computer. The computer of  $\alpha$ Her mother didn't answer. She just smiled and concentrat Her mother didn't answer. She just smiled and concentrated on the giant lizard she controlled with her joystick. (The girl ed on the giant lizard she controlled with her joystick. (The girl controlled George.) After Lizzy reduced one building to rubble, controlled George.) After Lizzy reduced one building to rubble, she turned to help George pound another high-rise into dust. she turned to help George pound another high-rise into dust. Despite machine-gun fire from attacking helicopters and heavi Despite machine-gun fire from attacking helicopters and heavily-armed police SWAT teams, Jackie Bean and her daughter, ly-armed police SWAT teams, Jackie Bean and her daughter, Ashley—with a little help from Lizzy and George—destroyed Peoria, then set their sights on Chicago. Peoria, then set their sights on Chicago. asked the woman sitting next to her at the computer.

This North Carolina family was spending an evening with This North Carolina family was spending an evening with Rampage, an arcade-style game from Activision that permits as Rampage, an arcade-style game from Activision that permits as many as three players simultaneously to lay waste to <sup>147</sup> differ many as three players simultaneously to lay waste to 147 different cities. The Windy City was saved from destruction when ent cities. The Windy City was saved from destruction when Ashley suddenly remembered a biology paper that was due the next day. next day.

#### Changes in the Environment **Changes in the Environment**

"We always look at the two-player option when we are design "We always look at the two-player option when we are designing because we like to play the games with each other in the of fice," says Kelly Flock, product development manager at fice," says Kelly Flock, product development manager at Activision. "For example, most of our games have allowed two-Activision. "For example, most of our games have allowed twoplayer participation, but usually sequently sequentially sequentially sequentially sequently as opposed to be ing because we like to play the games with each other in the ofplayer participation, but usually sequentially as opposed to

## **THE RE THE MERRIER**

two players on the keyboard or joy of the keyboard or joy of the keyboard or joy of the keyboard or joy of the stick at the same time. Some of that **stick at the same time. Some** of that comes from the MS-DOS environ comes from the MS-DOS environment where you don't typically have **ment where you don't typically have**  two joysticks." **two joysticks."**  two players on the keyboard or joy-

Early multiplayer games tended Early multiplayer games tended to be the you-beat-my-high-score vari to be the you-beat-my-high-score variety. What is interesting now, especial **ety. What is interesting now, especial**ly in games like Rampage, is that ly in games like Rampage. is that players work together. Up to three players work together. Up to three players can take the role of a huge gorilla, lizard, or wolf whose objective is rilla, lizard, or wolf whose objective is to demolish cities Godzilla-style while to demolish cities Godzilla-style while avoiding helicopters and snipers. **avoiding helicopters and snipers.** 

"The objective was not to beat up "The objective was not to beat up the other guy," Flock says, "but to **the other guy," Rock says, "but to**  share the tasks. You go over and get **share the tasks. You go over and get**  that building, I get this building, but watch out for that helicopter, and then **watch out for that helicopter, and then**  go down and get that police car." The go down and get that police car." The game awards points for punching **game awards points for punching**  buildings, cars, helicopters, and for buildings, cars, helicopters, and for making between-meal snacks of the making between-meal snacks of the police. One person can play alone, but police. One person can play alone, but when two or more players get togeth **when two or more players get togeth-**

er, it makes it that much more function of the much more function of the much more function of the much more function of the much more function of the much more function of the much more function of the much more function **er, it makes it that much more fun.** 

"Despite its trash-and-smash **"Despite its trash-and-smash**  theme," Flock says, "Rampage was **theme," Rock says,** *"Rampage* was created in an environment that was **created in an environment that was**  much more social, because you com **much morc social, because you com**peter and cooperate and cooperate with other lives and cooperate with other lives and cooperate with other liv players." players." **pete and cooperate with other live** 

#### The Human Touch

Traditional games are a form of entertainment played and enjoyed by sev tainment played and enjoyed by several people, but, with a computer, you don't need a human opponent. Social interaction is still important, though. **interaction is still important, though.**  "People still prefer to play with other " People still prefer to play with other people," says Activision's Kelly Flock, people," says Activision's Kelly Flock, "but there's difficulty in getting **"but there's a difficulty in getting**  them together, what with the timing **them together, what with the timing**  or where the computer's located." **or where the computer's located."** 

Shelly Safir, manager of product Shelly Safir, manager of product development at Accolade, echoes development at Accolade, echoes Flock's sentiment. "Computing can **Rock's sentiment. "Computing can**  be a relatively isolating experience. The difficulty that we've found as an The difficulty that we've found as an industry is that the computer is not **industry is that the computer is not** 

#### Gaggle of Group Games **A Gaggle of Group Games**

#### Face Offl

Commodore 64/128—\$29.95 Commodore 64/128-\$29.95 IBM PC and compatibles-\$44.95  $G_1$  games to the second second second second second second second second second second second second second second second second second second second second second second second second second second second second second Distributed by Mediagenic **Distributed by Mediagenic**  <sup>3885</sup> Bohannon Dr. **3885 Bohannon Dr.** Menlo Park, CA <sup>94025</sup> Mento Park. CA 94025 **Gamestar** 

#### Gauntlet **Gauntlet**

(415)329-0500 (415) 329-0500

Apple II-S39.95 Apple II<sub>GS</sub>-\$44.95 Atari ST-\$49.95 Commodore 64/128-\$34.95 IBM PC and compatibles-\$39.95 Macintosh-\$49.95

#### $-$ **Gauntlet II**

Amiga—\$49.95 Amiga-\$49.95 Atari ST-\$49.95 Commodore 64/128-\$29.95 IBM PC and compatibles—\$39.95 IBM PC and compatibles-S39.95

Mindscape **Mlndscape**  <sup>3444</sup> Dundee Rd. 3444 Dundee Rd. north brooks, and the components {312)480-7667 (312) 480-7667 Northbrook. IL 60062

#### Hardball II Hardball II

IBM PC and compatibles—\$39.95 tBM PC and compatibles-S39.95

#### Jack Nicholas' Greatest <sup>18</sup> **Jack Nicholas' Greatest 18**  Holes of Major Championship **Holes of Maior Championship Golf**

Amiga-\$49.95 Apple IIgs-\$49.95 Commodore 64/128-\$29.95 IBM PC and compatibles—\$49.95 tBM PC and compatibles-\$49.95

Mental Blocks **Mental Blocks IBM PC and compatibles-\$14.95** Commodore 64/128-\$14.95

Suite 200 San Jose, CA <sup>95128</sup> San Jose, CA 95128 (408) 296-8400 (408) 296-6400 Accolade **550 S. Winchester Blvd.** 

#### Hole-in-One Miniature Goif **Hole·in·One Miniature Golf**

Amiga—\$39.95 Amiga-S39.95 Atari ST-\$29.95 Commodore 64/128-\$29.95 IBM PC and compatibles-\$34.95 DigiTek **DigiTek**  <sup>8910</sup> N. Dale Mabry 8910 N. Date Mabry Executive Center, Suite <sup>37</sup> **Executive Center, Suite 37**  Tampa, FL <sup>33614</sup> Tampa. FL 33614 (813)933-8023 (813) 933-8023

#### John Madden Football

Apple II-\$49.95 IBM PC and compatibles—\$49.95 IBM PC and compatibtes-\$49.95

#### Lakers vs. Celtics **Lakers vs. Celtlcs**  IBM PC and compatibles—\$49.95 IBM PC and compatibles-\$49.95

Electronic Arts **Electronic Arts**  <sup>1820</sup> Gateway Dr. 1820 Gateway Dr. San Mateo, CA <sup>94404</sup> San Mateo, CA 94404 (415)571-7171 (415) 57t-7171

#### Rampage **Rampage**

Amiga-\$39.95 Apple II-\$34.95 Commodore 64/128—\$34.95 Commodore 64/128-534.95 IBM PC and compatibles—\$39.95 IBM PC and compatibles-S39.95

Tongue of the FatMan **Tongue of the FatMan**  IBM PC and compatibles-\$39.95 Activision **Activision**  Distributed by Mediagenic Distributed by Mediagenic <sup>3885</sup> Bohannon Dr. **3885 Bohannon Dr.** Menlo Park, CA <sup>94025</sup> Menlo Park. CA 94025 (415)329-0500 (415) 329-0500

**normally in a place where the family** gathers. It's a little difficult for people to get together unless they cram into **to get together unless they cram into one room."** 

As the personal computer moves out of an into the interest of an interest corner and into the interest of the interest of the interest of the interest of the interest of the interest of the interest of the interest of the interest of the interest of the home's entertainment area, there's **home's entertainment area, there's**  more opportunity for the family to more opponunity for the family to gather around it—especially as the graphics capabilities pick up and the graphics capabilities pick up and the computer becomes more familiar. **computer becomes marc familiar.**  "Initially, there were members of the " Initially, there were members of the family who were afraid to touch it," family who were afraid to touch it," Safir says. "As computers become **Safir says. "As computers become**  more of an everyday item in the **more** of an **everyday item in the**  home, people are getting more accus **home, people are getting more accus**comfortable about playing with comfonable about playing with them." **them." As the personal computer moves out of an isolated corner and into the tomed to them and feel much more** 

computer's input device also **A computer's input device also**  influences participation. A joystick or mouse is much more appealing than **mouse is much more appealing than a**  keyboard for many game players. Two keyboard for many game players. Two joysticks make it easier to attract two **joysticks make it easier to attract two players. "I think I saw a lot more** multiplayer gaming in the Commo **multiplaycr gaming in the Commo**dore environment initially." Flock **dore environment initially," Rock**  says, "but now I'm seeing players **says, "but now I'm seeing players**  make that same transition in the MS-**make that same transition in the MS·**  DOS market. Now people are starting DOS market. Now people are staning to buy the joysticks, the sound boards, to buy the joysticks, the sound boards, and the graphics boards that are al and the graphics boards that are allowing games to reach a level where they cannot a really show of the machine. The machine machine machine. Owners want to invite people over **Owners want to invite people over**  to play." to play." they can really show off the machine.

#### Designers' Choice Designers' Choice

If computer owners want to share **If computer owners want to share**  their electronic fun with other people, **their electronic fun with other people,**  software developers are all for it. **software developers are all for it.**  "Two-player games are ideal for us," **"Two-player games are ideal for us,"**  Flock says. "If everybody played two-Hock says. " If everybody played twoplayer games, we could do away with **player games, we could do away with**  the whole concept of computer  $A/I$ [Artificial Intelligence]. In developing games, that's often the hardest part to do. It's hard to make a computer opponent that's fun to play when you ponent that's fun to play when you don't have a set of rules to follow."

Multiplayer games haven't done **Mulliplayer games haven't done**  well financially. "But they are the **well financially. "But they are the**  kinds of games that all our developers kinds of games that all our developers like to do and we like to play," Flock like to do and we like to play," Flock says, "and that's why you continue to **says, "and that's why you continue to**  see them coming out. Around the of **see them coming out. Around the of·**  fice we have a bunch of game players who want to take on each other. Multi **who want to take on each other. Multi·**  player games are the games of the fu player games are the games of the future, but how soon they come is the **ture, but how soon they come is the**  big question." **big question."** 

#### Teamwork Counts Teamwork Counts

Activision's new release. Tongue of **Activision's new release,** *Tongue of*  the FatMan, emphasizes competition. *the FatMan,* **emphasizes competition.**  Mondu-the-Fat is the undefeated Mondu-the-Fat is the undefeated champion and host of the intergalactic champion and host of the intergalactic Fight Palace. You and a friend control

#### C-www.commodore.ca

## CAN YOU KICK THE QIX<sup>®</sup> ADDICTION?

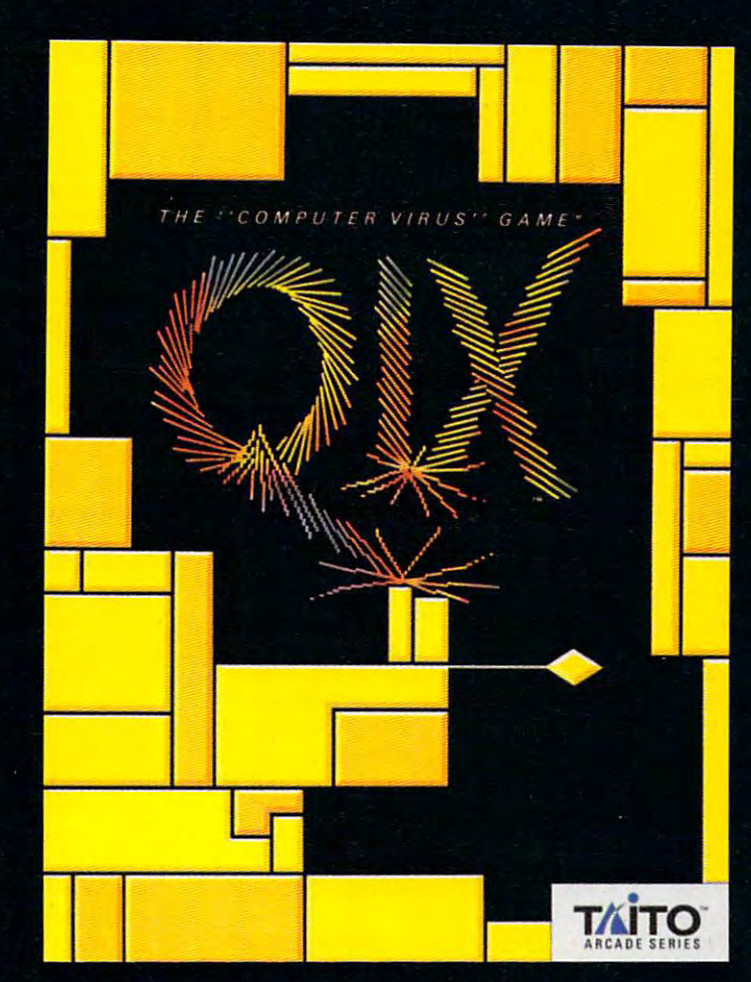

When QIX fever strikes, there is no strikes, there is no cure! Like the mindblowing arcade original, QIX is computer virus that the computer virus that the computation of the computation of the computation of the computation of the computation of the computation of the computation of the computation of the computation of the com

lives deep inside your computer, attacking without warning. Construct trap in any one of the billions of configurations possible to immobilize QIX. But watch out for SPARX™ and SPRITZ™ and other deadly energy forms! In this electrical world of high-tech infections, mental dexterity and superior strategy are basic to survival. The practice mode turns beginners into addicts. No one is immune! Get your QIX before QIX gets you!

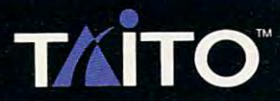

## For IBM, Tandy, **AND COMPATIBLE COMPLITERS**

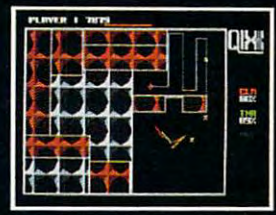

Actual Atari screen.

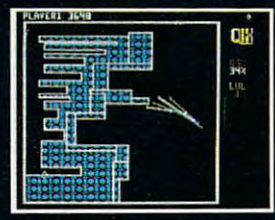

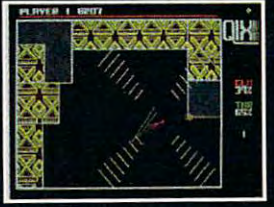

Actual Amiga screen.

If you cannot find this product at your local retailer, Visa/Mastercard holders can order direct anywhere in the United States by calling toll free 1-800-663-8067.

ircle Reader Service Number <sup>129</sup>

Taito? Qixf SPARX™ and SPRITZ,™ are trademarks of Taito America Corporation,

Copyright ©198\$ All rights reserved. Atari, Commodore, Amiga, IBM, and Tandy are registered trademarks respectively of Atari Corporation, Commodore Electronics, Inc., Commodore-Amiga, Inc., International Business Machines, fnc. and Tandy Corporation.

### THE MORE THAN THE MORE THAN THE MORE THAN THE MORE THAN THE MORE THAN THE MORE THAN THE MORE THAN THE MORE THAN THE MORE THAN THE MORE THAN THE MORE THAN THE MORE THAN THE MORE THAN THE MORE THAN THE MORE THAN THE MORE THA **THE MURE THE MERRIER**

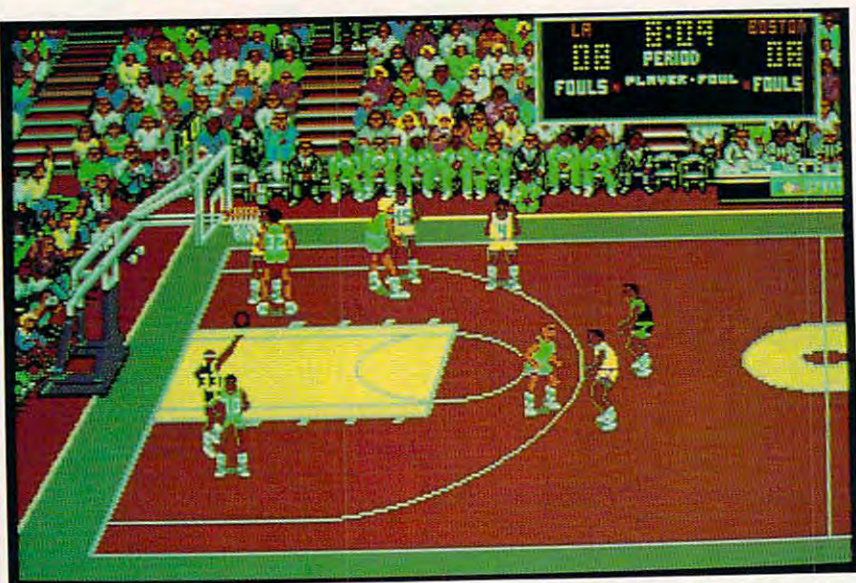

Play five-on-five basketball in Electronic Arts' Lakers vs. Celtics and the NBA Playoffs. Play five-an-five basketball in Electronic Arts' Lakers *VS.* Celtlcs and the NBA Playoffs.

bizarre creatures who pit their skills bizarre creatures who pit their skills and weapons against each other. If and weapons against each other. If you feel lucky, take on the FatMan you feel lucky, take on the FatMan himself. Just watch out for Mondu's himself. Just watch out for Mondu's special weapon; in this arena, tongue-special weapon; in this arena, *tongue* lashing takes on whole new meaning. *lashing* takes on a whole new meaning.

If you're looking for more down-If you're looking for more downto-earth action, sports games and sim to-earth action, sports games and simulations frequently allow two or more ulations frequently allow two or more players to compete simultaneously. In players to compete simultaneously. In GameStar's hockey game, Face Off, GameStar's hockey game, *Face Off,*  two players can play against each oth two players can play against each other in a league game or in an arcade versions that is a letter that is a letter that is a letter team of the state of the state of the state of the up against the computer. "That up against the computer. "That should be an interesting feature," should be an interesting feature," Flock says, "because I don't know of any product that allows users to do any product that allows users to do version. It also lets two players team that."

Baseball fans may want to con sider Accolade's Hardball II. It pro sider Accolade's *Hardball* Il. It prevides an enhanced two-player option vides an enhanced two-player option that lets you manage your team and that lets you manage your team and make tactical decisions. Players can make tactical decisions. Players can manage two teams in head-to-head manage two teams in head-to-head competition. competition. Baseball fans may want to con-

Electronic Arts has several new Electronic Arts has several new sports releases designed for multiple sports releases designed for multiple players as well as the conventional hu players as well as the conventional human-vs.-computer mode. John Mad man-vs.-computer mode. *John Mad*den Football lets two players control *den Football* lets two players control full 11-men teams for each kickoff, re full II-men teams for each kickoff, return, scrimmage, pass, punt, touch turn, scrimmage, pass, punt, touchdown, and point-after attempt. The down, and point-after attempt. The game designers modeled player per game designers modeled player performance after real-life ratings on as formance after real-life ratings on as many as <sup>11</sup> key variables, including many as I I key variables, including speed, durability, coverage, and speed, durability, coverage, and rushing. rushing.

Playoffs is five-on-five basketball ac *Playoffs* is five-on-five basketball action from Electronic Arts. Players can tion from Electronic Arts. Players can select any of ten NBA playoff teams *Lakers vs. Celtics and the NBA* 

from the 1988-89 season, complete from the 1988-89 season, complete  $\cdots$  with stats. You can recognize the contract the contract the contract of  $\cdots$ computer players. Different heights, computer players. Different heights, hair styles, colors, numbers, and hair styles, colors, numbers, and moves add up to realistic on-court action. Check out Kareem's skyhook, tion. Check out Kareem's skyhook, Bird's three-pointer, and Jordan's Bird's three-pointer, and Jordan's double-pump reverse-slam. double-pump reverse-slam. with stats. You can recognize the

#### $-$ **Brainteasers**

Accolade's Safir produced Jack Nicho Accolade's Safir produced *Jack Nicho*las' Greatest <sup>18</sup> Holes in Major Cham *las' Greatest* 18 *Holes in Major Championship Golf,* a popular golf game  $\cdots$  . The same propose  $\cdots$  players,  $\cdots$  players,  $\cdots$  players,  $\cdots$  ,  $\cdots$  ,  $\cdots$  ,  $\cdots$  ,  $\cdots$  ,  $\cdots$  ,  $\cdots$  ,  $\cdots$  ,  $\cdots$  ,  $\cdots$  ,  $\cdots$  ,  $\cdots$  ,  $\cdots$  ,  $\cdots$  ,  $\cdots$  ,  $\cdots$  ,  $\cdots$  ,  $\cdots$  ,  $\cdots$  , but this summer he released a different kind of multiplayer game, called *Mental Blocks.* "It's the type of game, even in its single-player option, where even in its single-player option, where people will stand around behind you people will stand around behind you and give you suggestions what to do," and give you suggestions what to do," he says. he says. with an option for up to four players,

Mental Blocks offers three chal *Mental Blocks* offers three challenges in one package, and two of lenges in one package, and two of them have two-player options. Play them have two-player options. Players compete against each other and ers compete against each other and the clock. "It provides competitive the clock. " It provides a competitive mode that I think increases game enjoyment for <sup>a</sup> longer term," Safir says. joyment for a longer term," Safir says. "I also think that aspect encourages " I also think that aspect encourages a lot more communication between the lot more communication between the people playing, whether it be compet people playing, whether it be competitive or cooperative." itive or cooperative."

In MB's Mental Detector, the In *MB's* Mental Detector, the problem is the same for both players. The same for the same for both players, which players are same for both players. The The top and two sides of a cube are shown, and each side has <sup>a</sup> color and shown, and each side has a color and perhaps an arrow pointing in <sup>a</sup> partic perhaps an arrow pointing in a particular direction. Below the cube are four ular direction. Below the cube are four panels that may or may not represent panels that mayor may not represent the unfolded cube. The first player to the unfolded cube. The first player to identify which panel is the unfolded identify which panel is the unfolded cube wins that round. cube wins that round. problem is the same for both players.

Shapes Happen is Mental Blocks' Shapes Happen is *Mental Blocks'* 

other two-player game, and it's simi other two-player game, and it's similar to some IQ tests. You look at three figures that have some relationship, figures that have some relationship, and then you select the fourth figure and then you select the fourth figure in the series from four choices. *Mental* Blocks also offers game that can best *Blocks* also offers a game that can best be described as three-dimensional be described as a three-dimensional version of Tetris. You rotate falling version of *Tetris.* You rotate falling shapes so that they fit into the pieces shapes so that they fit into the pieces that had tumbled down before. In that had tumbled down before. Instead of completing a line, you fill in a two-dimensional surface. two-dimensional surface. lar to some IQ tests. You look at three

#### Invite a Friend into the Dungeon

Take a party of warriors, thieves, or magicians into monster-infested magicians into monster-infested mazes and dungeons in search of rich mazes and dungeons in search of riches and adventure. Instead ofjuggling es and adventure. Instead of juggling each character's actions yourself in each character's actions yourself in a role-playing adventure, consider the role-playing adventure, consider the fun of having friends controlling each fun of having friends controlling each team member. It can produce some team member. It can produce some unexpected results. unexpected results.

"With everybody yelling com "With everybody yelling commands at each other, it's really kind of mands at each other, it's really kind of funny. It's a totally different kind of gaming when you're playing at com gaming when you're playing at a computer with a whole bunch of people," says Joe Sislow, a teenage game tester for the mindscape. Since  $\mathbf{r}$  is a several second second second second second second second second second second second second second second second second second second second second second second second second second friends got together to test Gauntlet II. friends got together to test *Gauntlet* I1. Thor, Thyra, Questor, and Merlin are Thor, Thyra, Questor, and Merlin are back with more than <sup>100</sup> mazes to ex back with more than 100 mazes to explore. Old enemies, ghosts, grunts, de plore. Old enemies, ghosts, grunts, demons, lobbers, and sorcerers return, mons, iobbers, and sorcerers return, too, plus some new villains. too, plus some new villains. for Mindscape. Sislow and several

 $\mathbf{w}$  ,  $\mathbf{w}$  is a number of  $\mathbf{w}$  the number of  $\mathbf{w}$  is a number of  $\mathbf{w}$ Sislow confesses. "One time on Gaunt Sislow confesses. "One time on *Gaunt*let, we decided to rush four guys on this dragon that you are not supposed this dragon that you are not supposed to attack hand-to-hand. We decided to to attack hand-te-hand. We decided to anyway because we watch a lot of hack-'em-up movies, and we figured it hack-'em-up movies, and we figured it would be a silly thing to do. The actual funny thing was, it worked. My al funny thing was, it worked. My friends and I were laughing hysterically. I don't think it would have been nearly as much fun had just one of us nearly as much fun had just one of us done it. It expanded the game so much done it. It expanded the game so much by having people there to share it." by having people there to share it." " We sometimes do nutty things," *let,* we decided to rush four guys on

On certain levels of Gauntlet, On certain levels of *Gauntlet,*  your weapons can hurt other members of your party. Friends have been known to take mischievous shots at known to take mischievous shots at each other during lulls in the action. each other during lulls in the action. "That can turn into a silly romp," Sislow says, "but it's kind of fun. People low says, "but it's kind of fun. People go around shooting each other, getting go around shooting each other, getting off one shot just to irritate the other off one shot just to irritate the other person, and they end up chasing each person, and they end up chasing each bers of your party. Friends have been other.'

Multiplayer games once em Multiplayer games once employed split screens with players iso ployed split screens with players isolated from one another, but now the lated from one another, but now the computer sets the stage and lets play computer sets the stage and lets players interact any way they wish. Four ers interact any way they wish. Four human players can control four char human players can control four characters, doing whatever they want.  $\triangleright$ 

## **DOH RAGES ON IN ARKANOID II!**

Arkanoid was never like arkanoid was never like the second was never like the second was never like the second was never like the second this! Arkanoid II is here this! Arkanoid II is hen with more menace and with more means the more means of the more means of the second control and the second control and the second co explosive action than ever. Loaded with pow erful weapons, <sup>67</sup> out rageous force barriers, and intense graphics and animation, it takes lightning-fast reflexes and superior strategy to survive! But survival is just the beginning.

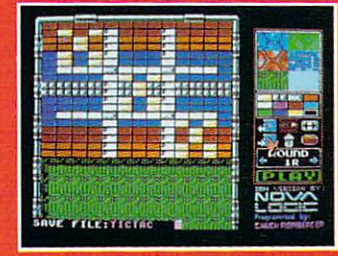

With tbe Arkanoid Construction Set, you create the game! IBM EGA/VGA screen. Circle Reader Service Number 153

# **ARANOD II TAITO**

### **YOU TAKE CONTROL!**

The new Arkanoid Construction Set™ gives you the tools to master the game. Build complex force barriers. Create exciting and original levels of play. Challenge the force of DOH! Arkanoid Construction Set available for Apple IIGS, IBM, and IBM compatible personal computers.

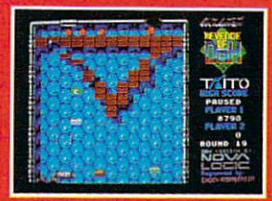

**Smash 67 action-packed** levels. IBM EGA/VGA screen.

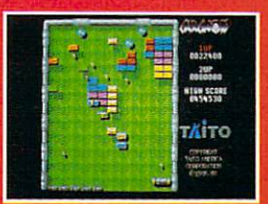

Power up with supercharged energy capsules. **Apple IIGS screen.** 

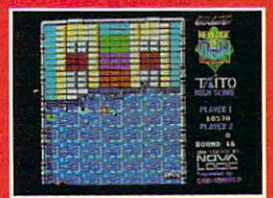

**Blast through the force** ofDOH. Tandy <sup>1000</sup> screen.

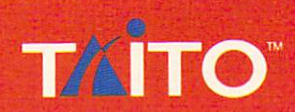

If you cannot find this product at your local retailer, Visa/MasterCard holders can order direct anywhere in the United States by calling toll free 1-800-663-8067.

Taito,<sup>®</sup> Arkanoid,<sup>®</sup> Revenge of DOH<sup>®</sup> and Arkanoid Construction Set™ are trademarks of Taito America Corporation. ©1989 Taito America Corporation. All rights reserved. IBM, Tandy, and Apple IIGS are registered trademarks respectively of International Business Machines, Inc., Tandy Corporation, and Apple Computer, Inc.

## THE MORE THE MORE THE MORE THAN THE MORE THAN THE MORE THAN THE MORE THAN THE MORE THAN THE MORE THAN THE MORE THAN THE MORE THAN THE MORE THAN THE MORE THAN THE MORE THAN THE MORE THAN THE MORE THAN THE MORE THAN THE MORE **THE MORE THE ME**

They cannot can work to give the control of the control of the control of the control of the control of the control of the control of the control of the control of the control of the control of the control of the control o against each other. "It sets up some interesting scenarios for being able to do a some things that you can be a some that you can be a some that you can be a some that you can be a some that if you can be a some that you can be a some that you can be a some that you can be a some that you can be a normal game," Sislow says. "Cooper ating can make it is a matter to finish the finish of the finish control of the finish control of the finish of the finish control of the finish control of the finish control of the finish control of the finish control of game, and competition can make it more fun." more fun. " They can work together or work against each other. "It sets up some nteresting scenarios for being able to do some things that you can't do in a normal game," Sislow says. "Cooper~ ting can make it a lot easier to finish

#### $\sim$ Quality Time

C

There are times, however, when corn-There are times, however, when competition is not of prime importance petition is not of prime importance and completing the game is only a secondary consideration. There are occa ondary consideration. There are occasions when it is a community for family for family and the family of the family of the family of the family of members to spend time together, shar members to spend time together, sharsions when it's enough for family ing an activity.

Steve Hudson lives with his wife Steve Hudson lives with his wife and daughter in Alpharetta, Georgia. and daughter in Alpharetta, Georgia. He was playing DigiTek's Hole-in-He was playing DigiTek's *Hole-in-*One and minimize  $\sim$  when  $\sim$ his dan an international contract of the international contract of the international contract of the international contract of the international contract of the international contract of the international contract of the i terest in the game. "Kathryn watched me for a while and the sheet wanted to a wanted to a sheet wanted to a sheet wanted to a sheet wanted to a sheet wanted to a sheet wanted to a sheet wanted to a sheet wanted to a sheet wanted to a sheet wanted to a sheet w try it," Hudson said. She climbed into try it," Hudson said. She climbed into her father's lap and, after a few lessons on how to putt with the mouse, the two started to play. It wasn't long two started to play. It wasn't long before Kathryn was doing better than before Kathryn was doing better than her father. "It would take me four or her father. "It would take me four or five shots to get into the hole," Hud-five shots to get into the hole," Hud-*One Miniature Golfone* evening when his daughter, Kathryn, 6, took an inerest in the game. "Kathryn watched me for a while and then she wanted to

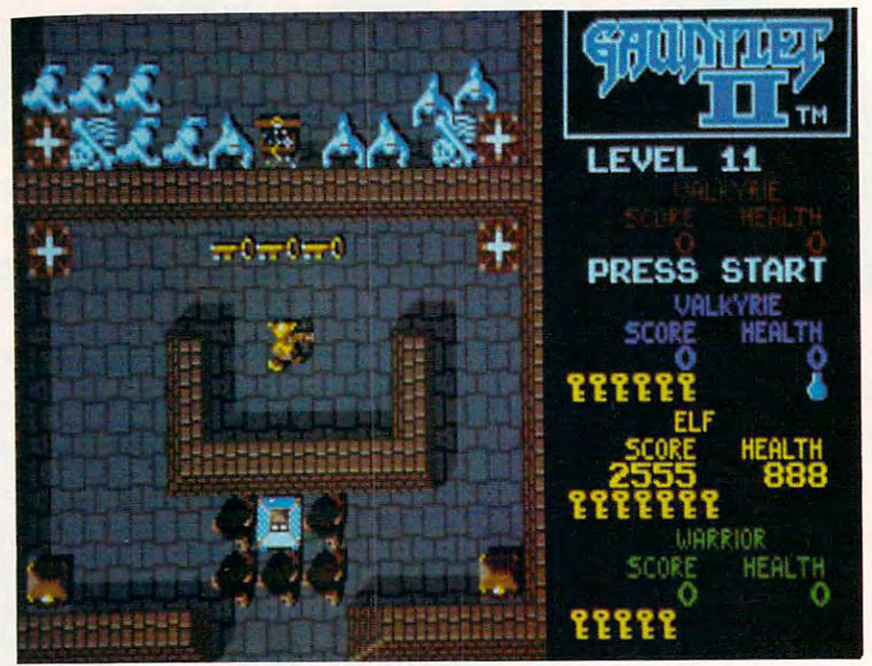

Cooperation is the key to success and survival in the dungeons of Mindscape's Gauntlet II. Cooperation is the key to success and survival in the dungeons of Mindscape's Gauntlet /I.

son says, "and she would have <sup>a</sup> sense son says, "and she would have a sense for lining up shots to drop them in, for lining up shots to drop them in, one hole-in-one after another." one hole-in-one after another."

When Hudson returned from When Hudson returned from work each day, Kathryn would ask to work each day, Kathryn would ask to play. If he already had the game run-play. lfhe already had the game run-

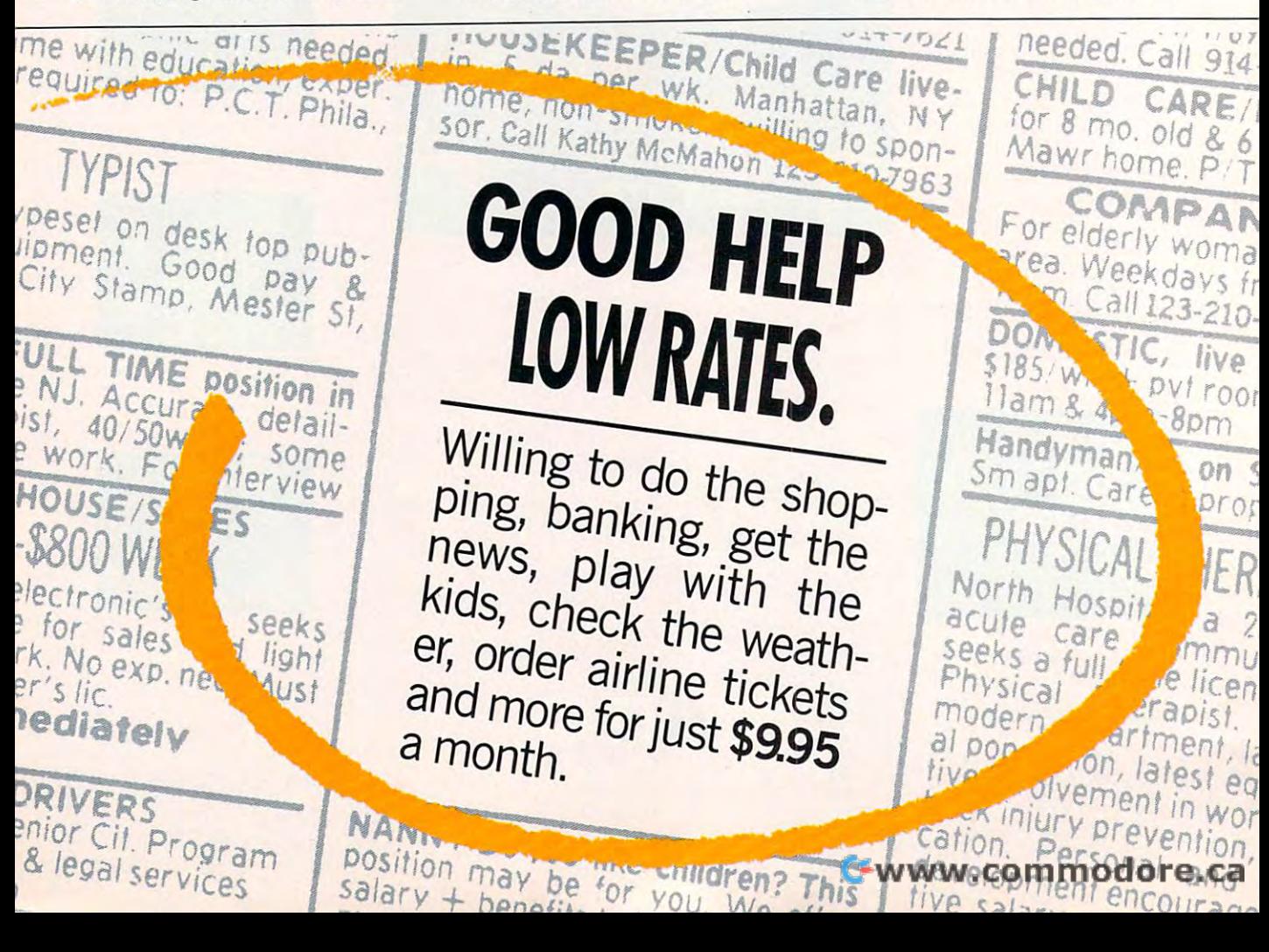

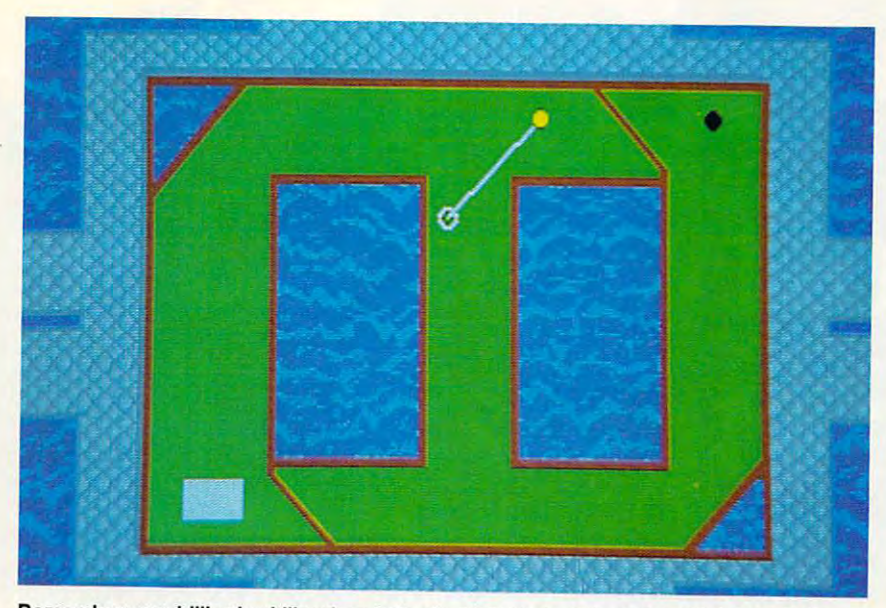

Remember your billiards skills when trying bank putts in Hole-in-One Miniature Golf. **Remember your billiards skills when trying bank putts in Ho/e--/n-One Miniature Golf.** 

ning, she'd want to be included. "As **ning, she'd want to be included. "As**  she was crawling into my lap she'd **she was crawling into my lap she'd**  say, 'Daddy, can I play?' I don't know what it was about the game that what it was about the game that grabbed her so much, maybe it was grabbed her so much, maybe it was

 $\mathbf{t}$  the sound or the sound or the sound or the sound or the interaction or the interaction of  $\mathbf{t}$ tion with the mouse, but she loved it. **tion with the mouse, but she loved it.**  And she always beat me." And she always beat me." the color or the sound or the interac-

Kathryn is starting to share her **Kathryn is starting to share her**  father's enthusiasm for computers. **father's enthusiasm for computers.** 

Often when the two of them start **Often when the two** of them **start a**  computer game or activity, Kathryn **computer game or activity, Kathryn**  gets so involved with it she takes over. **gets so involved with it she takes over.**  Hudson doesn't mind. He enjoys the Hudson doesn't mind. He enjoys the time spent with his daughter. "It pulls lIme spent with his daughter. "!t pulls us together in world that's tending to **us together in a world that's tending to**  pull us apart," he says. "As she grows pull us apan," he says. "As she grows and her interests change, she'd often and her interests change, she'd often rather do this with her friends. The second with the second with the second with the second with the second with the second with the second with the second with the second with the second with the second with the second wi took her to a concert the other night. She liked that, but could already see She liked that, but I could already see her when she's 15, at a concert, not even thinking about Daddy." even thinking about Daddy." rather do things with her friends. I

Despite all the activities compet **Despite aU the activities compet**ing for child's attention, at the age of **ing for a child's attention, at the age of**  Kathryn still sees her dad as com 6 Kathryn still sees her dad as a computer whiz, and Hudson appreciates **puter whiz, and Hudson appreciates**  the opportunities computer games **the opportunities computer games**  provide for bringing his daughter and provide for bringing his daughter and him closer. "When the two of us are **hIm closer. "When the two of us are**  playing, my wife, Anne, will just let us **playing, my wife, Anne, will just let us**  do it. She maybe sees what's going on. do It. She maybe sees what's going on.

It's kind of neat," he says of the togetherness brought about by the computer. This a very unexpected result." **result." [!]** 

Tom Netsel is an assistant features editor **Tom Netsel is an assistant features editor**  with COMPUTE! Publications. He can never **with COMPUTE! Publications. He can never**  find anyone to play with him, he says, be **find anyone to play with him, he says, be cause he cheats.** 

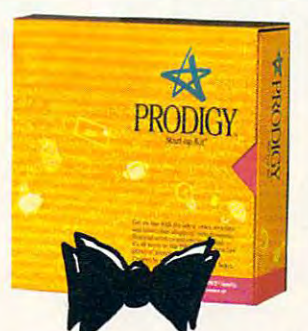

## The little yellow box brings you **The little box brings you**  hundreds of features for just \$9.95 month. **hoodreds** of features **for just \$9.95 a month.**

#### Who says good help is hard to find? **Who** says **good help is hard to find?**

The PRODIGY® Service Start-up Kit is your key to a world of helpful services at a price that won't eat you out of house and home. that won't eat you out of house and home.

After you purchase your Start-up Kit, all it After you purchase your Start-up Kit, all it takes is a flat \$9.95 a month, with no on-line charges, to bring you and your family hundreds of features\* Now, shopping is easy, banking is a breeze, plus you can get the latest news, send messages, book your **the latest news, send messages, book your**  own flight, play games that are fun and own flight, play games that are fun and

educational, and that's just the beginning. educational, and that's just the beginning. Up to six family members can choose their own personal password and then their own personal password and then customize the PRODIGY service to fit the customize the PRODIGY service to fit the way they want to use it. Weather forecasts, way they want to use it. Weather forecasts<br>member clubs, stock quotes, plus the features you like are all waiting for you. features you like are aIlwalting for you.

The PRODIGY Service Start-up Kit comes complete with everything you The PRODIGY Service Start-up Kit comes complete with everything you need to get on-line easily. There is also a Start-up Kit with a Hayes<sup>®</sup> Personal

Modem <sup>2400</sup> at great price. Modem 2400 at a great price.

To find out where to get your Start-up To find out where to get your Start-up Kit, just call 1-800-822-6922, ext. 591. Once you're on-line, you'll find that good **Once you're on-line, you'll find that good** 

help is not help is not only easy to only easy to find, it's **find , it's**  affordable. affordable.

.

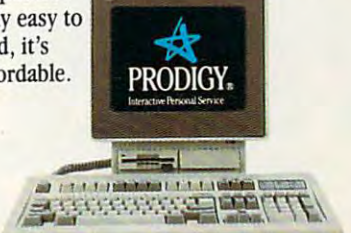

## FINALLY, WHAT THE PC WAS INVENTED FOR."

Circle Reader Service Number 163 Call 1-800-822-6922, ext. 591, for a dealer near you. Available for IBM, exompatible and the compatible of the Management of the district of the Management of the district of the Management **IBM is a registered trademark of IBM Corporation. Macintosh is a registered trademark of Apple Computer, ii** 

## Introducing Receive gr with purch coupons for **FREE** Software Premiums<br>Premiums<br>and discounts! COMPUTE!'s <sup>1989</sup> SoftwareVideo Demo Bonanza!!!

The easiest, fastest way to preview hundreds of dollars worth of the latest software ... before you buy!... and you don't need a computer to do it!\*

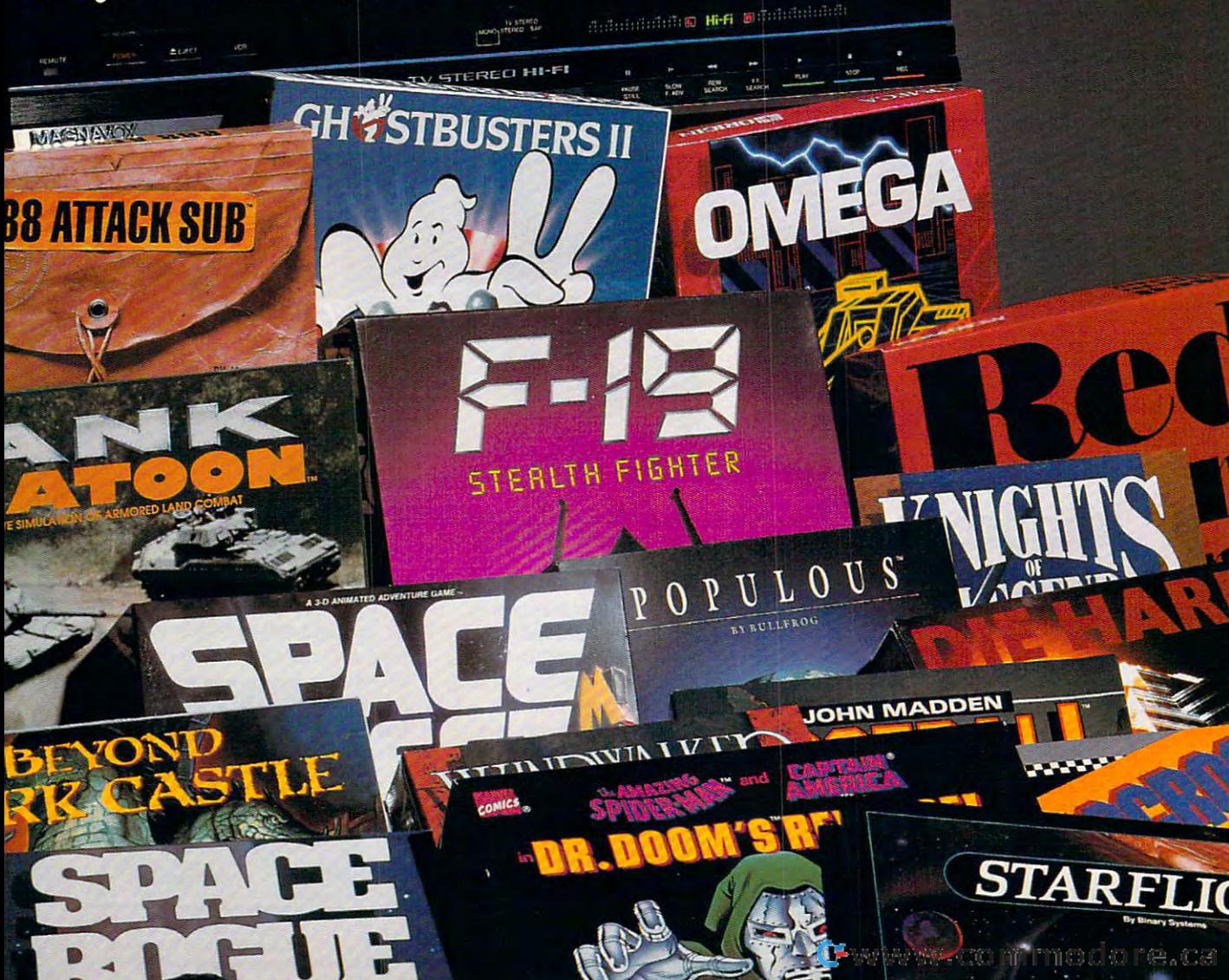

 $It's easy!$  Just put COMPUTE!'s Software Video Demo (VHS format only) into your VCR. Then sit back and examine selected highlights and short scenarios from several dozen exciting software programs prepared by some of today's best software publishers. Affordably priced at just \$14.95 plus postage and handling!

**Order your copy today!** (Visa or Master Card accepted or use the handy coupon below)

## **Call TOLL FREE: 800-999-2266**

#### Some of the previews included are:

**Activision** 

A-10 Tank Killer Take command of the ugliest, most indestructible and devastating plane ever built, the A-10 Thunderbolt II.

#### **Beyond Dark Castle**

Penetrate deep into Dark Castle and beyond as you take on the **Black Knight himself** 

#### Die Hard

Terrorists have kidnapped your wife and will escape in a matter of hours with \$600 million. You're the only chance anyone's got

#### **DragonWars**

You are thrust into a world of fantasy and magic. Pop up windows, auto-mapping, flexible spell casting, and much more.

#### **Ghostbusters II**

Who you gonna call? The Ghostbusters are back, and you're right in the middle of the action.

#### **Electronic Arts**

**Abrams Battle Tank** The Soviets are crossing the border into West Germany. Choose your weapons!

- **Buokan: The Martial Spirit** Your senses will train you to compete at the famous Budokan in Japan.
- **Chuck Yeager's Advanced Flight** Trainer 2.0

Every pilot's dream-flying 8G's with the Thunderbirds. **Deluxe Paint II Enhanced** 

This is for anyone interested in creative expression on the PC **Earl Weaver Baseball** 

The winningest manager in baseball is back in the dugout. Play ball!

> YES  $houss - s$

П I

#### Hewson

#### Eliminator

Space highway arcade action which will challenge your joystick skills

#### Exolon

Alien, laser action adventure which transports you not just to another world but another galaxy.

#### Netherworld

You're on a stunning mystical space journey combining the best of fantasy and science fiction!

#### **MicroProse**

**Airborne Ranger** Parachute deep into hostile territory with limited supplies! Missions never play the same way

#### twice F-15 Strike Eagle II Dogfighting is the name of the game. The sky swarms with

bogies F-19 Stealth Fighter

#### The Air Force won't even talk about it. Now it's yours to fly! It's the top secret jet that radar can't detect.

#### M1 Tank Platoon

With a full platoon of four and sixteen men, you co whole shooting match

#### **MicroPlay**

**Carrier Comman** You're in a fu tle at sea y devastatin

#### Pro Soccer

Whether yo field or an

\*Many programs previewed available in MS-DOS format; others available for multiple machines. VCR with VHS format required;

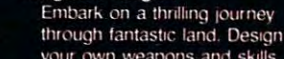

**Knights of Legend** 

Origin

#### Omega

Your mission is to create artificial intelligence as you build the world's supreme cybertank **Space Rogue** 

veapons and skills.

Dare to solve the mysteries of the universe as you zip through space and seek your fortune. Windwalker

#### Discover a world of magic, conflict and emotion in the ancient Orient

#### Paragon Software

#### Dr. Doom's Revenge

The evil genius Dr. Doom has stolen a US nuclear missile and threatens to blow up New York. Now it's up to you.

#### X-Men The

ac

#### Sierra On-Line

Code Name: Ice Man Crack the deadly security of a terrorist base and rescue a hostage ambassador

#### **The Colonel's Bequest**

Colonel Dijon has called his rivalrous relations to his isolated mansion. Who will inherit his millions?!

#### Hero's Quest

You construct the character from<br>the ground up. Can you free the land of Spielburg and earn the title "hero"

#### **Hoyles Book of Games**

If you're looking for cut throat card games, or just plain fun. you've come to the right place. Fun for the whole family

#### Leisure Suit Larry III

Are you goodtime guy, Larry<br>Laffer? Or nightclub singer extraordinaire, Passionate Patti? Wait-now you're both

DEMIC

Manhunter: San Francisco ·indercover

 $\frac{1}{2}$  alien

computer needed to run actual compatible software after purchase. a della della della via

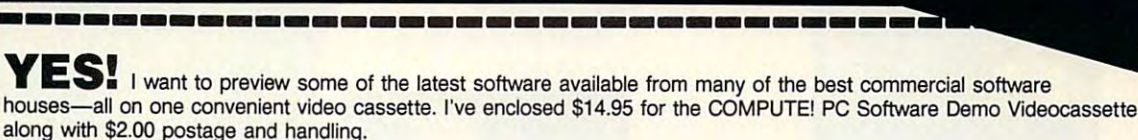

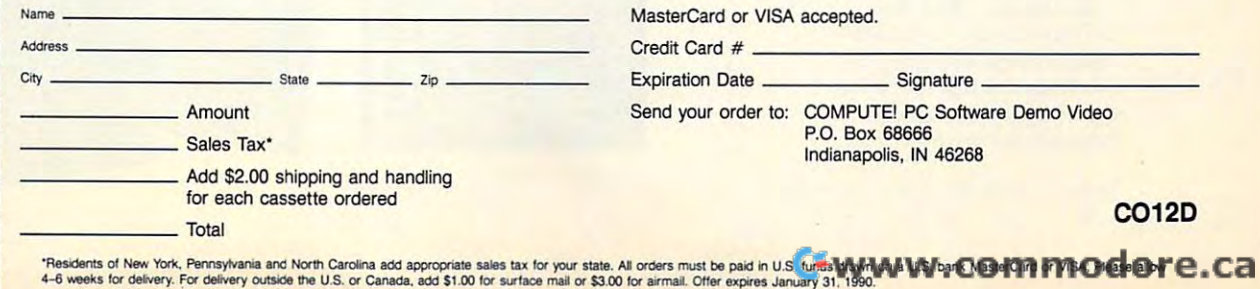

VIDE

have the ch slide and jui

# $\mathbf f$ blood, and the state of the state of the state of the state of the state of the state of the state of the state of the state of the state of the state of the state of the state of the state of the state of the state of the

Enter the present.Tense. Enter the present. Tense. Accolade has crafted two con Accolade has crafted two contemporary role piaying games temporary role playing games that are guaranteed to raise your heart rate and send shivers heart rate and send shivers down your spine.

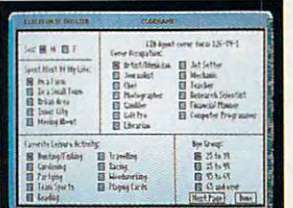

The Third Courier\* casts *Courier'"* casts you in the you in the role of "Moondancer"master spy a master spy with virtually limitless char-limit less charrole of

IN ITAL'

acter options.

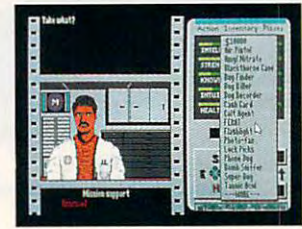

Your mission? Track down theThird Courier—a ruthless the Third Courier-a ruthless assassin hiding out in modernday Berlin with hijacked NATO day Berlin with hijacked NATO defense plans. He murdered defense plans. He murdered two couriers to get them. Now two couriers to get them. Now

Actual game screens from IBM PC EGA version of the game. Other versions may vary

he'll stop at nothing to sell he'U stop at nothing to sell these critical documents to the these critical documents to the highest bidder. highest bidder. Berlin. It's the perfect place Berlin. It's the perfect place

for a spy to die.

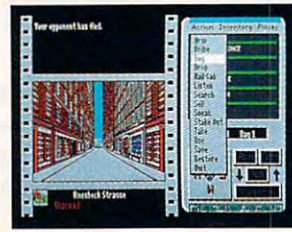

## PASSPORT

**DA** 

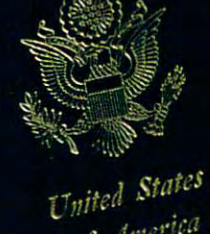

**ASSPOR** 

erica

## atQ IS. L at a second control of the control of the control of the control of the control of the control of the control of the control of the control of the control of the control of the control of the control of the control of the ————————

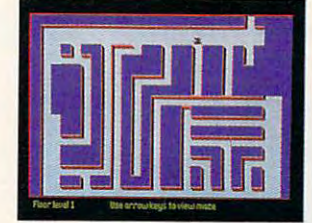

attempting to solve the mysteries attempting to solve the mysteries of this enormous "fortress of of this cnonnous "fortress of fright!' Now you, joined by an fright:' Now you, joined by an expert team of 16 polterprofessionals, are destined to professionals, are destined to battle the 100 monsters that dwell inside the multi-level mansion.

don't go alone. don't go alone. Remember... -

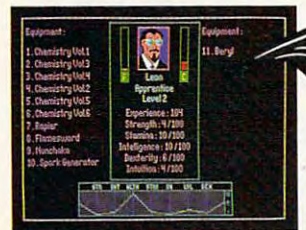

Or maybe you'd like to go Or maybe you'd like <sup>10</sup>go some place scary? Really scary? journey to the haunted house Journey to the haunted house on the hill in Don't Go Alone™ on the hill in Don't Go Alone:" Your Grandfather went mad Your Grandfather went mad

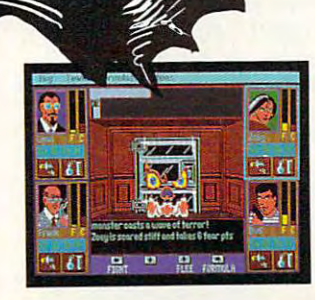

Contemporary themes. Contemporary themes. Mystery. Depth. Non-stop action. Mystery. Depth. Non-stopaction. If you're looking for adventure, If you're looking for adventure, Accolade has the perfect role Accolade has the perfect role models.

nodels.<br>How to order: Visit your favorite retailer or call 800-245-7744. ire retailer or call8CO-245· 7744.

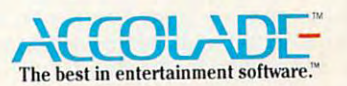

Circle Reader Service Number <sup>133</sup> Circle Reader Service Number 133

#### Cwww.commodore.ca

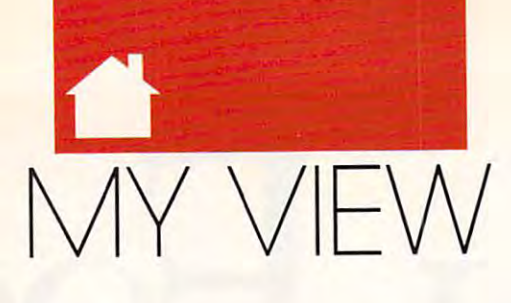

#### DAN BUNTEN DAN BUN TEN

play game, they are desirable way **playa game, they are a desirable way**  to socialize: without people. **to socialize: without people.** 

Second, computers in most **Second, computers in most**  homes were hidden away in some in **homes were hidden away in some in**accessible nook. Frequently, only one **accessible nook. Frequently, only onc**  person in the household was the com person in the household was the computer user. (Is it ironic that the only **puter user. (Is it ironic that the only**  other group referred to as users are do **other group referred to as** *users* **are do**ing something illegal?) ing something illegal?)

The final reason is probably the The final reason is probably the most significant factor in why multi **most significant factor in why rnulti**player games failed previously. They player games failed previously. They just weren't very good games. We de **just weren't vcry good games. We de**signers were learning what could and **signers were learning what could and**  couldn't be done. couldn't be done.

It shouldn't be surprising that the It shouldn't be surprising that the first group of multiplayer games were **first group of muhiplayer games were**  derived from standard board games. derived from standard board games. But, by comparison, board games on **But, by comparison, board games on**  computers were generally hard to computers were generally hard to play, not very pretty, and more **play. not very pretty, and more**  expensive. **expensive.** 

Thus, multiplayer games failed in Thus, multiplayer games failed in the past because most of those games **the past because most** of those **games**  were trash. The few that were good were trash. The few that were good didn't appeal to the nerds that owned didn't appeal to the nerds that owned computers, and the few nerds who **computers. and the few nerds who**  were interested in playing social **were interested in playing social**  games didn't care to rearrange furniture just to play. ture just to play.

Today, with everybody getting Today, with everybody getting a **computer, our market has changed to** reflect society. In this larger realm, the reflect society. In this larger realm, the people-oriented people vastly out people-oriented people vastly outnumber the nerds. It's also quite com **number the nerds. It's also quite com**mon to find whole families using **mon to find whole families using**  computers and installing those com **computers and installing those com**puters in more accessible spaces. Even **puters in more accessible spaces. Even**  the most physically isolated computer the most physically isolated computer is electronically connected through is electronically connected through a modem. However, the biggest reason **modem. However, the biggest reason**  for optimism about multiplayer **for optimism about multiplayer**  games is that the games themselves **games is that the games themselves**  have become a lot better.

Most multiplayer-game designers **Most** multi player-game **designers**  exploit the computer's best character **exploit the computer's best character**istics: interaction, animation, and **istics: interaction, animation, and**  dynamic processes. Varying game en **dynamic processes. Varying game en**vironments have replaced most static **vironments have replaced most static**  game boards. The way you interact **game boards. The way you in teract**  with game has greatly improved, **with a game has greatly improved,**  too. Most games use <sup>a</sup> mouse or joy **too. Most games use a mouse or joy**stick to offer sophisticated interaction **stick to offer sophisticated interaction**  in friendly way. You seldom have to **in a friendly way. You seldom have to**  learn arcane lists of commands and **learn arcane lists of commands and** 

keys to play anymore. In most games, **keys to play anymore. In most games,**  designers have replaced the concept of **designers have replaced the concept of**  turns with realtime action. Even the *(Urns* **with realtime action. Even the**  subjects of multiplayer games have shifted from the cerebral and abstract shifted from the cerebral and abstract to the viscostation and realistic. Some multiplayer games even approach the **multiplayer games even approach the**  action and intensity of arcade games. **action and intensity of arcade games. to the visceral and realistic. Some** 

There are even more options. **There are even more options.**  You can "telegame" with either a single opponent or a bunch of people on a network by playing through a modem connection. Telecommunica **dem connection. Telecommunica**tions services that offer multiplayer **tions services that offer multiplayer**  games with graphics and sound see **games with graphics and sound see**  major increases in connect time. **major increases in connect time.**  GEnie has realtime air-combat game **GEnie has a realtime air-combat game**  that's so popular that some people run **that's so popular that some people run**  up bills of over \$1,000 per month.

And, closer to home, there are And, closer to home, there are still more options for groups playing still more options for groups playing on one computer. You can play com **on one computer. You can play com**petitively (as in Double Dragon) or co petitively (as in *Double Dragon)* or cooperatively (as in Ikari Warrior), or **operatively (as in** *lkari Warrior),* **or**  sequentially (as in any number of sequentially (as in any number of sports games). You can even face each **spons games). You can even face each**  other with the computer in support **other with the computer in a support**ing role (as in *Star Saga II*).

In wilder moments, I've predict In wilder moments, I've predicted that people will look back incredu ed that people will look back incredulously on the eighties and say, Can lously on the eighties and say, *Can you believe we used to play those* games by ourselves? Every genre of *games by ourselves?* **Every genre of**  computer games will improve when **computer games will improve when**  more people can play together. Imag more people can play together. Imagine adventure games where players **ine adventure games where players**  can form their own parties and en **can form their own parties and en**counter hundreds of other players counter hundreds of other players roaming the world. Or a space battlewhere one group commands a fleet of spaceships, trying to free the galaxy spaceships, trying to free the galaxy from their evil opponents' fleet. Even **from their evil opponents' fleet. Even** 

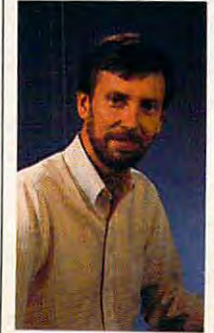

the sky isn't the the sky isn't the limit on what kind **limit on what kind**  of social interac **of social interac**tion computer **tion computer**  games will offer in **games will offer in**  the future.  $\Box$ 

**Dan Bunten and** Ozark Softscape *Ozark Sojiscape*  have created nine games since 1979, *games since 1979,*  including M.U.L.E. *including* M.U.L.E. and Modem Wars. *and* Modem Wars. *have created nine* 

#### ANYMORE ANYMORE **ack before computers, there wasn't but one type** ofgame—the multiplayer of game-the multiplayer game. We grew up with game. We grew up with **Homopoly, Clue, and Risk. However, in the** computer world, single-**computer world, single**player games are the rule. **player games are the rule,**  and mulliplayer games **and muItiplayer games haven't been very wel-**

COMPUTER COMPUTER

**DON'T** 

**SOLO** 

PLAYERS PLAYERS

**SIDOELN** 

**flY** 

come. Of the 20 or so mass-market games designed for mul **mass-market games designed for mul**tiple players, my partners and I at Ozark Softscape developed 6. All 6, Ozark Softscape developed 6. All 6, taken together, sold fewer than one **taken together, sold fewer than one**  moderate, single-player hit. **moderate, single-player hit.** 

Despite the dismal history of **Despite the dismal history of**  multiplayer games, I believe they represent the major growth field of the resent the major growth field of the future. And I believe that all the previous difficulties with multiplayer **ous difficulties with multiplayer**  games can be explained away. **games can be explained away.** 

First, until just the last couple of First, until just the last couple of years, computers were owned primari **years, computers were owned primari**ly by nerds. I'm a nerd (or a geek, as my 15-year-old daughter corrects me), my IS-year-old daughter corrects me), so I should know. Nerds, as a group, are more comfortable interacting with **are more comfonable interacting with**  things than with people. Solo games things than with people. Solo games aren't just more convenient way to aren't just **a more convenient way to** 

C-www.commodore.ca
# The response been as a second contract of the contract of the contract of the contract of the contract of the contract of the contract of the contract of the contract of the contract of the contract of the contract of the contract of t . . . . . The response to Pipe Dream™ has **been admirably restrain**

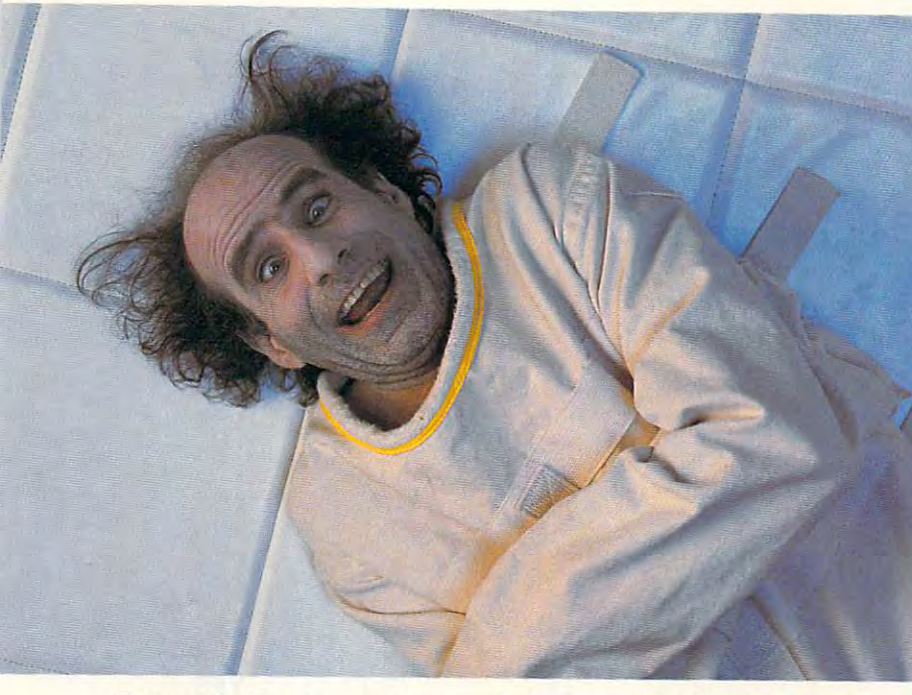

Fortunately, it's not necessary to physically restrain everyone who to physically restrain *everyone* who Fortunately, it's not necessary

contracts Pipe Dream fever. contracts *Pipe Dream* rever. But frankly, we're surprised that the Surgeon General hasn't ordered us to put a warning on the box. warning on the box.

Pipe Dream is *Pipe Dream* is Lucasfilm's fast-flowing Lucasftlm's fast-flowing new computer game of skill, new computer game of skill, strategy, and plumbing. And while the devilishly simple while the devilishly simple concept makes Pipe Dream concept makes *Pipe Dream*  e assembly to a state of the learn of the state of the state of the state of the state of the state of the state of the state of the state of the state of the state of the state of the state of the state of the state of th deningly tough to master. deningly tough to master. easy to learn, it's mad-

Imagine playing chess in Imagine playing chess in the middle of a pie fight. he middle of a pie fight. Two plumbers can play this

Pipe Dream's objec *Pipe Dream's* objec- *gam<sup>&</sup>lt;* tive is simple enough: Just piece tive is simple enough: Just piece together <sup>a</sup> pipeline from plumbing parts together a pipeline from plumbing parts game.

that appear on the side of the screen. that appear on the side of the screen. But after eight seconds, the flood gates But after eight seconds, the flood gates

open. The plot thickens. The plot thickens. The plot thickens. The plot thickens. The plot thickens. The plot thickens. The plot thickens. The plot thickens. The plot thickens. The plot thickens. The plot thickens. The plo And quickens. And quickens. open. The plot thickens.

Suddenly, you're Suddenly, you're scrambling to lay pipe ahead scrambling to lay pipe ahead of the flow. You've got to of the flow. You've got to think strategically. But act think strategically. But act instinctively. One wrong instinctively. One wrong move, brief hesitation, or **move,** brief hesitation, **or**  misplaced pipe part and ntisplaced pipe part and you're sunk in a sea of soggy sewage! sewage!

#### Learn why plumbers earn Learn wby plumbers earn *T* **15 and 15 an and 15 and 16 and 16 and 16 and 16 and 16 and 16 and 16 and 16 and 16 and 16 and 16 and 16 and 16 and 16 and 16 and 16 and 16 and 16 and 16 and 16 and 16 and 16 and 16 and 16 and 16 and 16 and 16 and 16** \$75 an hour.

Of course the better Of course the better you get, the faster the flow. you get, the faster the flow. And the <sup>36</sup> levels get pro And the 36 levels get pro-

gressively trickier, with special bonus gressively trickier, with special bonus tubes worth extra points. Reservoir sec-tubes worth extra points. Reservoir sec-

Avando vocaler ha original especial de la meno and Pipe Dream are trademarks of Lucasfilm Ltd. IBM is a trademark of International Business<br>Machines, Inc. Tandy is a trademark of Tandy Corp. Commodore 64 is a trademark of

*The better you get, the trickier*<br>*it gets. But one false move,* and you're swamped! *and you're nooamJHd!* 

**EXEXUXEXEXEXEX** 

tions that slow the flow of sludge. tions that slow the flow of sludge. Unexpected obstacles appear. So do Unexpected obstacles appear. So do mandatory finishing points. And mandatory finishing points. And other trials to drive the deftest pipe-other trials to drive the deftest pipelayer daffy. layer daffy.

Choose a Pipe Dream play mode to suit your skill: basic, expert, mode to suit your skill: basic, expert, or two-plumber challenge. And when no one's looking, use the training mode no one's looking, use the training mode to glimpse advanced level screens that to glimpse advanced level screens that you might otherwise never see.

#### Test your plumbing skills and the skills of the skills of the skills of the skills of the skills of the skills before you buy. before you buy. Test your plumbing skills

For a sample version of *Pipe* **Dream look for specially marked boxes** of Kao diskettes, or send \$2.00 for ofKao diskettes, or send \$200 for postage and handling to: Pipe Dreams and handling to: Pipe Dreams and handling to: Pipe Dreams and Handling Contracts. Of the company, and the company, and the company of the company, and the company of the company of the company, or the company of the company of the company of the company of the company of the company of the company, and <sup>41444</sup> Christy St., Fremont, CA 94538. 41444 Christy St., Fremont, CA 94538. State diskette size  $(3\frac{1}{2}$ " or  $5\frac{1}{4}$ ") and system type (PC or Macintosh only). system type (pC or Macintosh only). postage and handling to: Pipe Dream Offer, Kao Infosystems Company,

Once you've contracted Pipe Once you've contracted *Pipe*  **Dream fever, move up to the full-blown** version and really test your pipe-fitting version and really test your pipe-fitting prowess. If you're lucky, the only thing they'll have to restrain will be your enthusiasm.

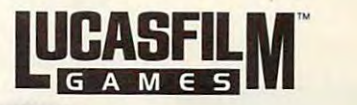

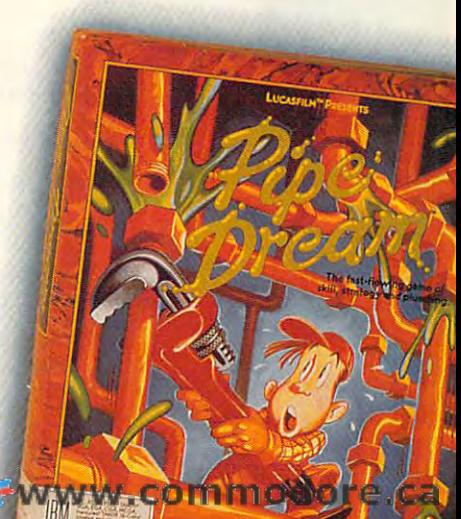

# MONEYCOUNTS6.0 *MONEYCOUNTS 6.0*

# FROM PRICE TO PERFORMANCE. THERE'S SIMPLY NO COMPARISON! FROM PRICE To PERFORMANCE . . . THERE'S SIMPLY NO COMPARISON!

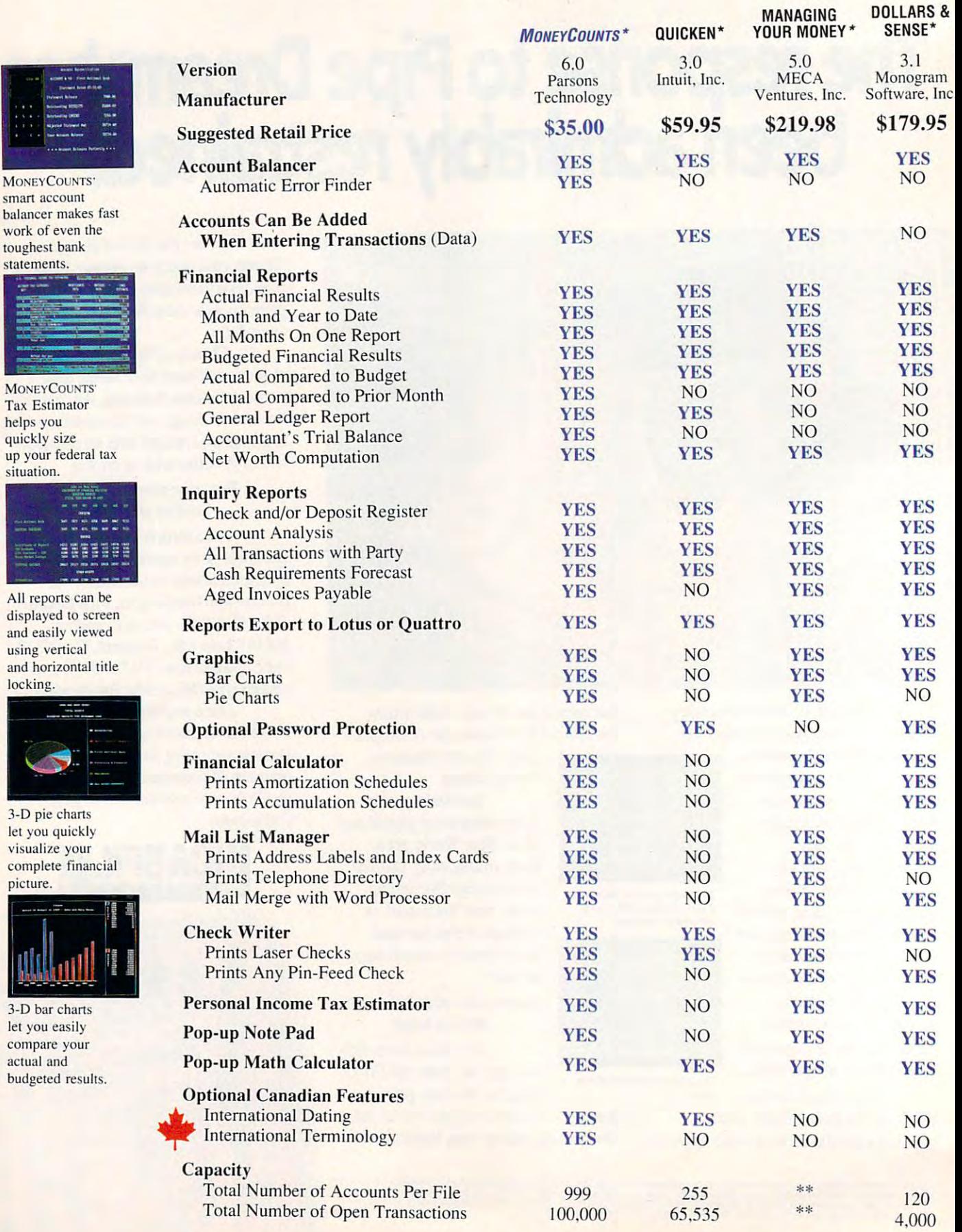

helps you helps you

-:='+ '"-"

situation. situation.

locking.

picture.

actual and

\*Trademarks of their respective manufacturers. \*\*Varies based on RAM memory and disk space available.

4.000

# ANNOUNCING THE NEW STATE OF THE NEW YORK CONTINUES OF THE NEW YORK CONTINUES OF THE NEW YORK CONTINUES OF THE NEW YORK CONTINUES OF THE NEW YORK CONTINUES OF THE NEW YORK CONTINUES OF THE NEW YORK CONTINUES OF THE NEW YORK MONEY MANAGEMENT SOLUTION SOLUTION SOLUTION SOLUTION SOLUTION SOLUTION SOLUTION SOLUTION SOLUTION SOLUTION SOLUTION SOLUTION SOLUTION SOLUTION SOLUTION SOLUTION SOLUTION SOLUTION SOLUTION SOLUTION SOLUTION SOLUTION SOLUTIO

'Comes with perhaps the "Comes with perhaps the friendliest user interface friendliest user interface of any financial program ... an program ... an excellent value." -Compute! Magazine of any financial

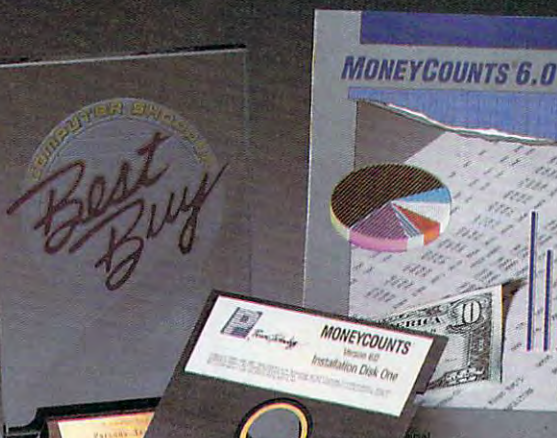

"I was impressed. It wins the cost-effective award. -John Dyorak —John Dvorak PC Magazine

personal finance managers published: managers published." -PC Computing Magazine "One of the best

**GUARANTEED.** 

"MoneyCounts is one of the finest in the finest state of the finest state of the finest state of the finest state of the finest state of the finest state of the finest state of the finest state of the finest state of the f examples of just how good problems of the problems of the problems of the problems of the problems of the problems of the problems of the problems of the problems of the problems of the problems of the problems of the prob "MONEYCOUNTS is one of the finest<br>"Examples" of just how good  $\frac{1}{\text{maxmax}}$ —Leonard Hyre, PCM Magazine - Leonard Hyre, PCM Magazine

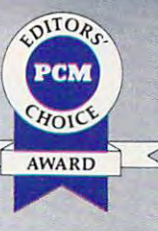

We invite you to examine MONEYCOUNTS. It's the clear choice for home and business. MONEYCOUNTS is CPA designed, easy-to-use, menu-driven with on-line CPA designed, easy-to-use, menu-driven with on-line help, and requires no accounting experience. You'll appreciate the ease with which MONEYCOUNTS... appreciate the ease with which MONEYCOUNTS .. .

- Manages your cash, checking, savings & credit cards.
- Prepares your budget and compares it against your Prepares your budget and compares it against your actual results. actual results.
- Quickly balances your checkbook. Quickly balances your checkbook.
- Prints eight types of financial statements (including net Prints eight types of financial statements (including net worth) and six types of inquiry reports. worth) and six types of inquiry reports.
- Prints general ledger and accountant's trial balance. Prints general ledger and accountant's trial balance.
- Lets you optionally save any report to disk or display it Lets you optionally save any report to disk or display it on screen. You can even export directly to Lotus 1-2-3\*, or Quattro."
- Prints any type of pin feed (or laser) check. Prints any type of pin feed (or laser) check.
- Handles up to <sup>999</sup> accounts and 100,000 transactions year. Handles up to 999 accounts and 100,000 transactions a year.
- Estimates your personal income tax. Estimates your personal income tax.
- Links directly with the Personal Tax Preparer software. Links directly with the *PERSONAL TAX PREPAR£R* software.
- Analyzes financing options & savings programs computes interest rates & loan payments — prints amortization and accumulation schedules. accumulation schedules.
- $\blacksquare$  Manages mail lists  $\smash{\rightarrow}$  prints labels and index cards.
- Displays and prints three dimensional graphics (both pie Displays and prints three dimensional graphics (both pie charts and bar charts). charts and bar charts).
- Provides password protection, fiscal year support, pop-up Provides password protection, fiscal year support, pop-up notepad, pop-up calculator, DOS shell, automatically backs notepad, pop-up calculator, DOS shell, automatically backs up your data files and much more. up your data files and much more.

Farcons Technology

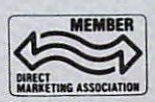

<sup>375</sup> Collins Road NE 375 Collins Road NE Cedar Rapids, Iowa 52402 circle Reader Service Number 157

Hard to believe the low price? Don't worry! There's no catch. Hard to believe the low price? Don't worry! There's no catch. If you're not 100% satisfied, return MoneyCounts within <sup>30</sup> If you're not 100% ssl/sf/ed, return MONEYCOUNTS within 30 days for a full refund (excluding shipping).

Over 120,000 users have decided in favor of MONEYCOUNTS! Order today and see for yourself! Order today and see for yourself!

# For Same Day Shipping For Same Day Shipping

VISA, MASTERCARD & C.O.D. ORDERS CALL

# 1-800-223-600-223-600-223-600-223-600-223-600-223-600-223-600-223-600-223-600-223-600-223-600-223-600-223-600-**1-800-223-6925**

(In Canada call 319-395-7300.) (In Canada caU 319-395-7300.) Mon. -Fri. 8:30 a.m. to 9:00 p.m.. Mon. - Fri. 8:30 a.m. to 9:00 p.m., Sat. 9:00 a.m. to 5:00 p.m. CST Sat. 9:00 a.m. to 5:00 p.m. CST Or send check or money order Or send check or money order payable to Parsons Technology payable to Parsons Technology

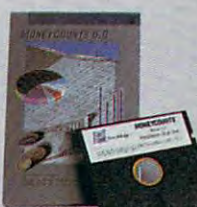

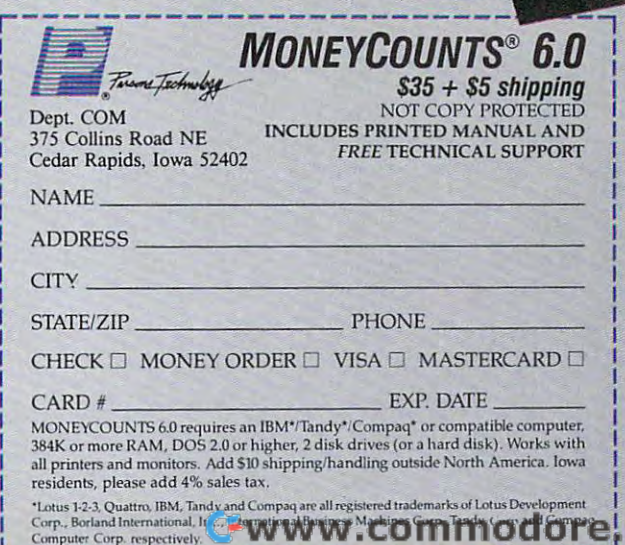

# Richard Sheffield **Richard Sheffield**

**BAG THE RIGHT** SOFTWARE, SOFTWARE, THE FIRST TIME **THE** FIRST TIME AROUND AROUND

 $\mathbf{I}$ 

Gwww.commodore.ca

COMPUTEI DECEMBER 1989 38

 $\mathbf{v}$  used the used software used to the used of the used software used to the used of the used of the used of the used of the used of the used of the used of the used of the used of the used of the used of the used of to be so easy. All you real-to be so easy. All you really had to know was what ly had to know was what kind of computer you computer you computer you can be a second that the computation of the computation of the computation of the computation of the computation of the computation of the computation of the computation of th were buying for—proba- **were buying for-proba**bly a Commodore 64 or an Apple II. But now, an Apple II. But now, now you have to consider **now you have to consider**  Commodore 64/128s, the commodore 64/128s, the commodore 64/128s, the commodore 64/128s, the commodore 64/128s, the commodore 64/128s, the commodore 64/128s, the commodore 64/128s, the commodore 64/128s, the commodore 64/12 Apple II series, MS-DOS Apple II series, MS-DOS  $\sim$  compatibles,  $\sim$  compatibles,  $\sim$  compatibles,  $\sim$  compatibles,  $\sim$ **uying fun software used**  kind of computer you Commodore 64/128s, the **compatibles, Macin-**

toshes, Amigas, Atari STs, and nu toshes, Amigas, Atari STs, and numerous subcategories. **merous subcategories.** 

Over the last couple of years, the Over the last couple of years, the PC has spread into the home like oil PC has spread into the home like oil into Prince William Sound, bringing into Prince William Sound, bringing with it a number of problems for programmers and gift givers. It seems the grammers and gift givers. It seems the MS-DOS world has more flavors than MS-DOS world has more flavors than Baskin-Robbins, making your shop Baskin-Robbins, making your shopping even more difficult. **ping even more difficult.** 

PCs aren't the only culprits, how PCs aren't the only culprits, however. The Apple tree has also branched out, giving us the IIe, IIc, IIc Plus, IlGS, and the Macintosh Plus, Plus, liGs, and the Macintosh Plus, SE, and II. It's hard to keep up; maybe SE, and II. It's hard to keep up; maybe we can help. we can help. ever. The Apple tree has also

# **WHERE FOR WARES?**

Deciding where to buy can be almost Deciding where to buy can be almost as in portant as a deciding when the buyer of buy. You have local specialty software You have local specialty software stores, national chains, discount **stores, national chains, discount**  houses, mail-order companies, and **houses, mail-order companies, and**  even online services. Here are a few tips to make your explorations easier. **tips to make your explorations easier.**  as important as deciding what to buy.

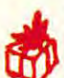

# **Check Prices and Price Policies**

Once you've decided on game, Once you've decided on a game, take some time to find the best take some time to find the best price. Entertainment software is **price. Entertainment software is**  usually discounted, so you'll hardly **'** usually discounted, so you'll hardly ever pay full list price. But the dis ever pay full list price. But the discount can vary widely. For example. **count can vary widely. For example,**  F-19 Stealth Fighter retails for \$69.95, *F-J9 Stealth Fighter* retails for \$69.95, but I found it for \$49.00 in a large computer wholesale store. **computer wholesale store.** 

Online and mail-order prices for **Online and mail-order prices for**  F-19 were even lower—\$44.00. Be *F-1 9* were even lower-\$44.00. Be sure to read the fine print about ship **sure to read the fine print about ship**ping and handling fees, which can go ping and handling fees, which can go as high as \$4.50 in the United States as high as \$4.50 in the United States and much more outside the country. **and much more outside the country.**  If you don't have to pay sales tax, If you don't have to pay sales tax, some of those charges will be offset. some of those charges will be offset.

For a real savings, check out pricing policies. Many stores have **ing policies. Many stores have a**  standing policy to beat any advertised standing policy to beat any advertised price in town. Egghead Discount Soft price in town. Egghead Discount Software operates under this policy. The ware operates under this policy. The store had marked *F-19* at \$54.99, and asked them to beat the \$49.00 price I asked them to beat the \$49.00 price across town. They gladly made the across town. They gladly made the deal, and they even checked several deal, and they even checked several other catalogs to make sure we had **other catalogs to make sure we had**  found the best price. Remember, it's found the best price. Remember, it's

up to you to ask. Nobody's going to up to you to ask. Nobody's going to sell for less unless you bring it up. **sell for less unless you bring it up.** 

Ask About Return Policies **Ask About Return Policies**  Because mail-order houses offer **Because mail-order houses offer**  lower prices, they are also **lower prices, they are also**  tougher on returns. Many don't **tougher on returns. Many don't**  take packages back—all sales are final. take packages back-all sales are final. Others allow exchanges, but they **'** Others allow exchanges, but they charge a 20-percent restocking fee for returns. Read the fine print. **returns. Read the fine print.** 

Most are similar to Software Etc., and the Software Etc., where  $\mathbf{F} = \mathbf{F} \mathbf{F} \mathbf{F} \mathbf{F}$ which allows cash refunds with a receipt with 30 days of the purchase of the purchase of the purchase of the purchase of the purchase of the purchase. It always pays to keep the receipt. If It always pays to keep the receipt. If the store won't give you cash, it might **the store won't give you cash, it might**  give you store credit. **give you store credit. Retail stores are more lenient. Most are similar to Software Etc.,**  ceipt within 30 days of the purchase.

Whenever possible, don't break Whenever possible, don't break the shrink-wrap until you've decided the shrink-wrap until you've decided to keep the software. You may not be to keep the software. You may not be able to return an opened package. If able to return an opened package. If the game is a gift, attach a note warning the beneficiaries of your holiday ing the beneficiaries of your holiday spirit not to tear the plastic until **spirit not to tear the plastic until**  they've decided they love the game. they've decided they love the game.

# ON THE HUNT ON THE **HUNT**

Now that you know where you want **Now that you know where you want**  to shop, you're ready to look over to shop, you're ready to look over your prey. But before you head out to your prey. But before you head OUito the store, checkbook in hand, here are **the store, checkbook in hand, here are**  some things consider. **some things consider.** 

Check Memory **Check Memory**  Requirements **.... Requirements**  Between MS-DOS computers, ClD' Between MS-DOS computers, the amount of internal memory **the amount** of internal **memory**  can vary greatly. Unless you can ask can vary greatly. Unless you can ask the owner, there's no easy way to find **the owner, there's no easy way to find**  out how much RAM a PC has. If you don't find out, though, you may buy don't find out, though, you may buy a game that requires 512K of RAM for game that requires 512K of RAM for a dear friend who only has 256K. You may as well buy a blank disk.

Memory requirements for MS-Memory requirements for MS-DOS games have been climbing rap DOS games have been climbing rapidly over the last two years. The idly over the last two years. The standard requirement used to be **standard requirement used to be**  256K, but increased complexity and 256K, but increased complexity and improved graphics have pushed most **improved graphics have pushed most**  games up to at least 384K. and many games up to at least 384K and many up to 512K. LucasFilm Games has in up to 512K. LucasFilm Games has indicated that all its future simulation dicated that all its future simulation games, such as *The Battle of Britain* (the sequel to Battlehawks 1942), will (the sequel to *Balliehawks* 1942), will require 512K. require 512K.

While you check on RAM, you While you check on RAM, you should also check on the DOS ver should also check on the DOS version. Most games require DOS 2.0 or sion. Most games require DOS 2.0 or greater, but some people are still greater, but some people are still working with earlier versions. (Maybe working with earlier versions. (Maybe DOS upgrade would make good a DOS upgrade would make a good gift.) gift.)

package's memory requirement **A package's memory requirement**  is an important consideration for the **is an important consideration for the**  Macintosh also. Until recently, every **Macintosh also. Until recently, every-**

 $t = t$  , and the particle  $\mathbf{r}$  and  $\mathbf{r}$  and  $\mathbf{r}$  and  $\mathbf{r}$  and  $\mathbf{r}$ year few releases require one mega **year a few releases require one mega**byte of memory. Cosmic Osmo, re byte of memory. *Cosmic Osmo,* recently released by Activision, requires **cently released by Activision, requires**  one megabyte (two megabytes are recommended) and a hard drive. Many Macintosh games come with the most **Macintosh games come with the most**  recent version of System Software, but **recent version** of System **Software, but**  you should check out this vital statistic out this vital statistic out this vital statistic out this vital statistic tic, too. **tic, too.**  thing required 512K of RAM. But this **you should check out this vital statis-**

Like software for the Mac and Like software for the Mac and PC, Apple IlGS games also require PC, Apple IIGS games also require more memory than ever. While most **more memory than ever. While most**  games still fall into the standard 512K games still fall into the standard 512K category, there are a few exceptions. Most notable are the Cinemaware In the Cinemaware In the Cinemaware In the Cinemaware In the Cinemaware In the Cinemaware In the Cinemaware In the Cinemaware In the Cinemaware In the Cinemaware In the Cinemaware In the Cin teractive Movie Series games, which **teractive Movie Series games, which**  require 768K, and Mindscape's Bal require 768K, and Mindscape's *Bal*ance ofPower: The <sup>1990</sup> Edition, *Qnceo!Power: The 1990 Edition,*  which requires full measures full measures full measures full measures of the contract of the contract of the contract of the contract of the contract of the contract of the contract of the contract of the contract of the **Most notable are the Cinemaware In**which requires a full megabyte.

#### Check Graphics-Model Graphics-Model Check Graphics-Model Check Graphics-Model Check Graphics-Model Check Graphics-Model Check Graphics-Model Check Graphics-Model Check Graphics-Model Check Graphics-Model Check Graphics-Mod Support **Support Cheek Graphics-Mode**

Although most MS-DOS game Although most MS-DOS game publishers support CGA (4- publishers support CGA (4 color), EGA (16-color), VGA (256- color), EGA (16-oolor), VGA (256 color), Tandy (16-color), and Hercules **'** color), Tandy ( 16-oolor), and Hercules (monochrome) graphics, some games (monochrome) graphics, some games don't support one or more of these don't support one or more of these modes. Make sure that you know the **modes. Make sure that you know the**  graphics capability of the system graphics capability of the system you're buying for, and check the label you're buying for, and check the labeling on the game box to make sure that **ing on the game box to make sure that**  mode is supported.

Portable and laptop computers Portable and laptop computers further complicate matters. If the game you're considering is destined **game you're considering is destined**  for the road, support for Hercules for the road, support for Hercules graphics or <sup>a</sup> compatible board is **graphics or a compatible board is a must.** 

# Check Disk Size

Despite all predictions to the Despite all predictions to the **Check Disk Size**<br>
Despite all predictions to the<br>
contrary, the compact 3<sup>1</sup>/<sub>2</sub>-inch

disk hasn't driven the 5'/4-inch **disk hasn't driven the Sif4-inch**  disk to extinction. So, the physical disk to extinction. So, the physical size of the game disk is very impor **size** of the **game disk is very impor**tant. Most game publishers still regard tant. Most game publishers still regard the MS-DOS  $3\frac{1}{2}$ -inch floppy as an inconvenience. Some companies pack **convenience. Some companies pack**age both disk sizes in every box, some **age both disk sizes in cvery box, some**  package them separately, and some **package them separately, and some**  make you write in and request the 3'/2- **make you write in and request the** *)112*  inch format. Some retailers simplify inch format. Some retailers simplify your search by setting up separate **your search by** set ling **up a separate**  shelfjust for software on the smaller shelf just for software on the smaller disks. disks.

Don't think you're out of the Don't think you're out of the woods just because you have both woods just **because you have both**  kinds of drives. Many games will only kinds of drives. Many games will only load from Drive A. With these pack load from Drive A. With these packages, drive must be the same size as **ages, drive A must be the same size as**  the game disk. the game disk.

Luckily, disk capacity is generally Luckily, disk capacity is generally not a concern because only a few games require high-density drives. **games require high-density drives. I>** 

# HOW TO READ SOFTWARE ROX **HOW TO READ A SOfTWARE BOH**

The Udderly Delightful Bovine Flight Game

Make sure the machine Make sure the machine  $y = \frac{1}{2}$ equivalant, is listed here. equivalant, is listed here. This game is a more control of the any IBM PC or compatible. any IBM PC or compatible. A few games contain "flippy" disks, which are "flippy" disks. which are designed for IBM and Com modore 64/128 computers. modore 64/128 computers.  $\cdots$ game is contained on one game is contained on one side of the disk and the C64 version resides on the flip version resides on the flip side.) side.) you're buying for, or its This game looks fine for designed for IBM and Com-(The IBM version of the

**HUNTER** 

**BIG GAMI** 

> Different graphics modes Different graphics modes may require different mem may require different memory configurations. Not only ory configurations. Not only should you check the graph should you check the graphics capabilities of the com ics capabilities of the computer you're buying for, but puter you're buying for, but you should make sure it you should make sure it has enough memory to run has enough memory to run this game in that mode. this game in that mode.

If a friend has a sound card, you may want to look for you may want to look for a package that takes advan package that takes advantage of it. Several cards are tage of it. Several cards are available; software compa available; software companies are just now starting to nies are just now starting to support some sound support some sound modes with their products. modes with their products.

Supports: IBM PC, XT, AT,

apports: IBM<br>PS/2<br>Tandy 1000 EX, SX, SL,<br>Tandy 1000

randy 1000 EXT<br>3000<br>CGA, Hercules, MCGA-<br>CGA, K RAM GA, Hercule

EGA, Tandy 16-color-<br>512K RAM<br>512K RAM Blaster

Hearsey<br>optional

EGA, Tandy 10

512K RAM<br>d Lib, Game Blaster,<br>Hearsay 1000 cards

The copyright date is The copyright date is a good clue when you're good clue when you're searching for the latest ver searching for the latest version of a program.

Mouse optional; joystick re nouse optional; joysue<br>quired for two-player

mode.

uired for the Contains<br>mode.<br>This package contains uired -<br>This Package contains<br>This Package contains<br>3<sup>1/2-inch disks,</sup><br>© Convight 1989 Moon Jump requires an input device requires an input device other than <sup>a</sup> keyboard. other than a keyboard. Many times <sup>a</sup> mouse or joy Many times a mouse or joystick makes a game more enjoyable. The key words enjoyable. The key words are optional, recommend are optional, recommended, and required. If it's op ed, and required. If it's optional, you don't need it; if tional, you don't need it; if it's recommended, you can it's recommended. you can get along without it, but get along without it, but playing may be difficult; if playing may be difficult; if it's required, you have to it's required, you have to have it to play. have it to play.

Notice whether the game Notice whether the game

The disk size is all-impor-The disk size is all·impor $t.$  Some packages construction  $\mathcal{L}$ tain 5V4- and 31/2-inch disks. tain 5Y4- and 3Y2-inch disks. Many have only the larger Many have only the larger disk but offer a swap option that requires you to mail in that requires you to mail in the disk for 3'/2-inch ver the disk for a 3Y2-inch version. Some games come in sion. Some games come in both versions, packaged both versions. packaged separately. separately. tant. Some packages con-

Gwww.commodore.ca

# OKAY TENNIS ACE NOW'S YOUR CHANCELER INTERNATIONAL CONTROL CONTROL CONTROL CONTROL COMPANY OF THE CONTROL CONTROL CONTROL CONTROL CONTROL CONTROL CONTROL CONTROL CONTROL CONTROL CONTROL CONTROL CONTROL CONTROL CONTROL CONTROL CONTROL CONT TO COMPETE WITH THE BEST COMPUTER WITH THE BEST COMPUTER WITH THE BEST COMPUTER WITH THE BEST COMPUTER WITH THE BEST COMPUTER WITH THE BEST COMPUTER WITH THE BEST COMPUTER WITH THE BEST COMPUTER WITH THE BEST COMPUTER WITH

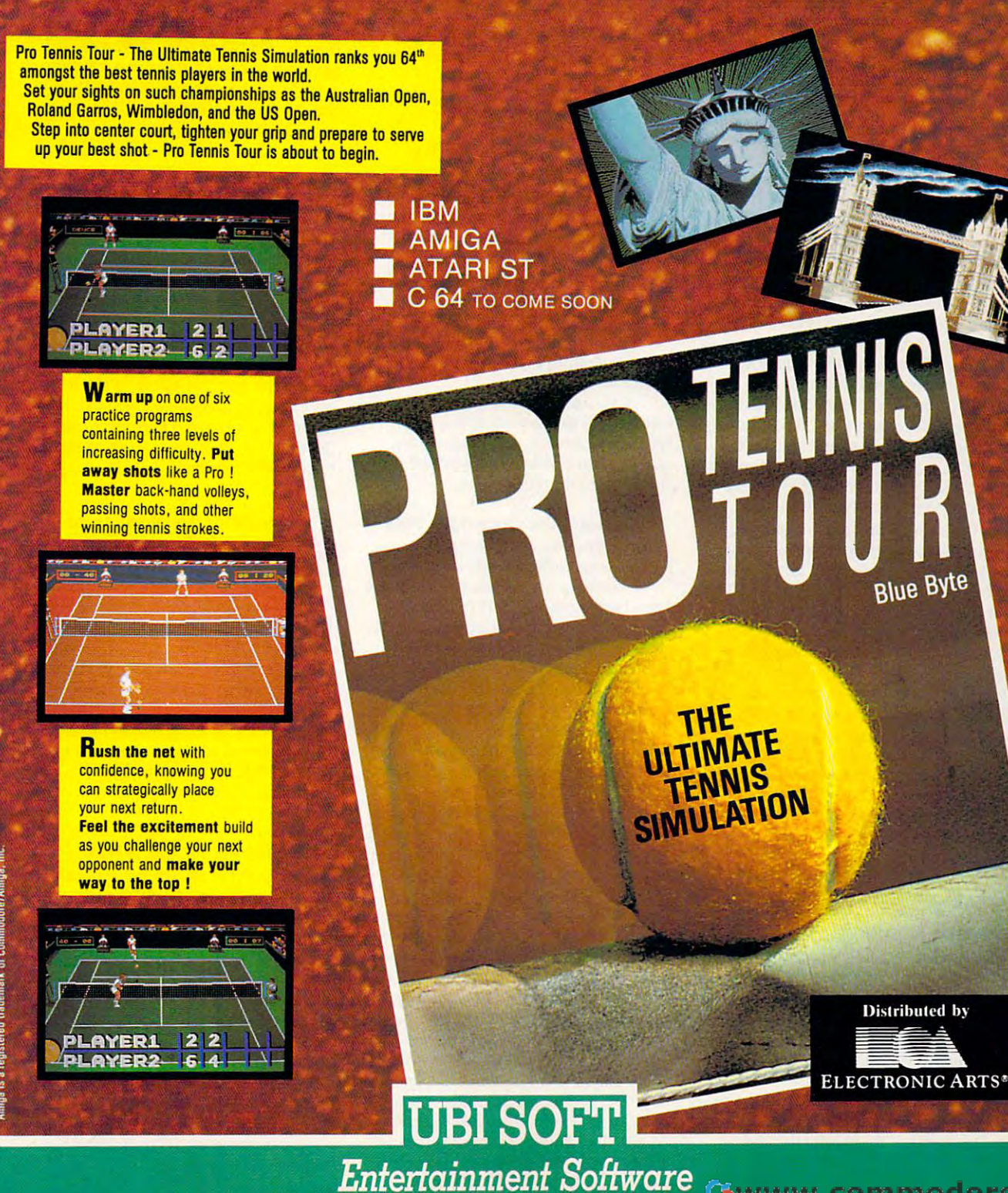

Circle Reader Service Number 107

Gwww.commodore.ca

# **HNTFR** BIG GAME

 $\mathbf{M}$  and  $\mathbf{M}$  are Falcon At and  $\mathbf{M}$  and  $\mathbf{M}$ the EGA version of Vette. Both re the EGA version of *Velie.* Both require AT-class machines and 1.2- quire AT -class machines and 1.2 megabyte drives. Most prominent are *Falcon* ATand megabyte drives.

In the Macintosh world, your In the Macintosh world, your concerns are reversed. You don't find concerns are reversed. You don't find any 5<sup>1</sup>/<sub>4</sub>-inch drives on Macs, so all software is stored on  $3\frac{1}{2}$ -inch disks. If  $\cdots$ though, you may run into a diskcapacity problem. The older units had capacity problem. The older units had single-sided drive, reading disks that stored 400K. of information. The stored 400K of information. The newer Macs read from both sides of newer Macs read from both sides of a 800K disk. Many of the newer soft 800K disk. Many of the newer software packages require the 800K. ware packages require the 800K he machine is several years old, drives.

# Check Sound Boards Check Sound Boards

For years, the familiar beep was <sup>~</sup>For years, the familiar beep was  $\begin{bmatrix} 1 & 1 \\ 0 & 1 \end{bmatrix}$  the only sound to emerge from

an MS-DOS machine. It served an MS-DOS machine. It served little purpose except to scold you for little purpose except to scold you for performing some appalling illegal performing some appalling illegal function or falling asleep on the key function or falling asleep on the keyboard. Game players demand better board. Game players demand better sound, and manufacturers are begin sound, and manufacturers are beginning to respond. ning to respond.

These boards occupy one of the These boards occupy one of the computer's internal slots and can computer's internal slots and can greatly improve the sound of game. greatly improve the sound of a game. Most require you to wear headphones Most require you to wear headphones or attach the board to an external am or attach the board to an external amplifier and speakers. Tandy computers plifier and speakers. Tandy computers are an exception because they have are an exception because they have a sound system already built in. sound system already built in.

If someone has gone to the trou If someone has gone to the trouble and expense of installer sound sound sound sound sound sound sound sound sound sound sound sound sound sound sound sound sound sound sound sound sound sound sound sound sound sound sound sound sound sound sound sound s card, you'll certainly want to buy soft card, you'll certainly want to buy software that supports it. But because of ware that suppons it. But because of the large number of cards available, the large number of cards available, few companies can afford to support few companies can afford to support them all. Make sure that you know exactly which sound card, if any, is in actly which sound card, if any, is installed in the computer, and make stalled in the computer, and make sure that the software you buy fully sure that the software you buy fully supports that card. Electronic Arts' <sup>688</sup> Attack Sub, for example, supports the Ad Lib board, but only with some the Ad Lib board, but only with some ble and expense of installing a sound *688 Allack Sub.* for example, supports title music.

If the computer you're buying for If the computer you're buying for doesn't have a sound card, consider one for this year's gift. It can take one for this year's gift. It can take game playing to new heights and open game playing to new heights and open doors to new uses for an old machine. doors to new uses for an old machine.

### WHAT'S IN STORE

You know where and what, but your hunt isn't quite complete. To flush out your quarry, pay attention to several points. eral points.

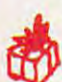

Look at All the Entertainment of the Entertainment of the Entertainment of the Entertainment of the Entertainment **.,., ment Software** Look at All the Entertain-

**The mean Software**<br>Don't be afraid to look at the selection of games for different lection of games for different machine formats—especially if you machine formats-especially if you have a Mac, Atari ST, or Amiga.

Many retailers offer a very small selection for these machines. If you see a great game in another format, ask great game in another format, ask about it. The store may be temporar about it. The store may be temporarily out of stock, or the publishers may ily out of stock, or the publishers may be converting the game to your format be converting the game to your format even as you shop. Most stores keep a list of games that are scheduled to be list of games that are scheduled to be released in the next several months, so released in the next several months, so check it out. The perfect program will check it out. The perfect program will be worth the wait.

If game isn't available on your Ifa game isn't available on your machine, the salesperson may be able machine, the salesperson may be able to recommend a similar package for your format. your format.

### Look Closely at the Look Closely at the Screen Shots <sup>~</sup>Screen Shots The back of a game package

usually features one or two pho usually features one or two photographs of the game in action. Read tographs of the game in action. Read the fine print, telling you which com the fine print, telling you which computer the game was running on when puter the game was running on when the shutter snapped. Screen shots the shutter snapped. Screen shots taken from an Amiga or an MS-DOS taken from an Amiga or an MS-DOS machine in VGA mode may look out machine in VGA mode may look outstanding, but the game will appear standing, but the game will appear very different on Commodore <sup>64</sup> or very different on a Commodore 64 or on CGA-equipped MS-DOS on a CGA-equippcd MS-DOS machine.

Also, learn the difference between Also, learn the difference between title screens and action shots. Title title screens and action shots. Title screens are usually very impressive, screens are usually very impressive, but they have little to do with the way but they have little to do with the way the game looks during play. the game looks during play.

Check the Copyright Date Check the Copyright Date **...** Computer gaming is still a **the computer gamming** is still a ments over the last several years ments over the last several years have been nothing short of amazing. have been nothing short of amazing. Because of these quantum leaps in the Because of these quantum leaps in the state of the art, a game released in <sup>1986</sup> may bear little resemblance to 1986 may bear little resemblance to a similar game released recently. Text similar game released recently. Text adventures have given way to 3-D an adventures have given way to 3-D animated adventure games, and flight simulators have discarded featureless simulators have discarded featureless wire-frame graphics for solid 3-D air wire-frame graphics for solid 3-D aircraft and ground detail. craft and ground detail.

While many of the older games While many of the older games are still lot of fundation of the still lot of the still lot of the support of the support of the support of the support of the support of the support of the support of the support of the support of the support of the supp fewer graphics modes and almost cer fewer graphics modes and almost certainly offer no sound-card support. tainly offer no sound-card support. But if package really catches your But if a package really catches your eye, ask about plans for updated ver eye, ask about plans for updated versions or sequels. Silicon Valley loves sions or sequels. Silicon Valley loves sequels almost as much as Hollywood sequels almost as much as Hollywond  $\cdots$ are still a lot of fun, they often support does.

On the flip side, older games are often great bargain. Many compa often a great bargain. Many companies realize that the initial control of the interest are are as a release are an extensive control of the second outdated, so they reduce prices. Micro-outdated, so they reduce prices. Micro-Prose is good example; it has taken Prose is a good example; it has taken ten of its earliest games and rereleased them in its Value Line Games series. them in its Value Line Games series. At less than \$20 each, these games are At less than \$20 each, these games are great introduction to simulations. a great introduction to simulations. nies realize that their early releases are

# Review the Game's Documentation Documentation

**Heview the Game's**<br>Documentation<br> $\overline{M}$  Although you can't judge a book by its cover, you can often book by its cover, you can often judge game by its documentation. If judge a game by its documentation. If the company has taken the time to the company has taken the time to produce a sharp-looking manual, it s a good bet that the programmers have gond bet that the programmers have been equally diligent with the game been equally diligent with the game itself.

Size isn't necessarily important, Size isn't necessarily important, although it may give you a clue about the game's complexity. While the the game's complexity. While the manual for World Class Leaderboard manual for *World Class Leaderboard*  Go//tells you everything you need in *Golf* tells you everything you need in <sup>14</sup> pages, the more complicated F-19 14 pages, the more complicated *F-19*  Stealth Fighter weighs in at <sup>192</sup> pages *Sleallh Fighler* weighs in at 192 pages plus keyboard overlay. plus a keyboard overlay.

> Play the Game or View a Demo

Most of the large software pub lishers spend great deal of lishers spend a great deal of time and money developing slick self-time and money developing slick selfrunning demo disks that few people running demo disks that few people ever see. Retailers have dozens of them stuck in a disk file somewhere, and they'll be happy to run them for and they'll be happy to run them for you, but you have to ask. you, but you have 10 ask. Play the Game or View<br>
a Demo<br>
Most of the large software pub-<br>
lisbers sport deal of ever see. Retailers have dozens of

Other retailers allow you to boot Other retailers allow you to boot up game in the store so you can play up a game in the store so you can play it before you buy it. Obviously, this is it before you buy it. Obviously, this is the best way to test a game if you're buying it for yourself. buying it for yourself.

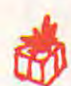

# Find Out if Joystick or Mouse Is Required Find Out if a Joystick or .,., Mouse Is Required

For some games, a joystick or a mouse is optional. Other games mouse is optional. Other games

require one or the other input device. require one or the other input device. If the person you're buying for doesn't If the person you're buying for doesn't have mouse or <sup>a</sup> joystick, then keep have a mouse or a joystick, then keep this in mind when selecting package. this in mind when selecting a package. Action games like jet Fighter simula Action games like jet fighte r simulations and arcade games are difficult to tions and arcade games are difficult to handle without a joystick or mouse. But animated adventures and strategy But animated adventures and strategy games work quite well with the games work quite well with the keyboard. keyboard.

#### BUY SMART TO HAVE FUN BUY SMART TO HAVE FUN

As computer game complexity and re As computer game complexity and realism increase, so, unfortunately, will alism increase, so, unfortunately, will prices. By doing your homework up prices. By doing your homework up front and asking the right questions in front and asking the right questions in the store, you'll be able to get the best the store, you'll be able to get the best value at the best price. You'll also value at the best price. You'll also avoid some costly mistakes. avoid some costly mistakes.

Fit the game to the person you're Fit the game to the person you're buying for, but also match the require buying for, but also match the requirements and capabilities to that person's ments and capabilities to that person's computer. You'll both have more fun.H computer. You'll both have more fun.G

Richard Sheffield is an avid PC game player Richard Sheffield is an avid PC game player looking for the leading edge of software en looking for the leading edge of software entertainment-at a bargain, of course.

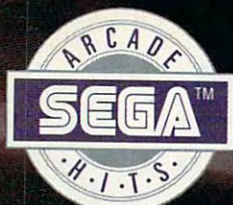

# Storm the<br>Skies!

ſ ſ

# PILOT THE MEANEST FLYING MACHINE ON YOUR HOME COMPUTER! WE ARRANGE COMPUTER TO A REPORT OF THE COMPUTER OF THE COMPUTER OF THE COMPUTER OF THE COMPUTER OF THE COMPUTER OF THE COMPUTER OF THE COMPUTER OF THE COMPUTER OF THE COMPUTER OF THE COMPUTER OF THE COM

Enjoy whole new action-perspective control and perspective control and perspective control and perspective control and perspective control and perspective control and perspective control and perspective control and perspec on your PC from the arcade Hit 6\*f 1988! You'll reach for safety belt, 1988! You'll reach for a safety your hands will sweat as incredible • **# your hands will sweat as incredible**  3-D realism hits you. 3-D realism hits you . Enjoy a whole new action-perspective *V* an your PC from the

C

• Top-down perspective gives you a bird's eye view that sees all around, while rs needs the chance to perspect the chance to the chance to the chance to the chance to the chance to the chance to maneuver buildings, duck in and out of the second in and out of the second out of the second out of the second arches and fire at hidden enemy targets. Make no mistake. This is 100% action. Strap yourself onto the ultimate flying machine and have at it! st-person perspective gives you the between buildings, duck in and

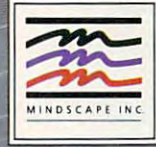

DISTRIBUTED BY

order for \$34.95 (C64 & C128), \$39.95 1167. No ppyrigh<br>ark of S no trademark of Sequence Enterprise, Lid. Commodoref Enterprise, Lid. Commodoref Enterprise, Lid. Commodoref E ۶ř

**TM** 

TIM

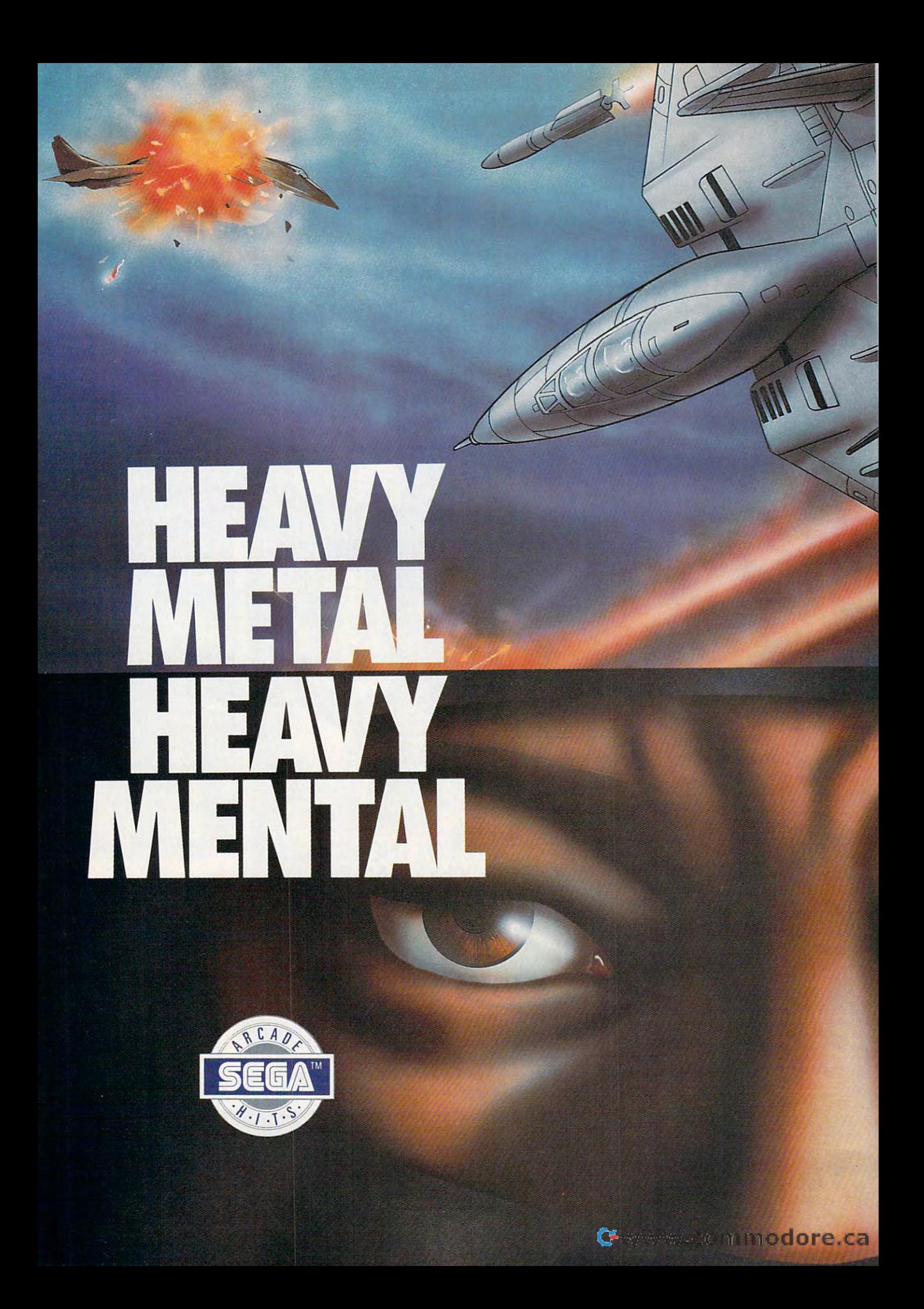

 $\mathcal{G}$  you add you have going your add  $\mathcal{G}$  $t \sim t$  it when you take the still when you take the still  $\alpha$ you're not going to believe what's up there! You supply the guide guide supply the skill and the reflexes of the skill and the reflexes of the reflexes of the reflexes of the reflexes of the reflexes of the reflexes of the reflexes of the reflexes of the reflexes of  $t_{\rm{eff}}$  the F-14  $t_{\rm{eff}}$  the machines cat will supply the mathematical supply the mathematical supply the mathematical supply the mathematical supply the mathematical supply that  $t_{\rm{eff}}$ speeds and the state of the art battle computer. **Get** you~ **adrenaline pumping - you're going to need It when you take to Ine skies. Because you're not going to believe what's up there!**  You supply the guts, the skill and the reflexesthe F-14 Thunder Cat will supply the mach  $2\pm$ speeds and the state of the art baffle computer.

To evade enemy fire, you must execute diffi **To evade enemy fire, you must execute diffi**cult maneuvers including a 360° barrel roll. Getting by the Flying Fortresses isn't a simple matter—but if you succeed there's a fuel tanker to dock with. It will replenish energy and ammo. to dock with. It will replenish energy and ammo.

Ok, jet jockey. Show us your true colors. Are Ok, jet jockey. Show us your true colors. Are you an ace, the top card in the deck? **you an ace, the top card in the deck?** 

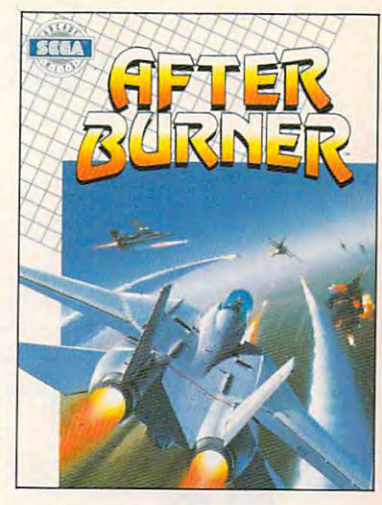

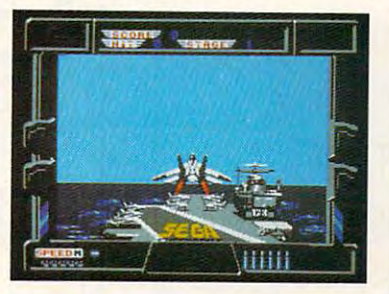

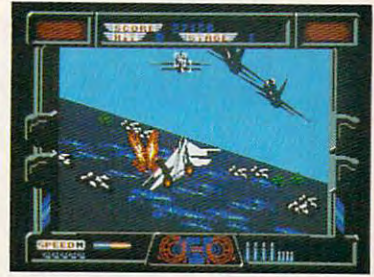

SUA

 $\mathcal{S}$ 

 $N(0)$  :

 $\frac{1}{2}$  day, you are given the property with the second state  $\frac{1}{2}$  $m_{\rm H}$  are discussed are discussed are discussed at  $\alpha$  and  $\alpha$ capable of extra-ordinary features and capable of extra-ordinary features and capable or extra-ordinary features and the set Might and Magic! By day, you are Jo Mushapi, an ordinary **martio( arts instructor. But In crisis, you are capable of extra-ordinary feats. Ninja Mastery,** Might and Magic!

**OBI** 

You become walking, breathing force-field force-field force-field force-field force-field force-field force-field force-field force-field force-field force-field force-field force-field force-field force-field force-field powerful synergy of nerve, muscle and spirit. Behind every corner of the suprising world of **Behind every corner of the** sup rising **world of**  Shinobi, danger lurks. Shinobi, danger lurks. You become a walking, breathing force-field! **You can reach inside and unleash the powerful synergy of nerve, muscle and spirit.** 

In the case of the city every when the city every when enemy leaders receive roller road them. Find the contract the state of the state of the state of the state of the state of the state of the state of the state of the state of the state of the state of the state of the stat weeknesses. Reserves and hostages. And the host of the host contract of the host of the host of the host of the ver the attackers. Fend of the attackers and mongole and mongole and monogone and monogone and monogone and mo with  $\frac{1}{2}$  , and  $\frac{1}{2}$  are evident to evidence the evidence of  $\frac{1}{2}$  . Define  $\frac{1}{2}$ Five. Destroy the evil helicopter! **n** the caverns of the city - everywhere **enemy leaders room. Find them. Find their weaknesses. Rescue the hostages. Outmaneu**ver the affackers. Fend off thugs and mangos with your Ninja Star. Defeat the evil Ring of Five. Destroy the evil helicopter!

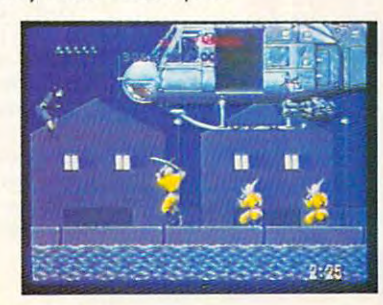

Commodore Amiga. Inc. IBM is a registered trademark of IBM Corporation.

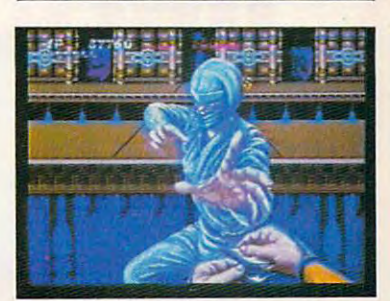

W. CO Badaab G.G. Newer Bp

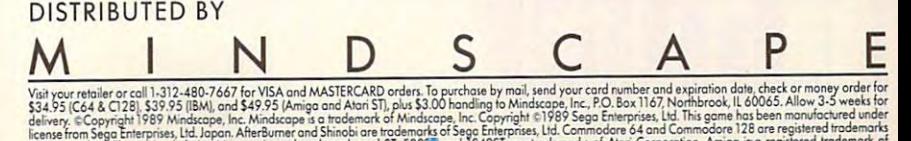

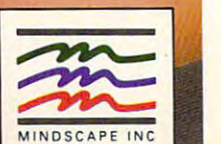

# **BUYER'S GUIDE** BUYER'S GUIDE STATES OF STATES AND RESIDENCE OF STATES OF STATES AND INTERNATIONAL STATES OF STATES AND DESCRIPTION OF STATES OF STATES AND DESCRIPTION OF STATES AND DESCRIPTION OF STATES AND DESCRIPTION OF STATES AND DESC

#### <sup>H</sup> <sup>E</sup> E. H. H E o E. H. A Y C 0 C K

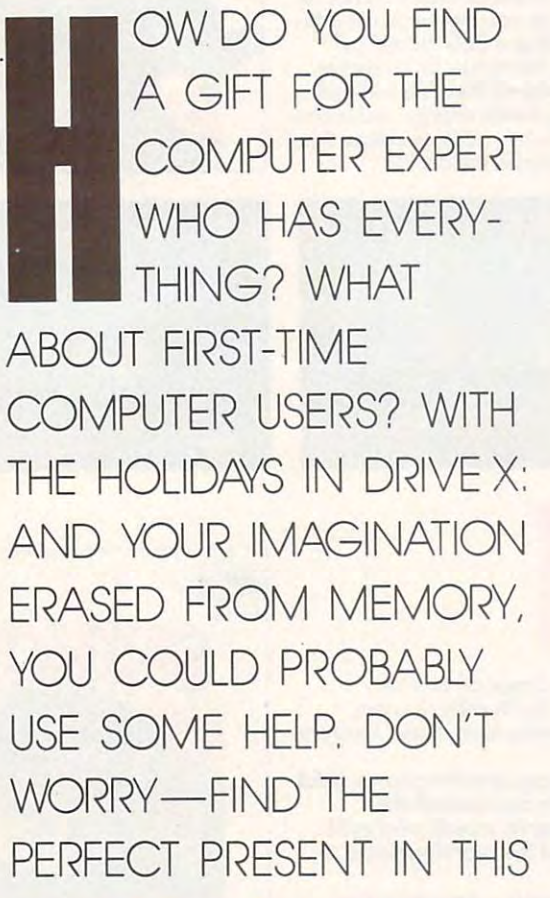

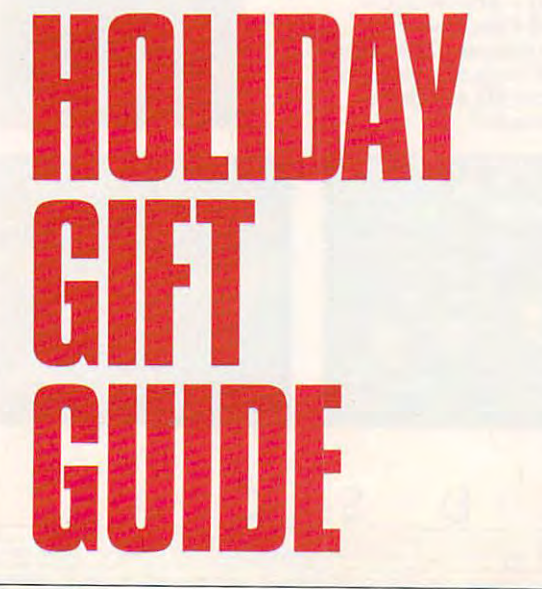

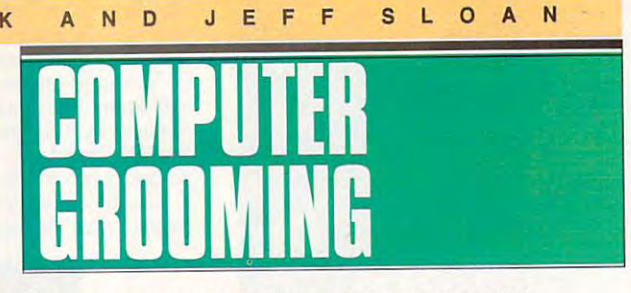

To keep your computer healthy, you have to keep it clean. To keep your computer healthy. you have to keep it clean. Whether you're running spreadsheets or flight simulators, dust Whether you're running spreadsheets or flight simulators, dust and grime can really ruin your progress. And static's no friend and grime can really ruin your progress. And static's no friend either. We've listed some good products, but there are many either. We've listed some good products, but there are many more.

### The Computer The Computer Starter Kit

Curtis Manufacturing \$59.95 \$59.95

For new computer owners, it's For new computer owners, it's hard to decide what accesso hard to decide what accessories to buy. This kit gives you ries to buy. This kit gives you some of the more basic items—a disk file, a Curtis Clip copy holder, a pair of universal printer legs, a computer cleaning kit, and surge protector. ing kit, and a surge protector. some of the more basic

# Data-Vac

CompuAdd \$49.00 **\*\*\*\*\*\*\*** 

When it's time to clean your When it's time to clean your computer screen, don't wipe it. computer screen, don't wipe it. Vacuum it. Dusting the screen Vacuum it. Dusting the screen with a cloth can create static, but a computer vacuum, such as the Data-Vac, safely clears as the Data-Vac, safely clears the dust away. the dust away.

# Magni Brush Magni Brush

Magni Brush Magni Brush 522.00-S35.00 **S** 200-S35.00 S

Keep your PC clean with Keep your PC clean with a dusting brush especially de dusting brush especially designed for your computer. It's signed for your computer. It's static free, and it's made out of-strange though it may sound-vegetable fiber. When the brush gets dirty, you can the brush gets dirty, you can toss it in the washing machine. toss it in the washing machine. And you can even choose be And you can even choose between a plastic or a wood handle. handle.

# Super Binders Super Binders

Megamark Products Megamark Products S4.00-S6.50 54.00-56.50

electrical cords and interface cables. To keep them tidy and cables. To keep them tidy and out of the way, try these Velcro out of the way, try these Velcro strips that tie all the technical strips that tie all the technical tendrils together. Super Bind tendrils together. Super Binders are available in four lengths ers are available in four lengths and come in packages of two. and come in packages of two. Computers seem to breed

#### Typewriter/Printer Typewriter/Printer **Maintenance Kit** Maintenance Kit Falcon Safety Products Falcon Safety Products **Preventive**

Remember that cookie crumb Remember that cookie crumb S30.00

that fell between the Q and the W keys on your keyboard? Couldn't get it out with a toothpick or even a pickax, could you? This package can help you? This package can help clean up your keyboard and clean up your keyboard and printer and keep them clean. printer and keep them clean. The kit includes <sup>a</sup> dust remov The kit includes a dust remover, print-element cleaner, and er, print-element cleaner, and platen conditioner and cleaner. platen conditioner and cleaner.

C-www.commodore.ca

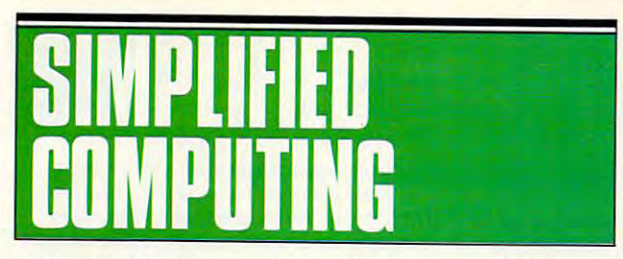

In the world of home computing, there's always more to learn. In the wond of home computing, there's always more to learn. Any gift that makes computing a little easier is a big winner and we ve listed some sure bets. In October, we told you about books and online tutorials that would teach newcomers and old-books and online Morials that would teach newcomers and oldtimers alike. Along with those suggestions, try these computing  $\cdots$ aids.

### Lotus Lotus

Lotus Publishing Lotus Publishing -----\$18.00

For Lotus 1-2-3 fans, Lotus of For Lotus 1-2-3 fans, Lotus offers useful information and tips fers useful information and tips about the well-known spread about the mil-known spreadsheet. Published monthly, the sheet. Published monthly, the magazine discusses how to magazine discusses how to use the spreadsheet for all use the spreadsheet for an sorts of business and organi sorts of business and organizational tasks. zational tasks.

# SnapCap KeyCaps SnapCap KeyCaps Hooleon Hooleon

S0.75-S49.95 \$0.75-\$49.95

If you ever want to change the If you ever want to change the name of key so you can re name of a key so you can remember its function, all you member its function, all you prints IBM-compatible keys to prints IBM-compatible keys to your specifications, and you your specifications, and you can choose colors. Check this can choose colors. Check this company for other keyboard company for other keyboard enhancements, too. enhancements, too. have to do is ask. Hooleon im-

# Word for Word Word for Word

The Cobb Group The Cobb Group \$45.00 \$45.00

Manuals only go so far to teach Manuals only go so far to teach you about your favorite soft you about your favorite software. If you use Microsoft ware. If you use Microsoft Word, you probably know that Word, you probably know that people are thinking up new tips people are thinking up new tips every day. Word tor Word is every day. Word for Word is a magazine that tells you what's magazine that tells you what's new, what's handy, and what's new, what's handy, and what's troublesome with the popular troublesome with the popular program. program.

#### WordPerfect: The WordPerfect: The Magazine Magazine WordPerfect Publishing WordPerfect Publishing

 $\ddotsc$ \$15.00

Like Word for Word and Lotus Uke Word for Word and Lotus magazines, WordPerfect: The magazines, WordPerfect: The Magazine offers useful articles on all aspects of the best-on all aspects of the bestselling word processor. Among other topics, you'll find help other topics, you'll find help with macros, desktop publish with macros, desktop publishing, and printing. ing, and printing.

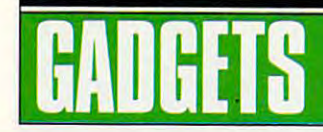

Once you own a computer, gadgets will bring a light to your eyes like Tinkertoys did when you were kid. nifty trackball can change the way you control your cursor. A new keyboard can speed up your typing. Some unusually designed screws can have you twisting and turning the chassis of your computer. All have you twisting and turning the chassis of your computer. All of these gadgets make your life easier and often make comput ing more fun. ing more fun. like Tinkertoys did when you were a kid. A nifty trackball can speed up your typing. Some unusually designed screws can of these gadgets make your life easier and often make comput-

# The Cable the Cloners Forgot

Mark Twain Computer Mark Twain Computer manufacturing \$9.95

If your PC and your monitor If your PC and your monitor come from different compa nies, chances are you can't nies, chances are you can't plug the monitor into the background of the background of the background of the background of the background of of the CPU. Using this cable, of the CPU. Using this cable, your cancel the monitor the monitor to connect the monitor to the monitor to connect the monitor to connect the the computer. The advantage your computer, the monitor your computer, the monitor computer, the monitor computer, the monitor computer, the monitor computer, and come from different compaplug the monitor into the back you can connect the monitor to is that, when you switch on turns on, too.

#### Computer Speed and Computer Speed and Computer Speed and Computer Speed and Computer Speed and Computer Speed Screws

**Curtis Manufacturing** \$5.95

While you're adding sound the sound sound sound sound sound sound sound sound sound sound sound sound sound sound sound sound sound and sound sound sound and sound sound sound and sound sound sound sound sound sound sound old screws for Speed Screws. old screws for Speed Screws. The Speed Screws for Speed Screws. The Speed Screws. The Speed Screws. The Speed You can tighten and loosen You can tighten and loosen these screws with your bare of the control of the screws with your bare of the control of the control of the control of the control of the control of the control of the control of the control of the control of the control hands, so you can forget the sound of the sound of the sound of the sound of the sound of the sound of the sound of the sound of the sound of the sound of the sound of the sound of the sound of the sound of the sound of th where you hid the screwdriver. where you hid the screwdriver. While you're adding a sound board to your PC, switch your these screws with your bare hands, so you can forget

### **DISCalculator**

The Computer Giftware Company \$19.95

31/<sub>2</sub>-inch disk and you'll find a calculator. This solar-powered accessory can crunch numbers, and it never needs rebooting. and it needs rebooting. The control of the control of the control of the control of the control of the control of Slide back the shutter on this

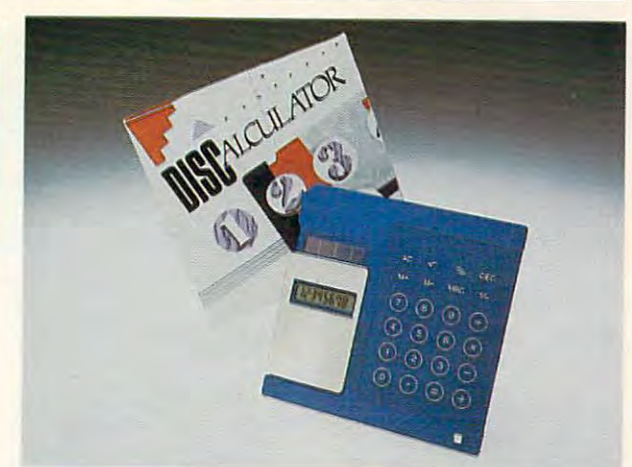

This floppy disk adds up to a handy little calculator.

#### $T$  . The Executive Paddis Paddis Paddis Paddis Paddis Paddis Paddis Paddis Paddis Paddis Paddis Paddis Paddis Paddis Paddis Paddis Paddis Paddis Paddis Paddis Paddis Paddis Paddis Paddis Paddis Paddis Paddis Paddis Paddi The Executive Pad

The Computer Giftware Company S15.0O-S18.0O \$15.00-\$18.00

They may be a little more expensive than your basic, royal pensive than your basic, royal blue mouse pad, but these blue mouse pad, but these come in assorted styles and come in assorted styles and sizes. Most elegant is the mar-sizes. Most elegant is the marbleized mouse pad. Try this bleized mouse pad. Try this company for other unusal gifts, company for other unusal gifts, too. too.

#### ........... MouseCAT

& <sup>H</sup> Enterprises H & H Enterprises 56.95

When it comes to keeping your When it comes to keeping your desk tidy, a mouse holder can really help. There are several really help. There are several species, but one of the more of the more of the more of the more of the more of the more of the more of the more of the more of the more of the more of the more of the more of the more of the more of the more of the more o CAT. This plastic holder looks CAT. This plastic holder looks like a cat and, in an unlikely pose, hugs your mouse in stead of eating it. The Mouse stead of eating it. The Mouse-CAT sticks to the sticks to the side of your particles to the side of your particles of your particles of your computer monitor with a Velcro fastener. Check this company for other mouse accessories, for other mouse accessories, including cheese-shaped and the development of the cheese-shaped and cheese-shaped and cheese-shaped mouse pad. mouse pad. species, but one of the more unusual varieties is the Mousepose, hugs your mouse in-CAT sticks to the side of your fastener. Check this company including a cheese-shaped

#### Omni Key Plus and Denver and Denver and Denver and Denver and Denver and Denver and Denver and Denver and Denver OmniKey PLUS

Northgate Computer Systems Northgate Computer Systems \$119.00

If you know some whole who was a second the second control of the second with the second with the second with the second with the second with the second with the second with the second with the second with the second with still using the old PC key still using the old PC key-If you know someone who's board-the one so poorly laid out that you're as likely to hit the slash key as the shift keyget that person a new keyboard like the OmniKey PLUS. board like the OmniKey PLUS. Among other advantages, the Among other advantages, the function keys are on the left, function keys are on the left, the cursor arrows are laid out the cursor arrows are laid out in a diamond, and the backspace key is very big. space key is very big.

### Print Muffler 80

Kensington Microware \$49.99 \$49.99

A Print Muffler 80 may be a better gift for the people who better gift for the people who sleep in the room next to the sleep in the room next to the home office. This device softens the sound of the printer perfect for those late-night perfect for those late-night ens the sound of the printerwriters.

### **TrackerMouse**

Penny & Giles Controls \$126.75 \$126.75

When you do not have enough the second control to the control of the second control to the control of the control of the control of the control of the control of the control of the control of the control of the control of room for a mouse, try a Trackertons mounted on the sides of mounted buttons let you drag mounted buttons let you drag (click and hold the button while the button while the button while the button while the button while the button while the button while the button while the button while the button while the button while the button while th you move the trackball) more you move the trackball) more experience and the contract of When you don't have enough Mouse. It's a trackball with butthe trackball case. The side-(click and hold the button while easily.

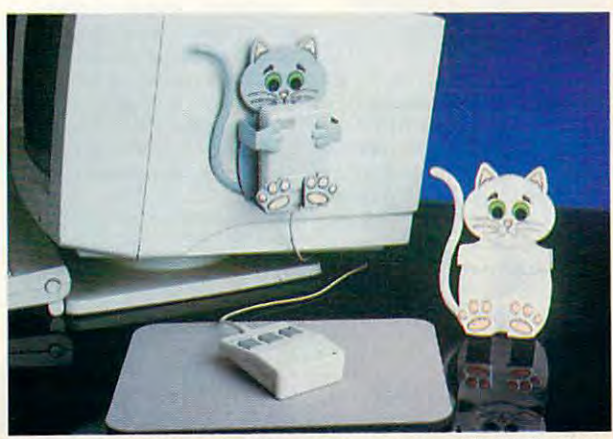

The MouseCAT snuggles up to your mouse and holds it close. The MouseCAT snuggles up to your mouse and holds it close. DECEMBER . www.commodore, ca

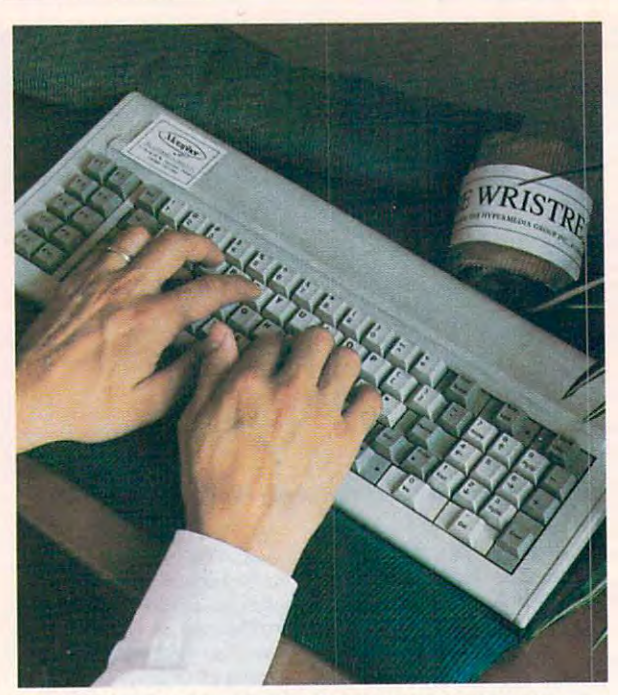

Use this cushion to rest your wrists while you type away. Use this cushion to rest your wrists while you type away.

Everybody knows what a neat desk is a sign of: a sick mind. In reality, a neat computer desk is a sign of a person who knows which office accessories to buy. We've listed some organizers which office accessories to buy. We've listed some organizers for disks, manuals, and supplies; and we've found nice way to label your disks so you don't have to tear the sticky stuff off each label your disks SO you don't have to tear the sticky stuff off each time you recycle them. time you recycle them. for disks, manuals, and supplies; and we've found a nice way to

# Datamate 3000

C & C Woodworking \$239.00

Finding an out-of-the-way Finding an out-of-the-way place for manuals, disks, pa pers, and office supplies isn't pers, and office supplies isn't always easy, but the Datamate always easy, but the Datamate 3000 is one option. It's a triplecompartment storage cabinet compartment storage cabinet on wheels. You can organize on wheels. You can organize your materials and then roll your materials and then roll them into the closet when com them into the closet when company comes. panycomes. place for manuals. disks, pa-

### Erase-a-Label Erase-a·label \$4.99 Erase-a-Label

rename a disk. For example, if rename disk. For example, if you have a disk holding letters to your Great Aunt Ethel, and you decide to erase it and fill it you decide to erase it and fill it with games from foreign tele with games from foreign telecommunications services, since the communications of the communications of the communications of the communications of the communications of the communications of the communications of the communications of the communicati ply dab some alcohol on the ply dab some alcohol on the label and wipe the old name away. Each package contains away. Each package contains <sup>20</sup> labels and one pen, and you can get them for 514- or 3'/2- can get them for *SV4-* or 31 12- These labels make it easy to to your Great Aunt Ethel, and communications services, simlabel and wipe the old name 20 labels and one pen. and you inch disks.

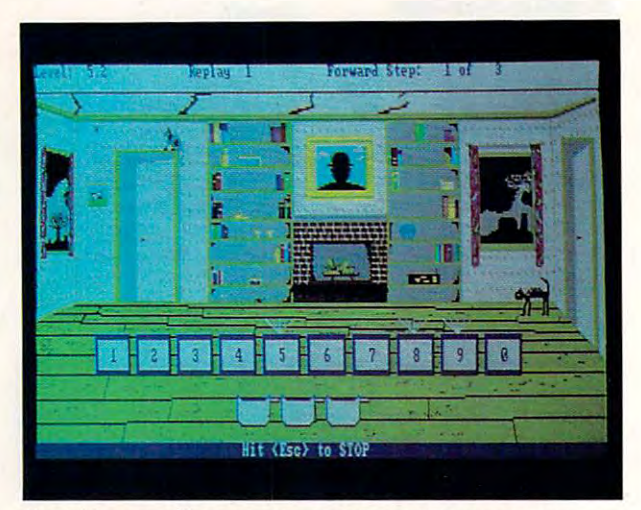

Neurobics exercises your gray matter and your memory. Neuroblcs exercises your gray matter and your memory.

#### \$18.00 DualPak Rick RamStar

in the 31/2-inch disk territory and left the other foot in the 51A-inch disk zone. So, many SY4-inch disk zone. So, many of us are walking around with of us are walking around with disk carrying case that holds disk carrying case that holds can be carrying the case of the case of the case of the case of the case of the ten disks, five of each size. ten disks, five of each size. A shield keeps the hard plastic control and plastic control and plastic control and plastic control and plastic control and plastic control and plastic control and plastic control and plastic control and plastic control and shell of the smaller disks from shell of the smaller disks from damaging the larger ones. damaging the larger ones. The PC world has put one foot both sizes. The Dual Pak is a shield keeps the hard plastic

#### Keyboard Slideaway Keyboard Slideaway Kensington Microware \$49.95

If your desk isn't as deep as If your desk isn't as deep as the combined footprints of your the combined footprints of your PC and keyboard, Kensington PC and keyboard, Kensington Microware may solve your Microware may solve your problems. Simply slide your problems. Simply slide your keyboard out of the way using keyboard out of the way using Keyboard Slideaway. It is situated the situation of the site under the site under the site under the site under der your computer and frees der your computer and frees up to design the space of the space. Keyboard Slideaway. It sits unup desk space. **in** 

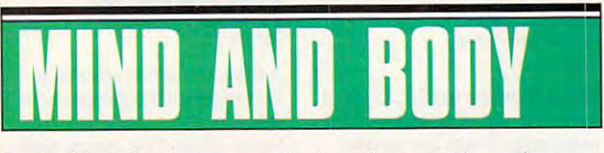

Productivity's fine, but you need to have fun, mental exercise, Productivity's fine. but you need to have fun, mental exercise, and tasty treats, too. You can find several resources for com and tasty treats, too. You can find several resources for computer novelties and brain-stretching games. The ones we've listed are just the tip of the microchip iceberg. ed are just the tip of the microchip iceberg.

### Chocolate Byte

The Chocolate Software Company  $$12.95$  $+1.2.95 \pm 0.002$ 

Okay, so not every gift has to Okay, SO not every gift has to be useful. At least this 5'/4-inch be useful. At least this SV4-inch chocolate disk is in good taste. chocolate disk is in good taste. When you've finished process When you've finished processing the disk, you can use the ing the disk, you can use the disks. The company also sells disks. The company also sells 31/<sub>2</sub>-inch disks, keyboards, and computers-all made of chocolate. chocolate. case to hold five nonedible

#### Count Disk County County County County County County County County County County County County County County County County County County County County County County County County County County County County County County C Dart Gun Game Dart Gun Game Count Disk Computer Count Disk

 $$19.95$ 

Vent your high-tech frustrations by booting up a dart board. Count Disk's Computer board. Count Disk's Computer Dart Gun Game includes a toy dart gun, six suction-cup darts, dart gun, six suction-cup darts, and game disk with several and a game disk with several dart-board designs that are dart-board designs that are displayed on your PC's screen. displayed on your PC's screen. You get a free membership in the Count Disk Club with the the Count Disk Club with the game. game.

# **Neurobics**

Ocean Isle Software \$44.95

Neurope tests and develops are a second tests and develops are a second tests and develops are a second tests and your intelligence. The program your intelligence. The program features logic puzzles, pattern features logic puzzles, pattern recognition, and other puzzles. recognition, and other puzzles. A good gift for the Sherlock Holmeses and Albert Einsteins Holmeses and Albert Einsteins on your list. on your Jist. Neurobics tests and develops

#### Strike Force Navigator Strike Force Navigator Advantage Ace Advantage Ace sa.95

People who love to fly, drive, People who love to fly, drive. sail, or otherwise tool through sail. or otherwise tool through simulated and control appear with a point with preciate a navigation aid like the Strike Force Navigator. the Strike Force Navigator. Made of clear plastic, this com Made of clear plastic. this compass helps you find your way pass helps you find your way as you play vehicle simulators. as you play vehicle Simulators. simulated landscape will ap-

# Wristrest

Metaphor Metaphor \$12.95

Can you still hear your typing Can you still hear your typing teacher yelling at you about the position oi your wrists? Meta position 01 your wrists? Metaphorosis and designed software designed software and a software designed software designed software and the software designed software designed and the software designed software designed and a software designed of the sof duroy-covered cushion that duroy-covered cushion that you can rest your wrists on you can rest your wrists on while you type. while you type. phor has designed a soft cor-

# Cwww.commodore.ca

# akers vs. Celtics and the NBA Playoffs"

SIZZLING NEW SPORTS PRODUCTS

**UIF** 

**SANTANIAN REPAIR** 

Score with ten of the best NBA teams in the first teams in the first teams in the first teams in the first teams in the first teams in the full-court 5-on-5 game full-court 5-on-5 game with real NBA players. with real NBA players. Score with ten of the best NBA teams in the first

# John Madden Football"

Play pro football using Play pro football using over <sup>160</sup> of Maddens own over 160 of Madden's own plays, or design your plays, or design your own. The most complete football game ever with football game ever with everything from audibles everything from audibles and in distribution to one of the second construction of the second construction of the second construction of kicks and astroturf. kicks and astroturi. and injuries to onside

# Ferrari<sup>®</sup> Formula One<sup>®</sup>

Design, test, and race Design, test, and race the ultimate Grand Prix machine in the first racing game for simu racing game for simulation fans. the ultimate Grand Prix machine in the first lation fans.

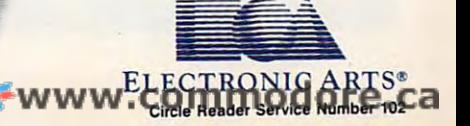

### HOW TO ORDER HOW TO ORDER

Visit your retailer orphone with VISAJMC: *V-"",\_,./alerOfphone* withVlSAlMC: USAorCanada, 800245-4525, Mon-Fri, USA orcanada, BOO 245-4525, Mon·Fri, available on the IBM. John Madden avanta avanta ilmiter a avere illimate ave Football also on Apple and C64. Football also on Apple and *C64.*  Ferrari Formula One also on Amiga. *Ferran* Formula One also on AmlQa. Bam-5pm Pacific Time. All products

■&>

REGIRING ARTS PRESENTS

IBM, Apple, C64, and Amiga are reg IBM, Apple, *C64,* and AmIQa are reg. istered trademarks ot International Istered tradema!ks *01* International Business Machines Corp., Apple Business Machines COffl, *Apple*  Electronics Ltd., and Commo-Electronics Ltd., and Commo-<br>dore-Amiga Inc. respectively. NBA is registered trademark NBA Is a registered trademark of the National Basketball Association. Ferrari and the **Black Horse Rampant are** registered trademarks of Ferrari Societa PerAzione Ferran *Societa* Per Azione Esercizio Fabbriche Automobilie Corse. mobilie Corse. Computer Inc.. Commodore

#### PUBLISHER 'S NAMES AND ADDRESSES OF THE OWNER WHEN THE OWNER WHEN THE OWNER WHEN THE OWNER WHEN **PUBLISHER'S NAMES AND ADDRESSES**

Advanced Aces and Aces and Aces and Aces and Aces and Aces and Aces and Aces and Aces and Aces and Aces and Aces and 3542 Pheasant Run Ct. #8 2601-38 S. Military Trail 251 Park Ave. S 91 Bond St. N

FOCUS

was working and was a second contract of {516)957-4700 C & C Woodworking 5 Gear Ale. (407) 241-6050 Lotus Publishing (416) 574-3272

Company of the Company of the Company of the Company of P.O. Box 481290 Erase-a-Label 55 High Ridge Rd. Los Angeles, CA <sup>90048</sup> (800) 322-BYTE Dallas, TX 75244 (800) 242-7874 697 Copa D'Oro Coop Company Magni Brush Magni Brush (800) 526-2446 Los Angeles, CA 90048 13717 Welch Rd. Manchester, NH 03104 Ocean Isle Software

The Cobb Group<br>301 N. Hurstbourne Ln. Louisville, KY 40222 (502) 491-1900 ine Cobb Group (305) 743-4546<br>301 N. Hurstbourne Ln. Falcon Safety Products Manufacturing (305) 743-4546

**CompuAdd** Austin, TX 78720-0777 Las Vegas, NV 89103 P.O. Box 140 Rackley Ave. Box 759 (800) 627-1967 P.O. Box 200777 4069 Renate Dr. 231 Kennedy Dr. Rick RamStar (800) 242-6292 (BOO) 627-1967 (BOO) 242-6292 Malden, MA 02148 Sardis, GA 30456

The Computer Giftware Company (800) 543-7326 Glendale, CA 91203 **Cornville, AZ 86325 Cornville, AZ 86325 Crem, UT 84057** The Computer Giftware Hoclecn (617) 396-2BOO (BOO) 327-2303 521 State St. 288 W. Center St. 288 W. Center St. (800) 543-7326 (602) 634-7515

2601-38 S. Military Trail W. Palm Beach, FL 33415 (800) 535-4242 Canada L8S 3W4 (407) 241-6050 Novantage Ace **Count Disk Kensington Microware** Metaphor<br>
Metaphor Microware 11 Bond St Ann Arbor, MI 48108 Suite 164 New York, NY 10<br>W Palm Beach FL 33415 (800) 535-4242

Jaffrey, NH 03542 (617) 494-1192 Suite 110<br>The Chocolate Software (603) 532-4123 (617) 494-1192 Plymouth, Curtis Manufacturing <sup>30</sup> Fitzgerald Dr. Jaffrey, NH <sup>03542</sup>

{407)241-6050

{603)5324123

(214) 387-9303 387-9303 387-9303 387-9303 387-9303 387-9303 387-9303 387-9303 387-9303 387-9303 387-9303 387-9

Erase-a-Label<br>13717 Welch Rd Dallas, TX 75244

ouisville, KY 40222 Somerville, NJ 08876 La Grange, MO 63448 35 Reynolds St. (201)707-4900

Enterprises and the printer of the con-Las Antonio de Antonio de Antonio de Antonio de Antonio de Antonio de Antonio de Antonio de Antonio de Antonio CompuAdd H & H Enterpnses Megamark Products (508) 226-3008

> P.O. Box 230 Dept. CMAG Dept. The state of the property of the con-(**602-751-751)**

 $\sim$  535-4242  $\sim$  535-542

Lotus Publishing One Broadway (617)494-1192

Magni Brush<br>55 High Ridge Rd. Manchester, NH 03104 Manchester, NH <sup>03104</sup> {800}}}}{\$2,500}}}

Mark Twain Computer Manufacturing La Grange. MO <sup>63448</sup> {800) 637-2984

Megamark Products<br>231 Kennedy Dr. 231 Kennedy Dr. Hart and Dr. Hart and Dr. Hart and Dr. Hart and Dr. Hart and Dr. Hart and **Malden, MA 02148** Maiden, Maiden, Maiden, Maiden, Maiden, Maiden, Maiden, Maiden, Maiden, Maiden, Maiden, Maiden, Maiden, Maiden, (617)396-2600-2600-2600-2600-2600-2

Metaphor Hamilton, Ont. Canada L8S 3W4

(416)574-3272

V. Lindenhurst, NY 11757 Curtis Manufacturing One Broadway Northgate Computer Systems Cambridge, MA <sup>02142</sup> (516) 957-4700 30 Frtzgerald Dr. Cambndge, MA 02142 13895 Industrial Park Blvd. Andro Computer Systems Systems and Computer Systems and Computer Systems and Computer Systems and Computer Systems Suite <sup>110</sup> (603) 532-4123 PtymoutIl, MN 55441 (800) 526-2446

<sup>697</sup> Copa D'Oro Marathon, FL 33050 St. 33050 St. 33050 St. 33050 St. 33050 St. 33050 St. 33050 St. 33050 St. 33050 St. 33050 St. 33050 St. 33050 St. 33050 St. 33050 St. 33050 St. 33050 St. 34050 St. 34050 St. 34050 St. 34050 St. 34050 St. The Cobb Group (214) 387-9303 Mark Twain Computer Mark Twain Computer (305) 743-4546

(800) 526-2446-2446-2446-2

(305) 743-4546

Penny Giles Controls Sutte 115 P.O. Box 1299 900 N. 3rd St Penny & Giles Controls **35 Reynolds St. Andrews St. Andrews St. Andrews St. Andrews St. Andrews St. Andrews St. Andrews St. Andrews St. Andrews St. Andrews St. Andrews St. Andrews St. Andrews St. Andrews St. Andrews St. Andrews St. Andrews St. A** Attleboro, MA <sup>02703</sup> (502) 491-1900 (201) 707-4900 (BOO) 637-2984 Attleboro, MA 02703 (5081 226-3008

> Rackley Ave. Box 7599 (2009) 2009 (2009) 2009 (2009) Sardis, GA <sup>30456</sup> (800) 327-2303

World Publishing Publishing Publishing Publishing Publishing Publishing Publishing Publishing Publishing Publishing Publishing Publishing Publishing Publishing Publishing Publishing Publishing Publishing Publishing Publish 288 W. Center St.<br>Orem. UT 84057  $\sim$ (801) 226-5555 WordPerfect Publishing

# WHEN REALITY JUST ISN'T ENOUGH. WHEN REAL TIME REAL TIME REAL TIME REAL TIME REAL TIME REAL TIME REAL TIME REAL TIME REAL TIME REAL TIME REAL TIME REAL TIME REAL TIME REAL TIME REAL TIME REAL TIME REAL TIME REAL TIME REAL TIME REAL TIME REAL TIME REAL TI

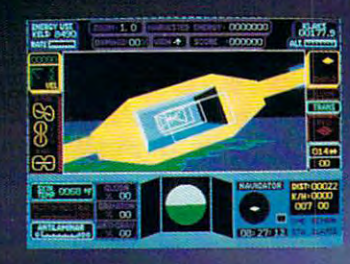

Take one giant step beyond reality! UFO puts you at the controls of an advanced spacecraft capable of aerodynamic and quantum flight. Your mission; scour planet Earth For the fuel needed to power your galactic ships, the function of the ships, then return to power your galactic ships, the ships, then return to power your galactic ships, the ships, then return to power your the orbiting mother ship to trade raw fuel for supplies. You can also explo SubLOGIC Scenery Disks in an entirely new way with this easy-to-fly simulation. Available for IBM/compatibles, Amiga, and Atari ST computers for th suggested retailed retail productions of the subset of the subset of dinamical subsets of distributions of distributions of the subset of the subset of the subset of the subset of the subset of the subset of the subset of order information.

UFO is a trademark of SubLOGIC Corp IBM screen shown. Other computer ver-

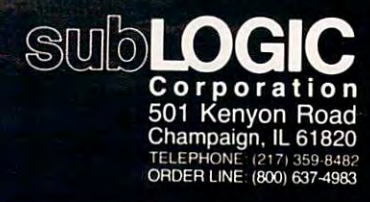

Circle Reader Service Number <sup>137</sup> **Circle Rellder Service Number 127**  Gwww.commodore.ca

# Think Fast. Fly Smart. Fight Mean.

### The Fighter Simulation of the Fighter Simulation of the Simulation of the Simulation of the Simulation of the S With Squadron Strategy (1992), which says the strategy control in the strategy of the strategy of the strategy of the strategy of the strategy of the strategy of the strategy of the strategy of the strategy of the strategy **The First Fighter Simulation With Squadron Strategy**

F<sub>16</sub>

Company and the same property of the second company of the same property of the second company of the second c multi-role doghighter, the control of the control of the control of the control of the control of the control of F-16 Fighting Falcon. Take control of the skies as **Combat Pilot or Squadron** Leader in America's finest multi-role dogfighter, the F-16 Fighting Falcon.

As Combat Pilot, fly at the edge on critical missions from air-to-air intercepts to-air intercepts to-air intercepts to-air-to-air-to-air-to-air-to-air-tostrategic air strikes. As Combat Pilot, fly at the edge on critical missions from air-to-air intercepts to strategic air strikes.

As Squadron leader, test your flight As Squadron leader. test your flight planning skills against the second service and the second second second second second second and second second in multi-mission campaigns. planning skills against a real-time enemy in multi-mission campaigns.

- $\circ$  You decide what missions to fly, for yourself and for your squadron. The self-and for your squadron. The self-and for your squadron. The self-and for y self and for your squadron.
- $\circ$  Tangle with MiG patrols, SAM batteries, and HIND gunships. His control of the control of the control of the control of the control of the control of t and HIND gunships.
- FIGHT FOR CONTROL OF CONTROL OF CONTROL OF CONTROL OF CONTROL COMPUTER CONTROL CONTROL CONTROL OF CONTROL OF CO <sup>o</sup>Fight for control of a 20.000 square mile battlefield.

Visit your retailer or phone with Mon-Fri, 8am-5pm Pacific Time. IBM and Atari ST versions - \$49.95. IBM and Atari ST are registered trademarks of International Business Machines, Corp. and The Atari Corp. respectively. How to order: VISAlMC: USA or canada, 80Q.24S-4525,

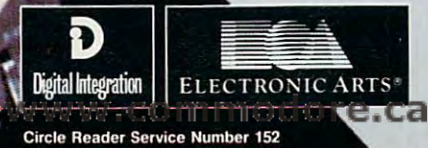

# COMPUTE!'!. SHAREPAK **COMPUTE!'s SHAREPAK**  for IBM PC and Compatibles **for IBM PC and Compatibles**  Compiled by the Editors Compiled by the Editors

Get top-quality software—handpicked from the best of shareware—and all the documentation you need on one Get top-quality software-handpicked from the best of shareware- and all the documentation you need on one easy-to-use disk. You pay just one low price for the complete package and sample some of the best noncommer easy-to-use disk, You pay just one low price for tbe complete package and sample some of the best noncommercial software available,

cial software available. COMPUTEI's December disk offers four challenging strategy games: an ancient Chinese tile game, chess with *COMPUTEt's* December disk offers four challenging strategy games: an ancient Chinese tile game, chess with a view, a card game for the not-so-tenderhearted, and a fishing game you wouldn't believe.

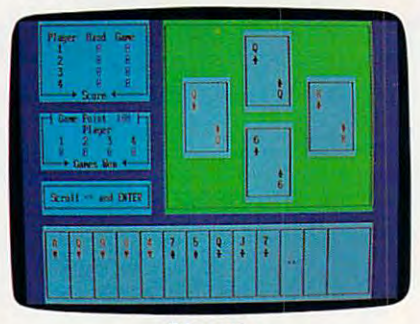

Hearts Hearts

Challenge three computer opponents to a quick-witted game of hearts. You'll soon pick up the nuances of this age-old card game and develop You'll soon pick up the nuances of this age-old card game and develop your own winning strategies. And just to keep everyone honest, a menu option lets you read the rules while you play. The 16-color lexl-based option lets you read the rules while you play. The 16-color IcXI-based graphics run on any monitor. The game requires 256K of memory and graphics run on any manilar. T he game requires 256K of memory and DOS 2.11 or higher. OOS 2. 11 or higher.

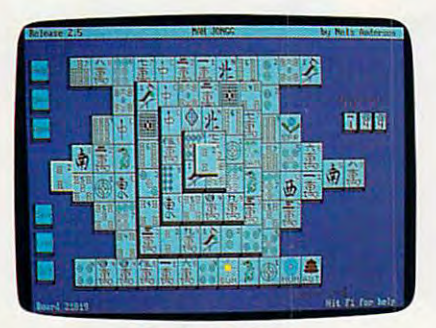

### MahJongg Mah,Jongg

The ancient Chinese inspired this intriguing game of strategy in which The ancient Chinese inspired this intriguing game of strategy in which you match and stack colorful tiles. Increase the pressure by playing against a time limit. If you need a break, save your game for later, or change the background colors for a customized game. Mouse control is supported but not required. Requirements include 256K, DOS 2.1 or higher, and EGA or VGA monitor.

**YES!** Send me the *December 1989 COMPUTE! SHAREPAK* for my IBM PC or compatible. **YES!** Send me the *December 1989 COMPUTE! SHAREPAK* for my IBM PC or compatible. Per disk).<br>I pay \$7.95 for each 5<sup>1/4</sup>-inch disk and \$8.95 for each 3<sup>1/2</sup>-inch disk plus \$2.00 shipping and Disks available only for IBM PC handling per disk.

Please indicate how many disks of each format you'd like:  $3<sup>1</sup>/2$ -inch disk **IShareware Agreements**<br>Please indicate how many disks of each format you'd like: **COMPUTE!** SHAREPAK is a collection of  $\_$  5¼-inch disk

Name

Address.

City State/Province ZIP/Portal Code. Shipping and handling \$2.00 per disk

Total amount enclosed

Mail coupon with payment to COMPUTEI's SHAREPAK P.O. Box <sup>5188</sup>

Greensboro, NC <sup>27403</sup>

Please allow 4-6 weeks for delivery. For delivery outside the U.S. or Canada, add \$1 for surface mail or \$3 for airmail. regyments must be in U.S. dollars by a check drawn on a U.S. Dank.<br>Please allow 4-6 weeks for delivery. For delivery outside the U.S. or Canada, add \$1 for surface mail or \$3 for airmail.

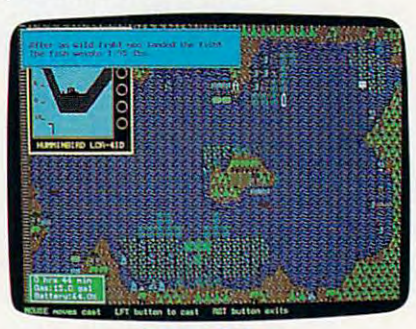

<u>— — — — — — — — — </u> Bass Tour

Casi out and reel 'em in as you iry to hook the big one in this computer-Cast out and reel 'em in as you try to hook the big one in this computerbased bass-fishing tournament. Your tackle box holds a wide arsenal of colorful lures to lie on your si\ championship rods. Study the shorelines colorful lures to tic on your six championship rods. Study the shorelines of the six tournament lakes, or use the depth finder and contour maps for more sophisticated angling. Don't forget to keep an eye on the weather, though, or you may be rained out. The game requires 384K of memory, though, or you may be mined oul. The game requires 384K of memory, DOS 2.1 or higher, and Hercules. CGA. EGA. or higher graphics card. DOS 2. 1 or higher. and Hercules, CGA, EG A. or higher graphics card.

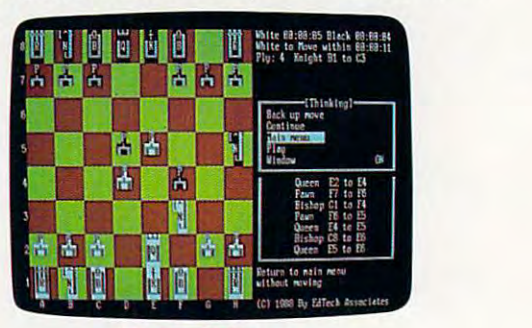

#### Ed's Chess Ed's Chess

Check. *Checkmate*. Plan your moves carefully in this full-featured chess game. Watch the computer examine its options before it moves, and see how it determines its strategies. Vary the challenge with options such as how il determines its strategies. Vary the challenge with options sueh as autoplay, take back a move, change difficulty levels, verify only, and load and save games. All graphics are character-based so they run on any load and save games. All graphics are character-based so they run on any monitor. The game requires 256K and DOS 2.1 or higher.

> I I

and the state of the state of the state of the state of the state of the state of the state of 5%-inch disk for \$7.95 or 3%-inch<br>disk for \$8.95 (plus \$2.00 shipping and handling

Disks available only for IBM PC and compatible computers. Offer good while supplies last.

shareware and public domain programs. Public domain programs. Public  $\ell_2$ -inch disk Name  $\frac{1}{2}$  domain programs are free; you can use them and  $\frac{1}{2}$  domain programs are free; you can use them and  $\frac{1}{2}$  and  $\frac{1}{2}$  and  $\frac{1}{2}$  and  $\frac{1}{2}$  and  $\frac{1}{2}$  and  $\frac{1}{2}$  and  $\frac{1}{2}$  and  $\frac{$ shareware author if you decide to use the pro City I shareware author if yo u decide to usc the pro-

If you like a program on the disk, you should<br>register yourself directly with the shareware pub-<br>lisher (not with COMPUTE!). Each program in-Four amount checked a license agreement that explains whom to I eludes a license agreement that explains whom to  $\blacksquare$  contact and how much the program costs. Share-COMPUTE!'S SHAREPAK I WARE PRESS AND TO A LOCAL THE PRESS OF THE PART OF THE PART OF THE PART OF THE PART OF THE PART OF THE PART OF THE PART OF THE PART OF THE PART OF THE PART OF THE PART OF THE PART OF THE PART OF THE P commercial programs. City State/Province ZIP/Postal Code gram. Here's how shareware works.<br>Shipping and handling \$2.00 per disk In the shareware pub-<br>
Total amount enclosed \$

thor for a program he or she developed, plus it<br>entitles you to technical support and information about upgrades. You'll find shareware publishers are easy to work with and eager to help. COMPUTE: S SHAKEFAK<br>
P.O. Box 5188<br>
Tommercial programs you pay the software au-<br>
the must be in 11.5 deliars by a check drawn on a 11.5 hank.

www.commodore.ca<sup>.</sup>

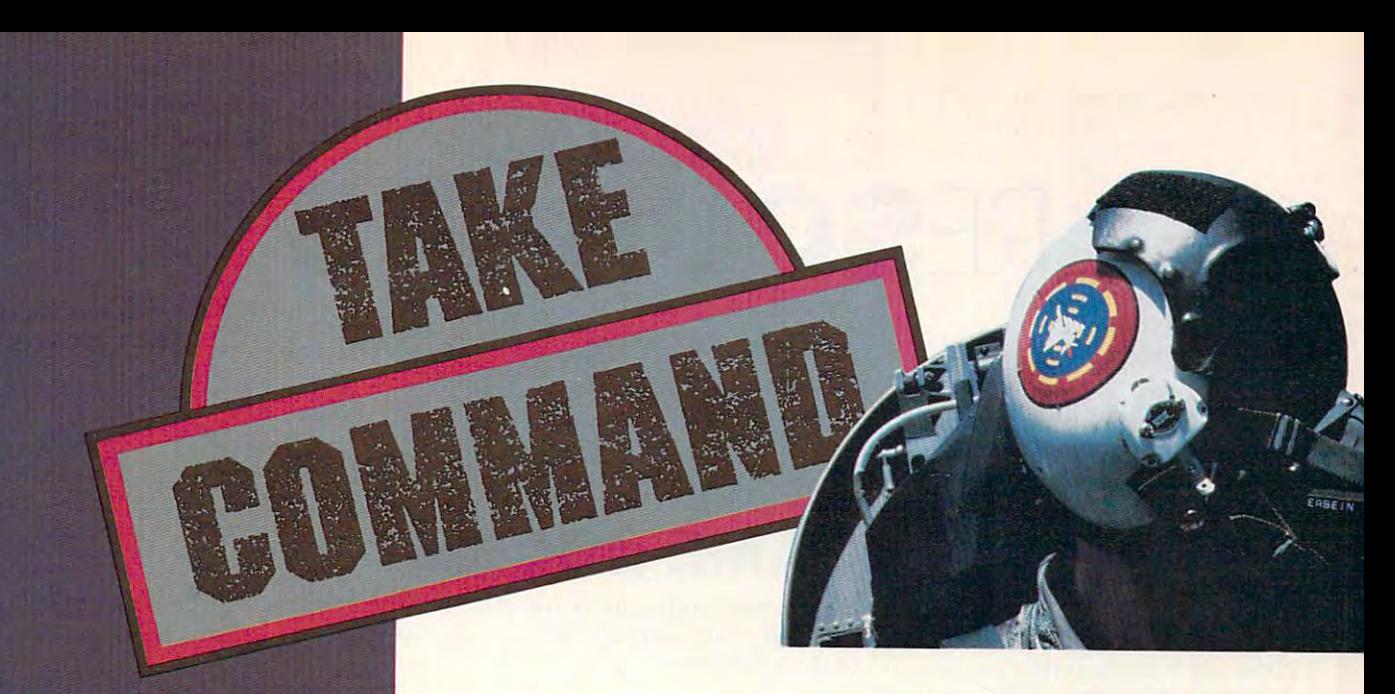

**Electronic Arts** Electronic Arts and the Arts and the Arts and the Arts and the Arts and the Arts and the Arts and the Arts and introduces three state-of-the-art simulation in the form of the control of the control of the control of the control of the control of the control of the control of the control of the control of the control of the control of the control of the control of t land or sea!

Prices are suggested retail prices for 5.25" version; actual prices may vary by dealer. 3.5" version available. To order, visit your retailer or call 800-245-4525 from US or Canada Sam 5pm Pacific Time.

and PC-compatible computers. Screen and PC-compatible computers. Screen and PC-compatible compatible compatible shots represent IBM version. IBM is registered trademark of International **Business Machines, Tandy is a registered** trademark of Tandy Corporation.

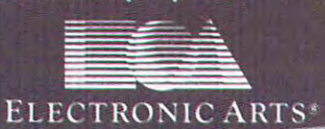

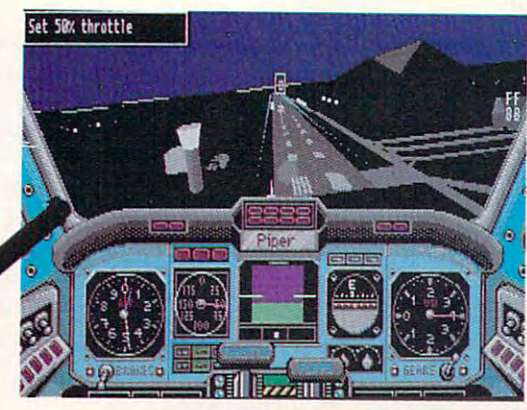

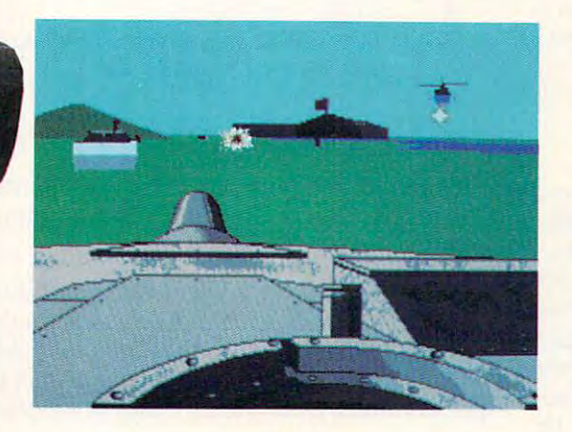

SPEED 75 DEPTH 46 T

 $54$ 

ORPEDO HAS REACHED ITS TARGO

# CHUCK YEAGER'S CHUCK YEAGER'S CHUCK YEAGER'S CHUCK YEAGER'S CHUCK YEAGER'S CHUCK YEAGER'S CHUCK YEAGER'S CHUCK Advanced Flight **Advanced Flight**  Trainer2.0™ and 2.0™ and 2.0™ and 2.0™ and 2.0™ and 2.0™ and 2.0™ and 2.0™ and 2.0™ and 2.0™ and 2.0™ and 2.0 **CHUCK YEAGER'S Trainer** 2.0'"

The hit is improved. New The hit is improved. New realistic terrain, Yeager's Flyin insights™ cassette, Thunderbii formations, <sup>18</sup> aircraft, and me formations. 18 aircraft. and me White knuckle thrills with the White knuckle thrills with the master test pilot. \$49.95. master test pilot. \$49.95. By Ned Lerner By Ned Lerner **realistic terrain. Yeager's Flyin** *Insights™* cassette, Thunderbiı

# **ABRAMS®** ABRAMS ABRAM~ **BATTLE TANK'"**

The world looks and world and world in the second looks of the second looks of the second looks of the second local contract of the second local contract of the second local contract of the second local contract of the sec M1A1 gunner's sight. Feel the blast of your 120mm cannon in blast of your 120mm cannon in tough, realistic combat action. tough. realistic combat action. \$39.95. The world looks hostile from a \$39.95.

By Dynamix By Dynamix

**TERE** 

Launcy

# <sup>688</sup> ATTACK SUB™ **688 ATTACK** SUB'"

Command the billion dollar higl tech US <sup>688</sup> or Soviet Alfa sub tech US 688 or Soviet Alfa sub Hunt and evade unnervingly Hunt and evade unnervingly human enemies. Unmatched color, realism, and 3D color. realism. and 3D graphics. \$49.95. graphics. \$49.95. Bv John W. Ratcliff By John W. Ratcliff human enemies. Unmatched

Circle Reader Service Number <sup>14</sup> Circle Reeder Service Number 14

# SOURCES **RESOURCES**

# COMPUTER GAMING—GETTING HINTS IS HALF THE FUN

# CUSTOMER SERVICE **CUSTOMER SERVICE**

Most software companies gladly offer advice and hints about their products **advice and hints about their products**  over the phone; there's usually a staff dedicated to that purpose. Dial the dedicated to that purpose. Dial the number found in the documentation, **number found in the documentation,**  ask for customer service, and then ask **ask for customer service, and then ask**  away. You'll usually get all you need away. You'll usually get all you need to know. **to know.** 

# **REVIEWS**

Read plenty of reviews in consumer-**Read plenty** of reviews **in consumer**oriented computer magazines. This is **oriented computer magazines. This is**  the best way to familiarize yourself the best way to familiarize yourself with products without even seeing **with products without even seeing**  them. Although reviewers can be rath them. Although reviewers can be rather subjective at times, the information **er subjective at times, the information**  may still be useful when it comes to **may still be useful when it comes to**  choosing the best buy for your buck.

# . . . . . . . **DEMOS**  DEMOS DE MOS DE MOS DE MOS DE MOS DE MOS DE MOS DE MOS DE MOS DE MOS DE MOS DE MOS DE MOS DE MOS DE MOS DE MOS

Computer stores usually have the Computer stores usually have the latest games running on the show latest games running on the showroom floor. You can test-drive room floor. You can test-drive them there to see if they're worth them there to see if they're worth the investment. If you can't find the investment. If you can't find what you're looking for on the what you're looking for on the floor, the salesperson will proba floor, the salesperson will probably take the program out of the bly take the program out of the package for you to try. Don't be package for you to try. Don't be shy, just ask. shy, just ask.

User groups also demonstrate User groups also demonstrate games at their meetings. Mingle games at their meetings. Mingle during the breaks and you'll hear during the breaks and you'll hear a lot about software that others are lot about software that others are playing. You might even arrange playing. You might even arrange to see several titles at members' to see several titles at members' houses. houses.

If there's question-and-If there's a question-andanswer period during <sup>a</sup> user group answer period during a user group meeting, that's a great opportunity for asking game questions. for asking game questions. Chances are someone will have an Chances are someone will have an answer for you.

# GAME BOOKS

Do you need some advice on winning? You'll find several books on spe Do you need some advice on winning? You'll find several books on specific games and strategy books on specific genres of games. A short list of these is below. of these is below.

- **A Flight Simulator Odyssey**
- Flving on Instruments with Flight Simulator  *Flying on instruments lVith Flight SimulalOr*
- The Official F-19 Stealth Fighter Handbook  *The Official F-19 Stealth Fighter Handbook*
- 40 Great Submarine Simulator War Adventures
- Gunship Academy: Tactics and Maneuversfor Attack Helicopter  *Gunship Academy: Tactics and Maneuversfor Allack Helicopter*  Simulations *Simulations*
- **The Official Book of Kings' Quest: Daventry and Beyond**
- Realistic Commercial Flying with Flight Simulator  *Realistic Commercial Flying lVith Flight Simulator*
- Sub Commander: Tactics and Strategy for WWII Submarine  *Sub Commander: Tactics and Strategy for WWll Submarine Simulations*

All of the above are published by COMPUTE! Books, Chilton Book Company, One Chilton Way, Radnor. Pennsylvania 19089; (800) 345- Company, One Chiiton Way, Radnor, Pennsylvania 19089; (800) 345- 1214. 1214.

King's Quest hint books *• King's Quest* hint books

Space Quest hint books *• Space Quest* hint books

Both of the above are published by Sierra, P.O. Box 485, Coarsegold, Both of the above are published by Sierra, P.O. Box 485, Coarsegold, California 93614; (209) 683-4463. California 93614; (209) 683-4463.

# ONLINE HELP **ONLINE HELP**

If you can't figure something out, chances are someone else already has. lfyou can't figure something out, chances are someone else already has. Your modem opens a new realm of game advice. Below is a listing of some places you might try. some places you might try.

**Log on to CompuServe** and type GO GAMES. A vast array of game forums provide for almost every gamer's interest. You might also type forums provide for almost every gamer's interest. You might also type GO IBMNEW and find <sup>a</sup> library' of public domain and shareware GO IBMNEW and find a library of public domain and shareware games that you can download. Contact CompuServe at P.O. Box 20212, Columbus, Ohio 43220; (800) 848-8199 or (614) 457-0802. COlumbus, Ohio 43220; (800) 848-8199 or (6 14) 457-0802.

Sierra offers 16-line BBS to answer many of your questions. Call **• Sierra** offers a 16-line BBS to answer many of your questions. Call (209) 683-4463. The service is free; all you pay for is the phone call. (209) 683-4463. The service is free; all you pay for is the phone call.

Origin has dedicated Omega BBS. You can upload and download **• Origin** has a dedicated *Omega* BBS. You can upload and download different cybertanks and ask questions about programming Omega different cybenanks and ask questions about programming *Omega*  tanks. The company will also answer questions about other Origin games. The BBS number is (512) 328-4128, and access is free—you pay games. The BBS number is (512) 328-4128, and access is free- you pay just for the phone call. just for the phone call.

**Local bulletin boards** are a low-cost alternative to the online sources listed above because you don't have to pay for the service or the phone listed above because you don't have to pay for the service or the phone call. Try a local computer store for their BBS numbers. Once online, you can download the numbers of even more BBSs. Because the differ you can download the numbers of even more BBSs. Because the different BBSs offer a wide variety of emphases, you should be able to find what you're looking for.  $\Box$ 

Cwww.commodore.ca

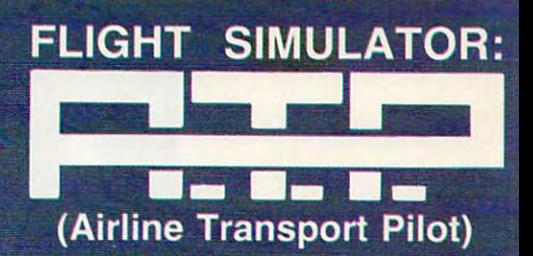

Fly Boeing 737, 747, 767, or Airbus A300 jet airliner! Flight Simulator: A.T.P. includes<br>over 350 U.S. cities with service to 25 major city airports, automatic weather generation. Air Traffic Control feedback, six types of airborne traffic, and much more! The program comes complete with heavy-aircraft flight manual, maps, and instrument approach charts. A special contract of the charts. And charts in the charts of the charts. As a special contract of the IBM compatibles (or the IBM compatibles (or the IBM compatibles (or the IBM compatibles (or the IBM compatibles suggested retail price of \$49.95. See your dealer, or call information.

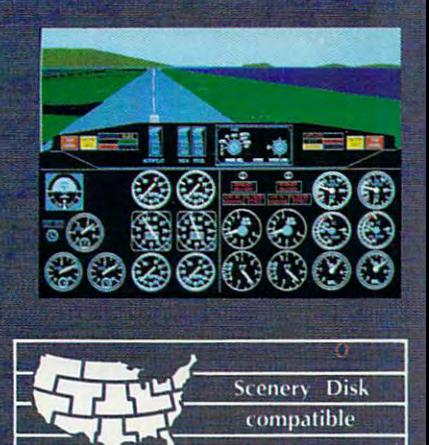

Corporation 501 Kenyon Road Champaign, IL 61820 TELEPHONE: (217) 359-8482<br>ORDER LINE: (800) 637-4983

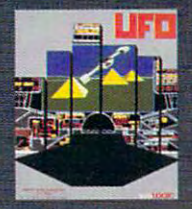

And don't forget  ${UFO.}$  . .when reality just isn't enough!

Œ

Flight Simulator: A.T.P. and UFO are-Flight Simulator: A.T.P. and UFO trademarks of SubLOGIC Corp.

#### COMPUTER S c o M p u T E s

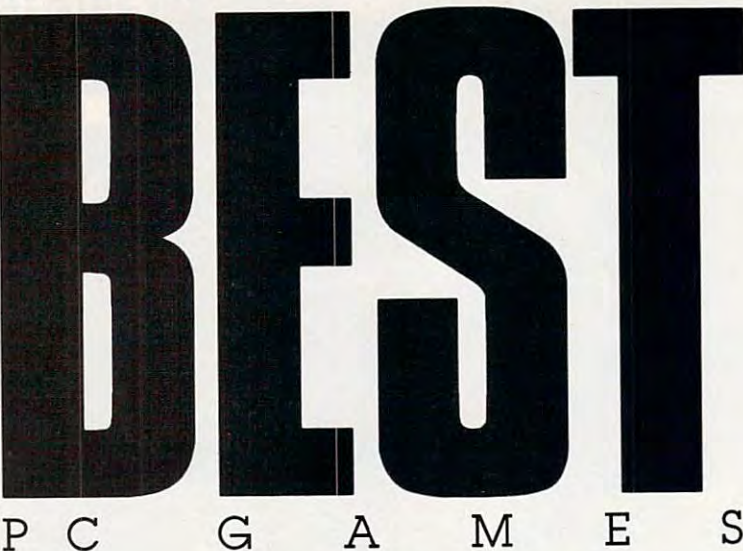

Ready-Aeady-ONLY \$9.95! **ONLY** \$9.95! (plus shipping (plus shipping handling) & handling' 9 Top to-**Run**  Games!

### Complete, ready-to-run programs on disk PLUS 16-page magazine • Complete. ready-la-run programs on disk PLUS 16-page magazine with complete instructions for each game with complete instructions for each game

- $\bullet$  Press a key and play—all programs are menu-driven
- For all MS-DOS computers and any color display For all MS-DOS computers and any color display
- $\bullet$  9 of our best arcade, strategy, and educational games

#### **Laser Chess**

Laser Chess Award-winning, two-player strategy game patterned after chess—with Award-winning, two-player strategy game paHerned after chess- with some fascinating new twists. A must for strategy lovers.

#### was a month of the state of the state of the state of the state of the state of the state of the state of the state of the state of the state of the state of the state of the state of the state of the state of the state of **Wrlmage**

Challenging word game for 1-6 players. Four difficulty levels make it Challenging word game for 1-6 players. Four difficulty levels make it **if the surface cames on pisk insiper suitable for anyone-from children to professors.** 

#### Bounty Hunter **Bounty Hunter**

Catch the crook and collect the bounty! This game is so much Calch the crook and collect the bounty! This game is so much tun, you'll never know you're learning U.S. geography. lun. you'll never know you're learning U.S. geography.

#### Arcade Volleyball **Arcade Volleyball**

Play against a friend or a computer opponent in this unusual, arcade-style version of America's favorite beach sport. arcade-style version of America's favorite beach sport.

#### **Power Poker**

Addictive strategy game that adds <sup>a</sup> new dimension to the Addictive strategy game that adds a new dimension to the traditional game of poker. Fun for one player or with friends.

#### Buigei Blaster **Bwger Blaster**

Have fun in the futuristic last-food business with this challeng Have tun in the futuristic fast·food business with this challeng· ing, frantically paced arcade-style game. Ing. frantically paced arcade·style game.

#### Block Out **Block Out**

Colorful and delightful strategy game that everyone in the Colorful and delightful strategy game that everyone in the family will want to play. Includes expert and beginner levels. family will want to play. Includes expert and beginner levels.

#### **Q1kServe**

Fling those fries! Sling those shakesl Bounce those burgers! Fling those fries! Sling those shakes! Bounce those burgers! A Irenzied arcade-style game for the stout-hearted only. frenzied arcade·style game for the stout·hearted only.

#### Wormburner **Wormbw ner**

A game of skill packed with arcade action. A challenge to the advanced arcade gamer, yet easy enough for beginners to enjoy. vanced arcade gamer. yet easy enough for beginners to enjoy.

### ORDER NOW WHILE QUANTITIES LAST! ORDER NOW WHILE QUANTITIES LAST!

YES! Send me \_\_\_\_\_\_\_\_\_\_\_ copies of *COMPUTEI's Best PC Games.* I've enclosed  $$11.95^\circ$  for each copy.

Name

Address.

 $\text{City}$   $\begin{array}{c} \text{City} \\ \text{Right} \end{array}$ 

Mail personal check or money order to: Mall personal check or money order to:

COMPUTEI's Best PC Games COMPUTE/'s Best PC Games

P.O. Box5136 Greensboro. NC <sup>27403</sup> Greensboro. NC 27403 P.O. Box 51 88

Amount Amount \_\_\_\_\_\_\_\_ \_ Sales tax' \_\_\_\_\_\_\_\_\_<mark>\_</mark>  $Total$ 

**Special Direct**to-Publisher

state. All orders must be paid in U.S. funds by a check drawn on a U.S. bank. MasterCard or<br>VISA accepted for orders over \$20. Include card number and expiration date. Allow 4-6<br>weeks for delivery. For delivery outside the airmail. airmail. • Residents of New York. Pennsylvania, and North Carolina add appropriate sales tax for your state. All orders must be paid in U.S. funds by a check drawn on a U.S. bank. MasterCard or<br>VISA accepted for orders over S20. Include card number and expiration date. Allow 4–6<br>weeks for delivery. For delivery outside the

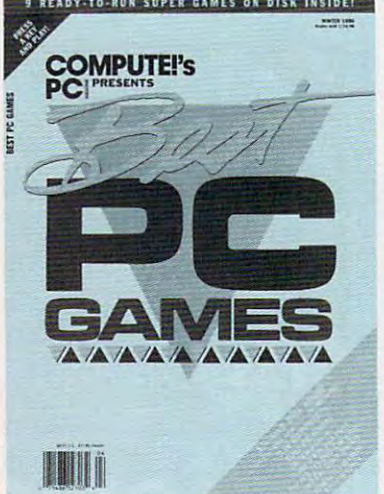

# **INSTANT BIBLE ACCESS - ONLY \$49**

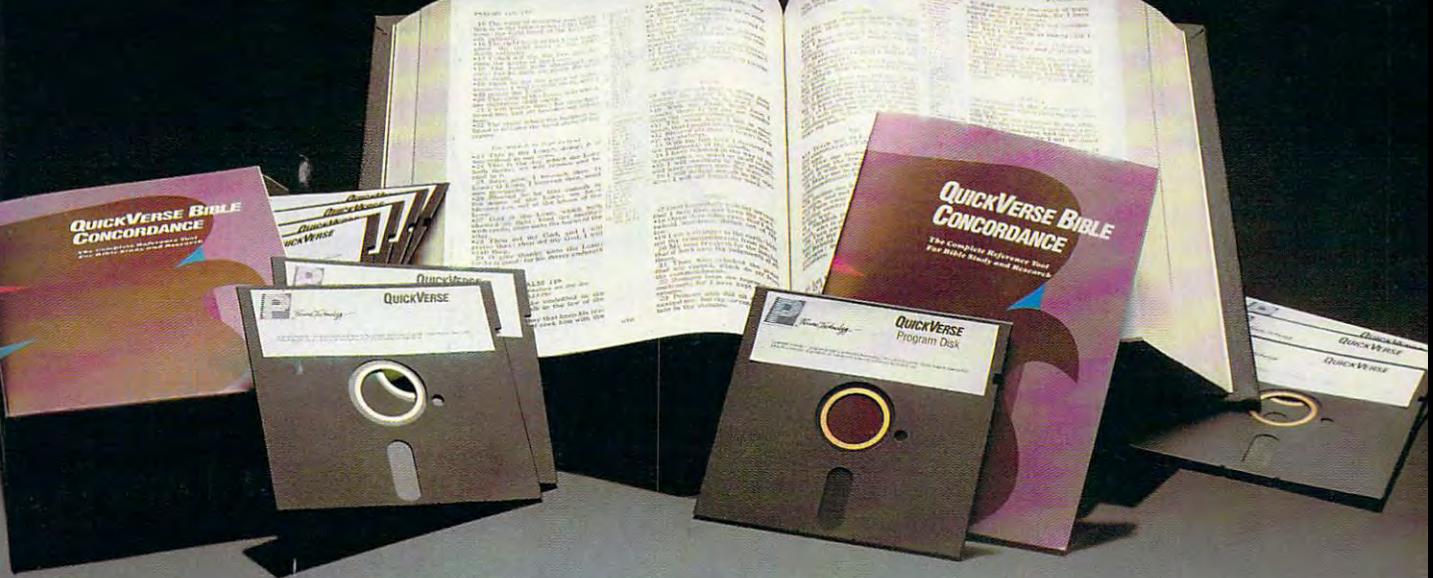

# QuickVerse Bible Concordance **QUlcKVERSE SIBLE CONCORDANCE**

QmocVERSE Bible Concordance is fast, easy-to-use QUlCKVERsE BIBLE CONCOROANCE is a fast, easy-to-use tool for general Bible study and in-depth Bible research. tool for general Bible study and in-depth Bible research. QUICKVERSE puts the complete text of the King James, QUICKVERSE puts the complete text of the King James, New International, New King James, or Revised Standard New International, Ne'w King James, or Revised Standard Version of the Bible at your fingertips, allowing you to:

- Instantly locate any word or verse in the entire Old and Instantly locate any word or verse in the entire Old and New Testament in only tenths of a second – as fast as any Bible research program available today — or faster.
- Perform partial phrase or word searches. For example: Perform partial phrase or word searches. For example: searching for Bapt' V'ith would locate any verse containing searching for *Sapl'* ~'ith would locate any verse containing Baptize With, Baptized With, and Baptizing With. Baptize With, Baptized With, and Baptizing With.
- View verses in context. You can easily browse back and View verses in context. You can easily browse back and forth through surrounding verses and chapters. forth through surrounding verses and chapters.
- Limit your searches to particular range of books, Umit your searches to a particular range of books, chapters or verses. chapters or verses.
- Print passages with the search phrase in bold type, and Print passages with the search phrase in bold type, and with words added by the KJV translators in italics. with words added by the KJV translators in italics.
- Use any monitor and printer. Use any monitor and printer.
- Export passage selections to <sup>a</sup> file for use with your Export passage selectiohs to a file for use with your favorite word processor. favorite word processor.
- Display or print scripture in several popular formats (e.g. Display or print scripture in several popular formats (e.g. verse reference following or in front of passage, etc.). verse reference following or in front of passage, etc.).

Hard to believe the \$49 price? Don't worry, Parsons Hard to believe the \$49 price? Don't worry, Parsons Technology is known for software that outperforms Technology is known 'or software that outperforms products costing much more. And the QuickVerse Bible products costing much more. And the QUICKVERSE BIBLE Concordance is concerded that the concert of the second interest and the second second and concert in the second second second second second second second second second second second second second second second second seco 100% satisfied, return the QuickVerse Bible Concordance within 30 days for a full refund (excluding shipping). CONCORDANCE is completely guaranteed. If you're not 100% salisfied, return the QUICKVERSE BIBL£ CONCORDANCE within

Farcons Technology

<sup>375</sup> Collins Road NT. 375 Collins Road Nf. Cedar Rapids, Iowa <sup>52402</sup> Cedar Rapids, Iowa' 52402

Available in IBM or Macintosh versions, with printed Available in IBM or Macintosh versions, with printed manual. Not copy protected. manual. Not copy protected.

For Same Day Shipping For Same Day Shipping VISA, MASTERCARD & C.O.D. ORDERS CALL

(In Canada, call 319/395-7300) (In Canada, call 319/395-7300) Weekdays 8:30 a.m. to 9:00 p.m. CST Weekdays 8:30 a.m. to 9:00 p.m. CST Saturdays 9:00 a.m. to 5:00 p.m. Saturdays 9:00 a.m. to 5:00 p.m. Or send check or money order Or send check or money order payable to Parsons Technology. payable to Parsons Technology. <u>part and the component of the component of the component of the component of the component of the component of the component of the component of the component of the component of the component of the component of the comp</u> Bible Concordance *BIBLE CoNCORDANCE*   $$49 + $5$  Shipping/Handling INCLUDES PRINTED MATERIAL Dept. COM <sup>375</sup> Collins Road NE 375 Collins Road NE Cedar Rapids, Iowa <sup>52402</sup> Cedar Rapids, Iowa 52402 Customer may select: Customer may select:  $\Box$  King James Version □ New International Version (Add \$10 publisher's royalty)<br>□ Revised Standard Version (Add \$4 publisher's royalty)  $\Box$  New King James Version (Add \$4 publisher's royalty) Then select IBM or Macintosh version:  $\Box$  IBM or Tandy version  $\Box$  Macintosh version **NAME ADDRESS** CITY\_ e-TAU ZIP SfATEIZIP \_\_\_\_\_\_\_\_\_\_\_\_\_\_\_\_\_\_\_\_\_\_\_\_\_\_\_\_\_\_\_\_ \_ *1·800·223·6925*  r----------------- ---, *QUICKVERSE*  Nor COPY PROTECTED  $\Box$  Revised Standard Version (Add \$4 publisher's royalty) NAME AND THE RELEASE OF STRAINING AND RELEASE OF STRAINING AREA OF STRAINING AREA OF STRAINING AREA OF STRAINI  $\blacksquare$  $\mathcal{L}$  , and the contribution of  $\mathcal{L}$ 

CHECK  $\Box$  MONEY ORDER  $\Box$  VISA  $\Box$  MASTERCARD CARD <■ EXR DATE CARD' \_\_\_\_\_\_\_\_\_\_\_\_\_\_\_\_\_\_\_ EXP. DATE \_\_\_\_ \_\_

Iowa residents please add 4% saies tax. Orders outside North Iowa residents please add 4% sales lax. Orders outside North America please add S10 shipping and handling. America please add 510 shipping and handling.

IBM version requires IBM, Tandy or compatible computer with IBM version requires IBM. Tandy or compatible computer with 256k or more memory, two floppy disk drives or floppy disk drive<br>and hard disk drive, and DOS Release 2.0 or later. (A hard disk drive) is recommended but is not required.) is recommended but is nol required.)

Macintosh version requires 512k or more memory and works with any disk drive configuration. any disk drive configuration.

TODUCE IN 1979 IN 1979 IN 1979 IN 1979 IN 1979 IN 1979 IN 1979 IN 1979 IN 1979 IN 1979 IN 1979 IN 1979 IN 1979 IN 1979 IN 1979 IN 1979 IN 1979 IN 1979 IN 1979 IN 1979 IN 1979 IN 1979 IN 1979 IN 1979 IN 1979 IN 1979 IN 1979

DELIGHT DELIGHT IN THIS IN THIS PROGRAM'S SPEEDY SPEEDY SEARCHES SEARCHES AND GENTLE PROGRAM'S AND GENTLE LEARNING CURVE

**JOOD** Good Software Corp.

 $-$ 

COMPUTE!

 $\mathsf{MPI}$ 

A NEW DIMENSION IN PRODUCTIVITY **B**. Collect, Organize and View Information ■ Customize Forms for Your Own Applications<br>■ Improve Your Productivity Immediately

**ARRIBA** 

■pipip] admirers of one Speedy Gonzalez may recall, ar-Gonzalez may recall, *ar*ribc has something to do *riba* has something to do with speed. As developed by Good Software, *Arriba* **is a personal information** manager that has quite **manager that has quite a**   $\blacksquare$ **well as efficiency, organi-**I I was a statement of the form of the contract of the contract of the contract of the contract of the contract of the contract of the contract of the contract of the contract of the contract of the contract of the contrac **of disparate information. s admirers of one Speedy**  bit to do with speed as **zation, and management** 

Personal information managers (PIMs) have attracted great deal of (PIMs) have attracted a great deal of attention over the last couple of years. **attention over the last couple** of years. The odd thing is that no one thought The odd thing is that no one thought of them sooner. of them **sooner.** 

PIMs are the stuff that computers PIMs are the stuff that computers were made for. A good PIM is essentially a free-form database, a tool that lets you enter information in an al **lets you enter information in an al-**

most random fashion, in **most random fashion, in**  much the same way as the **much the same way as the**  information crosses your desk in the first place. The desk in Ihe firsl place. The PIM software then takes care PIM software then takes care of indexing the material, let of indexing Ihe malerial, letting you see your data in dif **ting you see your data in dif**ferent ways, depending upon ferenl ways, depending upon your changing needs and your changing needs and interests. **interests. information crosses your** 

There are almost as **There are almost as**  many approaches to PIMs as many approaches 10 PIMs as there are personal infor **there are personal infor**mation packages. None of mation packages. None of the packages, though, has the packages, Ihough, has dominated the field the way dominated the field the way WordPerfect dominates *WordPerfect* dominales word processing or Lotus 1- **word processing or <sup>L</sup> OfUS /-** 2-3 towers over spreadsheets. **2-3 towers over spreadsheets.**  This is both understandable This is bolh understandable and beneficial. However, the property of the second second second second second second second second second second second second second second second second second second second second second second second second second se and beneficial.

It's understandable be cause no two of us approach **cause no two of us approach**  organization in the same **organization in the same**  way. You can argue that the way. You can argue Ihatthe best PIMs are the most flexi best PIMs are the most flexi-It's understandable be-

ble, those most suited to individual **ble, those must suited to individual**  customization and preference. Lotus's **customization and preference. Lotus's**  Agenda is good example of such *Agenda* is a good example of such a program—except that it's almost too **program-except that it's almost lao**  flexible, too free-form. Symantec's **flexible, too free-form. Symantec's**  GrandView is PIM as outliner. Chron-*GrandView* is PIM as outliner. Chronos's excellent Who, What, When uses os's excellent *Who, What, When* uses the PIM idea as <sup>a</sup> foundation for <sup>a</sup> so the PIM idea as a foundation for a sophisticated project manager. **phisticated project manager.** 

The benefit of having no clear The benefit of having no clear PIM market leader is that the field re PIM market leader is that the field remains open to strong and innovative **mains open to strong and innovative**  challengers. challengers.

While not exactly innovative, **While not exactly innovative,**  Good Software's new Arriba is **Good Software's new** *Arriba* **is a**  strong and flexible package, one that **strong and flexible package, one that**  just may meet your information-**just may meet your information**management needs head-on. **management needs head-on.** 

From the moment you first boot From the moment you fIrst boot the program, Arriba overcomes one of **the program,** *Arriba* **overcomes one of** 

KEITH FERRELL **KEITH FERRELL** 

**CHOICI** 

C-www.commodore.ca

the classic PIM dilemmas: It's easy to the classic PIM dilemmas: It's easy to use. Where *Agenda* requires a large commitment of time, and Symantec's **commitment** of time, **and Symantec's**  Grandview imposes in possible structure structure structure structure structure structure structure structure ture on you, Arriba clearly assumes **ture on you, Arriba clearly assumes**  that you want to get to work now. **that you want to get to work now. the classic PIM dilemmas: It's easy** *u* **use. Where** *Agenda* **requires a large commitment of time, and Symantec's GrandView imposes its outline struc-**

To that end, its designers have To that end, its designers have chosen simple and all but universal but universal but universal but universal but universal but universal but u metaphor: the idea of a filing cabinet filled with folders, augmented by filled with folders, augmented by a calendaries and telephone of the field of the settlement and the settlement of the control of the control of the settlement bers. The delight of the delight of the speed of the speed of the speed of the speed of the speed of the speed with which you can navigate through with which you can navigate through your data. The contract of the contract of chosen a simple and all but universal calendar and a telephone/address **book crammed with names and num**bers. The delight of *Arriba* is the speed your data.

 $\mathbf{C}$  are not, by the way, visual are not, by the way, was, we have an extension of  $\mathbf{C}$  are not, we have a set of  $\mathbf{C}$ metaphors—no file folders on the screen, no icons and graphics. Arribal arribal arribal arribal arribal arribal arribal arribal arribal arribal arribal arribal arribal arribal arribal arribal arribal arribal arribal arribal arribal arribal arribal arribal is text-based, with clean and clearly is text-based, with clean and clearly organized screens that strike me as a strike me as a strike me as additional strike me as additional strike me mirably well-designed for the interest of the interest of the interest of the interest of the interest of the interest of the interest of the interest of the interest of the interest of the interest of the interest of the ous purposes.) (These are not, by the way, visual **screen, no icons and graphics.** *Arriba*  organized screens that strike me as admirably well-designed for their various purposes.)

The simplicity of the metaphor The simplicity of the metaphor carries over into ease of operation. The carries of operation in the property of operation. The carries of operation create folder, simply tap key and create a folder, simply tap a key and enter the folder's title. Adding notes to the folder, again, calls for a keystroke which opens the note field. In fact, which opens the note field. In fact, most operations within Arriba can be **most operations within Arriba can be** accomplished with a couple of keystrokes from standing start any **strokes from a standing start any**where in the program. where in the program. **carries over into ease of operation. To**  enter the folder's title. Adding notes to

|                       |               |                                                |         | Accounts Receivable List   |                     |
|-----------------------|---------------|------------------------------------------------|---------|----------------------------|---------------------|
| <b>MIL</b>            | $180 - 8$     | <b>Tolder Factions</b><br>antolial phone moder |         |                            | <b>THONS</b>        |
| 06/12/18              | Taur          | Bases1 dial please maker                       |         |                            | 214-333-3333        |
| 10071330              | <b>RED</b>    | Seet all items                                 |         |                            | 112-111-0907        |
| F 07/31/10            | <b>GRU</b>    | Print all items                                |         |                            | <b>415-233-9538</b> |
| 微以17/200              | <b>Jecter</b> | Import items from a file                       |         |                            | 480-767-2188        |
| <b>CU11/171</b>       | 6911          | export all items to a film                     |         |                            | 212-212-6777        |
| r mintzum             | 6323          | <b>Ulow</b> the path to this folder            |         |                            | 212-454-9878        |
| <b>F.BV1128</b>       | 6.991         | duscelate new format with this folder          |         |                            | 687-999-1234        |
| 1.09-15-171           | 7,663         |                                                |         |                            | 202-620-6799        |
| <b>FIRMS ON</b>       | 17291         | 23.58 n15                                      |         | <b>Items Star Tek</b>      | 817-535-3255        |
| <b>F. LINTRA AREA</b> | 12544         | 2.733.42.1 (638)                               |         | Larcett Corporation        | 214-777-1224        |
| 18/09/29              | <b>Ensine</b> | 210331081 m15                                  |         | Struthers Infustries       | 413-009-3456        |
| 19/18/19              | 7483          | 12,872.35                                      | $n$ and | <b>Venture Enterprises</b> | 30 212 4321         |
| 10/16/29              | 7755          | 3,999.481                                      | HS.     | Ballist Company            | <b>415 122-6868</b> |
| 18/28/199             | <b>DOM</b>    | 431.31                                         | nts.    | Trividata Co.              | <b>RN-432-9876</b>  |
| 19/30/29              | <b>SIMA</b>   | 102533-001 - 1201                              |         | Sperson, Dison, Inc.       | 215-938-4343        |
| 11/13/19 19467        |               | <b>SPECIE AM</b>                               |         | Floated form.              | 702-432-6009        |
| 11/87/09 13729        |               | 2565 61 aS                                     |         | Canlege, falser & felo     | 312-222-9876        |

Store business data in Arriba's folders. **Store business data in Arriba's folders.** 

The word processor in *Arriba* is serviceable, if limited. While the doc serviceable, if limited. While the documentation suggests that you might **umentation suggests that you might**  use Arriba to write manual, for example, for example, for example, for example, for example,  $\sim$  0.000  $\sim$ ample, I don't know if I'd want to undertake quite so ambitious project **dertake Quite so ambitious a project use** *Arriba* **to write a manual, for ex**here.

ARRIBA

 $\sqrt{}$ 

ARRIBA

For one thing, notes are limited to 16K. That's plenty for memoran to 16K. That's plenty for memorandums, letters, comments, and so on, **dums, letters, comments, and so on,**  but it can be confining when working but it can be confining when working with long reports, chapters, or sizable reports, or sizable reports, or sizable reports, or sizable reports,  $\alpha$ creased to make the program more **creased to make the program more**  produced a formula for which is a produced a formula for which is a formula for which is a formula for which is **For onc thing, notes are limited**  with long reports, chapters, or sizable databases. In future versions of **Ar***riba.* I'd like to see the note size inpractical for working with large **amounts of information.** 

Text entry is simple enough; the Text entry is simple enough; the basic note screen is blank. Adding **basic note screen is blank. Adding a**  date and time to notes is accom **date and time to notes is accom**plished by pressing a function key. Beyond that, Arriba accommodates only **yond that,** *Arriba* **accommodates only**  the most rudimentary of text-processing commands. The word processing commands to the word processing community to the word processing community of help screens, for example, point out **help screens, for example, point out**  little more than the fact that arrow little more than the fact that arrow keys move you through text to the keys move you through text to the right or left, up or down; there are right or left, up or down; there are some WordStar-like key combina some *WordStar-like* key combina**ing commands. The word processing tions as well.** 

One odd problem is the pro One odd problem is the program's determination to accept **gram's determination to accept a**  tab—for example, when you indent a paragraph—as the new left margin. paragraph-as the new left margin.

You can define the second can define the second can be a capital control of the second can be a capital control of then cut and paste the block to other then cut and paste the block to other folders within Arriba. Unfortunately, You can define text as blocks and folders within *Arriba.* Unfortunately,

you can be a see out of the second can't easily paste not one of the second can be a second can be a second can applications except as straight ASCII. The straight ASCII. The straight ASCII. The straight ASCII. The straight ASCII. You can export files in ASCII; and the Company of the Company of the Company of the Company of the Company of the Company of the Company of the Company of the Company of the Company of the Company of the Company of the Com wise, you can import ASCII text files for the company of the company of the second company of the company of the to *Arriba*, assuming the files are smaller than 16K and contain no lines with **er than 16K and contain no lines with**  more than <sup>80</sup> characters. The program more than 80 characters. The program tines to accommodate other word processors. **you can't easily paste notes into other**  applications except as straight ASCII. You can export files in ASCII; likewise, you can import ASCII text files **offers no dedicated conversion rou-**

**--**-..

**Service** 

processors. The contract of the contract of the contract of the contract of the contract of the contract of the contract of the contract of the contract of the contract of the contract of the contract of the contract of th

It's unlikely, though, that you It's unlikely, though, that you would use Arriba as primary word **would use** *Arriba* **as a primary word**  processor anyway. This PIM is de processor anyway. This PIM is designed for making notes on the fly, at the fly, at the fly, at the fly, at the fly, at the fly, at the fly, at the fly taching commentary to appointments, **taching commentary to appointments,**  managing names and numbers. At these tasks, the program is outstand these tasks, the program is outstanding, its word processor more than up **ing, its word processor more than up**  to the job, and its ability to search and to the job, and its ability to search and sort the information quite impressive. **sort the information quite impressive. signed for making notes on the fly, atmanaging names and numbers. At** 

What the program lacks in word What the program lacks in word processing functions, it makes up for **processing functions, it makes up for**  with customizable folders. The folders with customizable folders. The folders provided with the program are thought provided with the program are thoughtful choices, designed for some of the most practical PIM tasks. Expense most practical PlM tasks. Expense tracking, real estate properties, priority-tracking, real estate properties, priorityitem lists, contact management, and other common forms are included. **other common forms are included. item lists, contact management, and** 

It's easy to build more forms, and the build more forms, and the build more forms, and the build more forms, and each tailored to your particular needs. **each tailored to your particular needs.**  In a few minutes I had constructed forms that tracked article submis **forms that tracked article submis**sions, payments, royalties, and time **sions, payments, royalties, and time**  spent on each project. (PIMs, Arriba spent on each project. (PIMs, *Arriba*  included, are precisely the sort of soft-included, are precisely the sort of soft-**It's easy to build more forms,** 

ware useful for time-intensive and **ware useful for time-intensive and**  time-billed jobs. Date-and time-time-billed jobs. Date- and timestamping are single-keystroke items in **stamping are singJe-keystroke items in**  Arriba. I'd like to see a time tracker built in the control of the control of the control of the control of the control of the control of the control of the control of the control of the control of the control of the control of the control of the control of the built in.)

The program's calendar, which **The program's calendar, which**  you can clone to create separate calen **you can clone to create separate calen**dars for specific purposes, is model **dars for specific purposes, is a model**  among its peers. Scroll to specific **among its peers. Scroll to a specific**  date, hit return, and closeup view of **date, hit return, and a closeup view of**  that date's appointments and events **that date's appointments and events**  appears. The daily calendar is broken appears. The daily calendar is broken into half-hour increments. As you add **into half-hour increments. As you add**  appointments, *Arriba* highlights a graphics representation of your day. **graphics representation** of your **day.** 

learned quickly to keep a master calendar, but also came to appreciate **calendar, but also came to appreciate**  the ease and importance of specific calendars for specific tasks. These be calendars fqr specific tasks. These became working logs, diaries, time re **came working logs, diaries, time re**ports—and they have proved valuable all the control of the control of the conalready.

Much of the information you'll **Much** of the **information you'll**  enter is basic: name, address, and **enter is basic: name, address, and**  phone number. Again, Arriba excels. **phone number. Again,** *Arriba* **excels.**  The package includes <sup>a</sup> standard The package includes a standard phone-list folder, even though it's easy phone-list folder, even though it's easy enough to customize your own forms. **enough to customize your own forms.** 

Arriba alphabetizes names as you *Arriba* **alphabetizes names as you**  enter them. Should you add a note to a name, a musical-note symbol appears beside it; the note symbol is pears beside it; the note symbol is used throughout Arriba to indicate **used tproughout** *Arriba* **to indicate**  underlying information. If you have **underlying information.** If you **have**  an autodialer attached to your com **an autodialer attached to your com**puter, Arriba will dial the requested puter, *Arriba* will dial the requested number for you. **number for you.** 

The phone list is likely to be one The phone list is likely to be one of the most popular and heavily used of the most pnpular and heavily used features of the program. For the most part, it's up to any challenge you part, it's up to any challenge you throw at it. **throw at it.** 

As effective as the phone list is, **As effecti ve as the phone list is,**  though, it has some shortcomings. though, it has some shortcomings. Most of them center around the program's difficulty with large files. Arriba 's manual suggests that <sup>200</sup> names *ba's* manual suggests that 200 names is the rough maximum the program **is the rough maximum the program**  can comfortably handle in a list. That's a lot of names, but it's nowhere near large enough to accommodate **near large enough to accommodate**  the database of an even moderately the database of an even moderately successful businessperson. **successful businessperson.** 

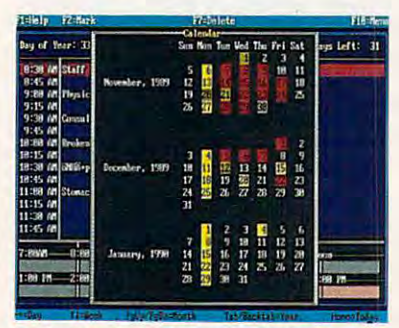

Arriba's calendar is model tool. **Arriba's calendar is a model tool.**  COMPUTE !

DECEMBBR <sup>1989</sup> **60 COMPUTEt DECEMBER 1989** 

PRODUCTIVITY **PRODUCTI** 

While it's easy enough—like **While it's easy enough-like**  everything else about this program— **everything else about this program**to set up secondary and tertiary phone-**to set up** *secondary* **and tertiary phone**list files, that's a less-than-satisfactory solution. Arriba, to succeed fully at its **solution.** *Arriba,* **to succeed fully at its**  appointed tasks, simply must be able to manage larger files. **to manage larger files.** 

was pleased to see that Good Software had configured Arriba for Software had configured *Arriba* for optional terminate-and-stay-resident **optional tcrminate-and-stay-rcsident**  (TSR) use. Having your PIM in mem (TSR) use. Having your PIM in memory all the time is so logical that all ory all the time is so logical that all PIM producers should adopt it. PIM produCers should adopt it.

Unfortunately, *Arriba'*s TSR potential remains more of possibility **tential remains more of a possibility**  than a reality. In TSR form, the program and space reserved for data oc **gram and space reserved for data oc**cupies just over 200K of RAM, cupiesjust over 200K of RAM, a whopping amount. If you're equipped whopping amount. If you're equipped with less than 512K, that memory re with less than 512K, that memory requirement will limit your ability to **quirement** will limit **your ability to**  load other large applications. **load other large applications.** 

didn't have too much trouble **I didn't have too much trouble**  running Arriba as TSR, and even a resource as TSR, and even a resource as TSR, and even a resource as TSR, and managed to use it in concert with my **managed to use it in concert with my**  other TSRs, Tornado and Productivity other TSRs, *Tornado* and *Productivity*  Plus. (Admittedly, Arriba's ability to *Plus.* (Admittedly, *Arriba's* ability to track names and numbers duplicates **track names and numbers duplicates**  much of Tornado's own abilities.) much of *Tornado's* own abilities.) Running that many programs did give **Running that many programs did give**  my PC pause when I added word processors such as Nota Bene, Word **cessors such as** *Nota Bene, Word-*Perfect, and Word. but. with some **shuffling, I made the combinations** run. **running** *Arriba* **as a TSR, and I even**  *Perfect,* and *Word,* but, with some run.

(Keyboard-control software such (Keyboard-control software such as XyWrite or Nota Bene tend to col as *Xy Write* or *Nota Bene* tend to collide with Arriba and other TSRs. lide with *Arriba* and other TSRs. Many keyboard-control programs Many keyboard-control programs now include utilities that let TSRs co **now include utilities that let TSRs co**existence compared to compare and the company of the company of the company of the company of the company of the company of the company of the company of the company of the company of the company of the company of the comp exist more comfortably.)

Any TSR that serves database of the serves database of the serves of the serves of the serves of the serves of notepad functions should also include notepad functions should also include calculator, but Arriba doesn't offer **a calculator, but** *Arriba* **doesn't offer**  this feature. Since there wasn't a calculator, I was forced to add another TSR into my already-crowded memo TSR into my already-crowded memory. Math functions should be included in the next Arriba upgrade. in the next *Arriba* upgrade. Any TSR that serves database/

On an 8088, *Arriba* seemed a little sluggish in TSR mode, although tle sluggish in TSR mode, although those problems vanished on even **those problems vanished on even a**  10-MHz 286. While none of the computers used in the put of the Arriba, and the United Up under Arriba, and the United Up under Arriba, and the U did get constant whine from my **I did get a constant whine from my**  computer when I called up *Arriba* over *Quattro*. puters I used locked up under *Arriba,* 

Like most productivity programs, **Like most productivity programs,**  though, PIMs don't really come into though, PIMs don't really come into their own until they have some per **their own until they have some per**sonal information to manage. I had a few hesitations about *Arriba* as I started using the program—the text han **ed using the program-the text han**dling seemed clumsy, and I didn't like the file-size restrictions. **the file-size restrictions.** 

These quibbles faded once I had loaded some data into Arriba and be-loaded some data into *Arriba* and be-

# gan playing around with it. **gan playing around with it.**

Arriba is fast. *Arriba isfast.* 

The program is a text-base, a freeform database. You can easily call up form database. You can easily call up any information, from any place in the second interest in the second interest of the second interest of the second the program. Need to know who was **the program. Need to know who was**  with you at that meeting two weeks **with you at that meeting two weeks**  ago? Seek the information through the **ago? Seek the information through the**  calendar, the phone list (if you re calendar, the phone list (if you remember a name), or through a wild- $\bullet$  search. Search. Search. Search. Search. Search. Search. Search. Search. Search. Search. Search. Search. Search. Search. Search. Search. Search. Search. Search. Search. Search. Search. Search. Search. Search. Search. **any information, from any place in card search.** 

How many meetings have you **How many meetings have you**  had with Joe and Sarah? I he program supports both AND and OR as logical **operators. Search strings can include** whole names and words along with **whole names and words along with**  wild cards if you like the second control of your control to the control of the control of your control of the the information in Arriba, you can **the information in** *Arriba,* **you can**  find it—fast. find it-fast. **wildcards** if you **like.** If you've **entered** 

Even on an <sup>8088</sup> PC running at Even on an 8088 PC running at 4.77 MHz. Arriba combed its data 4.77 MHz, *Arriba* combed its data**base for the information I needed and** delivered that information suitably contribution suitably and contribution suitably contribution and a set highlighted in matter of seconds. The search feature more than over **The search feature more than over**comes any of my quibbles with other **comes any** of my **quibbles with other**  details of Arriba, and it should make details of *Arriba,* and it should make the program invaluable to business **the program invaluable to business delivered that information suitably**  highlighted in a matter of seconds. **users.** 

Arriba's documentation is read *Arriba's* **documentation is read**able and well-organized. The manual able and well-organized. The manual is augmented by more than 300K of is augmented by more than 300K of help files that are context-based. Like help files that arc context-based. Like the manual, help screens are clearly **the manual, help screens are clearly**  written and, in most cases, are actual **written and, in most cases, are actual**ly helpful. ly helpful.

Good Software's technical sup Good Software's technical support is equally helpful. While there port is equally helpful. While there  $\cdots$  and  $\cdots$  are available on  $\cdots$  available on  $\cdots$  on  $\cdots$ occasion when called, received <sup>a</sup> **occasion when I called, I received a**  Software does not, however, offer toll-**Software does nOl, however, offer toll**free customer support. **free customer suppon. was no technician available on one**  call back less than an hour later. Good

Arriba is the most easily learned *Arriba* is the most easily learned PIM I've seen. It's not the most flexible or the most sophisticated, but ble or the most sophisticated, but I wonder sometimes if the benefits of **wonder sometimes** if the **benefits of**  super-sophisticated PIMs outweigh super-sophisticated PIMs outweigh the learning curves they impose on **the learning curves they impose on**  their users. **their users.** 

Arriba's learning curve, like its *Arriba's* learning curve, like **its**  operation, is smooth and gentle. This **operation, is smooth and gentle. This**  program is designed to help you man program is designed to help you manage your information, search it in **age your information, search it in**  ways that help you become more pro ways that help you become more productive, and arrange it so that you can **ductive, and arrange it so that you can**  see patterns you otherwise might have **see patterns you otherwise might have**  missed. Arriba is successful at all of **missed.** *Arriba* **is successful at all of**  those jobs.

**Arriba** 

IBM PC and compatibles with 384K and **IBM PC and compatibles with 384K and a**  hard disk-\$195

GOOD SOFTWARE GOOD SOFTWARE Dallas, TX 75240 Dallas, TX <sup>75240</sup> (800) 272-4663 **13601 Preston Ad.**  (BOO) 272-4663

 $\Box$ 

# Ngw Shooting Shooting Shooting Shooting Shooting Shooting Shooting Shooting Shooting Shooting Shooting Shooting Shooting Shooting Shooting Shooting Shooting Shooting Shooting Shooting Shooting Shooting Shooting Shooting Sh Location in the control of the control of the control of the control of the control of the control of the control of the control of the control of the control of the control of the control of the control of the control of • cation.

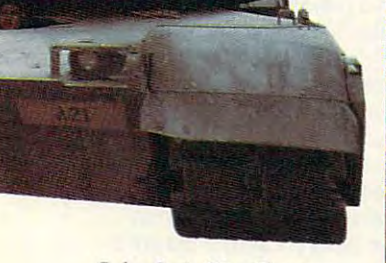

Cuba. Syria. West Germany. We shall be a serious for the system of the system of the system of the system of the system of the system of the system of the system of the system of the system of the system of the system of t Now you can visit any of these global powder kegs and unleash global powder kegs and unleash <sup>60</sup> tons of lethal firepower. 60 tons of lethal firepower. Cuba. Syria. West Germany. Now you can visit any of these

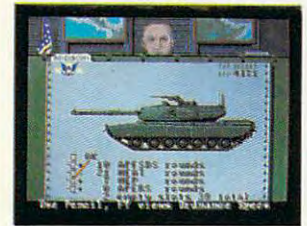

Welcome to the front lines. Time to rock 'n roil. Time to rock 'n roU. Steel Thunder<sup>"</sup> is the only modern battle tank simulation that puts you behind the controls of *four* state-of-the-art American battle tanks. Amcricanb u'al:~tl:e~~~", ... " mnks. ..

**SAN BARBARA** 

the M60A3 Main Battle Tank, and the M60A3 Main Battle Tank, and the M60A3 Main Battle Tank, and the M60A3 Main the M3 Bradley Cavalry Fighting Vehicle or the devastating Vehicle or the devastating M1A1 Abrams Main Battle Tank. the M60A3 Main Battle Tank.

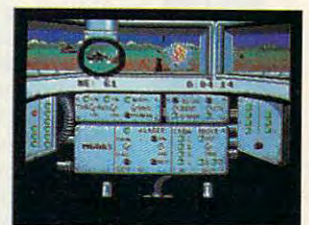

Fight <sup>24</sup> day and night battles in three theaters of operation. Master authentic firing sequences

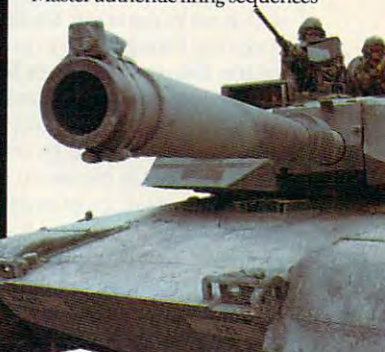

and follow actual military land strategy. Rumble over rug land strategy. Rumble over rugged enemy landscapes at <sup>70</sup> mph. ged enemy landscapes at 70 mph. Eye-ball Soviet armor through Eye-ball Soviet armor through thermal gunsights. Blow kisses thermal gunsights. Blow kisses to the Eastern Bloc with six authentic weapons systems authentic wcapons systemsincluding TOW-2 missiles.

America's four best battle tanks vs. Russia's top combat ranks vs. Russia's top combat armor. Three of today's crisis armor. Three of today's crisis regions. This is the kind of simulation that makes the Pentagon sweat

How to order: Visit your favor How to order: Visit your favor· ite retailer or call 800-245-7744.

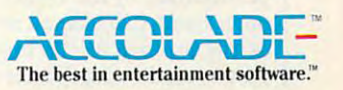

M48A5 Patton Battle Tank,

rampant.

rampant.

You'll do combat in war zones where East-West tensions runners running running and the entry of the entry of the entry of the entry of the entry of the entry of the entry of the entry of the entry of the entry of the entry of the entry of the entry of

where East-West tensions run

Assume the roles of Com mander and gunner, and contract the manufacturing then choose your weapon – the

Assume the roles of Commander, Driver and Gunner,

> Circle Header Service Number <sup>180</sup> Circle Reader Service Number 180 Gwww.commodore.ca

DAVID D. THORNBURG o D. THO R N BUR G D A V I D

machine and the contract of the contract of the contract of the contract of the contract of the contract of the contract of the contract of the contract of the contract of the contract of the contract of the contract of th

**• PRUUUGIIVIIY** 

PRODUCTIVITY

**VIPACT** 

Imost a decade after Marshall McLuhan's death, shall McLuhan's death, Oxford recently published The Global Village lished *The Global Village*   $\mathbf{1}$ with Bruce Powers. Many years ago, after reading his *Gutenberg Galaxy*, I wondered what McLuhan would have thought about the communications revolution spawned by the per **tions revolution spawned by the per**sonal computer. The Global Village sonal computer. *The Global Village*  provides insights to this question. **provides insights to this Question.**  (\$29.95), a book he wrote

simplistic perspective on Mc **A simplistic perspective on Mc-**Luhan's philosophy can be found in Luhan's philosophy can be found in his famous quote, "The medium is **his famous Quote, "The medium is**  the message." Many philosophers the message." Many philosophers have suggested that the language in **have suggested that the language in**  which we express our thoughts influ **which we express our thoughts influ**ences the thoughts we express. For ex **ences the thoughts we express. For ex**ample, Eskimo languages have many **ample, Eskimo languages have many**  words for snow, thus allowing these **words for snow, thus aJlowing these**  people to see subtle details in their people to see subtle details in their landscape that would be invisible to landscape that would be invisible to the rest of us. In the world of com the rest of us. In the world of computer languages, most programmers **puter languages, most programmers**  would agree that certain types of pro would agree that certain types of programs are more naturally written in **grams arc more naturally written in**  some languages than in others. For ex **some languages than in others. For ex**ample, expert systems are naturally ample, expert systems are naturally written in languages like LISP and written in languages like LISP and Prolog, while other types of programs Prolog, while other types of programs might be better written in languages might be better written in languages like C or Forth.

like or Forth.

While this notion of relationship While this notion of relationship between language and the range of ex **between language and the range of ex**pression is powerful by itself, McLu-pression is powerful by itself, McLuhan goes one step beyond this by han goes one step beyond this by suggesting that our media of expres **suggesting that our media of expres**sion influence the message expressed. **sion influence the message expressed.**  Print journalism differs from television news, for example, because its **sion news, for example, because its**  medium of expression influences that the contract of expression influences that the contract of expression influences that ideas it communicates. The fast-paced multimedia presentation of television **multimedia presentation** of television allows no time for pause and reflec **allows no time for pause and reflec**tion. The sequence of presentation is **tion. The sequence of presentation is**  determined by the network and can't determined by the network and can't be modified by the viewer. On the be modified by the viewer. On the other hand, print-based news reports **other hand, print-based news reports**  can be scanned briefly for main **can be scanned briefly for main**  points, read in depth later on, or com **points, read in depth later on, or com**pletely bypassed. Just think a moment about the way you read COMPUTE is a way to **medium of expression influences the ideas it communicates. The fast-paced**  about the way you read *COMPUTE!.* 

Because of fundamental differences between communications tech **ences between communications tech**nologies, each medium finds itself **nologies, each medium finds itself**  better suited for the presentation of certain types of material. Television **cenain types of material. Television**  can excite the emotions with the same **can excite the emotions with the same**  ease that print can engage the intellect. ease that print can engage the intellect.

While print may afford greater While print may afford greater interactivity than video, truly interac **interactivity than video, truly interac**tive media, such as personal comput **tive media, such as personal comput**ers, afford opportunities not found in **ers, afford opportunities not found in**  any other medium of expression. And **any other medium** of expression. **And**  yet we've barely started to explore the yet we've barely started to explore the implications of this tool, largely be implications of this tool, largely because we've chosen to view it as an ex **cause we've chosen to view it as an ex**tension of other media rather than as **tension of other media rather than as**  something new unto itself. **something new unto itself** 

McLuhan and Powers suggest **MtLuhan and Powers suggest**  that our tendency is to look backward. that our tendency is to look backward. Just as the Renaissance citizen of the **Just as the Renaissance citizen** of the fourteenth century looked back to fourtecnth century looked back to classical Greece, we are looking back **classical Greece, we are looking back**  to the nineteenth century for the con **to the nineteenth century for the con**ceptual metaphors we apply to our ceptual metaphors we apply to our tools. Word processing, for example, **tools. Word processing, for example,**  is a twentieth-century technique for emulating the nineteenth-century **emulating the nineteenth-century**  typewriter. The keyboard layout on typewriter. The keyboard layout on your computer (or the fact that you **your computer (or the fact that you**  even have keyboard) provides conti **even have a keyboard) provides conti**nuity with old ways of thinking that nuity with old ways of thinking that have little relevance today. The have little relevance today. The scrambled arrangement of the letters of the letters of the letters of the letters of the letters of the letters on your keyboard resulted from an at on your keyboard resulted from an attempt to overcome the mechanical **tempt to overcome the mechanical**  limitations of early typewriters. Mil limitations of early typewriters. Millions of computer users are denied ac **lions of computer users are denied ac**cess to far more efficient ways of **cess to far more efficient ways of**  typing because of our insistence on **typing because of our insistence on**  preserving technological tradition. **preserving technological tradition.**  scrambled arrangement of the letters Because of fundamental distinguishing the method in the state in the system consideration of the system many of the system of the system and appropriate, they are many two state in the system and appropriate. The system an

Meanwhile, communications **Meanwhile, communications**  technologies have shrunk the planet. East is meeting West in commerce **East is meeting West in commerce**  and ideology. As the authors state, **and ideology. As the authors state,**  changes are occurring so rapidly that **changes are occurring so rapidly that**  looking backward is inappropriate. You **looking backward is inappropriate. You**  don't need a rearview mirror when you are traveling at the speed of light. technologies have shrunk the planet.

With this perspective in mind, **With this perspective in mind,**  look at the box on your desk. How look at the box on your desk. How many twentieth-century applications **many twentieth-century applications**  can you think of for your personal **can you think** of for **your personal**  computer? For starters we must elimi **computer? For starters we must elimi**nate word processors, databases, and **nate word processors, databases, and**  spectrum and a red are just effect the second second

extensions of nineteenth-century ideas. While these applications are **ideas. While these applications are**  both useful and appropriate, they mir both useful and appropriate, they mirror the past rather than point to the **ror the past rather than point to the**  future. **future.** 

Even major twentieth-century **Even a majortwentieth-century**  concept like hypertext has roots in **concept like hypertext has roots in**  the past. Most hypermedia projects the past. Most hypermedia projects I've seen are elegant, computer-based **I've seen are elegant, computer-based**  versions of nineteenth-century **versions** of nineteenth-century encyclopedias. **encyclopedias.** 

The computer offers the ability to The computer offers the ability to leverage our intellect into new do **leverage our intellect into new do** $m_{\rm{max}}$ we've seen before. Computers are al **we've seen before. Computers are al**lowing us to explore new branches of **lowing us to explore new branches of**  mathematics like chaos theory and **mathematics like chaos theory and**  fractal geometry. As work continues **fractal geometry. As work continues**  in these fields, we may see paradigm **in these fields, we may see a paradigm mains that reach far beyond what** 

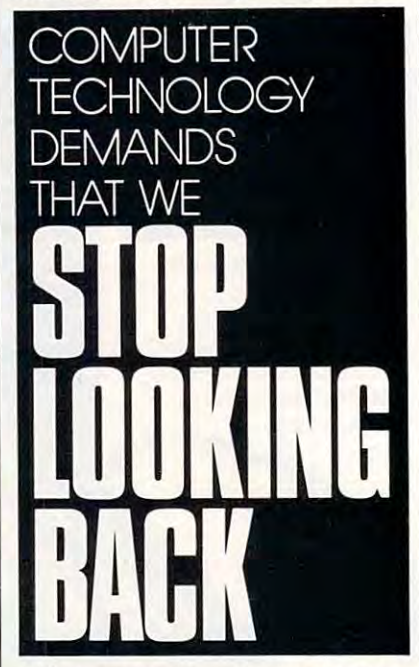

shift as events that were thought to be **shift as events that were thought to be**  random turn out to have complex **random turn** out to **have a complex**  and subtle pattern that we couldn't see **and subtle pattern that we couldn't sec**  before because our media of expres **before because our media of expres**sion couldn't convey the message. **sion couldn't convey the message.** 

We've created marvelous tools **We've created marvelous tools**  with which we can craft any reality we **with which we can craft any reality we**  this case of the century of the century, and the century of the century of the century, and the century of the century of the century of the century of the century of the century of the century of the century of the centur move ahead rather than back our way **desire. As we enter the last decade of**  this century, let's face forward and **into the future.** 

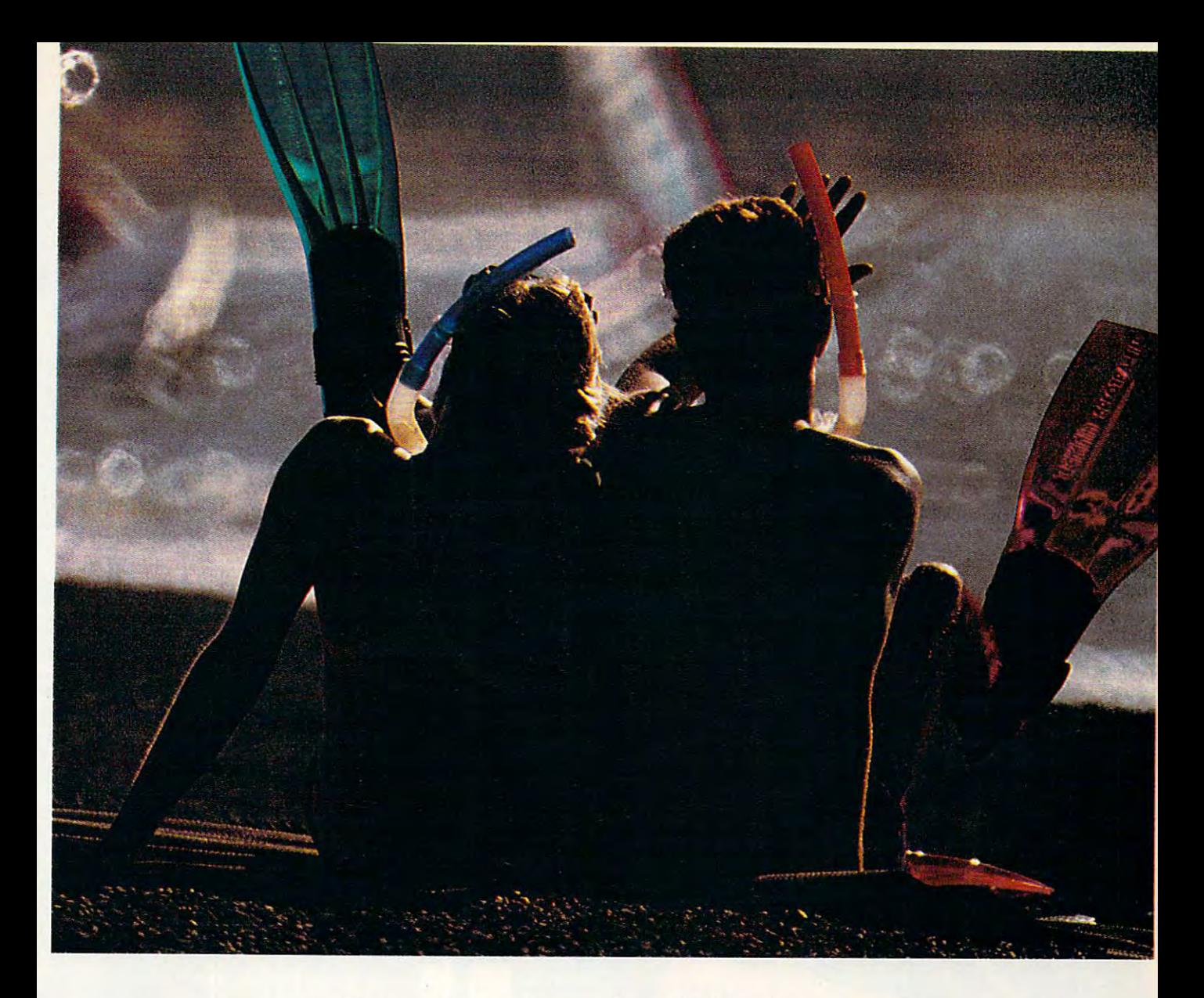

# Survive the Archipelagos. **Survive the Archipelagos.**

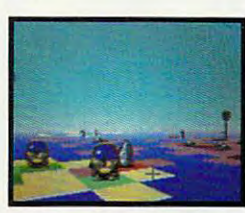

We've poisoned our planet. Polluted the waters. Killed the animals.  $\ast$  Now, mutated life forms roam the deserted planet spreading deadly radiation. You're mutated life forms roam the deserted planet spreading deadly radiation. You're the last hope. So, travel through time and space, back to what was once the last hope. So, travel through time and space, back to what was once our home and make it fit for man again. ★ Archipelagos.<sup>™</sup> A brand new game from Fanfare.<sup>™</sup> With a totally new level of game play. Real 3-D first person

perspective. Real-time ever-evolving animation. And life-like explorations on 9,999 contaminated archipelagos. perspective. Real-time ever-evolving animation. And life-like explorations on 9,999 contaminated archipelagos. Soar above Earth in a plasmic hoversphere — and use a 360°viewing screen to guide you. Purifying the planet may sound easy, but don't get overconfident. You've got little time to search out and destroy radioactive nodes. And even less time to absorb energy from an obelisk on overload — or get blown to bits trying. *Win a Hawaiian trip and search the sands.*  $\star$  Take the Archipelagos challenge. You may win an all-expense paid trip for two — to the world's most famous archipelagos, Hawaii.  $\star$  Archipelagos. A new game for the MS-DOS, Amiga, and Atari ST. Look for it and the contest display at your favorite software store. MS-DOS, Amiga, and Atari ST. Look for it and the contest display at your favorite software store. !-ffio/.~?!":! Or, call us at  $800/572-2272$  (in CA: 415/546-1866) to enter the vacation getaway. LOGOTRON

Circle Reader Service Number <sup>113</sup> **Circle Reader Service Number 113** 

FANFARE FANFARE

*A* 

H

 $\boldsymbol{L}$ 

 $R \cdot C$ 

 $l$  p

*A* 

*S* ..

 $\mathbf 0$ '-,.,

£

G

# USE YOUR WORD PROCESSOR **TO BECOME A** HOME-GROWN **GUTENBERG**

**JOEY LATIMER** 

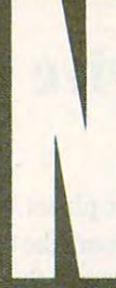

cwsletters arc the backbone of desktop publishing. They're short (ideal for producing on your com puter), they use simple graphics (so you don't need to hire an art department),

and they can be designed from temand they can be designed from the second temperature from the second from the second temperature of the second plates (so you can recycle an effec tive layout). Plus, as the following tive layout and the following the following and the following the following the following the following the following pages will show you, you don't need a dedicated page-layout program to dedicated page-layout program to the control of the control of the control of the control of the control of the control of the control of the control of the control of the control of the control of the control of the contr get into the newsletter business.

What you will need, however, is will need the second control of the second control of the second control of the second control of the second control of the second control of the second control of the second control of the second control of the second con plan. Try my step-by-step process that uses a word processor (in this that uses word processor (in this continued by the continued by the continued by the continued by the continued case, *WordPerfect* 5.0) to put together  $\triangleright$ case, WordPerfect 5.0) to put to put to put to put to put to put to put to put to put to put to put to put to

000

Gwww.commodore.ca

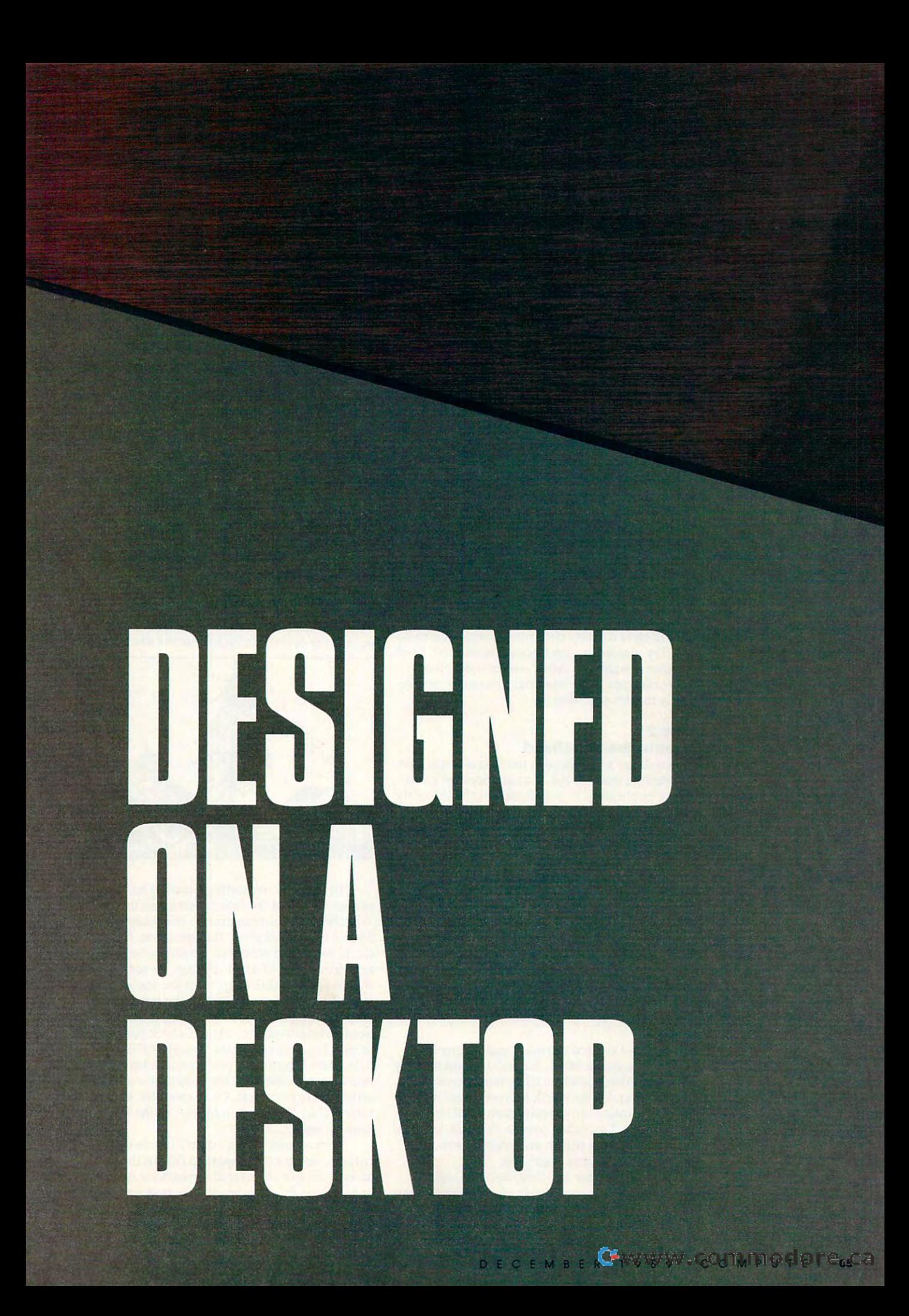

# DESIGNED ON A DESKT

newsletter. Although all words and control words and control words and control words with a second control word layout programs work differently, the essential **layout programs work differently. the essential**  steps of newsletter design remain pretty much **steps** of newsletter **design remain pretty much**  the same. **the same. a newsletter. Although all word processors and** 

The design process has been divided into The design process has been divided into several illustrated steps, so you can see exactly **several illustrated steps, so yOll can see exactly**  how a newsletter goes together. Hopefully, you'll save a lot of time and trouble when you do your own designs. One note of caution before you **own designs. One note** of caution **before you**  start publishing: Save your work often and you'll **start publishing: Save your work often and you'll**  avoid devastating setbacks. **avoid devastating setbacks.** 

# Stepi Step 1 Make Sketch **Make a Sketch**

By planning a project before you start, you'll avoid tangled mess. In the case of newsletter **avoid a tangled mess. In the case of newsletter**  design, ask yourself these questions: **design, ask yourself these questions:** 

- What is the newsletter's purpose? When it is the newsletter's purpose of the newsletter's purpose of the newsletter's purpose of the newsletter's purpose of the newsletter's purpose of the newsletter's purpose of the newsl **• What is the newsletter's purpose?**
- Is the subject strong enough to maintain regular **-Is the subject strong enough to maintain regular issues?**
- What will the format be?
- What kinds of graphics, art, and illustrations What kinds of graphics, art, and illustrations will be used?
- Where will it be printed?
- How will it be distributed?

Once you've answered these questions, you **Once you've answered these questions, you**  should have pretty clear idea of what you're do **should have a pretty clear idea** of what **you're do**ing. Try visualizing the finished newsletter. Look **ing. Try visualizing the finished newsletter. Look**  at other newsletters. After you get a sketch of how you want to present your newsletter, you're **how you want to present your newsletter, you're**  ready to start your design. **ready to start your design.** 

# Step Step 2

**Figure 1** 

### **Create the Masthead**

catches the reader's eye. It announces the name **catches the reader's eye. It announces the name**  of the publication in large letters at the top of the of the publication in large lellers at the top of the first page. When people see the masthead on first page. When people see the masthead on each issue, they develop a familiarity with the publication. **publication. A newsletter's masthead is the first element that** 

Figure 1999 and the second control of the second second control of the second second second second second second second second second second second second second second second second second second second second second seco Save your masthead as document and you can use it over again. **Save your masthead as a document and you can use it over again.** 

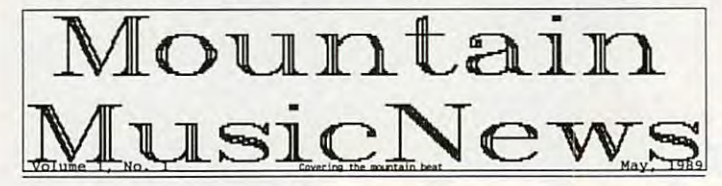

When I created the masthead for my newsletter, "Mountain Music News," found that my **letter, "Mountain Music News," I found that my**  printer couldn't produce large, fancy fonts using **printer couldn't produce large, fancy fonts using**  WordPerfect. I discovered, however, that it's good at printing bitmapped graphics of almost good at printing bit mapped graphics ofalmost any size. So, switched over to PC Paintbrush, **any size. So, I switched over to** *PC Paintbrush,* **<sup>a</sup>** separate graphics editor, and selected a nice roman typeface for my masthead. man typeface for my masthead.

One advantage to' WordPerfect 5.0 is just One advantage to· *WordPerfect* 5.0 is just this ability to convert files from graphics formats **this ability to convert files from graphics formats**  to a format that the word processor can understand. When you look for a word processor that doubles as page-layout program, you should in-doubles as a page-layout program, you should investigate whether or not it has this capability. **vestigate whether or not it has this capability.** 

Directly under the masthead, listed (in Directly under the masthead, I listed (in normal text) the volume and issue numbers, the **normal text) the volume and issue numbers, the**  issue date, and a *tag line*—a short phrase in fine printed that describes the newsletter's focus. In my case of the newsletter's focus. In my case of the newsletter's control of the newsletter's focus. In the case of the newsletter's control of the newsletter's control of case, it is called the mountain beat. Put it is covered to be a strong the mountain beat. Put it is a put of t  $\sim$  (called rule) below the tag line tag line to separate it separate it separate it separate it separate it separate it separate it seems to separate it seems to separate it seems to see that the tag line of the tag lin from the main body of the newsletter. Then, from the main body of the newsletter. Then, I saved all these elements as file called MAST-saved all these elements as a file called MAST-HEAD.DOC. Now, when I create a new issue of my newsletter, all do is load this file and change my newsletter, all I do is load this file and change the volume, issue, and date numbers to reflect **the volume, issue, and date numbers to reflect**  the new issue (Figure 1). Then, change the the new issue (Figure I). Then, I change the name of the file so I still have a good copy of the **print that describes the newsletter's focus. In my case, it's** *Covering the mountain beat.* **I put a line**  (called a *rule)* below the tag line to separate it masthead.

#### Step 1980 Lay Out Text and Graphics **Lay Out Text and Graphics**  Step 3

Next you settle on which articles you'll include. **Next you settle on which articles you'll include.**  Also, choose your column settings, titles, and **Also, choose your column settings, titles, and**  graphic elements. Before you start typing and graphic elements. Before you start typing and making boxes, you should go back and review making boxes, you should go back and review the visual sketch you made of the newsletter. De **the visual sketch you made of the newsletter. De**cide roughly where you want each item on each **cide roughly where you want each item on each**  page; then mentally fill in the pieces. page; then mentally fill in the pieces.

#### Figure **Figure 2**

This graphics box fills out the first column and en **This graphics box fills out the first column and en**hances the overall appearance of the whole page. **hances the overall appearance of the whole page.** 

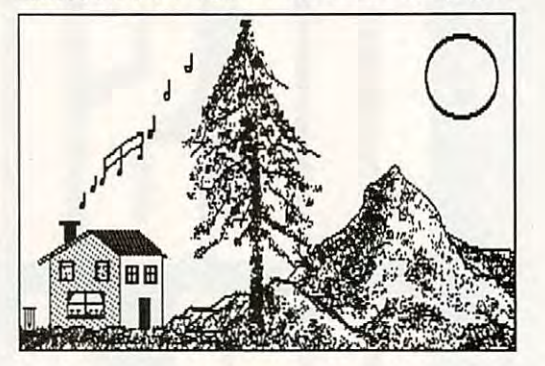

To start my newsletter, moved to the up **To start my newsletter, I moved to the up**per left corner of the first column and used per left corner of the first column and used WordPerfect '\$ font function to select large letters. *WordPerfect's* font function to select large lellers. Then typed Welcome!, the title of my first arti Then I typed *Welcome!,* the title of my first article. If your word processor doesn't have font **cle.** If your **word processor doesn't have a font**  function, use bold, italic, all caps, or some other **function, use bold, italic, all caps, or some other**  way to set your title apart from the text of the text of the text of the text of the text of the text of the text of the text of the text of the text of the text of the text of the text of the text of the text of the text story. You could even produce the headline in **story. You could even produce the headline in a**  graphics program just as you created the mast **graphics program just as you created the mast**head. As you type each article, check your layout head. As you type each article, check your layout using page preview feature such as WordPerfect **using a page preview feature such as** *WordPerfect*  5.0's View Document; you'll get an idea of how 5.0's View Document; you'll get an idea of how much space remains in the column for another **much space remains in the column for another**  article. In my example, I had room for a short piece called "Homespun Music" in the first col **piece called "Homespun Music" in the first col**umn on page 1.0 million on page 1.0 million on page 1.0 million on page 1.0 million on page 1.0 million on pag **way to set your title apart from the text** of the **umn on page 1.** 

"Homespun Music" didn't fill the rest of the "Homespun Music" didn't fill the rest of the column, so I used a graphic to fill out the article and to enhance the overall appearance of the first and to enhance the overall appearance of the first page. Using *PC Paintbrush*, I created a picture, converted it to WordPerfect's graphics format, and converted it to *WordPeifect's* graphics format, and inserted my finished graphics box and picture be inserted my finished graphics box and picture between the first and second articles (Figure 2). tween the first and second articles (Figure 2).

Cwww.commodore.ca

# $\mathcal{F}$  and if an integrated software software software software software software software software software software software software software software software software software software software software software so parameters in the parameter is right for you. In the second contract of the parameters in the contract of the second contract of the contract of the contract of the contract of the contract of the contract of the contract **How to tell if an integrated software** package is right for you.

# Things Have Changed. **Things Have Changed. Look How**

**W** hen integrated software first appeared,  $\ldots$  it is a limited functional interactional  $\mathbf{r}$  , we differ to the second to the second to the second to the second to the second to the second to the second to the second to the second to the second to the second learn, cumbersome to use, and cost between \$300 and \$500. Today most integrated products have more complete integrated products have a more complete set of features, are easier to learn the learning the set of the set of the set of the set of the set of the set of the set of the set of the set of the set of the set of the set of the set of the set of the set of the set priced between \$149.000 and \$259.000 per \$259.000 per \$2.59.000 per \$2.59.000 per \$2.59.00 per \$2.59.00 per \$2.59.00 it had limited functionality, was difficult to **learn, cumbersome to use, and cost**  between \$300 and \$500. Today most set of features, are easier to learn, and are priced between \$149 and \$259.

Amazingly, critics say Eight-in-One™, Amazingly, critics say Eight-in-One™, a product considered and a 60, is the easy and easy  $t_{\text{t}}$  for  $t_{\text{t}}$  as the state of  $\theta$  as the state that the state  $\theta$ highest performance and all the new states and states integrated package the most? And what integrated package the most? And what can you do with them? can you do with them? product costing only \$60, is the easiest **to Jearn, easiest to use, yet has the**  highest performance. Who needs an

# Home Office and Small **Horne Office and Small Discovered a Secret. Business People Have**

**W** orking in a home office or small business usually means that we have an order of any the bit of everything write reports, do bit of everything - write reports, do financial analysis, schedule appointments, financial analysis, schedule appointments, track customer information, and any the second customer in the second customer in the second customer in the second else it takes to run a business without lots of people. If you have all of the tools you of people. If you have all of the tools you need in one integrated software package need in one integrated software package you get several immediate advantages. business usually means that you do a little track customer information, and anything you get several immediate advantages.

**I** magine having a collection of robust applications, poised in single program, applications, poised in a single program, ready to tackle all of those tasks you always thought that computer should be always thought that a computer should be good for . . . to put a graph into a letter to instantly check your next appointment, or automatically dial customer on the **or automatically dial a customer on the**  telephone while you're in the middle of telephone while you're in the middle of working on spreadsheet working on a spreadsheet. and have it finished three minutes later . . .

**W** ith integrated packages you can save a lot of time. Since you probably teach yourself how to use software (unlike yourself how to use software (unlike working in a large corporation where you'd get training and support from the you'd get training and support from the department down the hall) you'll department down the hall) you'll appreciate how much more quickly appreciate how much more quickly you'd become productive using one you'd become productive using one integrated package rather than many integrated package rather than many separate programs. Because when you separate programs. Because when you learn one tool, you've learned them all. learn one tool, you've learned them all.

nd you can save lot of money to save lot of money to over \$1000. Because you won't have to buy many separate packages like buy many separate packages like a word processor, spreadsheet, database, spreadsheet, database, and a spread sheet, and a special special special special special special special special special special special special special special special special specia graphics, and communications program, and communications program, and communications program, and communications and communications of the communications of the communications of the communications of the communications of just to get all of the tools you could find just to get all of the tools you could find in one complete, affordably priced, in one complete, affordably priced, integrated package. integrated package. A nd you can save a lot of money tooword processor, spreadsheet, database, graphics, and communications program,

#### **Best Integrated Packages?** Best Integrated and the process of the process of the process of the process of the process of the process of Packages? Packages? Package 2012 19:20:20 **What Do You Get In The**

he best integrated packages put The best integrated packages put a complete solution at your fingertips. They provide your winters with all orders with tools that you need to do your job-tools that you need to do your job- <sup>a</sup> word processor, spreadsheet, and the process outliner, desktop organizer, communications module, and communications module, graphics of a property statement of the program and powerful spell checker program and powerful spell checker They provide you with all of the useful word processor, spreadsheet, database,<br>outliner, desktop organizer. communications module, graphics and thesaurus.

Well designed integrated packages are W ell designed integrated packages are obvious-to-use. All of the options are obvious-Io-use. All of the options are right there on the screen. And each tool right there on the screen. And each tool should work in the same way, so that should work in the same way, so that after spending a few minutes working

applications, applications, you've virtually you've virtually entire program. entine program. with one of the mastered the

What's more, W hat's more, integrated integrated packages are packages are lightning fast. **lightning fast.**  Doing things like Doing things like recalculating recalculating a large spreadsheet large spreadsheet or spell checking the best

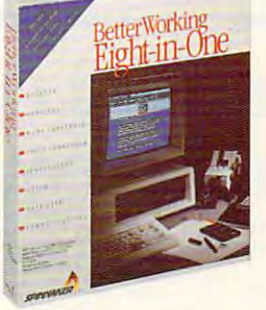

Confute! Editor's Choice or spell checking **Compute! Editor's Choice** 

letter should never slow you down. So a letter should never slow you down. So with a high quality integrated package you take full advantage of the power of you take full advantage of the power of your computer. Many users say they get their work done in half the time. their work done in half the time.

# Surprises in Eight-in-One. **Surprises in Eight-in-One.**

Here's why over 150,000 people in home Here's why over 150,000 people in home offices and small businesses have switched offioes and small businesses have switched to Eight-in-One in the last two years. to Eight-in-One in the last two years.

With Eight-in-One you get more useful W ith Eight-in-One you get more useful to the the state in our find in our contracts to the state of the state of the state of the state of the state of the state of the state of the state of the state of the state of the state of the state of the state of the part is a part of the second powerful get powerful get powerful get powerful get powerful get powerful get powerful get powerful get powerful get powerful get powerful get powerful get powerful get powerful get powerful ge spreadsheet, word processor, database, graphics, and communications program, and communications program, and communications of the communications of the communications of the communications of the communications of the communications of the communications of th but also a desktop or a desktop or a desktop or a second organization of spell checker, thesaurus and pop-up tools than you find in other integrated packages. You not only get a powerful spreadsheet, word processor, database, graphics, and communications program. but also a desktop organizer, outliner, spell checker, thesaurus and pop-up calculator.

ou might expect the most expensive Y ou might expeel the most expensive parameter to have the highest performance and highest performance. The highest performance and the highest performance and  $\mathcal{L}$  . In the original decomposition of the contractual decomposition of the contractual decomposition of the contractual decomposition of the contractual decomposition of the contractual decomposition of the contract Microsoft Works® and PFS: First Microsoft Works® and PFS: First Choice™, costing more than twice as **ChoiceTh1 , costing more than twice as**  much and in recent test conducted by a nationally recognized independent nationally recognized independent software testing laboratory. packages to have the highest performance. But Eight-in-One actually outperformed much, in a recent test conducted by a software testing laboratory.

**E**ight-in-One is the only program that's truly obvious-to-use. Knowing-to-users-userswhat to do next is always apparent from what to do next is always apparent from the on-screen prompts and drop down the on-screen prompts and drop down menus. According to Eight-in-One menus. According to Eight-in-One users, this experience goes beyond users, this experience goes beyond "easy learning". They say it's more like not having to learn at all, because not having to learn at all, because everything is so obvious on the screen. **everything is so obvious on the screen. that's truly obvious-to-use. Knowing** 

# The Experts Agree ... **The Experts Agree .** ..

"... the best integrated package I've "... the best integrated package I've<br>ever seen <sup>...</sup>...

-Home Office Computing "You don't need to open the manual at *"You don't need to open the manual 01*  **-Home Office Computing** 

all to use BetierWorking Eight-in-One" *a// to use BellerWorking Eighl-in-One"*  -PC Magazine **-PC Magazine** 

"Eight-in-One may be the only computer program you'II ever need..." -New York Times *"Eight-in-One may be the only computer program )'Ou'// ever need* ... " **-New York Times** 

"... PFS: First Choice and Microsoft " ... *PFS: First Choice and Microsoft*  -PC Magazine *Works, move over!"*  **-PC Magazine** 

A. nd, amazingly, Eight-in-One costs A nd, amazingly, Eight-in-One costs only \$59.95- a fraction of the price of other integrated programs! other integrated programs!

**V** isit your local software dealer today, or call Spinnaker at 1-800-826-0706, or call Spinnaker at 1-800-826-0706, to learn more about why Eight-in-One to learn more about why Eight-in-One is the right integrated is the right integrated software package for you. software package for you.

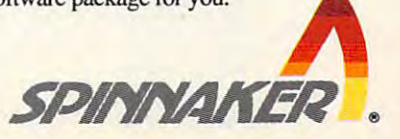

01989 Spinnaker Software Corporation. BetterWorking Eight-in-One is a trademark of Spinnaker.<br>Spinnaker is a registered trademark of Spinnaker Software Corporation. Microsoft Works is a registered trademark of Microsoft C

# DESIGNED ON DESKTOPER OP DESKTOPER OP DESKTOPER OP DE SKILDER OP DE SKILDER OP DE SKILDER OP DE SKILDER OP DE **DESIGNED ON A DESKTOP**

Moving to the second column. typed in the next article, "Talent Contest" and found that next article, "Talent Contest" and found that I this issue ...". With *WordPerfect*, I created a separate file for the table of contents (bottom right, Figure 4). Then I defined a text box and directed WordPerfect to fil! the box with that text rected *WordPerfect* to fill the box with that text file. The first page was done. file. The first page was done. Moving to the second column, I typed in the had room for a short table of contents called "In

On the second page, I still had to fit in two concert reviews, a short piece about upcoming issues, and <sup>a</sup> byline. In the upper left corner of the sues, and a byline. In the upper left corner of the page, I imported a nice headline from my graphics package for the concert reviews. I enclosed the title in rectangular box (Figure 3). and be the title in a rectangular box (Figure 3), and below that I typed the titles and text for the two reviews.

### Figure Figure 3

Putting the headline in a box gives page 2 its own identity.

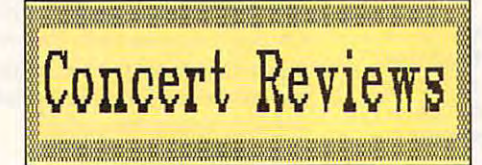

That left me with two items. I repeated the technique I used on the table of contents and called this text box "Up and Coming." This called this text box "Up and Coming." This short item highlighted future issues. The newslet short item highlighted future issues. The newsletter's byline, which lists the publisher, the editor, and an address, found its way to the bottom of and an address, found its way to the bOllom of page 2.1 was done with the layout of "Mountain page 2. I was done with the layout of "Mountain Music News" (Figure 4). Music News" (Figure 4).

#### Figure Figure 4

The finished two-page newsletter balances graphics and text. The finished two-page newsletter balances graphics and text.

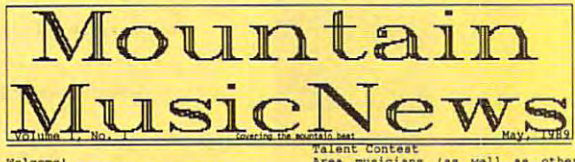

any may any *union* events happening, until Hall.. For more in the equences and partnership and partnership and partnership and partnership and partnership and partnership and partnership and partnership and partnership and partnership and partnership and partnership and partnership and p and joining in Welcome!<br>This is the first issue of Mountain<br>Music News, a newaletter written by<br>and for people interested in music<br>nere on the hill. While there are<br>many musical events happening, until now there hasn't been a forum for<br>discussion and sharing of information of this newsletter and joining in the<br>fun. I hope you find the reviews,<br>articles, and interviews to be fun<br>and useful.

#### pey Latimer, Editor

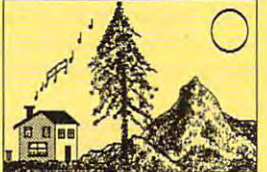

Bluegrass jamming continues to be<br>popular around Strawberry Valley.<br>The tradition, started in part by<br>the illustrious fiddle player, Bob<br>Simpson, has survived the past few<br>years due to the hospitality of<br>several hill famil Latimers of Pine Cove. For dates and<br>times call 659-4544 or 659-3859. popular around strawberry valley.<br>The tradition, started in part by<br>the illustricus fiddle player, Bob wever in the term is the local the local heat in June there will be bluegrass pot-<br>11uck dinners at the Johnsons and<br>Latimers of Pine Cove.. For dates and<br>times only 6S9-4S44 or 6S9-3859.

Talent Chess Instant Contain and Mean English Chess and Well as other<br>
See, a neweletter written by for the annual Chamber of Commerce<br>
people interested in music Talent Contest, scheduled for May<br>
the hill. While there ar

olin playing the second parties of nder. The new sound system a<br>hall should add icing to the Don't miss it If this year's contest is anything<br>like those in past years then you<br>can expect many fabulous local<br>musicians to show their stuff. One<br>show last year was when 7-year old<br>chris Thile cantivated the crowd with<br>chris Thile ca his near-virtuoso mandolin playing,<br>while his dad, Scott, provided ess well as other local pickers, such as<br>as Tom Eorne, Mike Eyder, and Chris<br>Alexander. The new sound system at<br>town hall should add icing to the<br>cabe... Don't mise itl

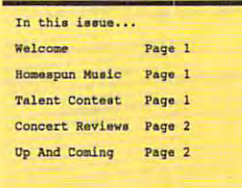

### Step Step 4 Editing Editing

Once you've finished laying out your newsletter, it's time to do some editing and to tighten up it's time to do some editing and to tighten up loose ends.

First, use <sup>a</sup> spelling checker to correct obvi First, use a spelling checker to correct obvious spelling errors. That doesn't mean you won't have to proofread your newsletter's final copy— have to proofread your newsletter's final copyno spelling dictionary will count the word you no spelling dictionary will count the word *you* wrong if you meant to write *your*. Next, make a printout; sit back and read your newsletter with printout; sit back and read your newsletter with your best critic's cap on. Look for grammar and your best critic's cap on, Look for grammar and punctuation errors: then check the spelling again. punctuation errors; then check the spelli ng again, (An old proofreader's trick is to read back (An old proofreader's trick is to read backwards—the spelling errors really jump out at you.) If you're having a hard time, find someone who can edit your newsletter for you. who can edit your newslet ter for you.

After you're satisfied with the literary as After you're satisfied with the literary aspects of the newsletter, look carefully for format pects of the newsletter, look carefully for formatting errors in the columns and margins. Make ting errors in the columns and margins. Make sure that the overall appearance is balanced and sure that the overall appearance is balanced and not too cluttered. Overall, the newsletter should not too cluttered. Overall, the newsletter should be easy to read and should clearly express to the be easy to read and should clearly express to the reader the subject and purpose that you settled reader the subject and purpose that you settled on in the very beginning (remember Step 1?). on in the very beginning (remember Step I?).

#### Step <sup>5</sup> Printing Printing Step 5

You've created newsletter and stored it in your You've created a newsletter and stored it in your computer, but no one else will see it until it's computer, but no one else will see it until it's printed. If you plan to circulate the newsletter printed. If you plan to circulate the newsletter widely, you should make a high-quality printout and then take it to a printer or copy shop. Not only will you save wear and tear on your printer. only will you save wear and tear on your printer. but you'll keep your ribbon and paper costs but you'll keep your ribbon and paper costs down, too. Some companies specialize in print down, too. Some companies specialize in printing desktop-published documents. You just give ing desktop-published documents. You just give them the disk that holds your files. You can find such services listed in the back of computer mag such services listed in the back of computer magazines or in the yellow pages of your local phone azines or in the yellow pages of your local phone directory. directory.

If you decide to print your newsletter your If you decide to print your newsletter yourself, here are some guidelines: self, here are some guidelines:

- Use a new ribbon, toner cartridge, or ink cartridge for the best output. tridge for the best output.
- Print several trial copies so that you can proper Print several trial copies so that you can properly center the paper in your printer. ly center the paper in your printer.
- Near-letter-quality capability, double-strike, Near-letter-quality capability, double-strike, and other printing enhancements spell the dif and other printing enhancements spell the difference between mediocrity and excellence. ference between mediocrity and excellence.
- Your layout isn't carved in stone, so don't be Your layout isn't carved in stone, so don't be afraid to go back and change something that afraid to go back and change something that doesn't look right. doesn't look right.

Following these steps may not make you the next Following these steps may not make you the next Ben Franklin—you can't get talent from a computer disk—but it will help you become a publisher in your own right. If you've dreamed of lisher in your own right. If you've dreamed of writing your own ticket but have balked at the writing your own ticket but have balked at the price and complexity of dedicated desktop pub price and complexity of dedicated desktop publishing programs, explore the reach of your word lishing programs, explore the reach of your word processor. And start the presses. processor. And start the presses. G

Joey Latimer teaches music in Idyllwild, California. The newsletter he created for this article has developed an newsletter he created for this article has developed an enthusiastic audience there. enthusiastic audience there, Joey Latimer teaches music in Idyllwild, California, The

Ewww.commodore.ca

# THE \$49 TAX RETURN SOLUTION.

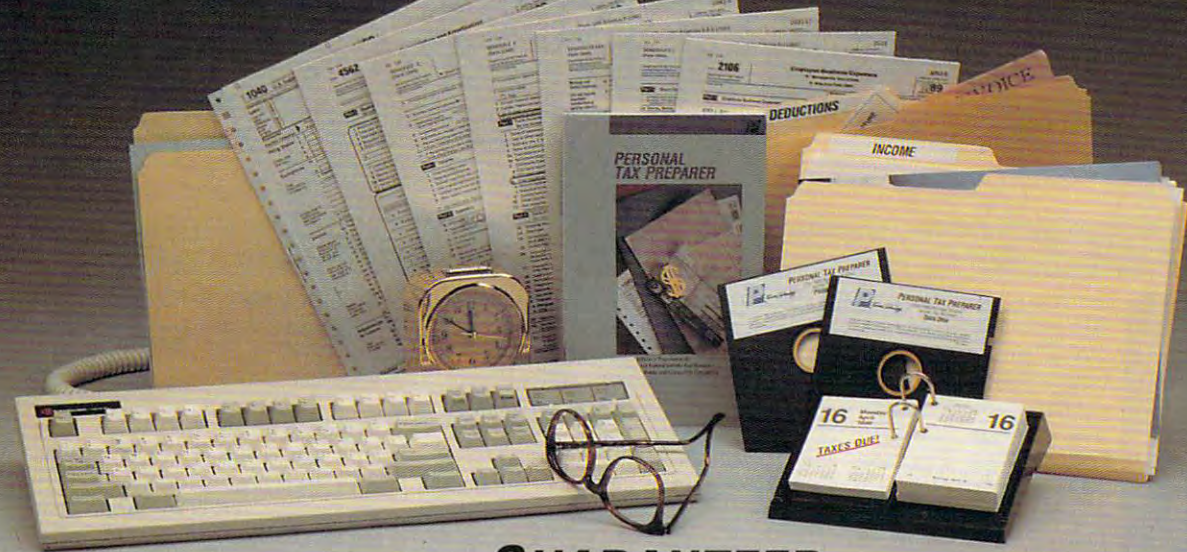

# **GUARANTEED.**

We invite you to prepare your <sup>1989</sup> personal We invite you to prepare your 1989 personal income tax return with our easy-to-use CPA designed program. PERSONAL TAX designed program. PERSONAL TAX PREPARER will:

- Calculate and print your Federal Income Tax Calculate and print your Federal Income Tax Return including: Form 1040, Schedules A, B, C, D, D-1, E, F, R, SE and Forms 1116, 2106, 2119, 2210, 2441,3903, 4136,4137, 4562, 4684, 4797, 4835, 2441,3903,4136,4137. 4562, 4684, 4797, 4835, 4868,4970,4972,5329, 6251, 8396, 8582, 8606, 4868,4970.4972,5329, 625 1, 8396, 8582, 8606, 8615, 8801, 8808, 8814, as well as many supporting 8615,8801 ,8808,88 14, as well as many supporting worksheets. **worksheets.**
- Print all forms and schedules in IRS approved Print all forms and schedules in I RS approved format. Print graphic reproductions of Form <sup>1040</sup> on format. Print graphic reproductions of Form 1040 on your laser, graphic dot-matrix or compatible printer. **your laser, graphic dot-matrix or compatible printer.**  We also include pin-feed <sup>1040</sup> forms that work with We also include pin-feed 1040 forms that work with all other printers. all other printers.
- Guide you every step-of-the way with "on-line"  **Guide you every step-of-the way with "on-line"**  help windows that provide easy-to-understand **help windows that provide easy-la-understand**  explanations, relevant IRS Publication **explanations, relevant IRS Publication**
- numbers and toll free IRS Tele-Tax numbers.

# Plus, you get wealth of additional features: Plus, you get a wealth of additional features:

- "What-if" processor -- Change any information and instantly see the effect on your tax situation. **instantly see the effect on your tax situation.**  Estimate your <sup>1990</sup> taxes. Estimate your 1990 taxes.
- Financial Calculator -- Figure interest rates, loan  **Financial Calculator -- Figure interest rates, loan**  payments, balloon payments, loan balances, interest **payments, balloon payments, loan balances, interest**  earned, and savings and investment future values. **earned, and savings and investment future values.**  Print amortization and accumulation schedules. **Print amortization and accumulation schedules.**
- **Much More -- Pop-up arithmetic calculator, note** pad, and mouse support. Import data directly from pad, and mouse support. Import data directly from our popular MONEYCOUNTS accounting software. our popular MONEyCOUNTS accounting software.

Farame Technology

<sup>375</sup> Collins Road NE 375 Collins Road NE Cedar Rapids, Iowa <sup>52402</sup> USA **Cedar Rilpids, Iowa 52402 USA**  Circle Reader Service Number <sup>136</sup> **Circle Reader Service Number 136** 

Whether you do your own return, want to check on Whether you do your own return, want to check on your tax preparer or want to plan your <sup>1990</sup> tax your tax preparer or want to plan your 1990 tax situation, Personal Tax Preparer is for the personal Tax Preparer and the personal Tax Preparer is for the personal Tax Preparer is for the personal Tax Preparer is for the personal Tax Preparer is the personal Tax Prepare situation, PERSONAL TAX PREPARER is for you.

Examine Personal Tax Preparer's manual at no risk. If Examine PERSONAL TAX PREPARER's manual at no risk. If you're not 100% satisfied, return the program within <sup>30</sup> you're not 100% satisfied, return the program within 30 days(with disk seal unbroken) for a complete refund (excluding shipping). (excluding shipping).

PERSONAL TAX PREPARER will be shipped in early January, 1990. To reserve your copy, call us anytime at: January, 1990. To reserve your copy, call us anytime at:

**1-800-779-6000** 

VISA, MASTERCARD, & COD orders welcome. (In Canada call 319-395-7300.) (In Canada call 3 19-395-7300.) FAX: 310-395-0217 **FAX: 319-395.Q217**  Or send check or money order **Or send a check or money order**  payable to Parsons Technology.<br> **1000 BERGALLY** 

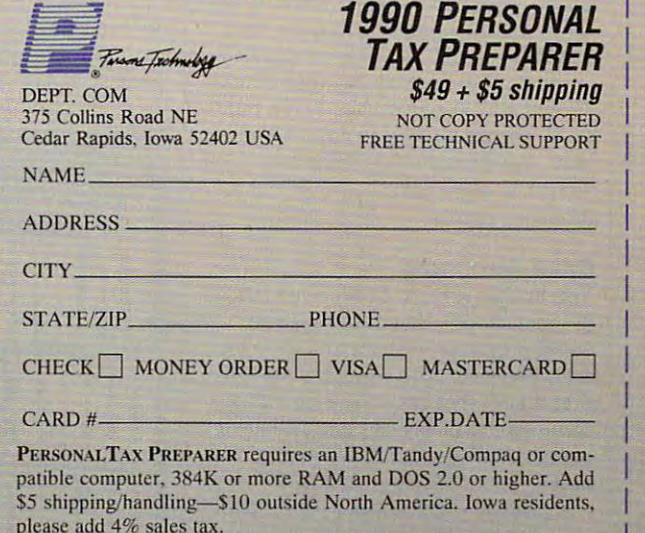

Gwww.commodore.ca

\_\_\_ \_ \_ \_ \_\_\_\_ <sup>~</sup>

# PRODUCTIVITY **• PRODUCTIVITY**  design to the contract of the contract of the contract of the contract of the contract of the contract of the contract of the contract of the contract of the contract of the contract of the contract of the contract of the PIN/H?

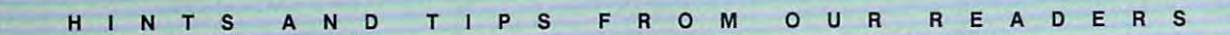

Better Working Eight-in-Better WorkingEight-in-State State Control of the United States and Control of the United States and Control of the United States and Control of the United States and Control of the United States and Control of the United One {October 1989) mentions deficiency in the **tions a deficiency in the**  the second work on one of the second field at a time. I've used other database programs other database programs ficiency, as well as the in-**ficiency. as well as the in**ability to sort on more **ability to sort on more avid Stanton's review of**  *One* (October 1989) mendatabase-the Find func**tion works on only one**  which suffer from this de-

simple solution is a share with the share with the share with the share with the share with the share with the share with the share with the share with the share with the share with the share with the share with the share your readers. than one field at a time. I've devised a simple solution I'd like to share with **your readers.** 

Set up a "key" field in your database which contains multiple pieces of **base which contains multiple pieces of**  information. You can then sort on **information. You can then sort on**  this key field. this key field.

For example, have my check book ledger sorted in database. Sup book ledger sorted in a database. Sup**pose I want to enter a check issued to** John Doe on August 24, 1989. Enter John Doe on August 24, 1989. Enter 082 OR 1999 Box 984 Field, where it when the Key field and hame of the payee. For example, I have my check-082489Doe in the KEY field, where 082489 is the date and Doe is the last

Enter all checks in this fashion Enter all checks in this fashion and, when the key field is sorted, and, when the key field is sorted, you'll be able to produce a ledger sorted by month, day, year, and last **ed by month, day, year, and last name.** 

Now comes the important part. **Now comes the important part.**  To find all checks written in August, To find all checks written in August, simply search the key field with wild with wild with wild with wild with wild with wild with wild with wild with wild with wild with wild with wild with wild with wild with wild with wild with wild with wild with wild with cards. In my database program, that cards. In my dalabase program, that would be O8??89\*, which matches all would be 08??89' , which matches all of the days in August (because of the of the days in August (because of the ??) and all last names (the \*). To pull ??) and all last names (the '). To pull up all checks written to John Doe last up all checks written to John Doe last year, you'd use FIND ????88Doe. James A. McKnight *James A. McKnighl*  Addison, Texas simply search the key field with wild-*Addison. Texas* 

# Drive You Crazy

Drive You Crazy You bought a PC with both 5<sup>1</sup>/<sub>4</sub>- and  $3\frac{1}{2}$ -inch floppy drives so that you could purchase software in either for **could purchase software in either for**mat. However, you soon discovered **mat. However, yOll soon discovered**  that it isn't that easy. Your new game **that it isn't that easy. Your new game**  came on 5<sup>1</sup>/<sub>4</sub>-inch disks and insists on being installed from drive A. Unfortu being installed from drive A. Unfortunately, your 5<sup>1</sup>/<sub>4</sub>-inch drive is B.

The obvious remedy to this problem is to edit the INSTALL.BAT file, lem is to edit the INSTALL.BAT file, replacing all occurrences of A with B, or to copy the files to the proper hard or to copy the files to the proper hard

disk disk disk die staat die stad van die stad van die stad van die stad van die stad van die stad van die stad tion is data to the complete three complete that the complete three complete that the complete three complete three complete three complete three complete three complete three complete three complete three complete three c puter novice. With a little DOS trickery\*, though, you can fool your **trickery, though, you can fool your system into thinking that drive B is** drive and vice versa. **drive A and vice versa. disk directories manually. Either solution is a daunting task for the com-**

you give <sup>a</sup> drive new name. The for **you give a dri ve a new name. The for-**The ASSIGN command will let **mat is** 

### ASSIGN drive=newname **ASSIGN** *drive= newname*

for the drive that gets the new name, **for the drive that gets the new name,**  and *newname* is the new drive letter. **where** *drive* **is the letter identification** 

If your program's install batch file thinks the  $5\frac{1}{4}$ -inch drive is A, AS-SIGN WILL CORRECT TO A REPORT OF A SIGN WILL CONTINUES TO A REPORT OF A SIGN WILL CONTINUES. Just put the offending disk in your Just put the offending disk in your 5'/t-inch drive and type and type and type and type and type and type and type and type and type and type and If your program's install batch SIGN will correct that assumption. **51f4-inch drive and type** 

 $ASSIGN A=B$ install A:

lation program or batch file. When lation program or batch file. When you've completed the process, type **you've completed the process, type**  ASSIGN on a line by itself. ASSIGN without any parameters clears all of **without any parameters clears all of**  the assignments of the assignments of the assignments. The assignment of the assignment of the assignment of the assignment of the assignment of the contract of the contract of the contract of the contract of the contract where *install* is the name of the instal**the assignments.** 

Be careful with this command. **Be careful with this command.**  FORMAT and DISKCOPY will ig FORMAT and DISKCOPY will ignore it, as will some copy-protected **nore it, as will some copy-protected**  programs that look for a key disk in drive A. It's best to make your assignment of the second control of the second control of the second control of ment, execute the batch file, and then **ment, execute the batch file, and then drive A. It's best to make your assign-**

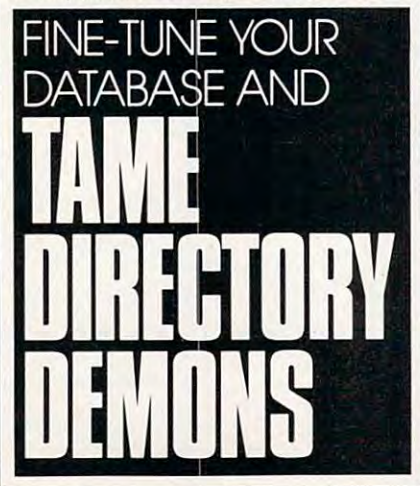

clear the assignment immediately to **clear the assignment immediately to**  avoid confusion. **avoid confusion.**  DennyAllan *Denny Atkin*  Greensboro, NC 978-991-120-220-220-220-220-220-220-2 *Greensboro. NC* 

# Drives from A to Z

How would be to have all of the second to the second terms of the second terms of the second terms of the second terms of the second terms of the second terms of the second terms of the second terms of the second terms of your word processing files on drive E, **your word processing files on dri ve E,**  games on F, and GW-BASIC pro games on F, and GW-BASIC programs on G? When you first orga **grams on O? When you first orga**nized your hard disk, you sectioned **nized your hard disk, you sectioned**  things off using subdirectories. Now **things off using subdirectories. Now**  you can make navigating your system **you can make navigating your system**  even easier by using the SUBST com even easier by using the SUBST command to trick DOS into thinking mand to trick DOS into thinking those subdirectories are separate, physically attached drives. The How would you like to have all of **those subdirectories are separate,**  physically attached drives.

First decide the highest drive let ter that you'll be using. If it's higher ter that you'll be using. Ifit's higher than E, you'll need to add a line to the CONFIG.SYS file. Suppose that CONFIG.SYS fi le. Suppose that M will be the highest drive specification you want to use (Z is the absolute **you want to use (Z is the absolute**  maximum). From the root directory, type COPY CON:CONFIG.SYS and type COPY CON:CONFIG.SYS and press the enter key, type LASTFI-press the enter key, type LASTFI- $LE = M$ , hit the F6 key, and press the enter key; then reboot your computer. **enter key; then reboot your computer.**  First decide the highest drive let**maximum). From the root directory,** 

Now you can define the drives **Now you can define the drives**  using the SUBST command. Suppose using the SUBST command. Suppose you want F: to refer to your WordStar **you want F: to refer to your** *H10rdStar*  subdirectory. Type SUBST F:  $C: \N$ S and press the enter key. Typ**ing DIR F:** will now give you a directory of the WS subdirectory. Many tory of the WS subdirectory. Many other DOS commands will work with **other DOS commands will work with**  the F drive specification.

To have your new drives work and the second control of the second second second second second second second second second second second second second second second second second second second second second second second se automatically, add lines to AUTOEX automatically, add lines to AUTOEX-EC.BAT specifying the aliases. EC.BAT specifying the aliases. **To have your new drives work** 

work with a substituted drive. They are ASSIGN, FORMAT, BACKUP, are ASSIGN, FORMAT, BACKUP, RESTORE, LABEL. JOIN, DISK-RESTORE, LABEL, JOIN, DISK-COPY, DISKCOMP, and FDISK. COPY, DISKCOMP, and FDISK. Richard C. Leinecker *Richard* **C.** *Leinecker*  WinstonSalem, NC Several DOS commands won't *Winston-Salem, NC* 

*Do you have advice that makes a PC* more productive? Ifso, we'd like to *more productive? I/ so. we'd like 10*  hear from you. Send your tip, no mat ter how brief, to COMPUTE! Feedback, P.O. Box 5406, Greensboro, back, P.O. Box 5406, Greensboro,<br>*North Carolina 27403. If we publish* your suggestion, we '11 send you gift. *your suggestion, we'll send you a gift.* <sup>a</sup> hear from you. Send your tip, no mat-

# <sup>70</sup> COMPUTE! DECEMBER <sup>1989</sup> 70 COMPUTEI **DECEMBER 1989**

Gwww.commodore.ca
# THE \$49 FINANCIAL PLANNING SOLUTION CONTROL PLANNING SOLUTION SOLUTION CONTROL PLANNING SOLUTION CONTROL PLANNING SOLUTION. THE SECOND SECOND SECOND SECOND SECOND SECOND SECOND SECOND SECOND SECOND SECOND SECOND SECOND SEC

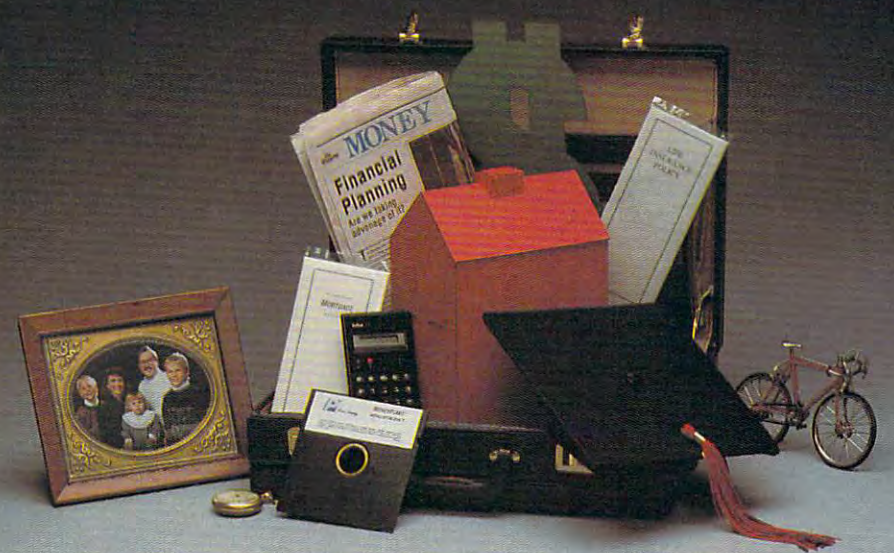

# **GUARANTEED.**

We invite you to try **MONEYPLANS**. It's the most versatile, easy-to-use financial planning tool versatile, easy-to-use financial planning tool available today. MONEYPLANS provides you with the guidance and insight of a Certified Public Accountant and Certified Financial Planner in Accountant and a Certified Financial Planner in each of the second critical areas: which can be considered as a property of the second considered areas: we are as each of these critical areas:

- Retirement Planning. Formulate retirement income  **Retirement Planning. Formulate retirement income**  goals and determine how to reach them. goals and determine how to reach them.
- Life and Disability Coverage. Determine how much Life and Disability Coverage. Determine how much coverage is enough for you and your family. coverage is enough for you and your family.
- **College Tuition Planning. Develop a savings program** to fund your children's college tuition costs. to fund your children's college tuition costs.
- Selecting the Right Mortgage or Other Financing. Selecting the Right Mortgage or Other Financing. Compare the true cost of various financing options **Compare the true cost of various financing options**  including mortgages, loans, leases or paying cash. including mortgages, loans, leases or paying cash.
- Financial Self-Appraisal. Pinpoint areas that require Financial Self-Appraisal. Pinpoint areas that require your attention. Develop action plan. your attention. Develop action plan.
- Adjustable Rate Mortgage Analysis. Discover the Adjustable Rate Mortgage Analysis. Discover the effect of interest rate changes on loan payments. effect of interest rate changes on loan payments.
- **Certificate of Deposit Analysis. Compute when it** makes sense to pay an early withdrawal penalty and makes sense to pay an early withdrawal penalty and purchase a CD with a higher interest rate.
- Financial Organization. Organize your personal Financial Organization. Organize your personal records in each of these important areas: Household records in each of these important areas: Household inventory, insurance policies and financial advisors. **inventory. insurance policies and financial advisors.**
- Much More. Plan for any financial goal, analyze Much More. Plan for any financial goal, analyze discount feasibility and bond volatility. Import data discount feasibility and bond VOlatility. Import data directly from files created using our popular directly from files created using our popular MONEYCOUNTS accounting program. Comes with MONEYCOUNTS accounting program. Comes with illustrated printed manual and free technical support. illustrated printed manual and free technical support.

Forward Technology <sup>375</sup> Collins Road NE Cedar Rapids, Iowa <sup>52402</sup> **Cedar Rapids, Iowa 52402** 

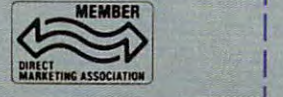

Hard to believe the low price? Don't worry! There's Hard to believe the low price? Don 't worry! There's no catch. Parsons Technology is known for develop no catch. Parsons Technology is known for developing high performance software at unbeatable prices. ing high performance software at unbeatable prices.

If you're not 100% satisfied, return MONEYPLANS within <sup>30</sup> If you're no/100% salisfled, relurn **MONfYPLANS** within 30 days for a complete refund (excluding shipping and handling).

For Same Day Shipping For Same Oay Shipping VISA, MASTERCARD, & C.O.D. ORDERS CALL ANYTIME.  $\blacksquare$  one  $\blacksquare$ 1-800-779- (In Canada call 319-395-7300.) (tn Canada cat! 319-395-7300.) **FAX: 319·395-0217**  Or send check or money order **Or send a check or money order**  payable to Parsons Technology. **payable to Parsons TechnOlogy.**  ne Technology MONEY AND THE COMPANY OF THE CONTRACT OF THE CONTRACT OF THE CONTRACT OF THE CONTRACT OF THE CONTRACT OF THE CONTRACT OF THE CONTRACT OF THE CONTRACT OF THE CONTRACT OF THE CONTRACT OF THE CONTRACT OF THE CONTRACT OF THE C \$49 \$5 shipping **\$49 + \$5** shipping **Dept. COM NOT COpy PROTECTED**  375 Collins Road NE Cedar Rapids. Iowa 52402 **INCLUDES PRINTED MANUAL**  $N_{\rm H}$  , and the contract of  $N_{\rm H}$  , and the contract of  $N_{\rm H}$ ADDRESS \_\_\_\_\_\_\_\_\_\_\_\_\_\_\_\_\_\_\_\_\_\_\_\_\_\_\_\_ \_

ADDRESS COMPANY AND RESERVE

 $\alpha$ 

STATE/ZIP. STATE/ZIP

 $CHECK \Box$  MONEY ORDER  $\Box$  VISA $\Box$  MASTERCARD  $\Box$ 

CARD# EXP.DATE-CARD #. \_\_\_\_\_\_\_\_\_\_\_\_\_\_\_\_\_\_\_ EXP.DATE,-----

MONEYPLANS requires an IBM/Tandy/Compaq or compatible computer, 384K or more RAM and DOS 2.0 or higher. Add S5 shipping/ **puter, 384K or more RAM and DOS 2.0 or higher. Add S5 shipping!**  handling-S10 outside North America. Iowa residents, please add 4% sales lax. L<sup>4</sup>**\_\_\_\_\_\_\_** % sales tax. I **\_ \_ \_\_ \_\_\_\_\_ -.1** 

PHONE.

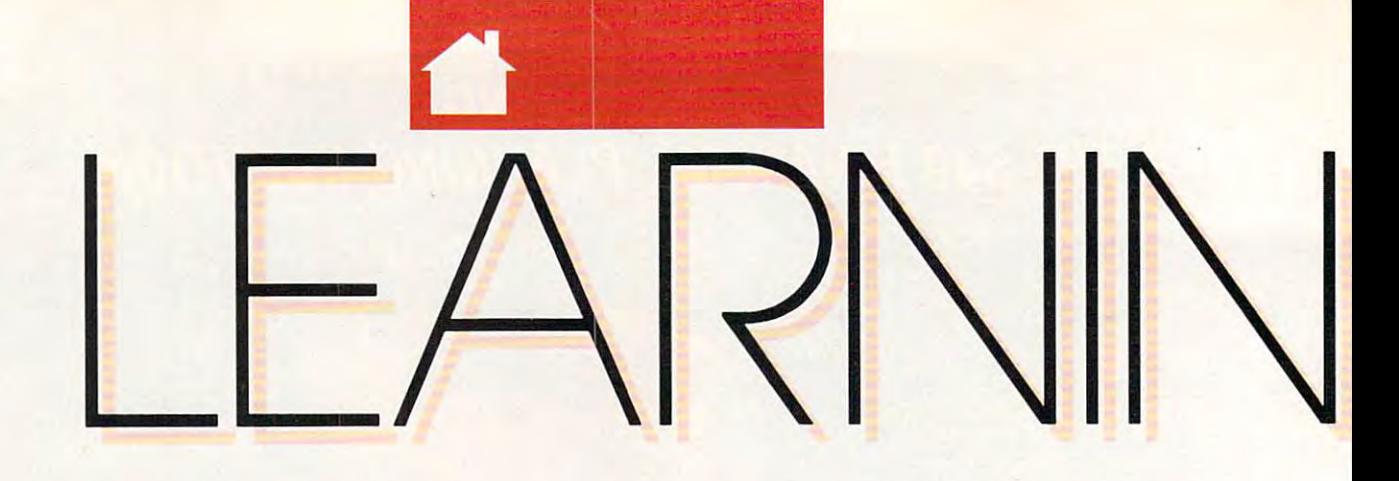

NEVER HAVE THE NEVER HAVE THE GRAPHICS BEEN SO GRAPHICS BEEN SO EXCITING, THE EXCITING, THE ANIMATION SO ANIMATION SO SOPHISTICATED, OR SOPHISTICATED, OR THE POSSIBILITIES  $\sim$   $\sim$   $\sim$   $\sim$   $\sim$   $\sim$   $\sim$   $\sim$  $\cdots$ THE POSSIBILITIES OF CRIMES SO **VARIED** 

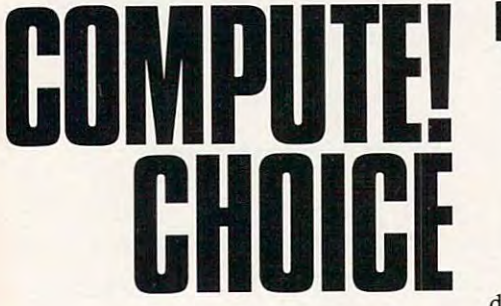

KRISTEN STERNBERG KRISTEN STERNBERG

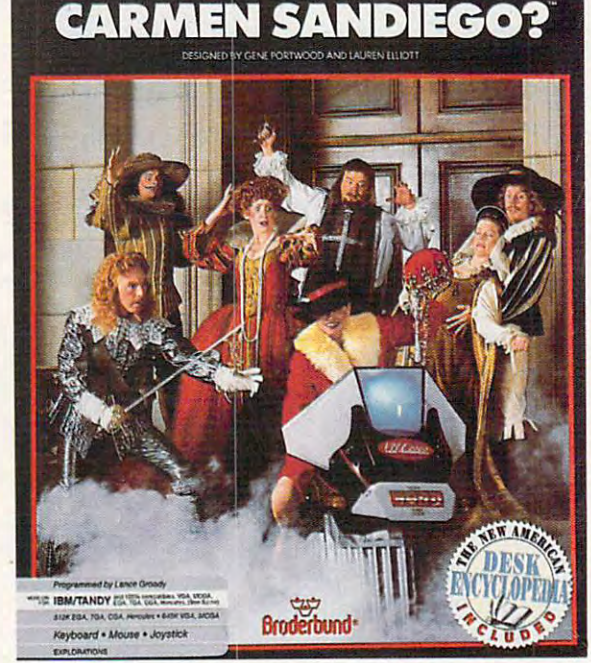

**WHERE IN TIME IS** 

 $\blacksquare$  he fourth and newest and  $\blacksquare$ **venture in the Carmen** Sandiego series—Where in Time Is Carmen Sandiego?—is also the most *diego?-is* **also the most**  exciting. As with the oth-**exciting. As with the oth**er games in the series, **er games in the series,**  you're given crime to **you're given a crime to**  solve and you must jour-solve and **you** must journey around the globe to ney around the globe to **collect clues and track he fourth and newest ad-**

down the criminal. But that's where **down the criminal. But that's where**  the similarity ends. Brederbund has the similarity ends. Bf0derbund has added new dimension to this educa **added a new dimension to this educa**tional game: time. For all of you who've **tional game: time. For all** of you **who've**  ever wished you could travel back **ever wished you could travel back**  through history, here's your chance. **through history, here's your chance.**  Your detective career begins in **Your detective career begins in** 

San Francisco, where you are newly **San Francisco, where you are newly** 

employed by the Acmedia by the Acmedia by the Acmedia by the Acmedia by the Acmedia by the Acmedia by the Acmedia by the Acmedia by the Acmedia by the Acmedia by the Acmedia by the Acmedia by the Acmedia by the Acmedia by tective Agency. The first **tective Agency. The first**  time you appear at the **time you appear at the**  agency, you'll be asked to agency, you'll be asked to complete some forms for **complete some forms for**  the personnel department. **the personnel department.**  As soon as you've done **As soon as you've done**  this, you'll be assigned to this, you'll be assigned to your first case. Gather your **your first case. Gather your**  suitcase and your wits—it's **suitcase and your wits-it's**  time to get moving! **time to get moving!**  employed by the Acme De-

On each of your cases, **On each of your cases,**  you'll have the opportunity you'll have the opportunity to explore the world of the to explore the world of the past. Carmen Sandiego or **past. Carmen Sandiego or**  one of the members of her gang has committed **gang has committed a**  crime, and you're assigned **crime, and you're assigned**  to track the criminal and recover the stolen loot. Your sleuthing can trans **Your sleuthing can trans**port you anywhere from **port you anywhere from**  <sup>400</sup> A.D. through the 400 A.D. through the 1950s. Upon reaching 1950s. Upon reaching a destination, you'll want to **destination, you'll want to**  search for witnesses and in **search for witnesses and in**formers and scan the area **formers and scan the area**  for objects, all of which will for objects, all of which will give you clues about where **give you clues about where**  one of the members of her **to track the criminal and recover the slolen loot.** 

(and when) your prey might be head (and when) your prey might be heading. To transport you to different eras. **ing. To transport you to different eras,**  you'll be issued a chronoskimmer, which is your official time-traveling **which is your official time-traveling**  device. **device.** 

Broderbund continues its pattern **Br0derbund continues its pattern**  of offering excellent reference books **of offering excellent reference books**  with its Carmen packages by includ **with its Carmen packages by includ**ing the New American Desk Encyclo **ing the** *New American Desk £nC)lc1opedia* with *Where in Time Is Carmen* Sandiego?. The book not only makes *Sandiego?* The book not only makes great prop for the game, but it also a great prop for the game, but it also gets kids in the habit of searching for gets kids in the habit of searching for information—a habit that will serve **information-a habit that will serve**  them well when the time comes to **them well when the time comes to**  write that history research paper or **write that history research paper or**  book report for English class. book report for English class.

Although your first few cases Although your first few cases should be relatively straightforward. should be relatively straightforward,

C-www.commodore.ca

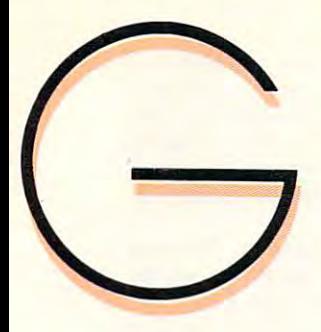

 $\overline{\phantom{a}}$  afraid to use the encyclopedia to use the encyclopedia to use the encyclopedia to use the encyclopedia to use the encyclopedia to use the encyclopedia to use the encyclopedia to use of the encyclopedia to use dia. For players who think they are players who think they are they are they are they are they are they are they are too cool to look up information, I'd **100 cool to look up information, I'd**  caution them to think again. While **caution them to think again. Wh.ile**  they are worried about what they are worried about what the second what the second who was also as a second what the friends think, the hours are ticking friends think, the hours are ticking away and Carmen's cohorts are get **away and Carmen's cohorts are get**ting away scot-free. **ling away scot-free.**  don't be afraid to use the encyclopedia. For players who think they are **they are worried about what their** 

After you've completed a few cases, you'll find that your assign cases, you'll find that your assignments become harder and harder. **ments become harder and harder.**  Sometimes the same country will ap **Sometimes the same country will ap**pear and the travel design of the travel design of the travel design of the travel design of the travel design  $t_{\rm{max}}$  screen, so look carefully at look carefully at look carefully at look carefully at look carefully at look carefully at local carefully at local carefully at local carefully at local carefully at local carefully the time line that also appears. This is where that added dimension comes **where that added dimension comes**  into play; your destinations could **into play; your destinations could**  really be a thousand years apart. Since meeting your deadline becomes more **meeting your deadline becomes morc**  challenging as you so you so you so you so you want to you so you want to you want to you want to you want to you won't want to waste any moves. **you won't want to waste any moves. pear morc than once on the travel destination screen, so look carefully at challenging as you solve each case,** 

Solving more mysteries starts **Solving morc mysteries starts**  your rise through the ranks of the your rise through the ranks of the Acme Detective Agency. Your goal is **Acme Detective Agency. Your goal is**  to successfully complete enough cases to successfully complete enough cases to get you elected to the hall of fame to get you elected to the hall of fame and then to retire. (If you want to con **and then to retire.** (If you **want to con**tinue sleuthing, you can always work **tinue sleuthing, yOll can always work**  under an assumed name—you proba **under an assumed name-you proba**bly won't repeat any cases.) bly won't repeat any cases.)

Although Wherein Time and the second wherein Time does not a second with the second with the second with the second with the second with the second with the second with the second with the second with the second with the s follow the same format as its prede follow the same format as its predecessors, it's evident that Broderbund cessors, it's evident that Br0derbund took care to ensure that it has some-**took care to ensure that it has some-**Although *Where in Time* does

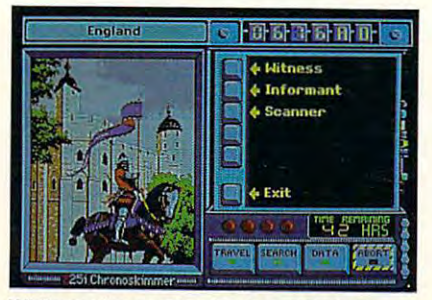

While you're running back and forth in **While you're running back and forth in**  time, time is running out for your quest. **time, time is running out for your quest.** 

thing new to offer. Never have the **thing new to offer. Never have the**  graphics been so exciting, the anima **graphics been so exciting, the anima**tion between some sound and we some possessions sibilities of crimes been so varied. The **sibilities of crimes been so varied. The**  robot who assists you in capturing the **robot who assists you in capturing the**  criminal is really cute, as are the **criminal is really cute, as are the**  henchmen who pop up in your pic **henchmen who pop up in your pic**tures when you begin to get close to **tures when you begin to get close to**  the criminal. They're always com **the criminal. They're always com**pletely out of touch with time and pletely out of touch with time and space; you might find <sup>a</sup> gunslinger in **space; you might find a gunslinger in**filtrating your picture of India in 1000 A.D.. for example. These and other A.D., for example. These and other humorous interludes show how much **humorous interludes show how much**  attention the authors of Where in **attention the authors of Where in**  Time have paid to graphic detail. Par *Time* **have paid to graphic detail. Par**ticularly remarkable is the animation **ticularly remarkable is the animation**  sequence when the chronoskimmer is **sequence when the chronoskimmer is**  activated, and I especially enjoy the scene in which the robot capsule aids **scene in which the robot capsule aids**  in capturing the criminal. **in capturing the criminal. tion been so sophisticated, or the pos-**

.~

~ ------~

If you don't install *Where in* Time on your hard drive, you'll need *Time* **on your hard drive, you'll need**  two disk drives to run the game. The **two disk drives to run the game. The**  program comes on one disk, and there are two Country disks that you can are two Country disks that you can swap as necessary in the remaining **swap as necessary in the remaining**  drive. If you install the disks on your drive. If you install the disks on your hard drive, you'll still need to keep the hard drive, you'll still need to keep the original program disk handy, as the original program disk handy, as the computer will request that you insert **computer will request that you insert**  it each time you're ready to be pro **it each time you're ready to be pro**moted to a new level. **program comes on one disk, and there** 

Kids will find it easy to save Kids will find it easy to save a game if mom makes them stop in the **game if mom makes them stop in the**  come to the dinner table. I also discovered that you can walk away from **covered that you can walk away from**  the computer with behind behind behind behind behind behind behind behind behind behind behind behind behind behind behind behind behind behind behind behind behind behind behind behind behind behind behind behind behind b on case—the hours are eaten up by **on a case-the hours are eaten up by**  your traveling and investigating rather **your traveling and investigating rather**  than by the time you spend away from than by the time you spend away from the program, thinking. You can oper **the program, thinking, You can oper**ate all of the game's menus with either **ate all** of the **game's menus with either**  a mouse, a joystick, the arrow keys, or the space bar; you don't need any spe the space bar; you don't need any special equipment besides your graphics **cial equipment besides your graphics**  adapter. (The game supports all adapter. (The game supports all graphics modes, but you'll need 640K graphics modes, but you'll need 640K of RAM for VGA and MCGA graphics. EGA, Tandy 16-color, CGA, and ics. EGA, Tandy 16-color, CGA, and Hercules modes require 512K). Hercules modes require SI2K). middle and do their homework or the computer without getting behind

The only other materials you The only other materials you may need are paper and pencil—the pace can be fast and you'll probably pace can be fast and you'll probably want to give yourself an edge by writ want to give yourselfan edge by writing down certain clues. All of the ing down cenain clues. All of the prompts are friendly and clear, and **prompts are friendly and clear. and I**  found the program refreshingly free of found the program refreshingly free of errors and very easy to operate. **errors and very easy to operate.** 

Besides the encyclopedia and Besides the encyclopedia and disks, you also receive the contract of the contract of the contract of the contract of the contract of the contract of the contract of the contract of the contract of the contract of the contract of the contract of the co manual with a list of the suspects and their individual traits and hobbies. You can use this to narrow down your **You can use this to narrow down your**  suspects as clues appear sporadically suspects as clues appear sporadically **disks, you'll also receive a detective's their individual traits and hobbies.** 

during the game. This manual also the game is the game of the game of the game of the game. This manual also t contains to there's moved, it will contain your might want to refer as you time-travel. **might want to refer as you time-travel.**  The separate paper with suspect pho The separate paper with suspect photos may come in handy, too. Many **tos may come in handy. too. Many**  amateur sleuths will appreciate the **amateur sleuths will appreciate the**  fact that once they've looked over the fact that once they've looked over the program guidelines in the program's **program guidelines in the program's**  Detective Manual, they probably word to the total to the total to the total to the total to the total to the total to the total to it. The total to it. The total to the total to the total to the total to the total to the total to the total to the total t manual is clear and concise, and **manual is clear and concise, and**  spiced with notes that are both hu spiced with notes that are both humorous (circa year 1820, 3:00 p.m.: morous (circa year 1820, 3:00 p.m.: Haircut appointment with Barber of *Haircut appointment with Barber of*  Seville) and enlightening (circa year *Seville)* and enlightening (circa year 1630: Shakespeare's first folio). during the game. This manual also **contains a time line, to which you**  Detective Manual, they probably won't need to keep referring to it. The

Since everybody knows that trav **Since everybody knows that trav**eling in time capsule transcends real time, when you play Where in Time, **time, when yOll play** *Where in Time.*  you'll waste no nights sleeping in ho you'll waste no nights sleeping in hotels as you might in the other Carmen tels as you might in the other Carmen programs. But don't think you're get programs. But don't think you're getting away with anything. Unlike the ting away with anything. Unlike the other games in the series, your cases **other games in the series, your cases**  in this game carry time limits mea **in this game carry time limits mea**sured in hours rather than days! Pre **sured in hours rather than days! Pre**paring your chronoskimmer takes **paring your chronoskimmer takes**  time, as does all of your investigating. **time, as does all of your investigating. eling in a time capsule transcends real** 

Playing this game is such fun you Playing this game is such fun you can almost forget you're learning, but can almQst forget you're learning, but you can't help increasing your knowl **you can't help increasing your knowl**edge of geography and history. For ex edge of geography and history. For example, if you fail to solve case, your **ample.** if you **fail to solve a case, your**  boss will kindly suggest that you work boss will kindly suggest that you work on sharpening your reference skills **on sharpening your reference skills** 

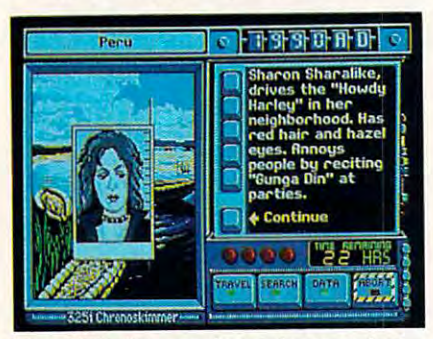

You will find Carmen's cronies cropping **You will find Carmen's cronies cropping**  up from time to time during your search. **up from time to time during your search.** 

before taking on any new cases. It's **before taking on any new cases. It's a**  subtle way to motivate more passive **subtle way to motivate more passive**  learners. Also, clues to each culprit's **learners. Also, clues to each culprit's**  identity are varied and can require **identity are varied and can require**  thought: Sentences such as She had thought: Sentences such as *She had*  eyes the color ofthe Mediterranean, or *eyes the color ojthe Mediterralleall.* or His eyes were ofslate stimulate you to *His eyes were a/slale* **stimulate you to**  think of possible connections. You **think of possible connections. You**  may have to consult your dictionary **may have to consult your dictionary**  for synonyms as you read through the for synonyms as you read through the data bank of possible suspects, in data bank of possible suspects, in which the category Eyes might con which the category Eyes might contain only the entries blue, gray, brown, **tain only the entries** *bille, gray, brown,*  or hazel. The result is clever and or *hazel.* The result is a clever and painless vocabulary-building exercise. painless vocabulary-building exercise. If <sup>a</sup> teacher is using Where in **Ifa teacher is using** *Where in* 

# **EARNING**

Time in the class of the class of the class of the control of the canonical control of the canonical control of the canonical control of the canonical control of the canonical control of the canonical control of the canoni playing so as not to disturb others. **playing so as not to disturb others.**  That feature is helpful also at home That feature is helpful also at home when your brother is trying to finish **when your brother is trying to finish**  his homework. Of course, the game his homework. Of course, the game can be extremely entertaining as **can be extremely entertaining as a**  family experience, with two or more people working together to solve the **people working together to solve the**  many mysteries. **many mysteries.**  *Time* **in the classroom, he or she can turn** off the **sound when a student is family experience, with two or more** 

Although Where in Time is by far Although *Where in Time* is by far ries, do have some reservations and **ries, I do have some reservations and**  suggestions. For one, upon returning **suggestions. For one, upon returning**  to the data bank to obtain warrant **to the data bank to obtain a warrant**  for the culpris was tracked to culprise the culprise of the culprise of the culprise of the culprise of the culprise of the culprise of the culprise of the culprise of the culprise of the culprise of the culprise of the cu the options for the suspect's favorite **the options for the suspect's favorite**  artist and author really limited. artist and author really limited. A larger, more varied group of artists would add lot of fun to the game. would add a lot of fun to the game. Also, it's difficult for younger chil **Also, it's difficult for younger chil**dren, who could really appreciate this dren, who could really appreciate this program, to figure out, for example, **program, to figure out, for example,**  that a suspect who likes to look at paintings of sunflowers in the contract of the Contract of Van or Van or Van or Van or Van or Van or Van or Van or Van or Van or Van or Van or Van or Van or Van or Van or Van or Van or Van or Van or Van or Van or Van or Va Gogh. That kind of fact is hard to look Gogh. That kind of fact is hard to look up. As matter of fact, much of the up. As a matter of fact, much of the humor and special touches are quite **humor and special touches are quite**  sophisticated and will be most appre sophisticated and will be most appreciated by either exceptionally mature **ciated by either exceptionally mature**  children or adults. The game itself children or adults. The game itself seems destined to appeal mostly to seems destined to appeal mostly to boys and girls from around the fifth to the eighth grades. the eighth grades. **the most innovative in the Carmen se**for the culprit I was tracking, I found **larger, more varied group of artists and authors would be welcome and**  paintings of sunflowers is a fan of Van

Another slight problem is with Another slight problem is with the chronoskimmer, which appears **the chronoskimmer, which appears**  on the package to be separate acces **on the package to be a separate acces**sory. In reality, it's computer screen. **sory. In reality, it's a computer screen.**  Although the chronoskimmer is cap Although the chronoskimmer is captivating enough even when it's on **tivating enough even when it's on**  the screen, the slightly misleading the screen, the slightly misleading advertising may set kids up for **advertising may set kids up for**  disappointment. **disappointment.** 

also worry that only the most I also worry that only the most motivated students will pay attention **motivated students will pay attention**  to the introductory screen shown for **to the introductory screen shown for**  each travel destination and era. Al **each travel destination and era. Al**though these screens contain valuable **though these screens contain valuable**  information, found it easy to forget **information, I found it easy to forget**  the particulars pertaining to the places the paniculars pertaining to the places visited. As you get caught up in the I visited. As you get caught up in the game and the chase, all that matters is **game and the chase, all that matters is**  getting to the next clue. I wish Brøderbund had devised means of linking bund had devised a means of linking each destination's introductory screen **each destination's introductory screen**  to the case so that children would read to the case so that children would read it and register its contents. **it and register its contents.** 

would also have welcomed **I would also have welcomed**  some attempt to preserve cultural dif **some attempt to preserve cultural dif**ferences. All of the witnesses and in **ferences. All** of the **witnesses and in**formers have pronouncedly American **formers have pronouncedly American**  speech patterns. (I assume that the speech patterns. (I assume that the chronoskimmer translates dialogue **chronoskimmer translates dialogue**  not only into English but into the re not only into English but into the regional present.) What charge it gional present.) What a charge it would be if, instead of encountering **would be if, instead of encountering a** 

century England, you met perhaps **century England, you met perhaps a**  later-famous poet who used ihee and thou is his band researcherhyme. Perhaps research  $t_{\rm{max}}$  given for some that gives  $\alpha$  software that  $\alpha$ you so much: It gets you thinking of you so much: It gets you thinking of new possibilities. The possibilities is a possibilities of the possibilities of the possibilities of the possibilities of the possibilities of the possibilities of the possibilities of the possibilities of the possibilitie dull old banker in late sixteenth**later-famous poet who used** *thee* **and**  *thou* in his bantering rhyme. Perhaps **that's a given for software that gives new possibilities.** 

Everything else about *Where in* cellent. Back at the Acme Detective *cellent.* Back at the Acme Detective Agency, for example, if you use the el Agency, for example, if you use the elevator to investigate floors other than **evator to investigate floors other than**  the one to which you as a manufacture of the signed, you'll find some really nice **signed, you'll find some really nice**  touches. In the basement, you'll en **touches. In the basement, you'll en**counter a burning incinerator and an interesting message along with your **interesting message along with your**  record and current rank. Other floors **record and current rank. Other floors**  have other scenarios—you'll probably have other scenarios- you'll probably be anxious to click the mouse or position tion the arrow and press Return on **tion the arrow and press Return on**  any object or sign you see as you trav **any object or sign you see as you trav**el around the building. el around the building. Time-and there's a lot of it-is *ex***the one to which you're currently aswant to check out all** of them. **Don't be afraid to click the mouse or posi-**

If you find yourself on a case in which the clues seem too difficult, you **which the clues seem too difficult, you**  can get hints by going back to your can get hints by going back to your previous location and doing second **previous location and doing a second**  search or by scanning an area more **search or by scanning an area more**  than once. This can be especially help than once. This can be especially helpful when the pressure mounts and the clock ticks away. **clock ti cks away. ful when the pressure mounts and the** 

The students to whom I showed the program received it enthusiastical **the program received it enthusiastical**ly. They enjoyed, as I did, the special effects and attention to detail. Espe **effects and attention to detail. Espe**cially appealing is the manner in **cially appealing is the manner in**  which you're drawn into the story. **which you're drawn into the story.**  From the beginning, you're intimately **From the beginning, you're intimately**  involved in the action. All along, it's **involved in the action. All along, it's**  assumed that you're the key to solving **assumed that you're the key to solving**  the crime. Knowing that they are re **the crime. Knowing that they are re**lied on to such an extent can make kids feel important and motivated. **kids feel important and motivated.**  Learning those two facts alone can be **Learning those two facts alone can be**  extremely gratifying for any child. extremely gratifying for any child. **lied on to such an extent can make** 

Besides being one great game, **Besides being one great game,**  Where in Time Is Carmen Sandiego? *Where in Time Is Carmen Sandiego?*  has the added value of being an excep has the added value of being an exceptional education program. It can **tional education program. It can**  heighten your children's awareness of **heighten your children's awareness of**  historical epochs and the importance **historical epochs and the importance**  of using reference guides, as well as **of using reference guides, as well as**  strengthen problem-solving skills. As strengthen problem-solving skills. As game, it offers many hours of adven **a game, it offers many hours of adven**ture and entertainment—even if those **ture and entertainment-even** if those hours take place centuries ago. **hours take place centuries ago.** 

Where in Time Is Carmen Sandiego? **Where in TIme Is Carmen Sandiego?**  IBM PCs and compatibles with 512K **IBM PCs and compatibles with 512K**  (Hercules. CGA, Tandy 15-color. and EGA **(Hercules. eGA. Tandy l S-co1or. and EGA**  graphics) or 640K {VGA or MCGA graph **graphics) or 640K (VGA or MCGA graph**ics)—\$44.95 1cs)-\$44.95

BRODERBUND **BRGOEABUNO**  <sup>17</sup> Paul Dr. **17 Paul Dr.**  San Rafael, CA 94903-2101 **San Rafael, CA 94903-2101**  (415)492-3200 (415)492-3200

<del>:</del> www.commodore.ca

 $\Box$ 

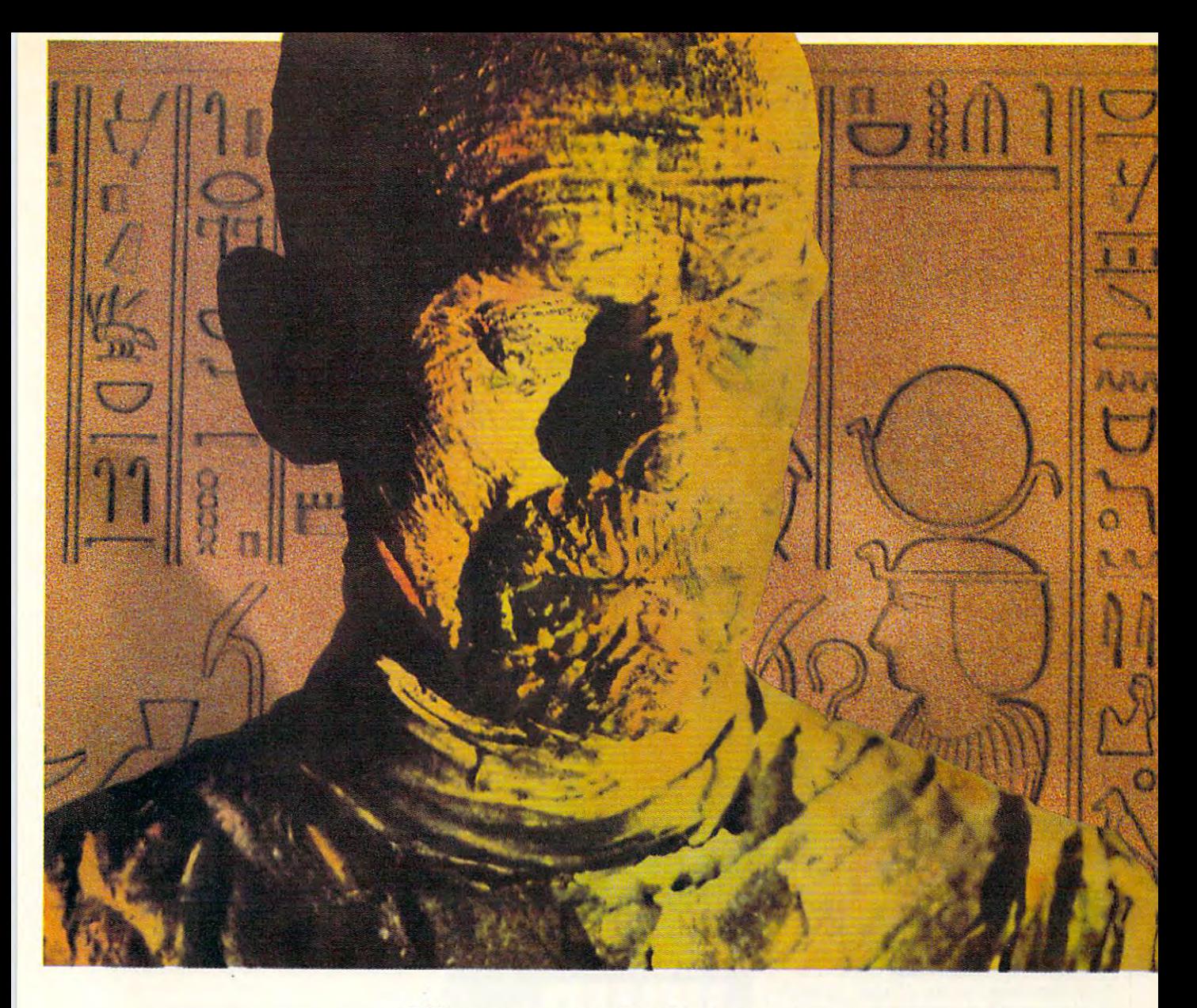

# His mummy don't dance **His mummy don't dance**  and his daddy don't rock and roll. **and his daddy don't rock and roll.**

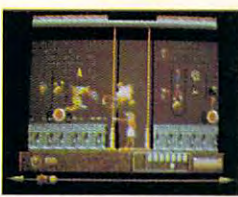

Horus isn't a happy guy. **'I**i You see, his father, Osiris, was murdered. His mother, Isis, just lays around the pyramid, grieving. And evil Uncle Set — who's caused all the problems  $-$  has challenged him to a fight to the death.  $\sqrt{\frac{1}{1}}$  It's the original family feud — Egyptian style. ♥️ And it's all in The Eye of Horus™. A brand new game from Fanfare™ — based on Gods and legends as described in ancient Egyptian mythology.

Set has ripped Osiris's corpse into seven pieces and hid them in a dark forbidden tomb deep below the scorching Sahara sands. Your task is to help Horus find the remains, and avenge his father's death. We But first Horus must search the dark catacombs for weapons and sacred amulets to aid him in battle. And he'll need all the help he can get. Because in the final confrontation, Set will turn into a dragon to destroy him.  $\sqrt{\phantom{a}}$  Self mapping arcade adventure.  $\sqrt{\phantom{a}}$  State-of-theart animation.  $\bullet$  High resolution graphics.  $\bullet$  The Eye of Horus. An exciting new game for the MS-DOS, Amiga, and Atari ST systems. Look for it at your local software store. Or, call us at 800/572-2272 (in CA: 415/546-1866). LossrreeN It's no cruise down the Nile. In fact, it's downright ungodly.

Circle Reader Service Number <sup>112</sup> **Circle Reader Service Number 112** 

Basis and Distribution of Contractors in **FANFARE** 

# **Frank Learning** DISCOVERIES

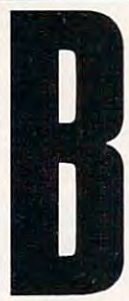

ased on the past three years, it's <sup>a</sup> safe bet that **years, ii's a safe bet that videogames will score big** gains again this holiday gains again this holiday season. According to one John Stevenson, Nintendo of American Stevenson, Nintendo of American Stevenson, Nintendo of American America sold over <sup>13</sup> mil-**America sold over 13 mil**lion consoles by the end lion consoles by the end of 1988, and it expects to of 1988, and it expects to **Propeddle 5 million more** before this decade closes. **source, Nintendo of** 

little number-crunching on my **A Httle number-crunching on my**  four-dollar calculator suggests that four-dollar calculator suggests that one out of every three American fam **one out of every three American fam**ilies knows Mario and Luigi. **ilies knows Mario and Luigi.** 

And Nintendo isn't alone. Ja And Nintendo isn't alone. Japan's Sega Enterprises has been in the **pan's Sega Enterprises has been in the**  business for years. By now, NEC **business for years. By now, NEe**  Home Electronics should have its Home Electronics should have its Turbo-Grafx <sup>16</sup> in stores, and there **Turbo-Grafx 16 in stores, and there**  will certainly be other products mak **will certainly be other products mak**ing their debut this holiday season. **ing their debut this holiday season.** 

So what's wrong with that? Abso **So what's wrong with that? Abso**lutely nothing. Still, it seems to me that today's best game machines suf that today's best game machines suffer it case that control internal flammer that the same fatal flammer of Pong and its fellows: lack of versatili *Pong* and its fellows: lack of versatility. How long can any of us go on beat ty. How long can any of us go on beating our heads against bricks or playing **ing OUf heads against bricks or playing**  arrow-key baseball without suffering **arrow-key baseball without sutTering**  serious psychological damage or in **serious psychological damage or in**curring a hopeless case of boredom? fer from the same fatal flaw that killed

In the battle between personal In the battle between personal computers and dedicated game ma **computers and dedicated game ma**chines, I'll take the PC every time. chines, I'll take the PC every time. Not only can real computers play Not only can real computers play some excellent games, but they can as **some excellent games, but they can as**sist with productive work and educate **sist with productive work and educate**  the family as well. If you'd rather your the family as well. If you'd rather your children play baseball outside your children play baseball outside your living room, if you prefer taking **li ving room,** if you **prefer taking**  leisurely Sunday drives to crashing **leisurely Sunday drives to crashing**  two-dimensional race cars into televi **two-dimensional race cars into televi**sion trees, if you share my suspicion **sion trees,** if you **share my suspicion**  that children can learn and enjoy si **that children can learn and enjoy si**multaneously, then consider these **multaneously, then consider these**  alternatives. **alternatives.** 

For anyone interested in interna **For anyone interested in interna**tional politics, Mindscape's Balance **tional politics, Mindscape's** *Balance*  of Power: The 1990 Edition should prove a worthy challenge. Call it a eame if you wish, but it's really a powerful simulation designed to test your **erful simulation designed to test your**  knowledge of geography, history, po knowledge of geography, history, political science, psychology, military **litical science, psychology, military** 

#### DAVID STANTON

strategy, and the art of negotiations. **strategy, and the art of negotiations.**  Players become world leaders *pro tem*, representing either the U.S. or the **representing either the U.S. or the**  U.S.S.R. Those who gain greatest U.S.S.R. Those who gain greatest prestige and influence, whether by di **prestige and innuence, whether by di**plomacy or military action, win. If **plomacy or military action, win. If**  any player or the optional computer **any player or the optional computer**  opponent pushes his or her luck too **opponent pushes his or her luck too**  far, everyone loses in a nuclear war. In concept it's somewhat like the popular **concept it's somewhat like the popular**  board game Risk, but it's considerably **board game Risk, but it's considerably**  more complex. Among other things, it **more complex. Among other things, it**  includes world maps to illustrate cur **includes world maps 10 illustrate cur**rent alliances and areas of unrest, **rent alliances and areas** of unrest, **<sup>a</sup>** historical database for research, four **historical database for research, four** 

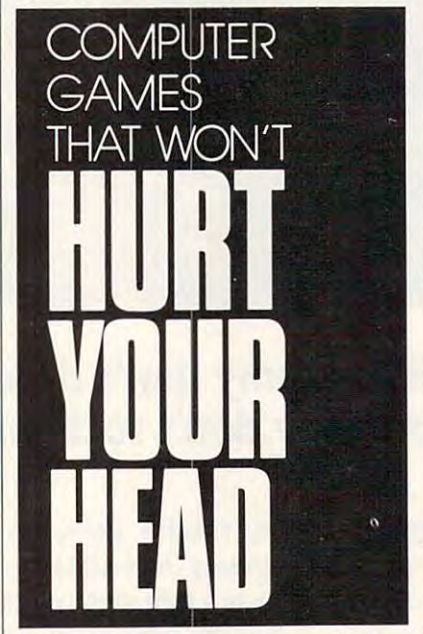

computer-based advisers to assist in **computer-based advisers to assist in**  decision making, and four difficulty **decision making, and four difficulty**  levels from Beginner to Multipolar (a levels from Beginner to Multipolar (a variation where players must worry **variation where players must worry**  not only about their opponents, but not only about their opponents, but also about more than <sup>70</sup> smaller also about more than 70 smaller countries.) **countries.)** 

If serious matters of war and **Ifserious matters** of war **and**  peace aren't your game, maybe trivia **peace aren't your game, maybe trivia**  is. When Trivial Pursuit came out **is. When Trivial Pursuit came out a**  few years ago, its popularity rivaled **few years ago, its popularity rivaled**  that of the Cabbage Patch Kids and Glow Worm. This year Gessler Pub Glow Worm. This year Gessler Publishing began marketing computer **lishing began marketing a computer version of Trivial Pursuit. Unlike the** board game, this one includes ques **board game, this one includes ques-**

tions that use music and graphics. **tions that use music and graphics.**  What makes it especially valuable What makes it especially valuable comes in Spanish and French version in Spanish sions. It's great for reinforcer and reinforcer reinforcer language skills. language skills. **from an educator's view is that it comes in Spanish and French ver**sions. It's great for reinforcing foreign-

For developing logical thinking For developing logical thinking in students from grades 5 to 12, you might want to try Davidson's new **might wanl to try Davidson's new**  Math Blaster Mystery. Its detective *Math Blaster Mystery.* Its detective formation and four characters and designated masses as a tivities combine to make learning ef **tivities combine to make learning ef**fective and fun. Each activity consists **fective and fun. Each activity consists**  of series of mathematical brainteas-**ofa seri es** of mathematical **brainteas**crs. Students learn to solve math word **ers. Students learn to solve math word**  problems in Follow the Steps. Select problems in Follow the Steps. Selecting and piling the correct weights to **ing and piling the correct weights to**  total given number is the challenge total a given number is the challenge of Weigh the Evidence: You're given of Weigh the Evidence: You're given three scales and four weights, and big **three scales and four weights, and big**ger weights cannot be placed on small ger weights cannot be placed on smaller ones. It's relatively easy when **er ones. It's re lati vely easy when**  working with whole numbers but **working with whole numbers but**  harder when fractions, decimals, and **harder when fractions, decimals, and**  who is defined to an a strained to get the state Decipher the Code presents mathe Decipher the Code presents mathematical expressions with all numbers **matical expressions with al1 numbers**  missing. Deducing the correct num **missing. Deducing the correct num**bers takes serious thought even at **bers takes serious thought even at**  Level 1. Level 4 should prove tough enough for Mom and Dad. In Search enough for Mom and Dad. In Search for Clues, players analyze clues to dis **for Clues, players analyze clues to dis**cover mystery number. The fewer **cover a mystery number. The fewer**  the clues required, the higher the **the clues requi red, the higher the**  score. You can enter your own puz **score. You can enter your own puz**zles; a recordkeeping section stores results for later reference. format and four challenging math ac**whole numbers are mixed together.** 

sults for later reference.<br>For maintaining interest in a new computer, you may want to consider **computer, you may want to consider a**  disk magazine. These hybrid software-**disk magazine. These hybrid softwarc**editorial packages often include few **editorial packages often include a few**  programs (utilities, games, art. desk **programs (utilities, games, art, desk**  accessories, and productivity tools), **accessories, and productivity tools),**  as well as more traditional magazine **as well as more traditional magazine**  stuff like editorials, columns, and let **stufTlikc editorials. columns, and let**ters, For example, Softdisk Publishing ters. For example, Softdisk Publishing recently started <sup>a</sup> Macintosh maga-**recently staned a Macintosh maga**zine-on-disk called Diskworld. The zine-an-disk called *Diskll'orld.* The company also publishes Loadstar/ company also publishes *Loadstar/*  Loadstar <sup>128</sup> for Commodore users *Loadstar 128* for Commodore users and Big Blue Disk for IBM users. and Big Bille *Disk* for IBM users.

Of course, you can't play *Mario* Brothers on personal computers. Then *Brothers* **on personal computers. Then**  again, none of these programs will **again, none** of these **programs will hurt** your head. **□** 

Cwww.commodore.ca

# **OST GAMES** Most Games **EAR TER**  We are the contract of the contract of the contract of the contract of the contract of the contract of the contract of the contract of the contract of the contract of the contract of the contract of the contract of the con **\_EKS.**  JRS LASTS Ours Lasts Lasts Lasts Lasts Lasts Lasts Lasts Lasts Lasts Lasts Lasts Lasts Lasts Lasts Lasts Lasts Lasts La 00YEARS  $\overline{\phantom{a}}$

Finally there's game that's still an adventure years after Finally there's a game that's still an adventure years after you buy it: When it is carried the interest of the same in Time is Carmen Sandiego? When it is carefully applied to the care of the care of the care of the care of the care of the care of the care of the care of the care o  $U<sub>1</sub>$  fly-it, drive-it, storage it, stomp-it game, the stock of values you buy it: *Where in Time is Carmen Sandiego?®*  Unlike your typical fly-it, drive-it, stomp-it game, this

brand new release in Brøderbund's award-winning series relies on your most important reflex: While the second reflexion of the second reflexion of the second reflexion of the second reflexion of the second reflexion of the second reflexion of the second reflexion of the second relies on your most important reflex: Your nimble mind.

 $A = \frac{1}{2}$  as detective  $A = \frac{1}{2}$  , which is a solve in general to the solve in a second that  $A = \frac{1}{2}$ have been committed by the devious and cunning have been committed by the devious and cunning Carmen Sandiego gang. They can be a^where in the Carmen Sandiego gang. They can be anywhere in the last 1,500 years. And you don't have much time. last 1,500 years. And you don't have much time. As a detective you must solve ingenious crimes that

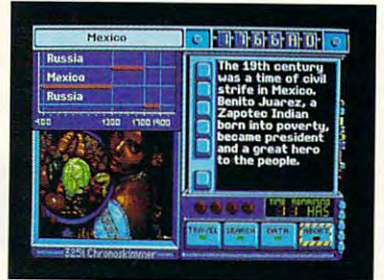

VGA graphics give you the most arresting VOU Crack, the **\ "GA graphics WI:e youlllc most Qn"estillg you crack, the** scenes ever put on a computer screen. **tougher they get.** 

skimmer 325i, you hurtle skimmer 325i, you hurtle back through the ages. back through the ages. Pursuing Carmen Pursuing Carmen the second company of the second company of the second company of the second company of the second company of the second company of the second company of the second company of the second company of the second company of th Europe. The Incan Europe. The Incan Empire. Imperial Empire. Imperial Japan. And on and Japan. And on and .\_ on. The more cases on. The more cases With a Chronothrough Medieval

Running on IBM® PC/Tandy,® or Apple,® Where in lime is Carmen Sandiego? also comes *Where in Tillie is Carmen San.diego?* also comes with the New American Desk Encyclopedia and \\~th *UleNew American Desk Encydopedia* and a poster of the whole gang to keep you hot on the trail. poster of the whole gang to keep you hot on the trail.

So see your dealer or call Brøderbund at 800-521-6263. For \$44.95 (suggested retail), get the 800-521-6263. For \$44.95 (suggested retail), get the adventure game that beats them all. Time after time.

Time is Carmen Sandiego? is a trademark and Brøderhund is a registered trademark of Brøderhund Software, Inc. IBM<br>and Apple are registered trademarks of International Business Machines Corporation, Tandy Corporation, and A 7-00376pm 1090; rifouerinnal Sottware, inc. 17 Paul Drive, San Rishel, CA 94603-2101. All rights reserved. Whene in<br>Due is Carneer Sandiego? is a trademark and Brieferburd is a registered trademark of Brieferburd Software, **Broderbund**<sup></sup>

**Broderbund** 

C-www.commodore.ca

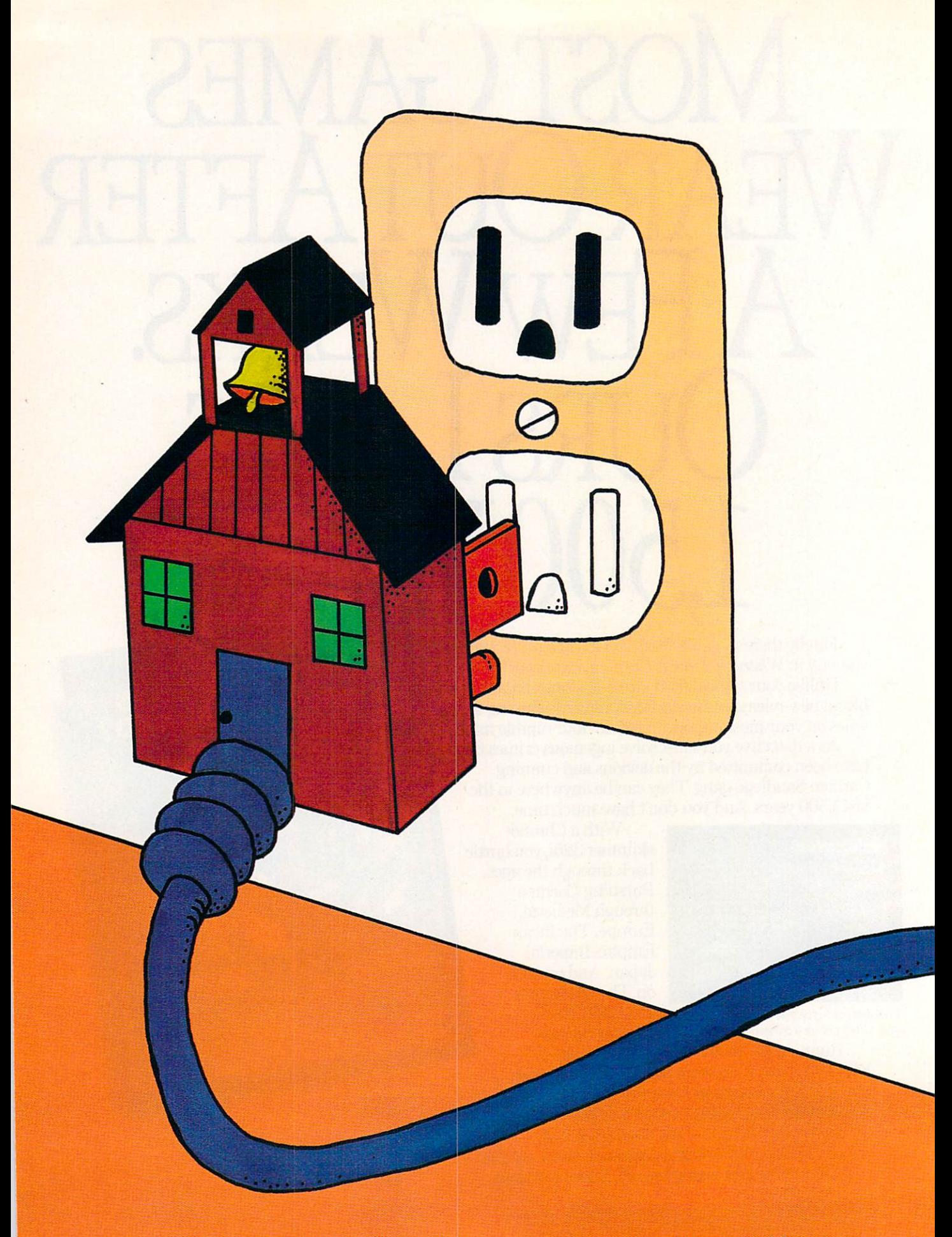

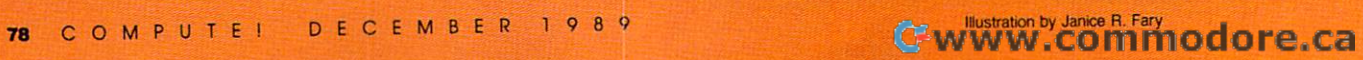

# NEW YORK COMPANY COMPANY OF THE CONTROL COMPANY OF THE CONTROL COMPANY OF THE CONTROL COMPANY OF THE CONTROL COMPANY OF THE CONTROL COMPANY OF THE CONTROL COMPANY OF THE CONTROL COMPANY OF THE CONTROL COMPANY OF THE CONTRO SCHOOL SCHOOL SCHOOL SECTION IS A REPORT OF THE SCHOOL SECTION IS A REPORT OF THE SCHOOL SECTION IS A REPORT OF

MARYLAND HIGH A **MARYLAND HIGH**  SCHOOL PLUGS IN TO **SCHOOL PLUGS IN TO**  THE TWENTY-FIRST **THE TWENTY-FIRST CENTURY** 

JEFF SLOAN **JEFF SLOAN**  **Example 1** is the tardy bell rings and the last of the stragglers wander into the largest of stragglers wander into the largest of Quince Orchard High School's five Quince Orchard High School's five computer labs. The early birds are computer labs. The early birds are already logged on to the <sup>60</sup> IBM already logged on to the 60 IBM Model 25s that line the tables. Model 25s that line the tables. Through the school's Token Ring Through the school's Token Ring network, they can choose from pro network, they can choose from programs like PageMaker, Microsoft grams like *PageMaker, Microsoft*  Works, WordPerfect, and FoxBASE *Works, WordPetfect,* and *FoxBASE*  which reside in eight file servers lo-

cated throughout the school. Applications that cated throughout the school. Applications that serve all of the school's <sup>300</sup> computers cover serve all of the school's 300 computers cover every subject from English and algebra to foreign every subject from English and algebra to foreign language and social studies. language and social studies.

Today, the teacher is overseeing events as **Today. the teacher is overseeing events as**  students manipulate spreadsheets and databases students manipulate spreadsheets and databases on their screens, performing the basic functions on their screens, performing the basic functions of accounting. Inside classroom bordering the of accounting. Inside a classroom bordering the computer lab, <sup>a</sup> teacher boots up the roll-book computer lab, a teacher boots up the roll-book program on his computer to take attendance **program on his computer to take attendance**  before handing out the worksheets generated on before handing out the worksheets generated on his PC the day before. In another classroom on his PC the day before. **In** another classroom on the opposite side of the lab, <sup>a</sup> teacher uses an the opposite side of the lab, a teacher uses an LCD screen to project a lecture outline and other computer-generated images while students take computer-generated images while students take **notes.** 

Down the hall, in a resource center, a teacher uses a PC to mark her grade book, shuffle the state assignments, make a plans of the state and the state of the state of the state of the state of the state of the state of the state of the state of the state of the state of the state of the state of the state of the school's various teaching resources. **the school's various teaching resources.**  In the main office, the school's principal In the main office, the school's principal through assignments, make lesson plans, and tap

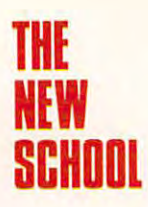

downloads student files from the district's main-<br>**SCHOOL** frame computer for recordkeeping. In the guid-<br>ance office, students use a PC to find the best ance office, students use <sup>a</sup> PC to find the best ance office, students use a PC to find the best sources for financial aid and to seek the college or care career that best suits the components of the suits of the suits of the suits of the suits of the suits of the suits of the suits of the suits of the suits of the suits of the suits of the suits of the suits of the or career that best suits them.

> $T$  is seen as seen for many  $\alpha$  and  $\alpha$  many  $\alpha$ students and teachers, but at this Gaithersburg. students and teachers, but at this Gaithersburg, Maryland, high school, the ideal is real. While Maryland, high school, the ideal is real. While the rest of the nation warns of technology anti-the rest of the nation warns of technology anti-This scenario remains a dream for many

quating the country's quating the country's educational system, educational system, a little ingenuity in Gaith ersburg has put the kids ersburg has put the kids on the next bus for the on the next bus for the  $t \cdot t \cdot t \cdot t$  can be contributed by  $t \cdot t \cdot t$ little ingenuity in Gaith-

"We wanted to give " We wanted to give the kids access to the the kids access to the latest technology and latest technology and prepare them for the prepare them for the world of computers," world of computers," Principal Tom Warren Principal Tom Warren says. But the computers says. But the computers are doing more than just are doing more than just preparing students for preparing students for

learn, think, and create.

the future; they're changing the way students the future; they're changing the way students learn, think, and create.

The bigger question of whether computer The bigger question of whether computer technology is having a measurable effect on student scores remains unanswered. The system is dent scores remains unanswered. The system is still in its infancy and experiencing growing still in its infancy and experiencing growing pains. But intangibles like attitude, creativity, in pains. But intangibles like attitude, creativity, ingenuity, and curiosity have improved, according genuity, and curiosity have improved, according to several teachers. to several teachers.

"I've noticed an improvement in attitude "I've noticed an improvement in attitude"

more than anything else," says John Brenneman. more than anything else," says John Brenneman, where the english and English at Quince Or Constant and English at Quince Or Constant at Quince Or Constant at Quince Or Constant and Or Constant and Or Constant and Or Constant and Or Constant and Or Constant and Or Const chard and uses WordPerfect in his classes. Dick chard and uses *WordPerfect* in his classes. Dick McCain, software control and math and math and math and math and math and math and math and math and math and math computer-programming teacher at the computer-programming teacher at  $\alpha$  and  $\alpha$  at  $\alpha$  and  $\alpha$  at  $\alpha$  and  $\alpha$  are programming to charged in the charged in the context in the context in the context in the context in the context in the context in the context in the context in the context in the context in the context in the context in the context in t way students manipulate math formulas. Gones in the manipulate math formulas. Gones in the second are the days of plotting and plodding through are the days of plotting and plodding through graphs. McCain tells a story of the day he used who teaches math and English at Quince Or-McCain, software coordinator and math and computer-programming teacher at Quince Orchard, has already noticed improvement in the way students manipulate math formulas. Gone

we just want was the given the given the given the given the given the given the given the given the given the the kids access to the the kids access to the latest technology and prepare them for the future. prepare them for the future, on the fiext bus for the We just wanted to give latest technology and

the computers to intro the computers 10 introduce his students to duce his students to simple algebraic graph simple algebraic graphing. By the end of the day, they were tracing parabolas and creating circles by adjusting vari circles by adjusting va riables in standard equa ables in standard equations—not something tions-nol something McCain planned on. McCain planned on. parabolas and creating

"Students get more immediate recognition immediate recognition of concepts because of concepts because of multigraphing," McCain says. "Experi McCain says. "Experi-- Tom Warren Students get more

mentation on the part of the student is much mentation on the part of the student is much greater. I think it's a confidence builder, too. They feel [that if] they can handle the computer, They feellthat if] they can handle the computer, they can handle the subject as well." they can handle the subject as weU."

Jim Haber, who teaches computer program Jim Haber, who teaches computer programming at Springbrook High School in Montgom ming at Springbrook High School in Montgomery County, says the computers foster a different kind of learning interaction. "We teach a way to think," he says. "When the students get to solv think," he says. " When the sludents get to solving the problem, it's fun atmosphere. You've ing the problem, it's a fun atmosphere. You've

### The Teacher's Desktop The Teacher's Desktop

This past July, the NEA's Committee on Educational Technology issued its report calling on all schools to im This past July, the NEA's Committee on Educational Technology issued its report calling on all schools to im· plement a program to install a computer with adequate software on every teacher's desk by 1991.

The goal of the recommendation is twofold: Use the computer to ease the burden of nonteaching paper The goal of the recommendation is twofold: Use the computer to ease the burden of nonteaching paper work duties, which consume up to 40 percent of a teacher's time; and promote the integration of technology with teaching to facilitate experiential learning and prepare students for today's advanced technology. with teaching to facilitate experiential learning and prepare students for today's advanced technology.

Gary Watts, assistant executive director for professional and organizational development at NEA, says Gary Watts, assistant executive director for professional and organizational development at NEA, says he doesn't think the <sup>1991</sup> deadline will be met. But he's encouraged by greater efforts to draw the computer he doesn't think the 1991 deadline will be met. But he's encouraged by greater efforts to draw the computer into the classroom and thinks Quince Orchard High School is the system of the future. "You make teachers into the classroom and thinks Ouince Orchard High School Is the system of the future. "You make teachers computer-using people, and then they become computer-using teachers," he says. computer-using people, and then they become computer-uslng teachers;' he says.

Alan November, computer applications specialist for the Wellesley Public Schools in Wellesley, Massachusetts, claims that the way education deals with technology will affect how we live in the future. "If we don't do it, maintaining our current lifestyle is not feasible," he says. "It is essential that we have a technologically literate student population."

Bob Peariman, national consultant on educational technology for the American Federation of Teachers, Bob Pearlman, national consultant on educational technology for the American Federation of Teachers, insists that asking for computer on every teacher's desk isn't the final solution. "There should be some insists that asking for a computer on every teacher's desk isn't the final solution. ''There should be some<br>things to facilitate those people who want them,'' he says. ''What I would do is put that money out there for people who have interesting and innovative ideas. There aren't enough funds anywhere to do everything people who have interesting and Innovative ideas. There aren't enough funds anywhere to do everything anyway." anyway." things to facilitate those people who want them," he says. "What I would do is pu<sup>t</sup>that money out there for

Judah Schwartz, professor of education at Harvard University, echoed those ideas, downplaying the role of the computer itself. Such variables as software and subject application determine the necessity of the of the computer itself. Such variables as software and subject application determine the necessity of the computer, and it's a matter of finding the appropriate tools, he says.

But November says the report isn't just a call for a computer for every teacher. It's asking for changes in the way education views and uses technology as <sup>a</sup> whole. "The report does not need to be adopted in the way education views and uses technology as a whole. "The report does not need to be adopted piecemeal," he says. "It really makes cultural suggestions, not just technological ones." piecemeal," he says, "It reatly makes cultural suggestions, not just technological ones."

Watts says one of the purposes of the recommendation is to redirect computer attention back toward watts says one of the purposes of the recommendation is to redirect computer attention back toward the teacher. "The focus has been too much on the tool for the student, at the expense of the tool for me the teacher. "The focus has been too much on the tool for the student, at the expense of the tool for the teacher," he says. "If it becomes a tool for the teacher, it will increase the amount of attention as a use for the student. One leads to the other."

November claims the problem with computers in education became apparent when students came to class better technologically educated than their teachers. "That was the biggest single mistake nationally, not crass better technologically educated than their teachers. "That was the biggest single mistake nationally, not giving computers to the teachers first," he says. giving computers to the teachers first," he says.

Ernie just had his tail shot off. Irma just had his tail shot off.

And he's going back for the company of the company of the second company of the company of the company of the company of the company of the company of the company of the company of the company of the company of the company more. Because Ernie's flying more. Because Ernie's !lying high in F-15 Strike Eagle n, the ldgh in F-i5 Strike Eagle n, the acuon-packed sequel to the classic jet combat game that a series of compared that the compared the process of the combat game that a series sold million copies. sold a million copies. And he's going back for classic jet combat game that

bines intense air-to-air combat bines intense air-to-air combat with new breakthroughs in with new breakthroughs in graphics and game design to graphics and game design to take you where no flight simu take you where no flight simu lator has ever gone before! lator has ever gone before I F-15 STRIKE EAGLE II com-

"camera angles" or let the "camera angies" or let the computer pick the best view of computer pick the best view of You can choose from 11

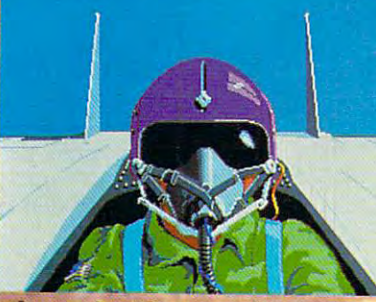

the action. A streamlined console puts you into battle with sole puts you into battle with the touch of just one button. So the touch of just one button. So you can concentrate on fight and concentrate on the concentrate on fight and concentrate on fight and concentrate ing the bogeys that swarm the ing the bogeys that swarm the sky! sky! you can concentrate on fight-

Tonight **Tonight**  flying, took off **flying, took off**  to Vietnam, **to Vietnam,**  faked out an enemy **faked out an enemy**  missile crew and **missile crew and**  blasted <sup>62</sup> planes **blasted 62 planes**  to smith a smith street in the smith street and smith a smith street in the smith street in the smith street in **Ernie Robbins mastered combat to smithereens.** 

**Just for fun.** 

Feast your experience of the control of the control of the control of the control of the control of the control of the control of the control of the control of the control of the control of the control of the control of th square miles of terrain full square miles of terrain constructions of terrain full square miles of terrain full of landmarks and targets— of landmarks and targetsradars, bridges, shipyards, shipyards, shipyards, shipyards, shipyards, shipyards, and a shipyards, shipyards, Feast your eyes on 250,000 square miles of terrain full radars, bridges, shipyards and morel

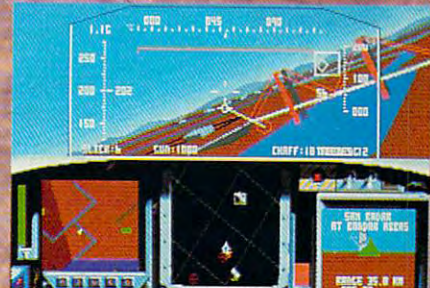

And you can be plenty of the plenty of the plenty of the plenty of the plenty of the plenty of the plenty of the choices. F-15 STRIKE EAGLE II choices. F-1S STRlKE EAGLE n has four skill levels, take-off and landing options, no-displacement options, no-displacement options, no-displacement options, no-displacement crash mode, even a training And you'll have plenty of and landing options, a nodemo.

All with incredible Super3D All with incredible Super3·D Graphics, smooth animation Graphics, smooth animation and battle sounds that makes the sounds that makes the sounds that makes the sounds that makes the sounds of the the feeling real! No one does it the feeling real! No one does it like MicroProse, the first, last like MicroProse, the first, last and best name in combat and best name in combat and battle sounds that make simulations.

Strap yourself into Strap yourself into F-15 STRIKE EAGLE II and get ready for the ride of your life. ready for the ride of your life. Just for fun.

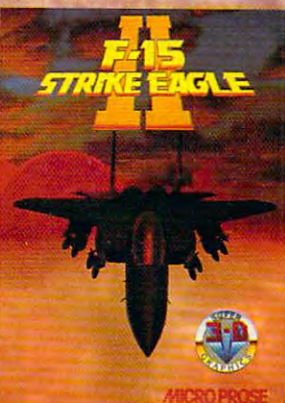

#### Watch for "The Major's Mission" Contest coming to your favorite retailer November I!

money order for \$54.95 (specify disk size), U:S, funds only. MD residents add 5% sales tax. MicroProse Software, Inc.; 180 Lakefront Drive; Hunt Valley,<br>MD 21030. *For IBM-PCXTIATIPS2/Tandy/Compalibles. Requires 384k RAM.* 

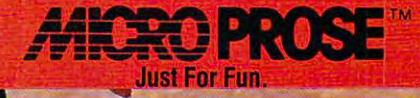

Circle Reader Service Number 105

**H**www.commodore.ca

§. 1389, MicroProse Software, Inc. 0 1989, MicroProae Software, Inc.

got to make it the fun place to be."

Quince Orchard opened in September 1988<br>
ALCOL got a cost of \$26 million. The 706,000 taxpayers in at cost of \$26 million. The 706,000 taxpayers in at a cost of\$26 million. The 706,000 taxpayers in this affluent county north of Washington have **this affluent county north** of Washington **have a**  median income over \$45,000. They expect <sup>a</sup> lot **median income over \$45,000. They expect a lot**  for what they pay. and they get it here. "It isn't for what they pay, and they get it here. "It isn't cheap to do," agrees Warren. **cheap to do," agrees Warren.** 

> Five labs, each with <sup>30</sup> computers, serve **Five labs, each with 30 computers, serve**  <sup>1700</sup> students with software in almost every dis **1700 students with software in almost every dis-**

cipline. With ratio of **cipline. With a ratio of**  about 1 computer for every <sup>10</sup> students, every 10 students, Quince Orchard easily **Quince Orchard easily** who have a PC and mobests the national aver age of 1 computer to 30 students. In addition, **students. In addition,**  more than <sup>150</sup> comput more than 150 computers are available to the **ers are available to the**  staff. The <sup>300</sup> PS/2s are staff. The 300 PS/2s are wired with Token Ring, **wired with Token Ring,**  linking every depart linking every depanment, teacher, student, **menl, tcacher, student,**  and administrator in the **and administrator in the**  school to file servers. All **school to file servers. All bests the national aver-**

about the school, visible wiring conduits stand **about the school, visible wiring conduits stand**  out on the walls—testimony of the installation's **out on the walls-testimony** of the **installation's**  newness. **newness.** 

The use of **IBM** equipment was a last-minute decision for the school, which had been designed decision for the school, which had been designed with Apple computers in mind. About a year before the school opened. Warren and the Mont before the school opened, Warren and the Montgomery County Public Schools office of Com gomery County Public Schools office of Computer Related Instruction (CRI) decided to go puter Related Instruction (CRI) decided to go beyond the typical school computer configura-**beyond the typical school computer configura-** tion. "IBM just has more experience when it **tion. "IBM just has more experience when it**  comes to networks," Warren says. "We needed **comes to networks," Warren says. "We needed**  that guarantee behind us to make this work." **that guarantee behind us to make this work."** 

Within few months of installation. Quince **Within a few months** of installation, **Quince**  Orchard staff and students were enjoying the Orchard staff and students were enjoying the modern luxuries of computing. In the library, **modern luxuries of computing. In the library,**  students can access CompuServe. Dialog, and **students can access CompuServe, Dialog, and**  the card catalogs at the Montgomery County and the card catalogs at the Montgomery County and the University of Maryland libraries. They can the University of Maryland libraries. They can

also peruse thousands of **also peruse thousands of**  publications on CD-**publications on CD-**ROM discs. Students ROM discs. Students who have a PC and modem at home have researched and the contract of the second state of the second state of the second state of the second state of the second state of the second state of the second state of the second state of the second sta mote access to the **mote access to the**  library—the ultimate library- the ultimate homework source. **dem at home have rehomework source.** 

The school's com puter system is linked to **puter system is linked to**  the county's mainframe **the county's mainframe**  computer through an **computer through an**  Irma board, which lets **Irma board, which lets a**  PC emulate main **PC emulate a main**frame terminal. With **frame terminal. With The school's com-**

this connection, administration personnel can **this connection, administration personnel can**  download student records into school files. Al **download student records into school files. Al**though this system's password protection isn't **though this system's password protection isn't**  the best security, administrators say too much **the best security, administrators say too much**  security only challenges student hackers. security only challenges student hackers.

Of the five student labs, the math/ Of the fi ve student labs, the ma th/ computer-science lab is the largest with <sup>60</sup> com computer-science lab is the largest with 60 computers. A temporary divider in the middle of the room easily creates two 30-computer labs. Hank **room easily creates two 3O-computer labs. flank**ing the long room on each end are two **ing the long room on each end are two** 

Quince Orchard's **Quince Orchard's**  math/computer-science math/computer· science lab houses <sup>60</sup> personal **lab houses 60 personal**  computers. **computers.** 

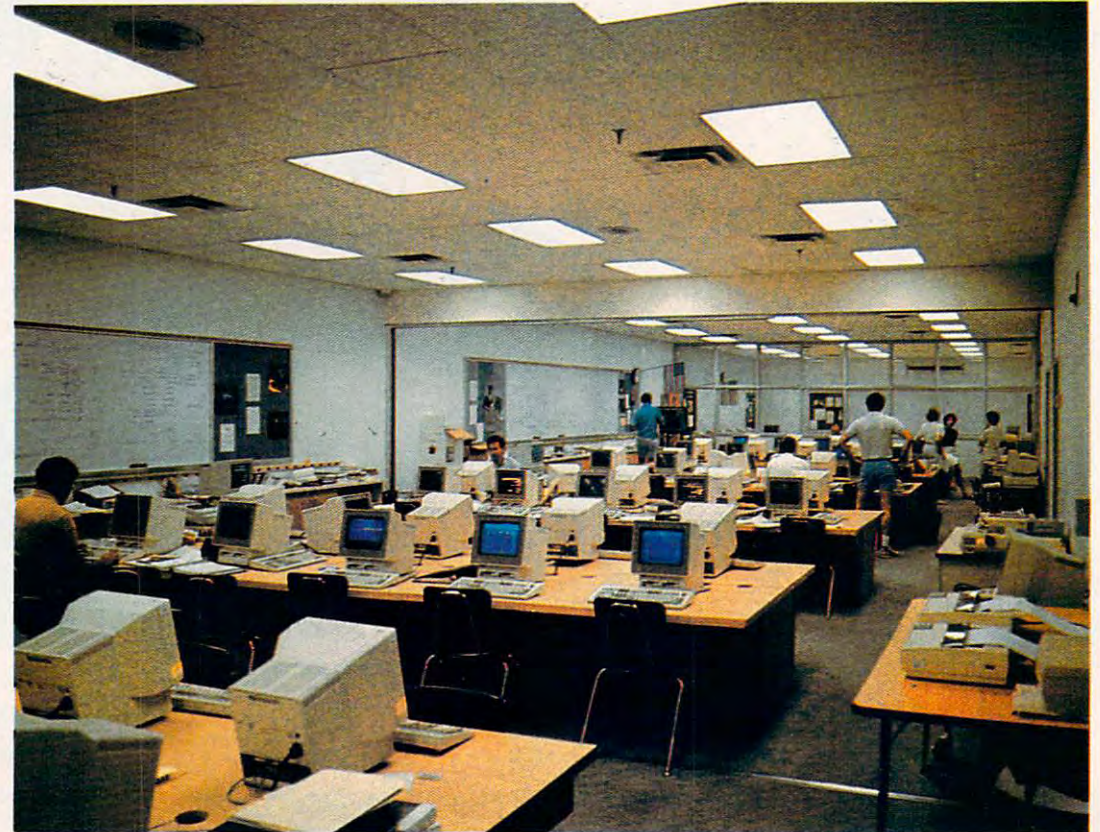

Five labs, each containing Five labs, each containing <sup>30</sup> IBM PS/2 computers, 30 IBM PS/2 computers, serve <sup>1700</sup> students with serve 1 700 students with software in almost every software in almost every

discipline. discipline,

Cwww.commodore.ca

# Sorry Spot **POT.**

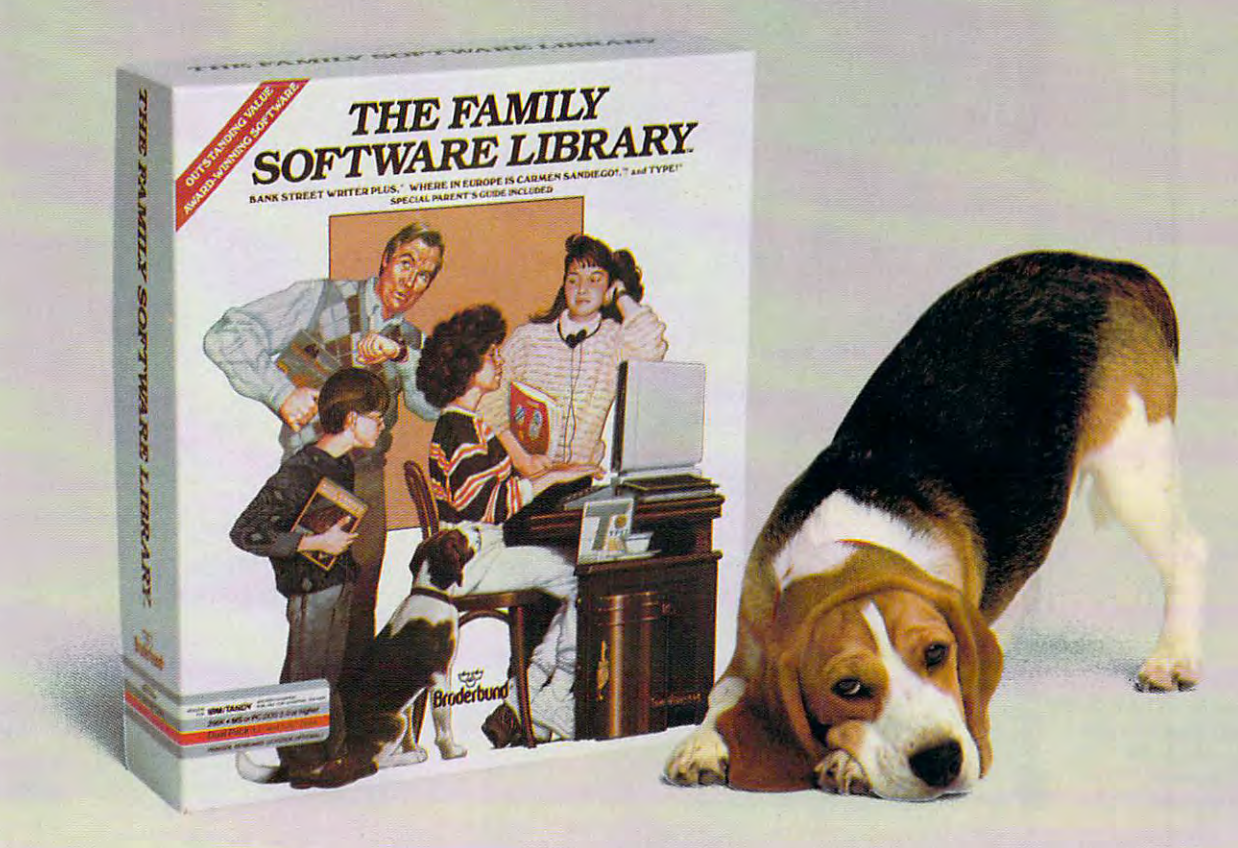

Everyone but the family dog will Everyone but the family dog will find something to love in The Family find something to love in The Family Software Library. Each of the three Software Library. Each of the three programs is designed for use by' adults as well as children. adults as well as children.

Individually, the programs have Individually, the programs have won <sup>11</sup> awards of merit, including won 11 awards of merit, including Outstanding Software Award and Outstanding Software Award and Best Learning Product. Best Learning Product.

We've also included <sup>a</sup> special Par We've also included a special Parent's Guide packed with ideas on how ent's Guide packed with ideas on how to get the most out of each program. to get the most out of each program.

With a new family computer, the Library is an ideal starter kit. But the Library is an ideal starter kit. But ifs definitely not just for beginners. it's definitely not just for beginners. Each program is a proven favorite you can use for years. And you'll you can use for years. And you'll save \$50 off the combined prices of save \$50 off the combined prices of the three individual programs. the three individual programs.

So give our "family" to your So give our "family" to your family. And give Spot an extra family. And give Spot an extra scratch behind the ears. scratch behind the ears.

 $\mathcal{L}$  street with  $\mathcal{L}$  is an extended with  $\mathcal{L}$  and  $\mathcal{L}$ easy-to-use word processor that's easy-to-use word processor that's simple enough for kids, yet power simple enough for kids, yet powerful enough for adult needs. It ful enough for adult needs. It includes <sup>a</sup> 60,000-word spelling includes a 6O,OOO-word spelling corrector and an on-line thesaurus! corrector and an on-line thesaurus! Bank Street Writer Plus<sup>®\*</sup> is an

Where in Europe is Carmen Where in Europe is Carmen Sandiego?™ Playing this thrilling detective game, children of all ages detective game, children of all ages have great time learning geography, have a great time learning geography, history and culture. (Includes Rand history and culture. (Includes Rand McNally\* Concise Atlas of Europe.) McNally' Concise Atlas of Europe.)

Type!<sup>\*</sup> helps you develop basic keyboard and typing skills. There's keyboard and typing skills. There's even a special set of exercises for younger children. younger children.

#### $-$  . The distribution of the dealer or  $$ call (800) 521-6263 <u>Broderbunden broder</u> **See your Brøderbund dealer or call (800) 521-6263 8roderbund·**

IBM PC<sup>\*</sup>/Tandy<sup>\*</sup> and Apple<sup>\*</sup> II versions \$99.95. 'Commodore version \$69.95; comes with orig **·Commodore ver.;ion \$69.95; comes with orig·**  inal Bank Street Writer, which does not include **inal Bank Street Writer. which does not include**  spelling corrector and thesaurus. **spelling corrector and thesaurus.** 

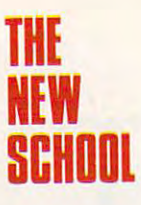

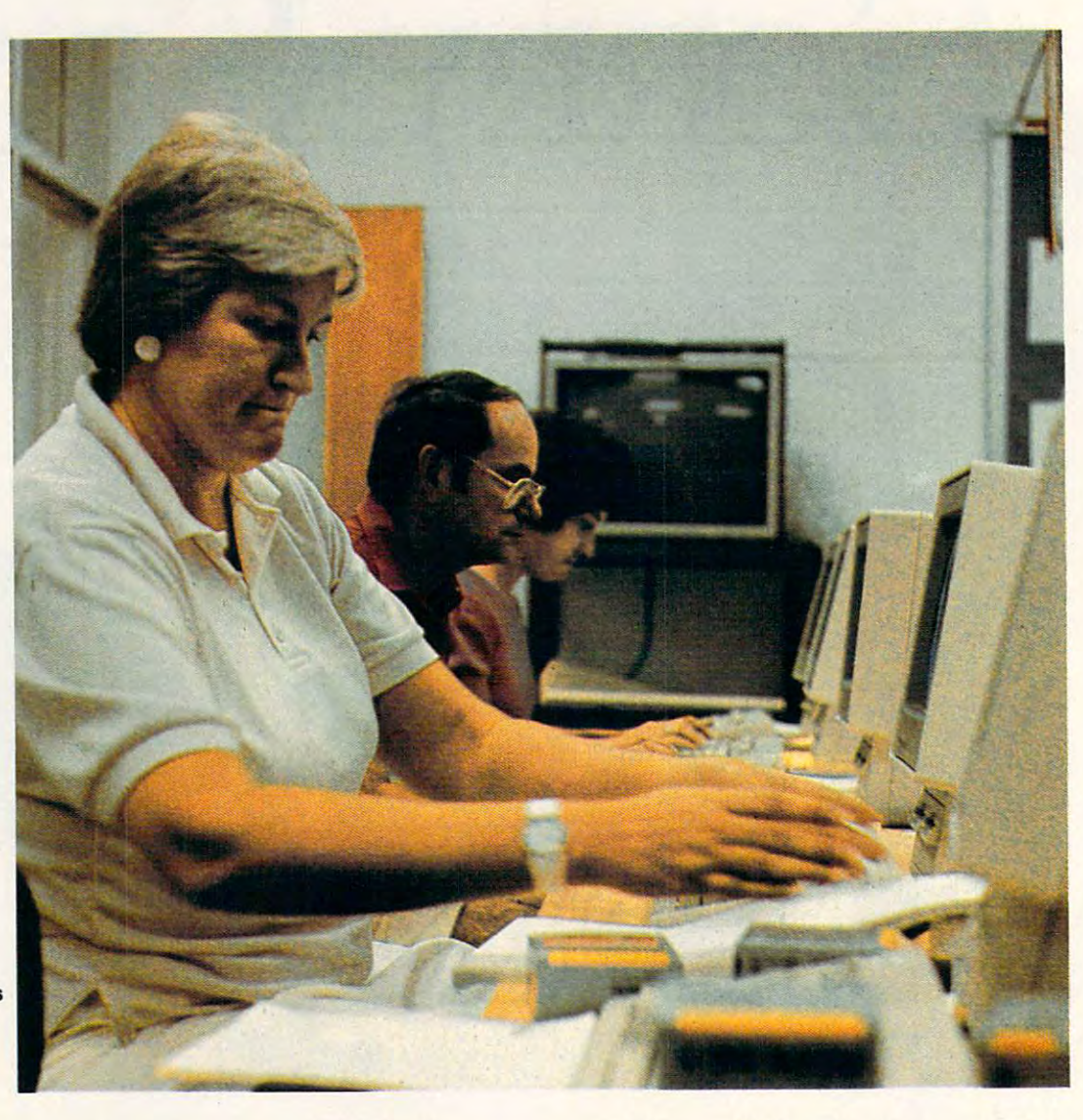

Number 1, we want to Number 1, we want to empower teachers with the empower teachers with the

computer. computer.

Dariene Gmntham gives **Darlene Grantham gives**  Richard Metcaife and **Richard Metcalfe and**  Sandra Metcalfe **Sandra Metcalfe**  instructions in **instructions in**  computer use. **computer use.** 

> glass-enclosed classrooms, which add to the g1ass-enclosed classrooms, which add to the class/lab atmosphere. Having learned concepts classflab atmosphere. Having learned concepts and theory in the classroom, students can move **and theory in the c1assrooml students can move**  to the lab for hands-on experimentation and **to the lab for hands-on experimentation and learning.**

Students and teach Students and teachers all use dual-floppy IBM PS/2 Model 25s. IBM PS/2 Model 25s. Some administrators **Some administrators**  use Model 50s; the file use Model 50s; the file servers are Model 80s. servers are Model 80s. Students can choose Students can choose from software in almost from software in almost any educational category **any educational category** 

learning.

but must sign antipiracy contracts before begin **but must sign antipirncy contracts before begin**ning. They use one disk to access the network **ning. They usc one disk to access the network**  and another as data disk. With increasing en **and another as a data disk. With increasing en**rollment, Warren expects to increase the number **rollment, Warren expects to increase the number**  of computers at the school to <sup>350</sup> and to add an of computers at the school to 350 and to add another lab within the next year. **other lab within the next year.** 

Clearly the math and computer-science stu **Clearly the math and computer-science stu**dents get the most use out of the computers, but **dents get the most usc out** of the **computers, but**  Beverly Sangston of CRI says the first priority is Beverly Sangston ofCRI says the first priority is the teacher. "We wanted to be able to work with **the teacher. "We wanted to be able to work with**  the teachers and show them what they can do, the teachers and show them what they can do,

and then stand back and let them create," she and then stand back and let them create," she says. The same are we want to example the same that the same the same that the same of the same of the same of teachers with the computer on their desks." **teachers with the computer on their desks,"**  Teachers at Quince Orchard are encouraged to Teachers at Quince Orchard are encouraged to take the their computers home during school **take the their computers home during school says. "Number I, we want to empower the** 

breaks and holidays breaks and holidays to increase use and **to increase use and**  familiarity. **familiarity,** 

"The idea was to **"The idea was to**  give easy access to in **give easy access to in**structional and educa tional software," says **tional software," says**  Darlene Grantham, also of CRI. "The ac**structional and educa-Beverly Sangston** tional software," say barlene Grantham,

cess they're getting to technology is just great. **cess they're gelting to technology** is just **great.**  This school took risks." This school took risks."

Beverly Sangsfon

Quince Orchard represents a county that understands how pivotal computers can be in edu **derstands how pivotal computers can be in edu**cation and that can afford the technology. For cation and that can afford the technology. For this school, the future of education is now. CRI's **this school, the future of education is now, eRrs**  Grantham lightly taps the Model <sup>25</sup> screen in Grantham lightly taps the Model 25 screen in front of her. "They're not going away," she says.

**Jeff Sloan is a journalism student at Colorado State Uni**versity who worked at COMPUTE! as an editorial intern.

www.commodore.ca

# WORD PROCESSING

whenever they d simply be too \_B-input is the top of the top of the top of the top of the top of the top of the top of the top of the top of we've got a udit team rather you're years of ut you at the

> is list of "who **list of -vho**  And every year think in another hy I've topped to this client rd of to another

the old Bismark named as well. thought that gotten a face

Low

ce <sup>s</sup> <sup>a</sup> vending machine tit **·ThtHe'o ill Vending llIo!1chine 'de**  i(1't take quarters." **it doean't take qUarters. "**  "Great. You got change?"

 $+$  do<sub>,</sub>" Michelle said. Nice aiculator like a crutch.  $\int$ she start looking for h

whispered<br>mutttered to her voic be back in <sup>a</sup> mi **be back in a !IIi**  again. hen Richards heard computer ehed his glasaes eyebrows. uickly disappe, sweating th t. -B^eSh out at. I though figured out numbers, but at ree in the

At the end of the

# The **The**  Tandy **Tandy®**  1000 Contract Contract Contract Contract Contract Contract Contract Contract Contract Contract Contract Contract Contract Contract Contract Contract Contract Contract Contract Contract Contract Contract Contract Contract C Runaway **Runaway 1000 bestseller.**

Whether you're writing a novel or <sup>a</sup> business proposal, you need or a business proposal, you need to separate the facts from the to separate the facts from the fiction when it comes to fiction when it comes to word processing. word processing.

Fact is, the Tandy <sup>1000</sup> is the Fact is, the Tandy 1000 is the best-selling PC compatible in best-selling PC compatible in America. With good reason. America. With good reason.

The Tandy <sup>1000</sup> comes with The Tandy 1000 comes with DeskMate software for DeskMate software for word processing, filing—even word processing, filing-even graphics. So you can compose, graphics. So you can compose, edit, revise and polish your edit, revise and polish your work as you see fit. work as you see fit.

built-in graphical user A built-in graphical user interface frees you from learning interface frees you from learning confusing computer jargon. confusing computer jargon.

The Tandy 1000 will even the Tandy 1000 will even the Tandy 1000 will even the Tandy 1000 will even the Tandy 1000 will even the Tandy 1000 will even the Tandy 1000 will even the Tandy 1000 will even the Tandy 1000 will ev proofread for spelling errors. proofread for spelling errors. The Tandy 1000 will even

For more power, check out our For more power, check out our line of business systems. line of business systems.

Because to writers everywhere, **Because to writers everywhere,**  Tandy is a word to the wise.

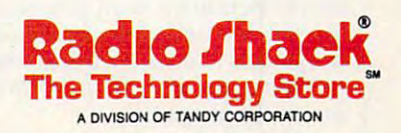

Circle Reader Service Number <sup>109</sup> **Circle Reader Service Number 109** 

Ewww.commodore.ca

\_\_\_\_\_\_\_\_\_\_\_\_\_ OMEWORK **\_lEARNING**  HOMEWORK

#### HINTS AND TIPS FROM OUR READER T I P S F RO M OUR REA 0 E R S

ids love to see their names in print, and they **names in print, and they**  love fairy tales. So what could be better than com-could be better than combining the two and per-bining the two and personalizing your children's sonalizing your children's favorite stories? It's easy f you have a word processorthai prints form **cessor that prints form**  letters or an integrated **letters or an integrated**  package that merges data package that merges data**ids love to see their** 

bases with word processing files. **bases with word processing files.** 

First use the word processor to **First use the word processor to**  write a story, leaving blanks where the child's name should go. You can also child's name should go. You can also incorporate other bits of personal incorporate other bits of personal information, like a favorite toy, a pet's name, or <sup>a</sup> least loved food. Anytime **name, or a least loved food. Anytime**  you can personalize the story, enter **you can personalize the story, enter a**  placeholder that will be filled in when placeholder that will be filled in when you merge the word processing file you merge the word processing file with the data file. with the data file.

Here's a short example:

Once upon time, there was an elf *Once upon a time, there was an elf*  named NAME. PRONOUN was wan *named NAME. PRONOUN was wan*dering through the meadow one day, *dering through the meadow one day,*   $picking \textit{FAVORITECOLOR}$  flowers and wrestling with a dragonfly named PET'SNAME. When NAME re *PET'SNAME. When NAME re*turned home, PRONOUNfound that *turned home, PRONOUN jound thaI*  POSSESSIVEPRONOUN magical *POSSESSlVEPRONOUN magical*  FAVORITETOY was missing. PRO *FAVORlTETOY lVas missing. PRO-*NOUN searched the housefrom top to *NOUN searched the housefrom top to*  bottom andfound Jack the Gnome *bot/om andjound Jack the Gnome*  playing with the FAVORITETOY un *playing with the FAVORlTETOYun*der thefront porch. So NAME made *der thefront porch. So NAME made*  Jack eat LEASTFAVORITEFOOD *Jack eat LEASTFAVORlTEFOOD*  for dinner every night that week.

Once you have written the story, **Once you have written the story,**  create the data file that will hold each create the data file that will hold each child's information. Name each field child's information. Name each field for those in the story. For my ex **for those in the story. For my ex**ample, you would need NAME field, ample, you would need a NAME field, a PRONOUN field, a FAVORITE-COLOR field, and so on. COLOR field, and so on.

Finally, link the two files by using Finally, link the two files by using placeholders in the word processing placeholders in the word processing file. You can find all the details about file. You can find all the details about this process in most word processing **this process in most word processing**  manuals under mail merge, form let **manuals under mail merge, form let** ters, or file merge.

Now the fun starts. Gather the Now the fun stans. Gather the kids around and ask them to tell vou kids around and ask them to tell you about themselves. Ask what their fa about themselves. Ask what their favorite colors are, what their pets' **vorite colors are, what their pets'**  names are, and so on. Fill in the data **names are, and so on. Fill in the data**base with the appropriate responses. **base with the appropriate responses.** 

To see the results, print-merge **To see the results, print-merge**  the two files. If you use colored print the two files. If you use colored printing paper, the children will like the ing paper, the children will like the stories even better. **stories even better.**  Heidi E. H. Aycock *Heidi E. H. Aycock*  Chapel Hill, NC *Chapel Hill, NC* 

#### BASIC Choices BASIC Choices

You already have great tool for help You already have a great tool for helping your kids with practice drills—the ing your kids with practice drills-the BASIC programming language that BASIC programming language that came with your PC. came with your Pc.

What you'll be creating is What you'll be creating is a multiple-choice-question program. **multiple-choice-question program.**  With two simple changes, you can **With two simple changes) you can**  modify it for any topic. For instance, **modify it for any topic. For instance,**  change the phrase Choose the odd one change the phrase *Choose Ihe odd one*  in the accompanying program listing **in the accompanying program listing**  to something appropriate to the sub to something appropriate to the subject matter. (If you want to work on ject matter. (If you want to work on misspelled words, change it to Choose misspelled words, change it to *Choose*  the misspelled word.) Next, put your *Ihe misspelled word.)* Next, put your multiple choices in the DATA lines. multiple choices in the DATA lines. Enter the correct choice number, then **Enter the correct choice number, then**  the five choices. **the five choices.** 

When your child comes home. and has to master <sup>a</sup> subject, you can **and has to master a subject. you can**  customize the program to suit the **customize the program to suit the**  need. Spelling lists, vocabulary lists, need. Spelling lists, vocabulary lists, homonym and antonym lists, and sci **homonym and antonym lists, and sci**ence glossaries all work well. **ence glossaries all work well.** 

Find BASIC among your floppy Find BASIC among your floppy disks or on your hard drive. From the disks or on your hard drive. From the DOS prompt, type the program name DOS prompt, type the program name (BASICor GWBASIC) and press RE *(BASlCor GWBASlC)* and press RE-TURN. Carefully type in each of the TURN. Carefully type in each of the following program lines, hitting RE following program lines, hitting RE-TURN at the end where indicated. TURN at the end where indicated. This program is designed for IBM This program is designed for IBM PCs and compatibles and will proba PCs and compatibles and will probably need to be modified to run on bly need to be modified to run on other computers. **other computers.** 

 $10 \text{ CS}(0) = "C":CS(1) = "Inc":CLS:$ ON ERROR GOTO 20:PRINT ON ERROR GOTO 20:PRINT "Choose the odd one":READ A: "Choose the odd one":READ A:  $FOR X = 1 TO 5: READ AS: PRINT$ X;")";A\$:NEXTX: X;") ";A\$:NEXT X: PRINT'Choice";:INPUT B: PRINT'Choice";:INPUT B: PRINT  $CS((A = B) + 1)$ ; "Correct. Press a key.": $AS = INPUT$(1):$ 

#### GOTO <sup>10</sup> [RETURN] GOTO 10 [RETURN] <sup>20</sup> END [RETURN] 20 END [RETURN] <sup>100</sup> DATA l,"House","Cat","Dog", "Mouse'V'Horse'V'Horse'V'Horse'V' Horse'V' Horse'V' ("We are the control of the control of the control of the control of the control of the control of the control of the control of the control of the control of the control <sup>110</sup> DATA 2,"Red","Soft'7'Orange'\ **110 DATA 21" Red","Soft","Orange".**  "Blue", "Purple" **[RETURN] "Mouse", "Horse" [RETURN]**

You can enter hundreds of lines of data before running out of memory. of data before running out of memory. The first item in each DATA line is The first item in each DATA line is the correct choice number (from to **the correct choice number (from 1 to**  5), and the next five are the entries. **5), and the next five are the entries.**  Increment the line number each **Increment the line number each**  time—the next line should be 120. time-the next line should be 120.

To try out your program, type To try out your program, type RUN and hit the Return key. To save RUN and hit the Return key. To save

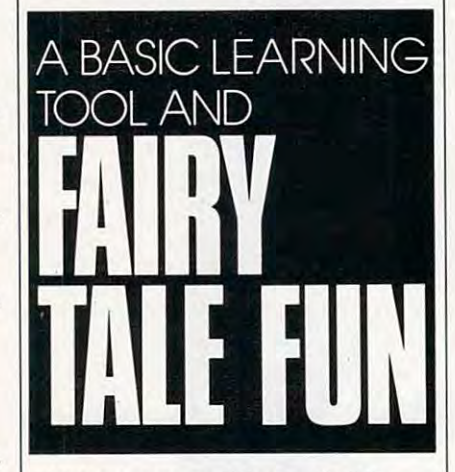

your program on disk, type SAVE your program on disk, type SAVE "QUIZ.BAS" and press Return. To **"QUIZ.BAS" and press Return. To**  recall it later, reload BASIC, type recall it later, reload BASIC, type LOAD "QUIZ.BAS", and then type RUN. RUN.

Experiment by adding extra lines Experiment by adding extra lines of data. Now you can change the pro of data. Now you can change the program so that your children can pick gram so that your children can pick out misspelled words, nouns, adverbs, **out misspelled words, nouns, adverbs,**  or anything else that they may be try or anything else that they may be trying to learn. **ing to learn.**  Richard C. Leinecker *Richard* C. *Lei necker* 

Winston-Salem, NC *Winston-Salem, NC* 

*Do you have advice that makes a bet* ter teacher out ofyour PC? Ifso, we 'd *ter leacher out ojyour PC? !fso, we'd*  like to hear from you. Send your tip, *like to hear frOIll you. Send your tip,*  no matter how brief, to COMPUTE! *no matter how brief, to COMPUTE!*  Feedback, P.O. Box 5406. Greensboro, *Feedback, Po. Box 5406, Greensboro, North Carolina 27403. If we publish* your suggestion, we 'II send you gift. *your suggestion, we'll send you a giji. CJ* 

# Bustin' Makes and Makes and Makes and Makes and Makes and Makes and Makes and Makes and Makes and Makes and Ma You Feel Good! **Bustin' Makes You Feel Good!**

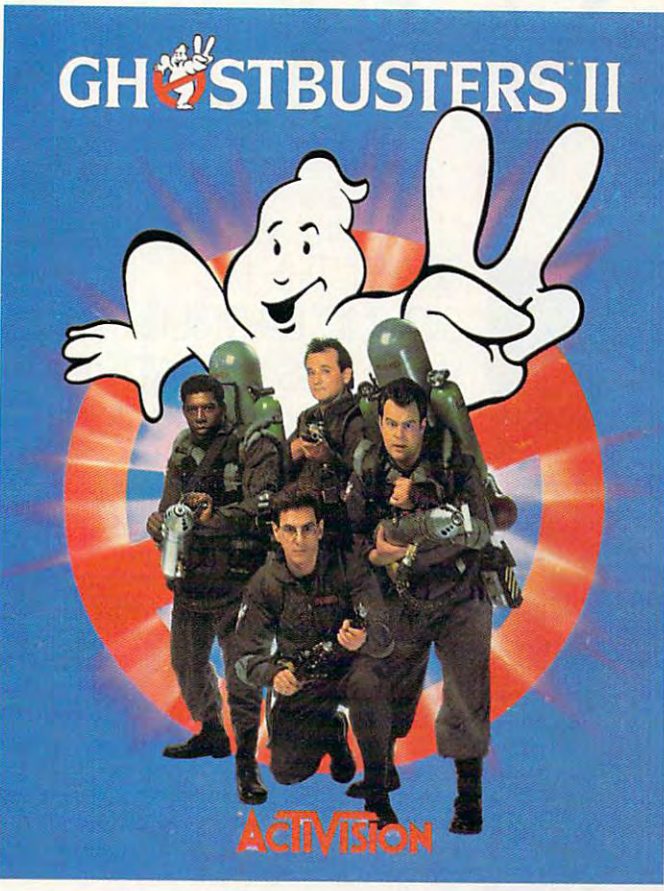

Who ya gonna call? The Ghostbusters—again. Who ya gonna call? The Ghostbusters-again. Clear the courtroom of ghouls and get back in business. Clear the courtroom of ghouls and get back in business. Bust your pals out of the insane asylum. Trap ghosts around Bust your pals out of the insane asylum. Trap ghosts around New York City, then turn the slime to your side and march New York City. then turn the slime to your side and march the Statue of Liberty across town to the Museum. If you've the Statue of Liberty across town to the Museum. If you've got the slimeblower, wasting the evil Vigo should be easy. got the slimeblower, wasting the evil Vigo should be easy.

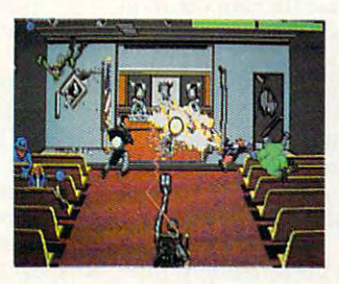

Get Ready to Believe Them. Launch Miss Liberty on a

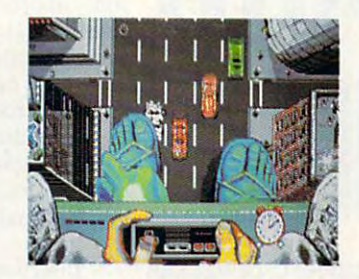

**Launch Miss Liberty City** rescue mission. **rescue mission.** 

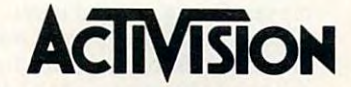

See your local retailer, or call 1-800-227-6900 to order. 1989 Activision Software, Software ©1989 Dynamix Inc. Ghostbusters™ II logo ©Columbia Pictures In ust call All Routs reserved. Circle Reader Service Number <sup>154</sup> **Circle Reader Service Number 154** 

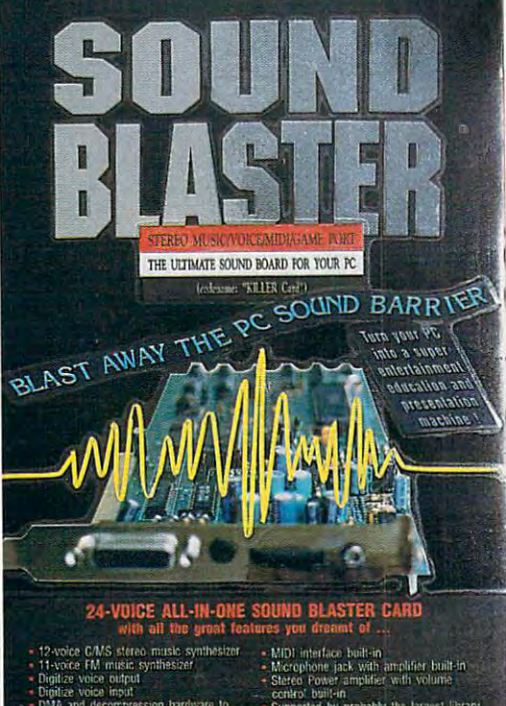

# <u>Computer and Computer and Computer and Computer and Computer and Computer and Computer and Computer and Computer and Computer and Computer and Computer and Computer and Computer and Computer and Computer and Computer and </u> <u>Charles and the charles and charles and charles</u> **CO PUTE! CHOICE**

**CREATIVE LABS, INC.** 

RICHARD C.LEINECKER RICHARD C. LEINECKER

# SOUND BARRIER SOUND BARRIER WITH THIS CREATIVE WITH THIS CREATIVE BLAST THE PC CARD

fflBPJ iui now moment of sicritics. With Creative **critics. With Creative**  Lab's Sound Blaster card. lab's Sound Blaster card,  $\mathbf{L}$ ers have taken the lead in sound and music for per-**sound and music for perfH** sonal computers. This **Example single board replaces your PC's beep with 24 separate voices:** Eleven of **nd now a moment of si**lence for the PC sound IBM-compatible comput-

those voices offer 100-percent com **those voices offer lOO-percent com**patibility with software designed for patibility with software designed for the Additional music cards and complete complete complete complete complete complete complete complete complete complete complete complete complete complete complete complete complete complete complete complete complete co patible with Creative Labs' Game patible with Creative labs' Game Blaster software; and the remaining **Blaster software; and the remaining**  voice replays digitized sound. All voice replays digitized sound. All these features on one card would be **these features on one card would be**  enough to satisfy anyone looking for enough to satisfy anyone looking for a dynamite PC sound card, but there's dynamite PC sound card, but there's  $............$ the Ad Lib music card; 12 are com**much more.** 

If your PC setup looks like [f your PC setup looks like a kitchen in an Italian eatery, with spa **kitchen in an Italian eatery, with spa**ghetti wiring drooping to the floor, **ghetti wiring drooping to the floor,**  you'll appreciate the card's built-in you'll appreciate the card's built-in amplifier. It eliminates the need for an **amplifier. It eliminates the need for an**  external and the relationship and the relationship with a relationship and the relationship and the relationship and the relationship and the relationship and the relationship and the relationship and the relationship and cords, and cables. The company has cords, and cables. The company has also squeezed microphone jack (for also squeezed a microphone jack (for recording digitized sound) and recording digitized sound) and a MIDI interface onto the back of the MIDI interface onto the back of the card. Rounding out the long list of ex card. Rounding out the long list of extras is joystick port—a real boon for **tras is a joystick port-a real boon for**  gamers. **garners. external amp and the related wires,** 

Inserting the card into your PC is **Inserting the card into your PC is**  easy if you carefully follow the simple easy if you carefully follow the simple installation instructions. The Sound **installation instructions. The Sound**  Blaster prototype I worked with took me just five minutes to install. me just **five minutes to install.**  (Straight from Singapore, it was one of (Straight from Singapore, it was one of the first in the country, and there were **the first in the country, and there were**  still some temporary wire bridges visi **still some temporary wire bridges visi**ble.) Once I had positioned the card, I

was ready to take it for a test drive.  $\mathbf{B}$ "manual-aversion" disease, I opted for an immediate acid test: running **for an immediate acid test: running**  the opening of Space Quest III. I've listened to this Sierra soundtrack **listened to this Sierra soundtrack**  many times on both my Roland MT-many times on both my Roland MT-<sup>32</sup> and Ad Lib cards, and knew the Sound Blaster would have to live up **Sound Blaster would have to live up**  to some pretty powerful hype. It did. to some pretty powerful hype. [t did. **Because I suffer from the common**  the opening of *Space Quest III.* ['ve 32 and Ad Lib cards, and I knew the

My speakers aren't the traditional **My speakers aren't the traditional**  Bose models heard at trade-show **Bose models heard at trade-show**  demonstrations, but what got from **demonstrations, but what I got from**  my setup was extraordinary. None of **my setup was extraordinary. None of**  the aesthetics of a full-blown movie score were lost. Richard bass voices voices laid down the fundamental lines, laid down the fundamental lines, while instruments thick with harmon **while instruments thick with harmon**ics and subtle sonorities wove an ac **ics and subtle sonorities wove an ac**companying fabric. Energetic percus **companying fabric. Energetic percus**sion drove with impending direction, **sion drove with impending direction,**  and exciting melodies came out clear **and exciting melodies came out clear**ly above it all. **score were lost. Rich, full bass voices**  ly above it all.

Spurred on by my success, 1 pulled out every game I had with Ad Lib or Game Blaster sound support. Lib or Game Blaster sound suppon. Several were downright disappoint **Several were downright disappoint**ing; they sounded like my seven-year-**ing; they sounded like my seven-year**old 8-bit computer. Others, thank old 8-bit computer. Others, thankfully, had sound as superb as Space fully, had sound as superb as *Space*  Quest III. hope that programmers *Quest III.* [ hope that programmers who support the enhanced sound devices of this card do so to the maxi **vices** of this **card do so to the maxi**mum extent; otherwise they're selling **mum extent; otherwise they're selling**  short.

Satisfied with the card's per Satisfied with the card's performance with commercial entertain ment packages, I went on to explore the Sound Blaster's music-composi **the Sound Blaster's music-composi**tion attributes using the company's **tion attributes using the company's**  Creative Music System (CMS) soft Creative Music System (CMS) software designed especially for the Game ware designed especially for the Game Blaster card. Although the hardware Blaster card. Although the hardware capability is present, the CMS package capability is present, the CMS package isn't very sophisticated with respect to **isn't very sophisticated with respect to**  instrument timbre; however, the aural **instrument timbre; however, the aural**  effect was still quite good. I switched over to Ad Lib's Visual Composer over to Ad Lib's *Visual Composer*  and, in minutes, had created superb-**and. in minutes, had created superb**sounding charts. **sounding charts. formance with commercial entertain-**

Phillips screwdriver in hand, I spent the next several hours swapping **spent the next several hours swapping** 

www.commodore.ca

cards and comparing cards and comparing them. Besides perhaps them. Besides perhaps setting a new speed record for installing cards, cord for installing cards, came to respect the I came to respect the Sound Blaster as true Sound Blaster as a true breakthrough for the PC. breakthrough for the Pc. The Roland MT-32 defi The Roland MT-32 definitely has an edge (and nitely has an edge (and a much higher price tag), much higher price tag), but not so the Ad Lib but not so the Ad Lib and Game Blaster cards.

Thanks to well-planned Thanks to well-planned hardware compatibility, Ad Lib hardware compatibility, Ad Lib and CMS software provide and CMS software provide a large library of available software. But even better is the fact that But even better is the fact that programs can now simultaneously can now simultaneously can now simultaneously can now simultaneously control of combine the 11 Ad Lib voices, and the 11 Ad Lib voices, and 11 Ad Lib voices, and 11 Ad Lib voices, and 11 Ad Lib voices, and 11 Ad Lib voices, and 11 Ad Lib voices, and 11 Ad Lib voices, and 11 Ad Lib voices, and 11 Ad Li the 12 CMS voices, and a digitized component for some terrific and the some terrific and some term of the some term of the some term of the sound Creative Labs aptly illustrated these Creative Labs aptly illustrated these possibilities on several demos it sup possibilities on several demos it supplied with the card. plied with the card. programs can now simultaneously combine the II Ad Lib voices, component for some terrific audio.

from my computer "You ain't seen from my computer: "You ain't seen nothing yet. You ain't heard nothing nothing yet. You ain't heard nothing yet," it repeated. Behind the words an yet," it repeated. Behind the words an increasing fervor grew, with music increasing fervor grew, with music and arcade-style sounds mirroring the and arcade-style sounds mirroring the action of graphics images. (The rotat-action of graphics images. (The rotat- The first demo raised a voice

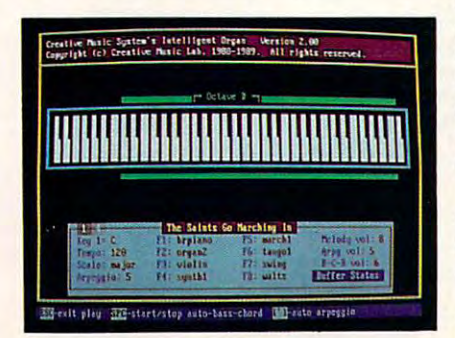

Use Creative Labs' Intelligent Organ to Use Creative Labs' Intelligent Organ to accompany your melody with chords. accompany your melody with chords.

ing spaceships were amateurish, but ing spaceships were amateurish, but they did get the point across.) This they did get the point across.) This particular demonstration all 24 voices, and 24 voices, and 24 voices, and 24 voices, and 24 voices, and 24 voices, and 24 voices, and 24 voices, and 24 voices, and 24 voices, and 24 voices, and 24 voices, and 24 voices, an and although the music and sound ef and although the music and sound effects were simple in nature, the over fects were simple in nature, the overall effect was impressive. all effect was impressive. particular demo used all 24 voices,

Another demo animated a lipsyncing parrot with digitized sound. syncing parrot with digitized sound. A human voice sped up to simulate human voice sped up to simulate a parrot's voice provided glimpse of parro<sup>t</sup>'s voice provided a glimpse of the card's audiovisual potential. An the card's audiovisual potential. Another digitized demo had two record other digitized demo had two recordings on disk that sounded as good as ings on disk that sounded as good as my stereo and allowed me to change my stereo and allowed me to change the replay rate and create vastly differ the replay rate and create vastly different effects. The playback quality ri ent effects. The playback quality rivaled any digitized sound I've heard valed any digitized sound I've heard on other personal computers. on other personal computers.

disk of sounds completed completed completed and sound and sound complete complete and complete complete and complete and complete and complete and complete and complete and complete and complete and complete and complete my orientation to the Sound Blaster. my orientation to the Sound Blaster. Gongs, cars, and brooks accompanied Gongs, cars, and brooks accompanied animated graphics. A disk of sound effects completed animated graphics.

Aside from its impressive soft Aside from its impressive software demonstration, Creative Labs ware demonstration, Creative Labs has gone the last mile toward maxi has gone the last mile toward maximizing hardware performance. Not mizing hardware performance. Not only do the Ad Lib and CMS voices only do the Ad Lib and CMS voices

operate as always, but a direct memory access (DMA) chip relieves the proces aocess (DMA) chip relieves the processor (for the most part) from the over sor (for the most part) from the overhead of updating registers from the head of updating registers from the buffer. Translated, that means your buffer. Translated, that means your computer can play music and make an and make an sounds without slow the slowing down other without slowing and slowers with the state of the state of the state of the state of the state of the state of the state of the state of the state of the state of the state of the processing tasks. While your computer processing tasks. While your computer runs an application, the DMA chip runs an application, the DMA chip goes directly to memory and fetches goes directly to memory and fetches the data. The DMA chip works effectively with digitized data, too. tively with digitized data, too. computer can play music and make sounds without slowing down other

Recording (or sampling) digitized Recording (or sampling) digitized sound on the Sound Blaster is easy. sound on the Sound Blaster is easy. Just plug in an audio signal (a micro Just plug in an audio signal (a microphone, stereo, or tape player, for ex phone, stereo, or tape player, for example) and then start and stop the ample) and then start and stop the recording from a menu in the card's Voice Kit software. Of course you could be a software to course you could be a software. Of course you can be a can't store more data than you have can't store more data than you have memory for. After you've finished, memory for. After you've finished, simply tell the software to replay what simply tell the software to replay what you've stored. You can also save your you've stored. You can also save your recording to disk. recording to disk. Voice Kit software. Of course you

The Voice Kit program let me The Voice Kit program let me digitize at variety of speeds ranging digitize at a variety of speeds ranging from <sup>5</sup> to <sup>13</sup> kilohertz (kHz). The from 5 to 13 kilohertz (kHz). The

hardware itself can sample at rates **hardware** itself can **sample at rates**  from 4 to 25 kHz, but the demo software didn't utilize the full range. Less **ware didn't utilize the full range. Less**  memory is used at the slower speeds, **memory is used at the slower speeds,**  but quality suffers; at the higher speeds but quality suffers; at the higher speeds the opposite is true—more memory is **the opposite is true-more memory is**  consumed and the quality is much bet **consumed and the quality is much bet**ter. found, however, that the play **ter. I found, however, that the play**back sounded good even at slower **back sounded good even at slower**  speeds. I also created some very interesting effects by speeding up and slow esting effects by speeding up and slowing down the playback speed. ing down the playback speed.

By including hardware-based By including hardware-based compression handling, the card's de compression handling, the card's designers are able to save on the amount **signers are able to savc on the amount**  of memory you need to compose and **of memory you need to compose and**  record. Just how much memory does **record. Just how much memory does**  digitized sound use? At 5-kHz sam **digitized sound use? At a 5-kHz sam**pling rate, 64K is eaten up in about <sup>13</sup> pling rate, 64K is eaten up in about 13 seconds. If you maximally compress **seconds. If you maximally compress**  this, then about <sup>26</sup> seconds' worth of this, then about 26 seconds' worth of sound data will fit in 64K. You can see how sampling sounds soon fills memo **how sampling'sounds soon fills memo**ry and disk space. Many games that ry and disk space. Many games that boast digitized sounds optimize by boast digitized sounds optimize by using sounds at different speeds for different effects, which saves consider **different effects, which saves consider**ably on disk space and RAM ably on disk space and RAM requirements. **requirements. using sounds at different speeds for** 

The Sound Blaster has two differ The Sound Blaster has two different types of compression: One packs **ent types of compression: One packs**  <sup>50</sup> percent more data into memory **50 percent more data into memory**  with a moderate effect on quality, and the other stores <sup>100</sup> percent more information into memory with **information into memory with a**  greater effect on quality. Because **greater effect on quality. Because the other stores 100 percent more** 

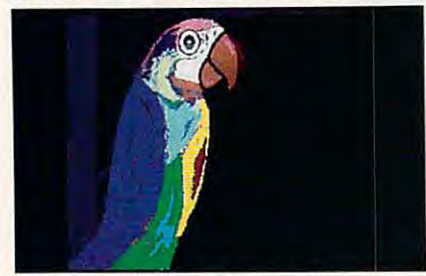

An animated parrot shows off Sound **An animated parrot shows off Sound**  Blaster's audiovisual potential. **Blaster's audiovisual potential.** 

packing your data significantly affects **packing your data significantly affects**  the sound, you might not want to **the sound, you might not want to**  compress your grand masterpiece. **compress your grand masterpiece.** 

The sound cababilities are **The sound cababilities are**  enough to put the leading to put the leading to put the leading to put the leading to put the leading the lead ers of the pack, but its added game ers of the pack, but its added game port is <sup>a</sup> great bonus. My PC joystick port is a great bonus. My PC joystick worked fine; I didn't have any compatibility problems. Price game card **patibility problems. Price a game card**  sometime and you'll see the value this **sometime and you'll see the value this**  one feature adds to the card. **one feature adds to the card.**  enough to put this card with the lead-

The MIDI interface isn't as easy The MIDI interface isn't as easy to use as the joystick port, but its in **to use as the joystick port, but its in**clusion reflects the serious intent Cre **clusion reflects the serious intent Cre**ative Labs has for offering a single product fora variety of uses. In order **product for a variety** of uses. **In order**  to plug in your MIDI instruments, the plug instruments of the plug instruments, and the plug instruments, and you'll first have to get a special MIDI **to plug in your MIDI instruments,** 

# #ENTE **• ENTERTAINMENT**

box from the manufacturer. The box **box from the manufacturer. The box**  plugs into the card's joystick port. **plugs into the** card's joystick **port.**  (There's a joystick port on the box itself, so you don't lose the game-itself, so you don't lose the gamecontrol feature.) On the box there are control feature.) On the box there are one MIDI-in and three MIDI-out receptacles, making it more useful than **ceptacles, making it more useful than**  the single-plug capacity that I had anticipated. **anticipated.** 

One other caveat with respect to **One other caveat with respect to**  the card's MIDI capabilities: If you the card's MIDI capabilities: If you have MIDI software, it won't work **have MIDI software, it won't work**  with the Sound Blaster. The company with the Sound Blaster. The company is currently trying to standardize **is currently trying to standardize**  MIDI input and output for all soft MIDI input and output for all software, but until that happens, be ad **ware, but** until that **happens, be ad**vised of this limitation. **vised** of this **limitation.** 

great enhancement to PC **A great enhancement to PC**  sound, with Ad Lib and Game Blaster sound, with Ad Lib and Game Blaster compatibility. Sound Blaster is wonderful and blaster in the sound Blaster is working to the sound blaster in the sound blaster in the sound blaster in the sound blaster in the sound blaster in the sound blaster in the sou derful. But when will commercial soft derful. But when will commercial software take advantage of all that the ware take advantage of all that the card has to offer? That's hard to guess, card has to offer? That's hard to guess, but Creative Labs is doing an admira **but Creative Labs is doing an admira**ble job of facilitating developers. blejob of facilitating developers. **compatibility, Sound Blaster is won-**

Technical information is readily **Technical information is readily**  available for programmers who want **available for programmers who want**  to support the card. Creative Labs to support the card. Creative Labs makes <sup>a</sup> driver available free of **makes a driver available free of**  charge. Further, the company can pro charge. Further, the company can provide an object module for integration **vide an object module for integration**  into programs where the extra drivers where the extra drivers are a straightful drivers where the extra drivers **into programs where the extra driver file is undesirable.** 

There are several reasons for such **There are several reasons for such**  strong company support. Most obvi **strong company support. Most obvi**ous is the anticipated profits from **ous is the anticipated profits from**  wide acceptance of the product. Sec wide acceptance of the product. Second. Creative Labs claims it wants to **ond, Creative Labs claims it wants to**  action set of compatibility standard standard compatibility standard compatibility standard compatibility standard compatibility standard compatibility of the compatibility of the compatibility of the compatibility of the dards for PC sound that will make dards for PC sound that will make things easier for everyone—develop **things easier for everyone-develop**ers and consumers alike. We can only hope that such standard will arrive **hope that such a standard will arrive**  in time to prevent the many divergent **in time to prevent the many divergent**  paths that other PC peripherals and paths that other PC peripherals and cards have experienced. **cards have experienced. achieve a set** of compatibility **staners and consumers alike. We can only** 

Although tools exist for the cre Although tools exist for the creation of data files for Ad Lib. Game ation of data files for Ad Lib, Game Blaster, and digitized sounds, there's **Blaster, and digitized sounds, there's**  no single integrated tool for all three. no single integrated tool for all three. I wish Creative Labs had taken care of the care of the care of the care of the care of the care of the care of the wish Creative Labs had taken care of **this onc detail.** 

With solid support from Creative **With solid support from Creative**  Labs, developers should soon be writ ing programs that take advantage of **ing programs that take advantage of**  the card. A representative from Sierra told me that the company plans on told me that the company plans on supporting the card with its new re **supporting the card with its new re**leases. That's good news from one **leases. That's good news from one**  company, and good news for consum **company. and good news for consum**ers if other companies follow suit. **ers if other companies follow suit.**  Labs, developers should soon be writ-

There is a life after a final contract and in a course, and the Sound Blaster lends it course, and the Sound Blaster lends itself to those applications quite well. self to **those applications quite well.**  For education, hypermedia, and aid **For education, hypermedia, and aid**  to the handicapped, new sound capa bilities for the PC are a welcome and There is life after games, of **to the handicapped, new sound capa-**

sorely needed addition. Packages like sorely needed addition. Packages like Optimum Resource's The New Talk Optimum Resource's *The New Talk*ing Sticky Bear Alphabet inspire chil *illg Sticky Bear Alphabet* inspire children to learn. With the availability of dren to learn. With the availability of the Sound Blaster, your PC can be the Sound Blaster, your PC can become and come and come and come and come and come and come and come and come and come and come and come and co par with the best in the business— **par with the best in the business**provided software companies make **provided software companies make**   $\cdots$ programs. **programs. come an effective educational tool on the effort to develop supportive** 

In business and in education, hy **In business and in education, hy**permedia presentations that incorpo **permedia presentations that incorpo**rate sound and graphics can become rate sound and graphics can become a powerful demonstration of the PC's powerful demonstration of the PCs effectiveness. In addition, speech and advanced sound enhances the PC's **advanced sound enhances the PC's**  use an excess for the disability of the disability of the disability of the disability of the disability of the **effectiveness. In addition, speech and**  usefulness for the disabled.

The Sound Blaster accentuates **The Sound Blaster accentuates**  the attractiveness of its features with **the attractiveness** of its **features with a**  reasonable, if not groundbreaking, reasonable, if not groundbreaking, price to the card could at  $\sim$  100 million at 239, the card could could could could could could could could could be discounted to under \$200 by larger be discounted to under \$200 by larger computer retail outlets. If you were to **computer retail outlets. If you were to**  total the retail prices for the separate **total the retail prices for the separate**  components, the advantage of this **components, the advantage** of this one-card solution becomes clear: Ad **one-card solution becomes clear: Ad**  Lib card, 195; Game Blaster card, Lib card, \$195; Game Blaster card, \$130; joystick port, \$40; MIDI inter \$ 1 30; joystick port, \$40; MIDI interface, \$200; digitizer, \$90. The sum is face, \$200; digitizer, \$90. The sum is \$655, almost \$420 over the price of \$655, almost \$420 over the price of the Sound Blaster, which includes all the Sound Blaster, which includes all of the these features. These features is the three controls of the three controls of the three controls of the price. Listed at \$239, the card could of these features.

Add to that the software that Cre ative Labs plans to bundle with the ative Labs plans to bundle with the card {Intelligent Organ, the talking-card *(lllIelligelll Orgall,* the talkingparrot demo, and the Voice Kit), and parrot demo, and the Voice Kit), and Sound Blaster purchase is even **a Sound Blaster purchase is even**  harder to resist. About the only acces **harder to resist. About the only acces**sories that you are mixed to buy are mixed to buy and the mixed to buy are mixed to buy are mixed to buy are mixed crophone for recording and the MIDI crophone for recording and the MIDI box, if that's your interest. **box,** if that's **your interest.**  Add to that the software that Cresories that you'll have to buy are a mi-

company representative has **A company representative has**  said that Games Blaster of the Games will be a strong to the Games will be a strong strong to the Games will be able to upgrade to the Sound Blaster able to upgrade to the Sound Blaster for S100 and the return of their Game for \$100 and the return of their Game Blaster card. Such generous upgrade Blaster card. Such a generous upgrade plan will go a long way toward establishing Sound Blaster in the market. lishing Sound Blaster in the market. said that Game Blaster owners will be

If you want to pursue avenues If you **want to pursue avenues**  that requires a requirement of the control of the control of the control of the control of the control of the control of the control of the control of the control of the control of the control of the control of the control sound from your PC, whether it be re sound from your PC, whether it be recreation, education, or productivity **creation, education, or productivity**  (such as desktop presentations with (such as desktop presentations with sychronized sound), then this one sychronized sound), then this one card can quite capably meet all those card can quite capably meet all those requirements. For PCs, old beep and requirements. For PCs, old beep and boop just got their walking papers. boop just got their walking papers. that require good-quality speech and

**Sound Blaster •** 

IBM PCs and compatibles—\$239.00 **IBM PCs and compatibles-S239.00**  MIDI Box—\$49-95 **MIDI Box-\$49.95** 

Distributed by Brown-Wagh Publishing **Distributed by BrQYm-wagh Publishing**  <sup>16795</sup> Lark'Ave. **16795** LarK~Ave . **Los Gatos, CA 95030** (408) 395-3838 **[** (408)395-3838 **CREATIVE LABS Suite 210** 

# DESK TOP OF THE SKILLER SERVICE SERVICE SERVICE SERVICE SERVICE SERVICE SERVICE SERVICE SERVICE SERVICE SERVICE SERVICE SERVICE SERVICE SERVICE SERVICE SERVICE SERVICE SERVICE SERVICE SERVICE SERVICE SERVICE SERVICE SERVIC **DESKTOP FFING.**

 $\frac{1}{\mu}$ 

1

<u> Alinein lebografia</u>

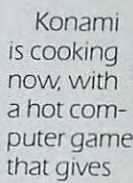

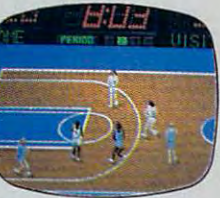

you complete control of world and world and world and world and world and world and world and world and world and world and world and world and world and world and world and world and world and world and world and world an championship caliber basketball, championship caliber basketball, features and chief chicago, new York, and the Chicago, New York, and New York, and New York, and New York, and you complete control of world featuring Chicago, New York. Boston and lA,

From the opening tip, it's 5 on 5, full court, board crashing action, but the court of the court, but the crashing action, but the crashing action, and the crashing action, and the crashing action, and the crashing action, and the crashing action, and the c highlighted by blocks, steals, picks, highlighted by blocks, steals, picks, full court, board crashing action.

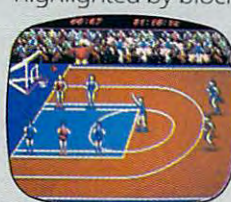

point bombs and control to the control of the control of the control of the control of the control of the control of the control of the control of the control of the control of the control of the control of the control of and K#-ds of the Change of the Change of the Change of the Change of the Change of the Change of the Change of slams %-.xj foul shots, 3 point bombs and 3 kinds of slams **in** Gorilla, the Rim Rockin' Reverse

and the In-Your-Face Jaml

Two can play at this game, or you can challenge the computer. Either way, it'll take all the runnin' and gunnin'you can muster if you and gunnin' you can muster if you hope to savor the taste of victory.

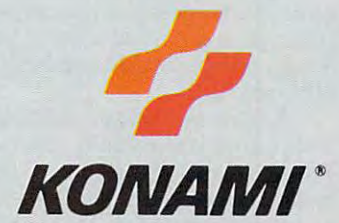

Co., Ltd. Double Dribble™ is a trademark of Konami Ínc.<br>© 1989 Konami Inc. Amiga® is a registered trademark<br>of Commodore-Amiga, Inc. IBM® is a registered trademark<br>of International Business Machines, Inc. Commodore®<br>is a r Konami<sup>s</sup> is a registered trademark of Konami Industry<br>Co., Ltd. Double Dribble<sup>na</sup> is a trademark of Konami Inc.<br>© 1989 Konami Inc. Amiga<sup>®</sup> is a registered trademark<br>of Commodore-Amiga, inc. IBM<sup>®</sup> is a registered tradem

Also Commodore and Amiga in early 1990. **Double Dribble is available for IBM.** 

**Circle Reader Service Number 130** 

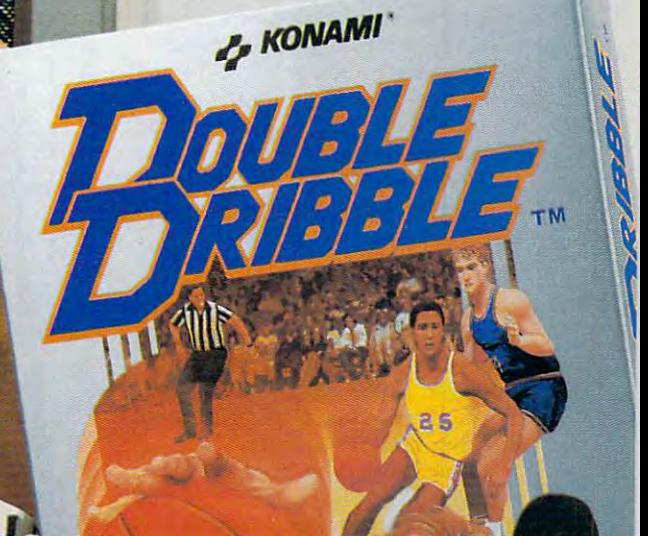

ENTERTAINMENT **• ENTERTAINMENT** 

 $GAN$ FPL

he first time I heard of fantasy role-playing fantasy role· playing games, thought they games, I thought they sounded like a terrific idea. group of players idea. A group of players pretend to be characters pretend to be characters and have imaginary ad and have imaginary ad· ventures together. Better **ventures together. Better**  yet, characters continue **yet, characters continue**  from game to game. On from game to game. On new outings, you still **new outings, you still** 

have the things you captured, the have the things you captured, the spells you learned, even the wounds **spells you learned, even the wounds**  you sustained in the last game. **yOll sustained in the lasl game.** 

To me, it sounded ideal, like **To me, it sounded ideal, like a**  game that bordered on improvisation-**game that bordered on improvisation**al theater, game that allowed you to al theater, a game that allowed you to live an extraordinarily romantic but **live an extraordinarily romantic but**   $b$ believable life.

Ah, but the reality of playing Ah, but the reality of *playing*  these games is often quite different **these games is often quite different.**  The first time I sat down with a group to play, it took hours before we actual **to play, it took hours before we actual**ly started adventuring. It occurred to ly started adventuring. It occurred to me that if I wanted to sit around making decisions with group of inarticu-**ing decisions with a group of inarticu**lates, forgetfuls, fanatics, and devil-lates, forgetfuls, fanatics, and devil· may-cares, I could go to the office.

Yet the idea of the role-playing Yet the *idea* of the role·playing game is so powerful that I kept wanting to play. just wanted to eliminate *ing* **to play. I just wanted to eliminate**  the housekeeping. the housekeeping.

So all you have to do is comput 50 all you have to do is comput· erize these role-playing games, right? erize these role·playing games, right?

Well, sort of. TSR has licensed SSI to produce a series of role-playing games that have the all-important Advanced Dungeons and Dragons name. **vanced Dungeons and Dragons name.**  SSI also produces non-D & <sup>D</sup> fantasy 551 also produces non-D & D fantasy games, like Demon's Winter, games, like **Demon's Winter, <sup>a</sup>** straight role-playing game, and Sword straight role·playing game, and *Sword*  ofAragon, more of <sup>a</sup> strategy game. *oj Aragon,* more of a strategy game.

All of them strongly resemble the All of them strongly resemble the D & D model. You assemble a party of characters with varying qualities, **of characters with varying qualities,**  then explore <sup>a</sup> world and fight battles. then explore a world and fight battles. Your party wins treasures and tries to **Your party wins treasures and tries to**  stay alive, all the while pursuing some **stay alive, all the while pursuing some**  larger objective that might take larger objective that might take months of playing to achieve. months of playing to achieve.

The computer games have some **The computer games have some**  real advantages. For one thing, you **real advantages. For one thing, you**  can play alone (though you don't have can play alone (though you don't have to). For another thing, you can't argue **to). For another thing, you can't argue**  with the game master, since it's the **with the game master, since it's the** 

computer. Best of all, you never hear **computer. Best of all, you** *never* **hear**  the hideous sound of billion-sided the hideous sound of billion· sided dice rolling across table. **dice rolling across a table.** 

ORSON SCOTT CARD

But one the computer the computer of the computer of the computer of the computer of the computer of the computer of the computation of the computation of the computation of the computation of the computation of the comput doesn't do is save you tedious time **doesn't do is save you tedious time**  and work. Indeed, the maddening and work. Indeed, the maddening thing about these games is how often **thing about these games is how often**  they are more tedious than the live **they are** *more* **tedious than the live**  game. You wade through each charac game. You wade through each charac· ter's labors one at a time. The computer has no fudge factor. human puter has no fudge factor. A human game master can keep things moving **game master can keep things moving**  by saying, "You defeat the thugs easily and find <sup>50</sup> gold pieces and magic-and find 50 gold pieces and a magic· seeming amulet when you go through **seeming amulet when you go through**  their pockets," so you don't have to **their pockets," so you don't have to**  roll your dice through endless combat. roll your dice through endless combat. The computer, however, is relentless. **The computer, however, is relentless.**  You can't skip over the dull, repeti You can't skip over the dull, repeti· tive parts. **But one thing the computer**  tive parts.

Also, some of the stupidest ele **Also, some** of the **stupidest ele**ments of the original game are faith ments of the original game are faith· fully preserved. Why, oh why, must fully preserved. Why, oh why, must you "ready your weapons" before entering combat? Why aren't your char **tering combat? Why aren't your char**acters smart enough to keep their best acters smart enough to keep their best weapons at hand? weapons at hand?

As Tom Hanks said in Big, As Tom Hanks said in *Big,*  "What's fun about that?" "What's fun about *that?"* 

And yet, if you're a dedicated role-player, perhaps these very "fea role· player, perhaps these very "fea· tures" are an essential part of the game. You aren't really looking for You aren't really looking for a simulation of a fantasy adventure-

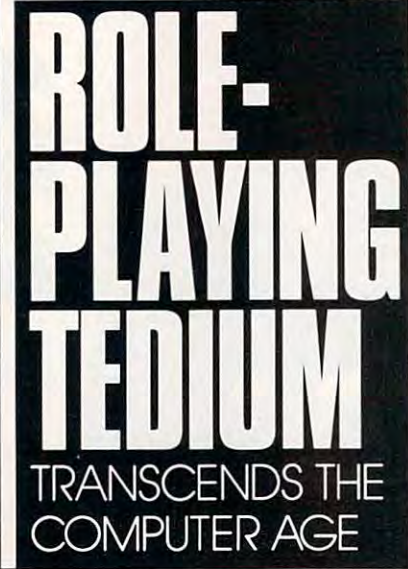

you're looking for simulation of **you're looking for a simulation ofa**  fantasy role-playing game. If that's fantasy role·playing game. !fthat's your attitude, then the last thing you **your attitude, then the last thing you**  want is a streamlined process. The computer version must faithfully rep **computer version must faithfully rep**licate every moment of mind-numbing **licate every moment of mind-numbing**  tedium from the real game. tedium from the real game.

I'm giving the wrong impression. **I'm giving the wrong impression.**  Every one of these games has graphics Every one of these games has graphics ranging from barely adequate to quite ranging from barely adequate to quite attractive. Some have creative story **attractive. Some have creative story**  elements, like the religion in Demon's **elements, like the religion in** *Demon's*  Winter, where your characters can be *Winter,* **where your characters can be**come acolytes of particular god and **come acolytes of a panicular god and**  pray for useful favors at strategic mo **pray for useful favors at strategic mo**ments. (Let us not even begin to dis ments. (Let us not even begin to dis· cuss whether having your characters **cuss whether having your characters**  "pray" in game encourages prayer in **"pray" in a game encourages prayer in**  real life or trivializes it.) real life or trivializes it.l

Every one of these games is play **Every one** of these **games is play**able, obsessively playable, in fact. And able, *obsessivel),* playable, in fact. And every one has passed the Geoffrey every one has passed the Geoffrey test: My 11-year-old not only plays test: My ll·year-old not only plays them when he should be doing his them when he should be doing his homework, he plays them when he homework, he plays them when he should be eating or watching TV.

Of course, Geoffrey also enjoys Of course, Geoffrey also enjoys reading AD & <sup>D</sup> manuals from cover **reading AD & D manuals from cover**  to cover just for fun, so you'll have to **to cover just for fun, so you'll have to**  decide for yourself if he represents decide for yourselfifhe represen'S a "normal" player. **"normal" player.** 

As for me, I'll stick with the Ulti As for me, I'll stick with the Ulti· ma series for fantasy role-playing. It's not because Lord British does it not because Lord British does it right—heck, he still hasn't learned to right-heck, he still hasn't learned to conjugate verbs in the second person **conjugate verbs in the second person**  singular—but because the Ultima **singular-but because the Ultima**  games cut out about half the busy games cut out about half the busy work and use the computer interface **work and use the computer interface**  in downright humane way. **in a downright humane way.** 

And maybe someday a truly magical fantasy game will waft my way, ical fantasy game will waft my way, one that does all the housekeeping one that does all the housekeeping chores itself and allows me to make **chores itself and allows me to make**  only the fun choices. only the fun choices.

Perhaps SSI and Lord British and Perhaps 551 and Lord British and all the others already know how to cre all the others already know how to ere· ate such a fantasy. But if they ever did publish game in which we weren't **publish a game in which we weren't**  always concentrating on the details of always concentrating on the details of housekeeping, maybe we'd notice the **housekeeping, maybe we'd notice the**  fact that nobody in this whole genre fact that nobody in this whole genre has thought of a new idea since 1951.

J. R. R. Tolkien is dead, folks. J. R. R. Tolkien is dead, folks. Wake up and invent something. **Wake up and** *invent* **something. G** 

Cwww.commodore.ca

# are established and the sense of the sense of the sense of the sense of the sense of the sense of the sense of •

■■--'■ .-

Io play award-winning computer golf, you need great computer golf, you need a great set of clubs.

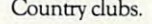

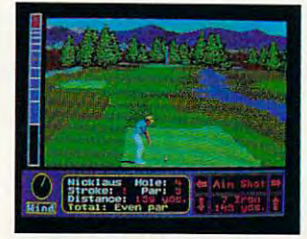

jack Nkklaus Greatest IS *Jack Nicklaus'* GrealeSt 18 Holes OfMajor Championship *Holes Of Major* Championship Gol/™and its add-on course Golrand its add-on course disks offer you a lifetime membership to nine of the world's company of the world's product to the world's product of the world's product the most exclusive country clubs. most exclusive counrry clubs. Courses selected by the "Golden Bear: himself as the ultimate tests of golf. tests of golf. bership to nine of the world's

I he main course! Unlimited use of the most Unlimited use of the most challenging <sup>18</sup> holes in the chaUenging 18 holes in the majors, each hand-majors, each hand· picked picked

he screens from IBM PC EGA

Country Club, New York.Take Country Club, New York. Take

Boot-up Jack hlicklaus *Boot-upJack* Nickla,u Presents The Major Championship Courses Of 1989<sup>"</sup> and take on the toughest tournaments of the the toughest tournaments of the year. Hit it big at Oak Hill year. Hit it big at Oak Hill

on hills, heather and gorse at on hills, heather and gorse at Royal Troon Golf Club, Scotland Royal Troon Golf Club. Scotland. Bring your water wings and Bring your water wings and sand pail to Kemper Lakes Golf Club, Illinois.

Then it's time to Then it's time to pack your putter pack your putter.

The add-on International The add-on *International*  Course Disk-jets you off to three *Course* Disk"'jets you off to three world-class layouts designed world·class layouts designed by Jack. Battle par on such fara by Jack. Battle par on such fara~ way fairways as the Australian Golf Club, Japan's St. Creek Golf Golf Club. Japan's St Creek Golf Club and Saint Mellion Golf Club and Saim Mellion Golf &. Country Club in England. & Country Club in England.

All told, you get nine excep All told, you get nine exceptional bastions of golf - without the outlandish membership dues and outrageous blazers. dues and outrageous blazers.

Now... isn't it time for a new set of clubs? set of dubs?

How to order: Visit your favorite retailer or call 800-245-7744.

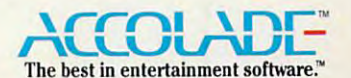

S Greatest 18 Holes Of Major Cha olf is a trademark of Golden Bear International, In

by the master himself. Then by the master himself. Then avoid greens fees on two more avoid greens fees on twO more Nicklaus designed courses: Nicklaus designed courses: Castle Pines, Colorado and Castle Pines, Colorado and Desert Mountain, Arizona. Desert Mountain, Arizona. And that's just the Bear

minimum.

# PUT AWAY YOUR TOYS AND TAK PUT AWAY YOUR TOYS AND TAKE

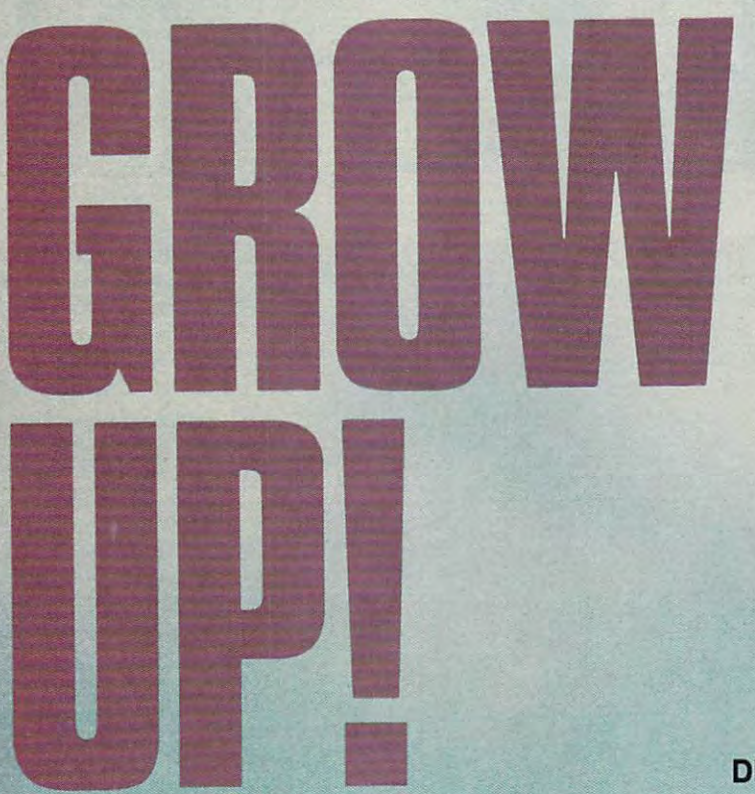

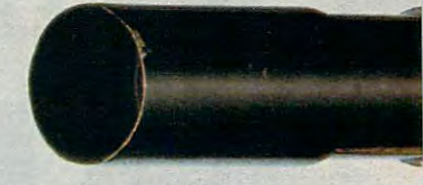

#### DENNY ATKIN

You're an adult now, and along with that title comes re You're an adult now, and along with that title comes responsibility. Unless you're Alexander Haig, you probably sponsibility. Unless you're Alexander Haig, you probably get a slight chill down your back when you have to say "I'm in control here." Well, the COMPUTE! Leadership Academy in control here." Well, the *COMPUTE!* Leadership Academy has just the course for you. By the time you've finished our has just the course for you. By the time you've finished our rigorous training program, world leaders will be calling you rigorous training program, world leaders will be calling you for advice.

The academy isn't hard to get into. A quick trip to the local software store to gather your courseware and you're all set. cal software store to gather your courseware and you're all set. So, boot up your home computer and prepare to enter a world of action, intrigue, politics, and mysticism.  $\triangleright$ 

# ON THE ON **THE** WORLD

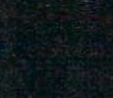

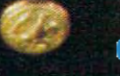

#### The Khan Job

Before you can be great leader. Grasshopper, Before you can be a great leader, Grasshopper, you must study the mistakes and triumphs of **you must study the mistakes and triumphs of**  those who came before you. Start your training **those who came before you. Start your training**  by playing Koei's Genghis Khan. This war game by playing Koei's *Genghis Khan.* This war game puts you in the role of Temujin, the twelfth-**puts you in the role ofTemujin, the twelfth**century Mongol chief who started life abandoned century Mongol chief who started life abandoned and impoverished but went on to rule most of **and impoverished but went on to rule most of**  Eurasia as the feared Genghis Khan. Note that Eurasia as the feared Genghis Khan. Note that an EGA or <sup>a</sup> VGA monitor is prerequisite for **an EGA or a VGA monitor is a prerequisite for**  this portion of the course. this portion of the course.

 $\blacksquare$ 

GROW UP!

When you start Genghis Khan, choose skill When you start *Genghis Khan,* choose skill level 1 (easiest). We don't want you failing out this early in the semester. **this early in the semester.** 

At first glance, the game's map may remind **At first glance, the game's map may remind**  you of the board game Risk. There are <sup>14</sup> coun you of the board game Risk. There are 14 countries on the main screen; eventually, you must **tries on the main screen; eventually, you must**  conquer all of them. However, unlike Risk, you conquer all of them. However, unlike Risk, you can't just leap in and attack. You'll probably win can't just leap in and attack. You'll probably win your first couple of battles, but you'll have de your first couple of battles, but you'll have depleted your army. That makes you an easy target **pleted your army. That makes yOll an easy target**  for quick conquest by your stronger neighbors. for quick conquest by your stronger neighbors.

First, build up your home country by trad First, build up your home country by trading goods with merchants, adjusting tax rates, **ing goods with merchants, adjusting tax rates,**  and training your soldiers. A successful leader needs the support of the population, so you must needs the support of the population, so you must give them goods, gold, and provisions to keep **give them goods, gold, and provisions to keep**  their morale up. **their morale up.** 

While you're boosting the local economy, While you're boosting the local economy, you should prepare for combat. Using the Diplo you should prepare for combat. Using the Diplomacy command, you can call a five-year truce with another country or demand that a weaker country pay tribute to you. The Espionage menu **country pay tribute to yOll. The Espionage menu**  lets you prepare for your battles by spying on lets you prepare for your battles by spying on your neighbors, sabotaging their economy, or your neighbors, sabotaging their economy, or trying to assassinate an enemy leader. **trying to assassinate an enemy leader.** 

Once you've built up your army's strength **Once you've built up your army's strength**  and developed <sup>a</sup> strong enough economy to sup and developed a strong enough economy to support a war effort, it's time to invade another country. Pick bordering country that is weak **country. Pick a bordering country that is weak**  militarily but strong economically so that you militarily but strong economically so that you can boost your own wealth. You could send in **can boost your own wealth. You could send in**  one of your generals to lead the attack, but then one of your generals to lead the attack, but then you won't get any combat experience yourself, **you won't get any combat experience yourself,**  and that's part of this course. and that's part of this course.

The attack screen is laid out in a series of hexagons. Combat is typical of computer-hexagons. Combat is typical of computerbased war games: Move your army next **based war games: Move your army next**  to the enemy and issue an attack **to the enemy and issue an attack**  command. You command cavalry, **command. You command cavalry,**  archers, and infantry, and each **archers, and infantry, and each**  have unique strengths in combat. **have unique strengths in combat.**  The battle ends when one side is The battle ends when one side is destroyed or the enemy surren **destroyed or the enemy surren**ders. If you win, you add that ders. If you win, you add that territory to your empire. **territory to your empire.** 

Once you've defeated **Once you've defeated a**  country, you can choose to rule **country, you can choose to rule**  it yourself or put one of your **it** yourself or **put one** of your governor candidates in charge. **governor candidates in charge.**  Either way, you've gained yet Either way, you've gained yet another territory to defend and **another territory to defend and**  another economy to manage. **another economy to manage.** 

Genghis Khan is an excellent *Genghis Khan* **is an excellent**  prerequisite to a real leadership experience because it forces you **experience because it forces you**  to gauge your resources before making **to gauge your resources before making**  decisions. Now that you've had taste of civilian **decisions. Now that you've had a taste** of civilian and military leadership, you're ready for your and military leadership, you're ready for your first real command. **first real command.** 

#### In the Navy Company of the Navy Company of the Navy Company of the Navy Company of the Navy Company of the Navy In the Navy

Out of the past, and into the future: The country Out of the past, and into the future: The country is on the verge of World War III. Because of your is on the verge of World War III. Because of your exceptional performance in the Genghis Khan exceptional performance in the *Genglzis Khan*  historical simulation, you've been selected to en **historical simulation, you've been selected to en**ter crash course in submarine command. So **ter a crash course in submarine command. So**  boot up MicroProse's Red Storm Rising, fast-boot up MicroProse's *Red Storm Rising,* a fastpaced sub simulator based on Tom Clancy's paced sub simulator based on Tom Clancy's best-selling novel, and get ready for some heated **best-selling novel, and get ready for some heated**  undersea battles. **undersea battles.** 

Red Storm Rising puts you at the helm of *Red Storm Rising* puts you at the helm ofa modern nuclear fast-attack submarine. Your tar **modern nuclear fast-attack submarine. Your tar**gets are Russian submarines and destroyers that **gets are Russian submarines and destroyers that**  are hunting you down. **are hunting you down.** 

If you've played other sub simulators, forget If you've played other sub simulators, forget everything you've learned. There's no surface everything you've learned. There's no surface combat here—usually you won't even get up to **combat here-usually you won't even get up to**  periscope depth. Modern submarine combat is periscope depth. Modern submarine combat is controlled from sophisticated computer con controlled from sophisticated computer consoles. Avoiding electronically controlled torpe soles. Avoiding electronically controlled torpedoes that can double-back and try again demands does that can double-back and try again demands new combat strategies. **new combat strategies.** 

Your sub is armed to the teeth with torpe **Your sub is armed to the teeth with torpe**does and three different types of cruise missiles. **does and three different types of cruise missiles.**  You'll need all of these weapons, too. You have You'll need all ofthese weapons, too. You have to face <sup>20</sup> varieties of Warsaw Pact ships and <sup>16</sup> **to face 20 varieties** of Warsaw **Pact ships and 16**  kinds of submarines, all with varying combat kinds of submarines, *all* with varying combat ability. ability.

You need to read the manual before em You need to read the manual before embarking on your first cruise. You have to learn **barking on your first cruise. You have to learn**  when to order your crew to use active instead of **when to order your crew to use active instead of**  passive sonar, when to use torpedoes instead of **passive sonar, when to use torpedoes instead of**  cruise missiles. That knowledge makes the differ cruise missiles. That knowledge makes the difference between war heroes **ence between war heroes** 

and *share* is to our and shark food. **P** 

# Everyone on the Road **Everyone on the Road**  is Armed and Dangerous **is Armed and Dangerous**

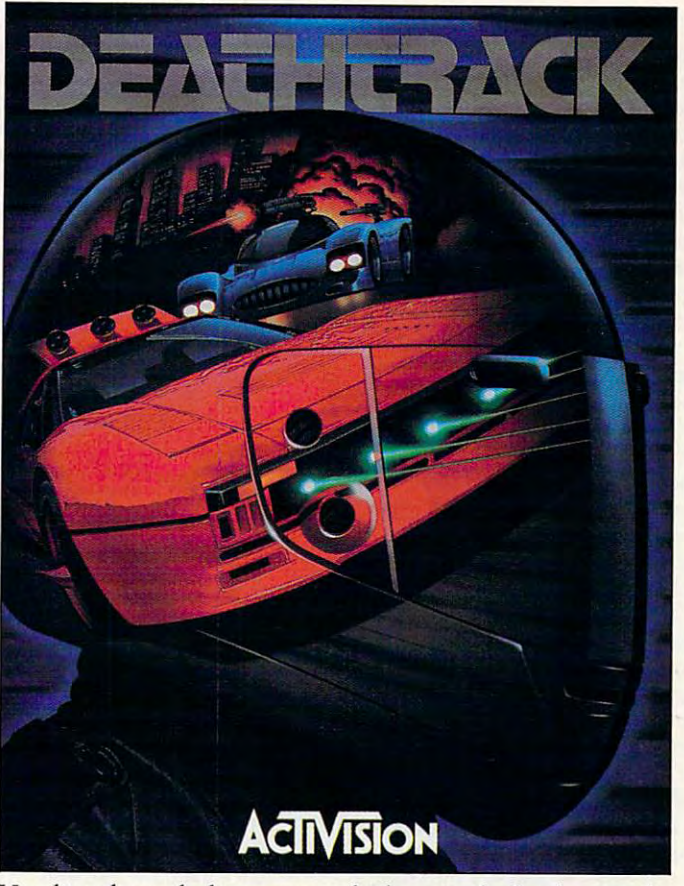

Hurtling through the turn, you lock-on to the lead car and Hurtling through the turn, you lock-on to the lead car and fire. In less than second, your Falcon missile slams into fire. In less than a second, your Falcon missile slams into the target and explodes in a ball of fire. You smile to yourself he was good assassin, but <sup>a</sup> lousy driver. Instantly, your - he was a good assassin, but a lousy driver. Instantly, your radar detects a Terminator bearing down on your exhaust. You swerve, but it's too late. A small mistake ends another brief career on the DEATHTRACK- yours. brief career on the DEATHTRACK- yours.

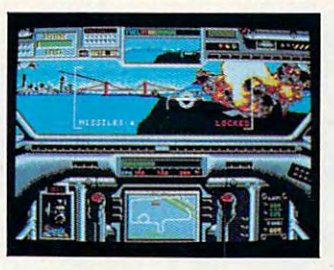

Race through hairpin curves and **Race through hairpin curves and**  over monster jumps on <sup>10</sup> cracks **over monster jumps on 10 cracks**  in <sup>10</sup> cities. **in 10 cities.**  In *the* Hot *Seat.* 

Created by Dynamix. Created by Dynamix.

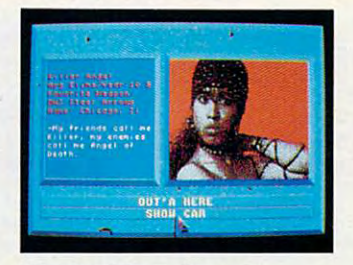

They've Never Been to *They've Never Been* **to**  America's most wanted are on **America's most wanred are on the circuit, with a colorful rap** sheet and plenty of ways to knock **sheet and plency of ways to knock**  you out. **you out.**  *the* DMY.

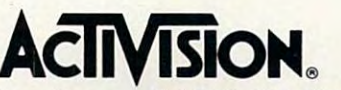

See your local retailer, or call 1-800-227-6900 to order. See your local retailer, or call 1-800-227-6900 to order. **0** 1989 ACTIVISION. Software **0** 1989 Dynamix. All brand names and trademarks are the property of their respective holders. **Circle Reader Service Number 106** www.commodore.ca

#### GROW UP! **GROW UP!**

Don't plan on winning this World War III **Don't plan on winning this World War III**  scenario in one sitting, though; the Soviets have **scenario in onc sitting, though; the Soviets have**  very large navy. **a very large navy.** 

#### Campaign Trail Mix Campaign Trail Mix

You've completed Red Storm Rising, disabled You've completed *Red Storm Rising,* disabled the Soviet navy, and become a war hero. Now that you've been promoted to Admiral, you can that you've been promoted to Admiral, you can retire from the Navy. But you're not ready to rest. The taste of leadership under pressure has **rest. The taste of leadership under pressure has**   $\cdots$ combat arena that makes the battles you saw in **combat arena that makes the battles yOll saw in**  the Navy seem downright tranquil. That's the Navy seem downright tranquil. That's right—you're going into politics. So boot up SSI's *President Elect* and hit the campaign trail. **made you ready to enter a vicious, bloodthirsty** 

With the 1988 version of *President Elect*, you can run against candidates ranging from **you can run against candidates ranging from**  Bush, Dukakis. Nixon, and Kennedy to Lee lac-**Bush, Dukakis, Nixon, and Kennedy to Lee Iac**coca and Gary Hart. You could replay a historical scenario (Ford vs. Carter) or try cal scenario (Ford vs. Caner) or try a hypothetical election face-off (Kennedy vs. Reagan). But since you're working on your leader **gan). But since you're working on your leader**ship qualities here, you should throw your own **ship Qualities here, you should throw your own**  hat into the ring. **hat into the ring.** 

You start by planning your campaign. First, select a year between 1960 and 1988 for your campaign. Factors such as unemployment and **campaign. Factors such as unemployment and**  inflation affect how the public accepts a candidate with your views. Then choose your political **date with your views. Then choose your political**  party. You get one choice the real candidates **pany. You get one choice the real candidates**  don't get: You can choose your opponent. **don't get: You can choose your opponent.** 

President Elect has database of characteris *President Elect* has a database of characteristics for all of the included candidates, but you'll tics for all of the included candidates, but you'll need to answer a battery of 21 questions on topical issues to determine your own ideology. Final **cal issues to determine your own ideology. Final**ly, rate your speaking ability, magnetism, and **ly, rate your speaking ability, magnetism, and**  poise under pressure (be honest), and pick poise under pressure (be honest), and pick a home state. Now, you're ready to hit the cam **home state. Now, you're ready to hit the cam**paign trail. **paign trail.** 

The campaign lasts nine weeks, mercifully **The campaign lasts nine weeks, mercifully**  shorter than the real thing. Each week has a number of phases. First, you review the polls for number of phases. First, you review the polls for that week. Pay close attention to the states where **that week. Pay close attention to the states where**  the race is close—they're prime targets for your **the race is close-they're prime targets for your** 

campaign resources. Next check current events **campaign resources. Next check current events**  for the state of the nation. Good news will help the incumbent party, while bad news will hurt it. **the incumbent party, while bad news will hurt it.**  There is chance during this phase that either **There is a chance during this phase that either**  candidate will make gaffe (like getting caught candidate will make a gaffe (like getting caught sneaking out of townhouse with Donna Rice) **sneaking out ofa townhouse with Donna Rice)**  or questionable statement (like declaring Sep or a questionable statement (like declaring September Pearl Harbor Day). Now, allocate your tember 7 Pearl Harbor Day). Now, allocate your budget and start campaigning. budget and stan campaigning.

You start the campaign with 30,000 Political Action Points (PAPs), which represent time, Action Points (PAPs), which represent time, money, and effort. You distribute portion of **money, and effon. You distribute a ponion of** 

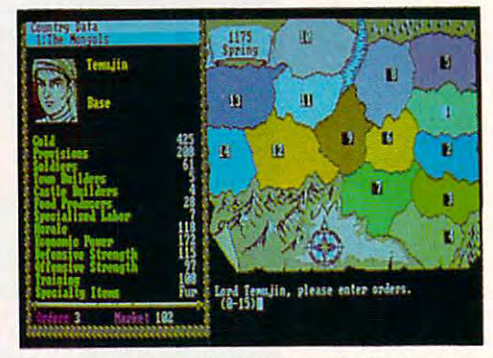

Conquering the <sup>14</sup> Mongolian territories is the first **Conquering the 14 Mongolian territories is the first**  step toward world domination in Genghis Khan. **step toward world domination in Genghls Khan.** 

these each week for national, regional, and state **these each week for national, regional, and state**  campaigns. You can also spend some of your **campaigns. You can also spend some of your**  PAPs on personal campaign stops. PAPs on personal campaign stops.

At the end of each week, you can engage At the end of each week, you can engage your opponent in debate. However, each candi **your opponent in a debate. However, each candi**date can choose not to participate. Candidates **date can choose not to participate. Candidates**  with a secure lead will probably not risk a gaffe in the debate, while candidates in a close race may hope that the debate will swing the campaign in hope that the debate will swing the campaign in their direction. Candidates receive points for **their direction. Candidates receive points for**  their performance in the debate, and the more **their performance in the debate, and the more**  points gained, the better candidate's national **points gained. the better a candidate's national**  standing. **standing.** 

After nine turns, the country votes. You can **After nine turns, the country votes. You can** 

### WHERE TO FIND YOUR COURSE MATERIALS **WHERE TO FIND YOUR COURSE MATERIALS**

Balance of Power **Balance of Power:**  The <sup>1990</sup> Edition The 1990 Edition Amiga—\$49.99 Amiga-549.99 Apple II<sub>GS</sub>-\$49.99 Atari ST-\$49.99 IBM PC and compatibles with IBM PC and compatibles with 640K, hard disk, graphics card, 640K, hard disk, graphics card, and Microsoft Windows—\$49.99 **and Microsoft Wlndows-\$49.99**  (Runtime version of Windows **(Runtime version of Windows**  available for \$15.00) Macintosh-\$49.99

Mindscape Mindscape <sup>3444</sup> Dundee Rd. 3444 Dundee Rd. Northbrook, IL 60062 Northbrook, IL <sup>60062</sup> (312)480-1948 (312) 480-1948

#### Genghis Khan Genghis Khan

IBM PC and compatibles with 384K and EGA or VGA-~\$59.95 364K and EGA or VGA-\$59.95

Koei 1350 Bayshore Hwy. suite 5400 million Burlingame.CA <sup>94010</sup> Burlingame, CA 94010 (415)348-0200 (415) 348-0200 Koei Suite 540

Populous  $\sim$  $A = 49.9.95$ IBM PC and compatibles—\$49.95 IBM PC and compatibles-549.95 **Populous**  Amiga-\$49.95<br>Atari ST-\$49.95

Electronic Arts **Electronic Arts**  <sup>1820</sup> Gateway Dr. 1820 Gateway Dr. San Mateo, CA <sup>94404</sup> San Mateo, CA 94404 (415)571-7171 (415)571-71 71

President Elect **President Elect**  Apple II-\$14.95 Atari ST-\$24.95 Commodore 64—\$14.95 Commodore 64-\$14.95

IBM PC and compatibles—\$14.95 tBM PC and compatibles-\$14.95 Strategic Simulations **Strategic Simulations** 

675 Almanor Ave. Sunnyvale, CA <sup>94806</sup> Sunnyvate, CA 94806 (408) 737-6800 (408) 737-6800

Red Storm Rising Red Storm Rising Commodore 64/128—\$44.95 Commodore 64/128-\$44.95 IBM PC and compatibles with IBM PC and compatibles with 384K-\$54.95

<u>miner and the state</u> <sup>180</sup> Lakefront Dr. 180 Lakefront Dr. Hunt Valley, MD <sup>21030</sup> Hunt valley, MO 21030 (301)771-1151 (301) 771-1151 **MicroProse** 

#### C-www.commodore.ca